# Concrete Semantics

Tobias Nipkow & Gerwin Klein

September 11, 2023

## **Abstract**

This document presents formalizations of the semantics of a simple imperative programming language together with a number of applications: a compiler, type systems, various program analyses and abstract interpreters. These theories form the basis of the book *Concrete Semantics with Isabelle/HOL* by Nipkow and Klein [\[2\]](#page-200-0).

## **Contents**

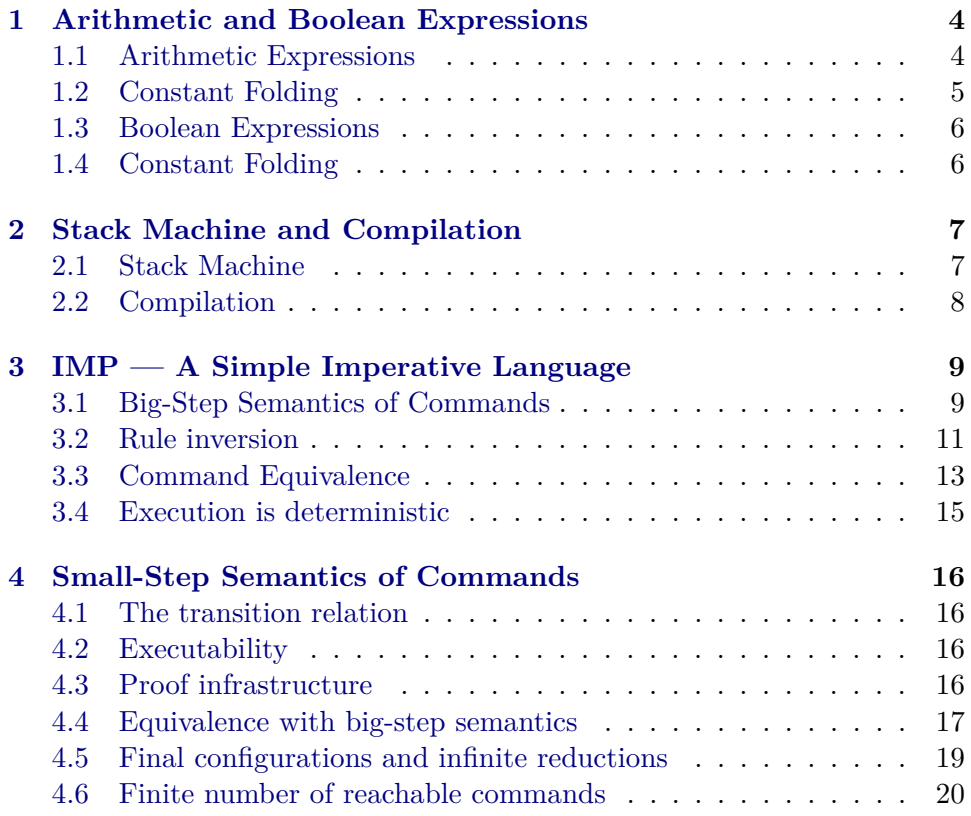

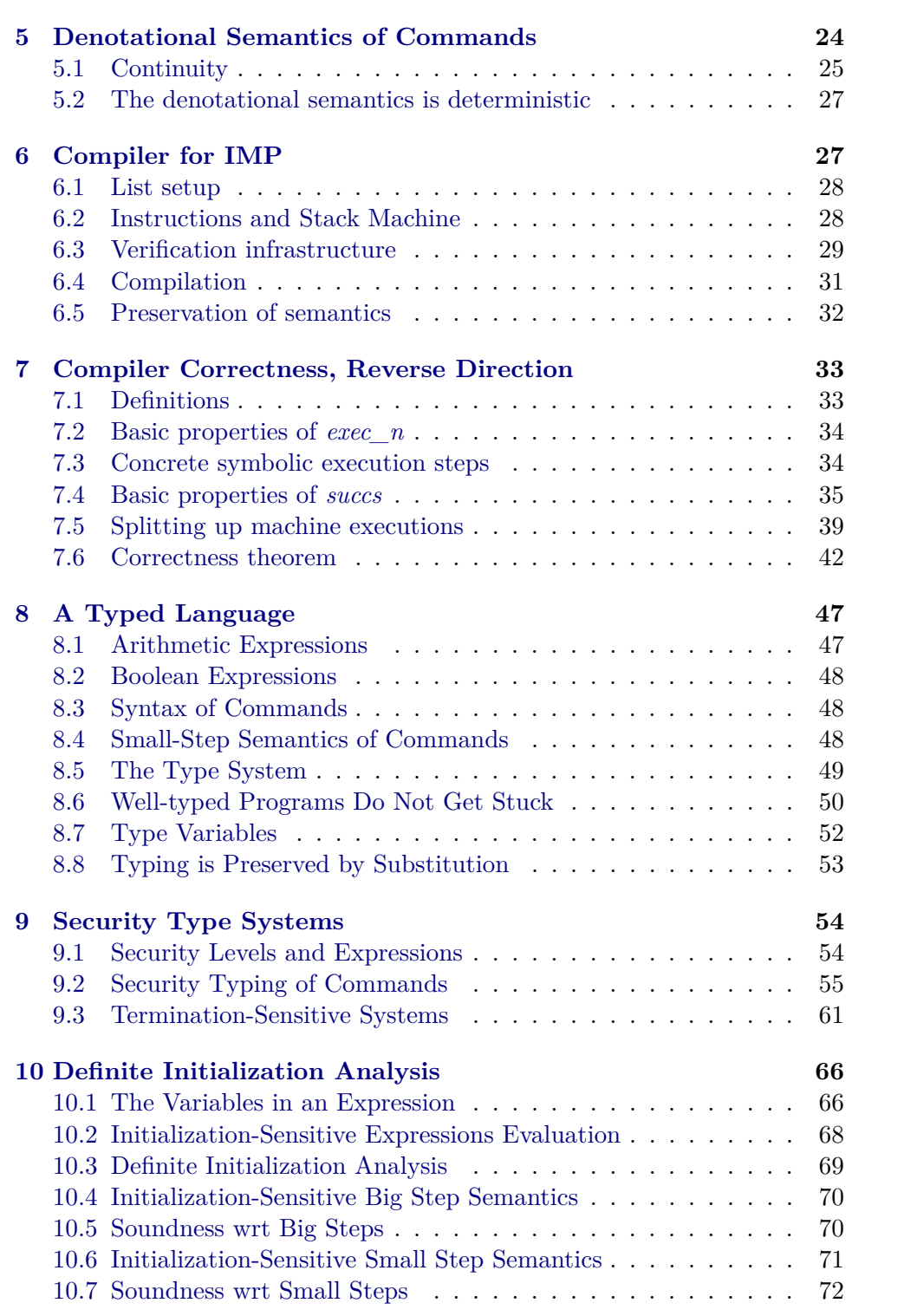

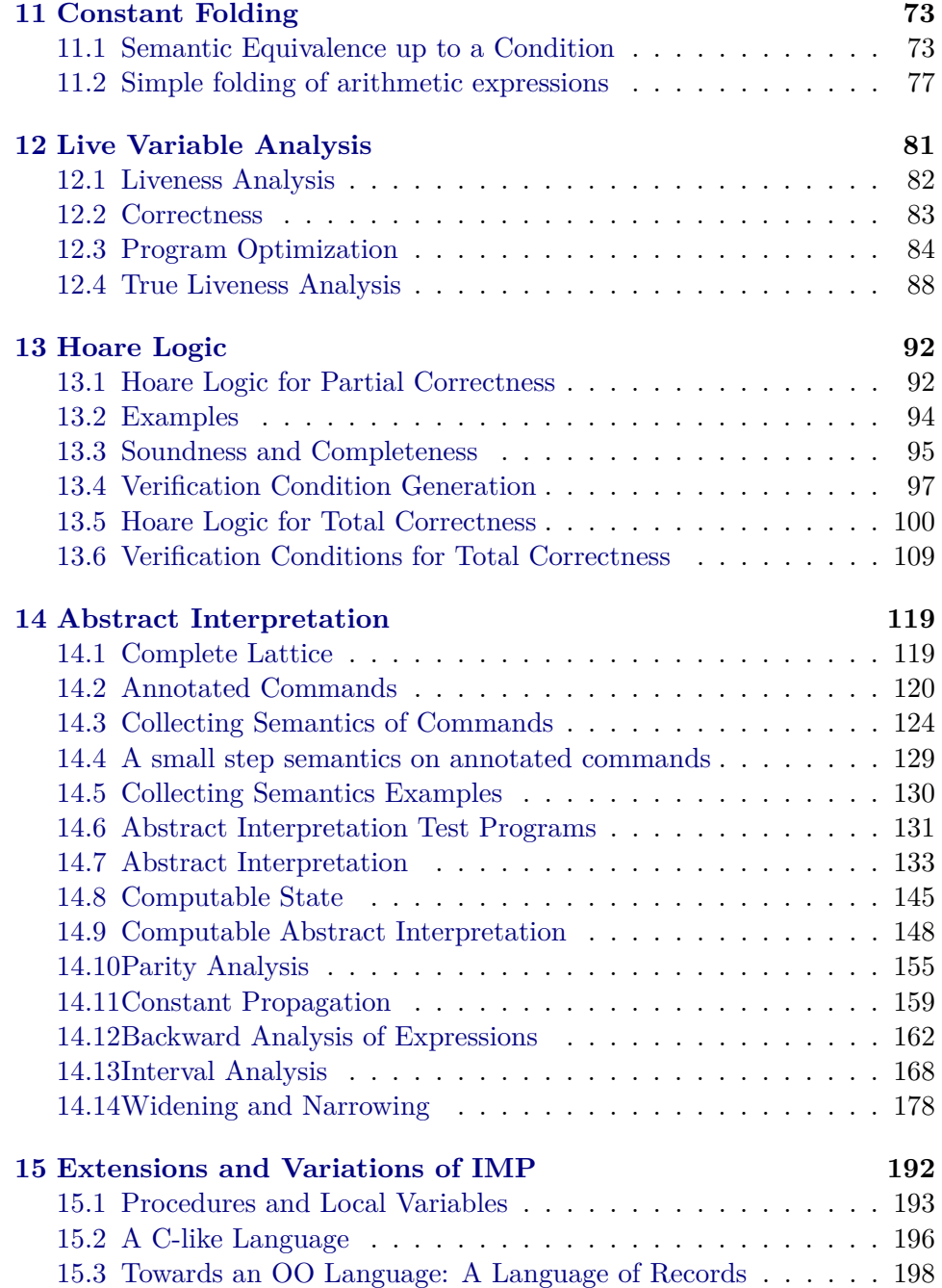

## <span id="page-3-0"></span>**1 Arithmetic and Boolean Expressions**

## <span id="page-3-1"></span>**1.1 Arithmetic Expressions**

**theory** *AExp* **imports** *Main* **begin**

```
type_synonym vname = string
type_synonym val = int
type\_symonym state = vname \Rightarrow val
```
**datatype**  $aexp = N int$  | *V* vname | *Plus aexp aexp* 

**fun**  $avail :: aexp \Rightarrow state \Rightarrow val$  where *aval*  $(N n) s = n$ *aval*  $(V x)$   $s = s x$ *aval* (*Plus*  $a_1$   $a_2$ )  $s = aval$   $a_1$   $s + aval$   $a_2$   $s$ 

**value** *aval* (*Plus* (*V* " $x$ ") (*N* 5)) ( $\lambda x$ . *if*  $x =$  " $x$ " *then* 7 *else* 0)

The same state more concisely:

**value** *aval* (*Plus* (*V* "x") (*N* 5)) (( $\lambda x$ . *0*) (" $x$ ":= 7))

A little syntax magic to write larger states compactly:

```
definition null state (\langle \rangle) where
  null state \equiv \lambda x. 0
syntax
  _ f = \frac{State :}{\text{impls}} = \frac{a}{a} \left( \leq \right)translations
  _5Late ms == _Update \langle \ranglems
  State (_updbinds b bs) \leq Dpdate (_State b) bs
```
We can now write a series of updates to the function  $\lambda x$ . *0* compactly:

**lemma**  $\langle a := 1, b := 2 \rangle = (\langle > (a := 1) \rangle) (b := (2::int))$ **by** (*rule refl*)

**value** *aval* (*Plus* (*V* "*x*") (*N* 5)) <"*x*" := 7>

In the  $\langle a := b \rangle$  syntax, variables that are not mentioned are 0 by default:

**value** *aval* (*Plus* (*V* "*x*") (*N* 5)) <"*y*" := 7>

Note that this  $\langle \ldots \rangle$  syntax works for any function space  $\tau_1 \Rightarrow \tau_2$  where  $\tau_2$  has a  $\theta$ .

### <span id="page-4-0"></span>**1.2 Constant Folding**

Evaluate constant subsexpressions:

**fun**  $asimp \; const :: aexp \; \Rightarrow \; aexp \; \textbf{where}$ *asimp\_const*  $(N n) = N n$  $asimp\_const$  (*V* x) = *V* x | *asimp\_const* (*Plus a*<sub>1</sub> *a*<sub>2</sub>) = (*case* (*asimp\_const a*1, *asimp\_const a*2) *of*  $(N n_1, N n_2) \Rightarrow N(n_1+n_2)$  $(b_1, b_2) \Rightarrow$  *Plus*  $b_1$   $b_2$ 

**theorem** *aval\_asimp\_const*: *aval* (*asimp\_const a*) *s* = *aval a s* **apply**(*induction a*) **apply** (*auto split*: *aexp*.*split*) **done**

Now we also eliminate all occurrences 0 in additions. The standard method: optimized versions of the constructors:

**fun**  $plus :: aexp \Rightarrow aexp \Rightarrow aexp$  where  $plus (N i_1) (N i_2) = N(i_1+i_2)$ *plus*  $(N i)$   $a = (if i = 0$  then a else Plus  $(N i)$  a) *plus a*  $(N i) = (if i=0 then a else Plus a (N i))$ *plus a*<sup>1</sup> *a*<sup>2</sup> = *Plus a*<sup>1</sup> *a*<sup>2</sup>

```
lemma aval_plus[simp]:
 a\text{val} (plus a1 a2) s = \text{aval } a1 s + \text{aval } a2 sapply(induction a1 a2 rule: plus.induct)
apply simp_all
done
```

```
fun asimp :: aexp \Rightarrow aexp where
asimp (N n) = N nasimp (V x) = V xasimp (Plus a_1 a_2) = plus (asimp a_1) (asimp a_2)
```
Note that in *asimp\_const* the optimized constructor was inlined. Making it a separate function *AExp*.*plus* improves modularity of the code and the proofs.

**value**  $asimp$   $(Plus (Plus (N 0) (N 0)) (Plus (V 'x'') (N 0)))$ 

```
theorem aval_asimp[simp]:
 aval (asimp a) s = aval a s
apply(induction a)
```
**apply** *simp\_all* **done**

**end**

## <span id="page-5-0"></span>**1.3 Boolean Expressions**

**theory** *BExp* **imports** *AExp* **begin**

**datatype**  $bexp = Bc$  *bool* | *Not bexp* | *And bexp bexp* | *Less aexp aexp* **fun** *bval* :: *bexp*  $\Rightarrow$  *state*  $\Rightarrow$  *bool* where *bval*  $(Bc \ v) \ s = v$ *bval*  $(Not b)$   $s = (\neg bval b s)$ *bval*  $(And b_1 b_2) s = (bval b_1 s \wedge bval b_2 s)$ *bval* (*Less*  $a_1$   $a_2$ )  $s = (aval \t a_1 \t s < \t aval \t a_2 \t s)$ 

**value** *bval* (*Less* (*V*  $''x'$ ) (*Plus* (*N 3*) (*V*  $''y'$ )))  $\langle x''x'' := 3, \, \langle y''y'' := 1 \rangle$ 

## <span id="page-5-1"></span>**1.4 Constant Folding**

Optimizing constructors:

**fun** *less* ::  $aexp \Rightarrow aexp \Rightarrow bexp$  where  $less (N n_1) (N n_2) = Bc(n_1 < n_2)$ *less*  $a_1$   $a_2$  = *Less*  $a_1$   $a_2$ 

**lemma** [simp]: bval (less a1 a2)  $s = (aval \t{a1 s < aval \t{a2 s}})$ **apply**(*induction a1 a2 rule*: *less*.*induct*) **apply** *simp\_all* **done**

**fun** and ::  $bexp \Rightarrow bexp \Rightarrow bexp$  where *and* (*Bc True*)  $b = b$  | and b (*Bc* True)  $= b$ *and*  $(Bc \text{ False})$   $b = Bc \text{ False}$ *and b*  $(Bc \; False) = Bc \; False$ *and*  $b_1$   $b_2$  = *And*  $b_1$   $b_2$ 

**lemma** *bval* and  $[simp]$ : *bval* (and b1 b2)  $s = (bval b1 s \wedge bval b2 s)$ **apply**(*induction b1 b2 rule*: *and*.*induct*) **apply** *simp\_all* **done**

**fun** *not* :: *bexp*  $\Rightarrow$  *bexp* **where** 

*not* (*Bc True*) = *Bc False* |  $not (Bc False) = Bc True$  $not b = Not b$ 

**lemma** *bval\_not*[*simp*]: *bval* (*not b*)  $s = (\neg$  *bval b s*) **apply**(*induction b rule*: *not*.*induct*) **apply** *simp\_all* **done**

Now the overall optimizer:

```
fun bsimp :: bexp \Rightarrow bexp where
bsimp (Bc \ v) = Bc \ v \midb \text{simp} \ ( \text{Not} \ b) = \text{not}(\text{b} \text{simp} \ b) \ |bsimp (And \ b_1 \ b_2) = and (bsimp \ b_1) (bsimp \ b_2)bsimp (Less a_1 a_2) = less (asimp a_1) (asimp a_2)
```

```
value bsimp (And (Less (N 0) (N 1)) b)
```
**value** *bsimp* (*And* (*Less* (*N 1* ) (*N 0* )) (*Bc True*))

```
theorem bval (bsimp b) s = bval b s
apply(induction b)
apply simp_all
done
```
**end**

## <span id="page-6-0"></span>**2 Stack Machine and Compilation**

**theory** *ASM* **imports** *AExp* **begin**

<span id="page-6-1"></span>**2.1 Stack Machine**

**datatype** *instr* = *LOADI val* | *LOAD vname* | *ADD*

**type** synonym  $stack = *val list*$ 

Abbreviations are transparent: they are unfolded after parsing and folded back again before printing. Internally, they do not exist.

**fun** *exec1* :: *instr* ⇒ *state* ⇒ *stack* ⇒ *stack* **where**  $exec1 (LOADI n)$  *stk* =  $n \# stk$  $exec1 (LOAD x) s stk = s(x) # stk$ 

 $exec1$   $ADD$   $(j \# i \# stk) = (i + j) \# stk$ 

**fun** *exec* :: *instr list* ⇒ *state* ⇒ *stack* ⇒ *stack* **where**  $exec \parallel \_$ *stk* = *stk*  $\parallel$  $exec (i\#is) s$  *stk* = *exec is s* (*exec1 i s stk*)

**value** *exec* [*LOADI 5*, *LOAD* "y", *ADD*]  $\langle x, y \rangle := 42, y' = 43 > 50$ ]

**lemma** *exec\_append*[*simp*]:  $exec (is1@is2) s stk = exec is2 s (exec is1 s stk)$ **apply**(*induction is1 arbitrary*: *stk*) **apply** (*auto*) **done**

## <span id="page-7-0"></span>**2.2 Compilation**

**fun** *comp* ::  $aexp \Rightarrow instr$  *list* **where**  $comp(N n) = [LOADI n]$  $comp (V x) = [LOAD x]$ *comp* (*Plus e*<sub>1</sub> *e*<sub>2</sub>) = *comp e*<sub>1</sub>  $\textcircled{a}$  *comp e*<sub>2</sub>  $\textcircled{a}$  [*ADD*]

**value** *comp* (*Plus* (*Plus* (*V*  $''x'$ ) (*N* 1)) (*V*  $''z''$ ))

**theorem** *exec\_comp*: *exec* (*comp a*) *s stk* = *aval a s*  $#$  *stk* **apply**(*induction a arbitrary*: *stk*) **apply** (*auto*) **done**

**end theory** *Star* **imports** *Main* **begin**

**inductive**  $star :: ('a \Rightarrow 'a \Rightarrow bool) \Rightarrow 'a \Rightarrow 'a \Rightarrow bool$ **for** *r* **where** *refl*: *star r x x* |  $step: r x y \Longrightarrow star r y z \Longrightarrow star r x z$ 

**hide\_fact** (**open**) *refl step* — names too generic

**lemma** *star\_trans*: *star r x y*  $\implies$  *star r y z*  $\implies$  *star r x z* **proof**(*induction rule*: *star*.*induct*) **case** *refl* **thus** *?case* **.**

**next case** *step* **thus** *?case* **by** (*metis star*.*step*) **qed**

**lemmas** *star\_induct* =  $star.\textit{induct}[\textit{of r:: } 'a*'b \Rightarrow 'a*'b \Rightarrow \textit{bool}, \textit{split\_format}(\textit{complete})]$ 

```
declare star.refl[simp,intro]
```
**lemma** *star\_step1* [*simp*, *intro*]:  $r x y \implies$  *star r x y* **by**(*metis star*.*refl star*.*step*)

**code\_pred** *star* **.**

**end**

## <span id="page-8-0"></span>**3 IMP — A Simple Imperative Language**

**theory** *Com* **imports** *BExp* **begin**

#### **datatype**

*com* = *SKIP*  $| \textit{Assign } v$  *name aexp*  $($   $::=$   $[1000, 61] 61)$  $| \textit{Seq} \text{ com } \textit{com} \text{ } ( \underline{\hspace{0.5cm};} \text{)} | \textit{60, 61} | \textit{60} )$ | *If bexp com com* ((*IF \_*/ *THEN \_*/ *ELSE \_*) [*0* , *0* , *61* ] *61* ) | *While bexp com* ((*WHILE \_*/ *DO \_*) [*0* , *61* ] *61* )

**end**

## <span id="page-8-1"></span>**3.1 Big-Step Semantics of Commands**

## **theory** *Big\_Step* **imports** *Com* **begin**

The big-step semantics is a straight-forward inductive definition with concrete syntax. Note that the first parameter is a tuple, so the syntax becomes  $(c,s) \Rightarrow s'.$ 

#### **inductive**

*big\_step* :: *com*  $\times$  *state*  $\Rightarrow$  *state*  $\Rightarrow$  *bool* (infix  $\Rightarrow$  55) **where** *Skip*:  $(SKIP, s) \Rightarrow s$ *Assign*:  $(x ::= a,s) \Rightarrow s(x := aval a s)$  $Seq: [(c_1,s_1) \Rightarrow s_2; (c_2,s_2) \Rightarrow s_3] \Rightarrow (c_1;c_2, s_1) \Rightarrow s_3$ *IfTrue*:  $\llbracket$  *bval b s*;  $(c_1, s) \Rightarrow t \rrbracket \Longrightarrow (IF \, b \, THEN \, c_1 \, E LSE \, c_2, s) \Rightarrow t \rrbracket$ *IfFalse*:  $\llbracket \neg bval \, b \, s; \, (c_2, s) \Rightarrow t \, \rrbracket \Longrightarrow (IF \, b \, THEN \, c_1 \, ELSE \, c_2, s) \Rightarrow t \, \rrbracket$ 

*WhileFalse*:  $\neg$ *bval b*  $s \implies$  (*WHILE b DO c,s*)  $\Rightarrow$  *s* | *WhileTrue*:  $\lbrack \!\lbrack$  *bval b s*<sub>1</sub>;  $(c,s_1) \Rightarrow s_2$ ;  $(WHILE \ b \ DO \ c, s_2) \Rightarrow s_3 \rbrack$  $\implies$  (*WHILE b DO c*, *s*<sub>1</sub>)  $\Rightarrow$  *s*<sub>3</sub>

 ${\bf schematic\_goal}$   $ex: ("x'':= N 5;; "y'':= V "x'', s) \Rightarrow ?t$ **apply**(*rule Seq*) **apply**(*rule Assign*) **apply** *simp* **apply**(*rule Assign*) **done**

**thm** *ex*[*simplified*]

We want to execute the big-step rules:

## **code\_pred** *big\_step* **.**

For inductive definitions we need command values instead of value.

**values**  $\{t. (SKIP, \lambda_-, 0) \Rightarrow t\}$ 

We need to translate the result state into a list to display it.

 ${\bf values} \{ map \ t \ |''x'' \ | \ t. \ (SKIP, \lt''x'':= 42>) \Rightarrow t \}$ 

**values**  $\{map\ [l'x''] \ | t. \ (l''x'':= N \ 2, \langle l''x'' := 4 \ 2 \rangle) \Rightarrow t\}$ 

**values**  $\{map\ t\}$  |'x'',"y''| |t.

$$
(WHILE Less (V "x") (V "y") DO ("x":= Plus (V "x") (N 5)),<"x":= 0, "y":= 13>) \Rightarrow t}
$$

Proof automation:

The introduction rules are good for automatically construction small program executions. The recursive cases may require backtracking, so we declare the set as unsafe intro rules.

#### **declare** *big\_step*.*intros* [*intro*]

The standard induction rule

 $\llbracket x1 \Rightarrow x2; \ \text{As. } P \ (SKIP, s) \ s; \ \text{Ax} \ a \ s. \ P \ (x ::= a, s) \ (s(x := aval \ a \ s));$  $\bigwedge c_1$   $s_1$   $s_2$   $c_2$   $s_3$ .  $[(c_1, s_1) \Rightarrow s_2; P(c_1, s_1) s_2; (c_2, s_2) \Rightarrow s_3; P(c_2, s_2) s_3]$  $\implies$  *P* (*c*<sub>1</sub>;; *c*<sub>2</sub>, *s*<sub>1</sub>) *s*<sub>3</sub>;  $\bigwedge b \; s \; c_1 \; t \; c_2.$  $[$ *bval b s*;  $(c_1, s) \Rightarrow t$ ;  $P(c_1, s) t] \Rightarrow P(IF b THEN c_1 E LSE c_2, s) t$ ;  $\bigwedge b \ s \ c_2 \ t \ c_1.$ 

[[¬ *bval b s*; (*c*2, *s*) ⇒ *t*; *P* (*c*2, *s*) *t*]] =⇒ *P* (*IF b THEN c*<sup>1</sup> *ELSE c*2, *s*) *t*;  $\bigwedge b \ s \ c. \ \neg \ bval \ b \ s \Longrightarrow P \ (WHILE \ b \ DO \ c, \ s) \ s;$  $\bigwedge b \; s_1 \; c \; s_2 \; s_3.$ [[*bval b s*1; (*c*, *s*1) ⇒ *s*2; *P* (*c*, *s*1) *s*2; (*WHILE b DO c*, *s*2) ⇒ *s*3; *P* (*WHILE b DO c*, *s*2) *s*3]]  $\Rightarrow$  *P* (*WHILE b DO c, s*<sub>1</sub>) *s*<sub>3</sub>  $\implies P \text{ } x1 \text{ } x2$ 

#### **thm** *big\_step*.*induct*

This induction schema is almost perfect for our purposes, but our trick for reusing the tuple syntax means that the induction schema has two parameters instead of the  $c$ ,  $s$ , and  $s'$  that we are likely to encounter. Splitting the tuple parameter fixes this:

**lemmas** *big\_step\_induct* = *big\_step*.*induct*[*split\_format*(*complete*)] **thm** *big\_step\_induct*

 $[(x1a, x1b) \Rightarrow x2a; \triangle s$ . *P SKIP s s*;  $\triangle x$  *a s*. *P*  $(x ::= a)$  *s*  $(s(x := aval a)$ *s*));  $\bigwedge c_1$   $s_1$   $s_2$   $c_2$   $s_3$ .  $[(c_1, s_1) \Rightarrow s_2; P \ c_1 \ s_1 \ s_2; (c_2, s_2) \Rightarrow s_3; P \ c_2 \ s_2 \ s_3]$  $\implies$  *P* (*c*<sub>1</sub>;; *c*<sub>2</sub>) *s*<sub>1</sub> *s*<sub>3</sub>;  $\bigwedge b \ s \ c_1 \ t \ c_2.$  $[$ *bval b s*;  $(c_1, s) \Rightarrow t$ ;  $P c_1 s t \mathbb{I} \Rightarrow P (IF b THEN c_1 E LSE c_2) s t$ ;  $\bigwedge b \; s \; c_2 \; t \; c_1.$ [[¬ *bval b s*; (*c*2, *s*) ⇒ *t*; *P c*<sup>2</sup> *s t*]] =⇒ *P* (*IF b THEN c*<sup>1</sup> *ELSE c*2) *s t*;  $\bigwedge b \ s \ c. \ \neg \ bval \ b \ s \Longrightarrow P \ (WHILE \ b \ DO \ c) \ s \ s;$  $\bigwedge b \; s_1 \; c \; s_2 \; s_3.$  $[$ *bval b s*<sub>1</sub>;  $(c, s_1) \Rightarrow s_2$ ; *P c s*<sub>1</sub> *s*<sub>2</sub>;  $(WHILE \ b \ DO \ c, s_2) \Rightarrow s_3$ ; *P* (*WHILE b DO c*)  $s_2$   $s_3$  $\Rightarrow$  *P* (*WHILE b DO c*)  $s_1$   $s_3$  $\implies P$  *x1a x1b x2a* 

### <span id="page-10-0"></span>**3.2 Rule inversion**

What can we deduce from  $(SKIP, s) \Rightarrow t$ ? That  $s = t$ . This is how we can automatically prove it:

## **inductive\_cases**  $SkipE[elim!]: (SKIP,s) \Rightarrow t$ **thm** *SkipE*

This is an *elimination rule*. The [elim] attribute tells auto, blast and friends (but not simp!) to use it automatically; [elim!] means that it is applied eagerly.

Similarly for the other commands:

**inductive** cases  $AssignE[elim!]$ :  $(x ::= a,s) \Rightarrow t$ **thm** *AssignE* **inductive** cases  $SeqE[elim!]$ :  $(c1$ ;; $c2$ , $s1) \Rightarrow s3$ **thm** *SeqE* **inductive\_cases** *IfE*[ $elim!$ : (*IF b THEN c1 ELSE c2*,*s*)  $\Rightarrow$  *t***thm** *IfE*

**inductive** cases *WhileE*[*elim*]: (*WHILE b DO c*,*s*)  $\Rightarrow$  *t* **thm** *WhileE*

Only [elim]: [elim!] would not terminate.

An automatic example:

**lemma** (*IF b THEN SKIP ELSE SKIP*,  $s$ )  $\Rightarrow$   $t \Rightarrow$   $t = s$ **by** *blast*

Rule inversion by hand via the "cases" method:

```
lemma assumes (IF b THEN SKIP ELSE SKIP, s) \Rightarrow t
shows t = sproof−
 from assms show ?thesis
 proof cases — inverting assms
   case IfTrue thm IfTrue
   thus ?thesis by blast
 next
   case IfFalse thus ?thesis by blast
 qed
qed
```

```
lemma assign_simp:
  (x ::= a,s) \Rightarrow s' \longleftrightarrow (s' = s(x := aval a s))by auto
```
An example combining rule inversion and derivations

```
lemma Seq_assoc:
  (c1; c2; c3, s) \Rightarrow s' \longleftrightarrow (c1; (c2; c3), s) \Rightarrow s'proof
  assume (c1; c2; c3, s) \Rightarrow s'then obtain s1 s2 where
    c1: (c1, s) \Rightarrow s1 and
    c2: (c2, s1) \Rightarrow s2 and
    c3: (c3, s2) \Rightarrow s' by auto
```
**from** *c2 c3* **have**  $(c2; c3, s1) \Rightarrow s'$  **by** (*rule Seq*) **with** *c1* **show**  $(c1; (c2; c3), s) \Rightarrow s'$  **by**  $(\text{rule} Seq)$ **next** — The other direction is analogous **assume**  $(c1; (c2; c3), s) \Rightarrow s'$ **thus**  $(c1; c2; c3, s) \Rightarrow s'$  by auto **qed**

#### <span id="page-12-0"></span>**3.3 Command Equivalence**

We call two statements  $c$  and  $c'$  equivalent wrt. the big-step semantics when *c* started in s terminates in s' iff c' started in the same s also terminates *in the same s'*. Formally:

#### **abbreviation**

*equiv*  $c :: com \Rightarrow com \Rightarrow bool$  (**infix** ∼ 50) where  $c \sim c' \equiv (\forall s \ t. \ (c,s) \Rightarrow t = (c',s) \Rightarrow t)$ 

Warning:  $\sim$  is the symbol written  $\setminus$  < s i m > (without spaces).

As an example, we show that loop unfolding is an equivalence transformation on programs:

```
lemma unfold_while:
```
(*WHILE b DO c*) ∼ (*IF b THEN c*;; *WHILE b DO c ELSE SKIP*) (**is** *?w* ∼ *?iw*) **proof** −

— to show the equivalence, we look at the derivation tree for — each side and from that construct a derivation tree for the other side **have**  $(\ell iw, s) \Rightarrow t$  **if**  $assm: (\ell w, s) \Rightarrow t$  **for** *s t* **proof** − **from** *assm* **show** *?thesis* **proof**  $cases$  — rule inversion on  $(\hat{x}w, s) \Rightarrow t$ **case** *WhileFalse* **thus** *?thesis* **by** *blast* **next case** *WhileTrue* **from**  $\langle \text{bval } b \text{ } s \rangle \langle \text{ } (\text{?w, } s) \Rightarrow t \rangle$  **obtain** s' where  $(c, s) \Rightarrow s'$  and  $($ i>w, s') \Rightarrow t by *auto* — now we can build a derivation tree for the *IF* — first, the body of the True-branch: **hence**  $(c; ; ?w, s) \Rightarrow t$  **by**  $(\text{rule} \; Seq)$ — then the whole *IF* **with** ‹*bval b s*› **show** *?thesis* **by** (*rule IfTrue*)

```
qed
  qed
  moreover
  — now the other direction:
  have (\textit{?w}, s) \Rightarrow t if assm: (\textit{?iw}, s) \Rightarrow t for s t
  proof −
   from assm show ?thesis
   proof cases — rule inversion on (\ell iw, s) \Rightarrow tcase IfFalse
     hence s = t using \langle (?iw, s) \Rightarrow t> by blast
     thus ?thesis using ‹¬bval b s› by blast
   next
     case IfTrue
     — and for this, only the Seq-rule is applicable:
      from \langle (c; \hat{z}; \hat{z}^2, w, \hat{z}) \rangle \geq t obtain s' where
        (c, s) \Rightarrow s' and (i>w, s') \Rightarrow t by auto
     — with this information, we can build a derivation tree for WHILE
     with ‹bval b s› show ?thesis by (rule WhileTrue)
   qed
  qed
  ultimately
  show ?thesis by blast
qed
```
Luckily, such lengthy proofs are seldom necessary. Isabelle can prove many such facts automatically.

```
lemma while_unfold:
```
(*WHILE b DO c*) ∼ (*IF b THEN c*;; *WHILE b DO c ELSE SKIP*) **by** *blast*

**lemma** *triv\_if* :  $(IF b \text{ THEN } c \text{ ELSE } c) \sim c$ **by** *blast*

**lemma** *commute\_if* : (*IF b1 THEN* (*IF b2 THEN c11 ELSE c12* ) *ELSE c2* ) ∼ (*IF b2 THEN* (*IF b1 THEN c11 ELSE c2* ) *ELSE* (*IF b1 THEN c12 ELSE c2* )) **by** *blast*

**lemma** *sim\_while\_cong\_aux*:  $(WHILE \ b \ DO \ c,s) \Rightarrow t \implies c \sim c' \Longrightarrow (WHILE \ b \ DO \ c',s) \Rightarrow t$ **apply**(*induction WHILE b DO c s t arbitrary*: *b c rule*: *big\_step\_induct*)

**apply** *blast* **apply** *blast* **done**

**lemma** *sim\_while\_cong*:  $c \sim c'$   $\Longrightarrow$  *WHILE b DO c* ∼ *WHILE b DO c* **by** (*metis sim\_while\_cong\_aux*)

Command equivalence is an equivalence relation, i.e. it is reflexive, symmetric, and transitive. Because we used an abbreviation above, Isabelle derives this automatically.

**lemma** *sim\_refl*:  $c \sim c$  **by** *simp* **lemma**  $\text{sim\_sym:}$   $(c \sim c') = (c' \sim c)$  by  $\text{auto}$ **lemma**  $\text{sim\_trans: } c \sim c' \Longrightarrow c' \sim c'' \Longrightarrow c \sim c''$  by auto

## <span id="page-14-0"></span>**3.4 Execution is deterministic**

This proof is automatic.

**theorem** *big\_step\_determ*:  $[(c,s) \Rightarrow t; (c,s) \Rightarrow u] \Rightarrow u = t$ **by** (*induction arbitrary*: *u rule*: *big\_step*.*induct*) *blast*+

This is the proof as you might present it in a lecture. The remaining cases are simple enough to be proved automatically:

#### **theorem**

 $(c,s) \Rightarrow t \implies (c,s) \Rightarrow t' \implies t' = t$ **proof** (*induction arbitrary*: *t* 0 *rule*: *big\_step*.*induct*) — the only interesting case, *WhileTrue*: fix  $b \, c \, s \, s_1 \, t \, t'$ — The assumptions of the rule: **assume** *bval b s* **and**  $(c,s) \Rightarrow s_1$  **and**  $(WHILE \ b \ DO \ c,s_1) \Rightarrow t$  $-$  Ind. Hyp; note the  $\wedge$  because of arbitrary: **assume** *IHc*:  $\wedge t'$ .  $(c,s) \Rightarrow t' \Rightarrow t' = s_1$ **assume** *IHw*:  $\Lambda t'$ . (*WHILE b DO c*,*s*<sub>1</sub>)  $\Rightarrow$   $t' \Longrightarrow t' = t$ — Premise of implication: **assume** (*WHILE b DO c*,*s*)  $\Rightarrow$  *t'*  $\mathbf{with} \ \langle \mathit{bval} \ \mathit{b} \ \mathit{s} \rangle$   $\mathbf{obtain} \ \mathit{s_1}'$  where  $c: (c,s) \Rightarrow s_1$ ' and *w*: (*WHILE b DO*  $c,s_1'$ )  $\Rightarrow$  *t'* **by** *auto* **from** *c IHc* **have**  $s_1' = s_1$  **by** *blast* **with**  $w$  *IHw* **show**  $t' = t$  **by** *blast* **qed** *blast*+ — prove the rest automatically

**end**

## <span id="page-15-0"></span>**4 Small-Step Semantics of Commands**

**theory** *Small\_Step* **imports** *Star Big\_Step* **begin**

#### <span id="page-15-1"></span>**4.1 The transition relation**

**inductive**  $small\_step :: com * state \Rightarrow com * state \Rightarrow bool (infix \rightarrow 55)$ **where** *Assign*:  $(x ::= a, s) \rightarrow (SKIP, s(x := aval \ a \ s))$  $Seq1: (SKIP; c_2, s) \rightarrow (c_2, s)$  $Seq2:$   $(c_1,s) \rightarrow (c_1',s') \Longrightarrow (c_1;;c_2,s) \rightarrow (c_1';c_2,s')$ *IfTrue*: *bval b s*  $\implies$  (*IF b THEN c*<sub>1</sub> *ELSE c*<sub>2</sub>,*s*)  $\rightarrow$  (*c*<sub>1</sub>,*s*) | *IfFalse*:  $\neg$ *bval*  $b$   $s \implies$  (*IF*  $b$  *THEN*  $c_1$  *ELSE*  $c_2$ , $s$ )  $\rightarrow$  ( $c_2$ , $s$ ) |

*While*: (*WHILE b DO c,s*)  $\rightarrow$ (*IF b THEN c*;; *WHILE b DO c ELSE SKIP*,*s*)

#### **abbreviation**

 $small\_steps :: com * state \Rightarrow com * state \Rightarrow bool (infix \rightarrow * 55)$ where  $x \rightarrow * y == star small \ step \ x \ y$ 

## <span id="page-15-2"></span>**4.2 Executability**

**code\_pred** *small\_step* **.**

values 
$$
\{(c', map\ t\ ['x'', 'y'', 'z'])\ |c'\ t.
$$
  
\n $\{''x'':= V\ 'z'';;\ "y'':= V\ 'x'',\n\langle''x'':= 3,\ "y'':= 7,\ "z'':= 5 \rangle \rightarrow \ (c',t)\}$ 

#### <span id="page-15-3"></span>**4.3 Proof infrastructure**

#### **4.3.1 Induction rules**

The default induction rule *small\_step*.*induct* only works for lemmas of the form  $a \to b \implies \ldots$  where a and b are not already pairs  $(DUMMY, DUMMY)$ . We can generate a suitable variant of *small\_step*.*induct* for pairs by "splitting" the arguments  $\rightarrow$  into pairs:

**lemmas** *small\_step\_induct* = *small\_step*.*induct*[*split\_format*(*complete*)]

#### **4.3.2 Proof automation**

**declare** *small\_step*.*intros*[*simp*,*intro*]

Rule inversion:

**inductive** cases  $SkipE[elim!]$ :  $(SKIP,s) \rightarrow ct$ **thm** *SkipE* **inductive** cases  $AssignE[elim!]$ :  $(x::=a,s) \rightarrow ct$ **thm** *AssignE* **inductive\_cases**  $SeqE[elim]$ :  $(c1; c2, s) \rightarrow ct$ **thm** *SeqE* **inductive\_cases** *IfE*[*elim!*]: (*IF b THEN c1 ELSE c2,s*)  $\rightarrow ct$ **inductive\_cases** *WhileE*[*elim*]: (*WHILE b DO c, s*)  $\rightarrow ct$ 

A simple property:

**lemma** *deterministic*:

 $cs \rightarrow cs' \Longrightarrow cs \rightarrow cs'' \Longrightarrow cs'' \Longrightarrow cs'' = cs'$  $a$ **pply**(*induction arbitrary*: *cs*<sup> $\prime\prime$ </sup> *rule*: *small step.induct*) **apply** *blast*+ **done**

## <span id="page-16-0"></span>**4.4 Equivalence with big-step semantics**

**lemma** *star\_seq2*:  $(c1,s) \rightarrow (c1',s') \Longrightarrow (c1';c2,s) \rightarrow (c1';c2,s')$ **proof**(*induction rule*: *star\_induct*) **case** *refl* **thus** *?case* **by** *simp* **next case** *step* **thus** *?case* **by** (*metis Seq2 star*.*step*) **qed**

**lemma** *seq\_comp*:  $[[ (c1, s1) \rightarrow * (SKIP, s2); (c2, s2) \rightarrow * (SKIP, s3) ]$  $\implies$   $(c1::c2, s1) \rightarrow *(SKIP, s3)$ **by**(*blast intro*: *star*.*step star\_seq2 star\_trans*)

The following proof corresponds to one on the board where one would show chains of  $\rightarrow$  and  $\rightarrow$  steps.

**lemma** *big\_to\_small*:  $cs \Rightarrow t \Longrightarrow cs \rightarrow * (SKIP,t)$ **proof** (*induction rule*: *big\_step*.*induct*)  $f$ **ix** *s* **show** (*SKIP*,*s*)  $\rightarrow$  \* (*SKIP*,*s*) by *simp* **next fix** *x a s* **show**  $(x ::= a,s) \rightarrow*(SKIP, s(x := aval a s))$  by  $auto$ **next**

**fix** *c1 c2 s1 s2 s3* **assume**  $(c1, s1) \rightarrow * (SKIP, s2)$  **and**  $(c2, s2) \rightarrow * (SKIP, s3)$ **thus**  $(c1; c2, s1) \rightarrow (SKIP, s3)$  by (*rule seq\_comp*) **next fix** *s*::*state* **and** *b c0 c1 t* **assume** *bval b s* **hence** (*IF b THEN c0 ELSE c1,s*)  $\rightarrow$  (*c0,s*) **by** *simp* **moreover assume**  $(c\theta, s) \rightarrow (SKIP, t)$ **ultimately** show (*IF b THEN c0 ELSE c1,s*)  $\rightarrow$  \* (*SKIP,t*) by (*metis star.simps*) **next fix** *s*::*state* **and** *b c0 c1 t* **assume** ¬*bval b s* **hence** (*IF b THEN c0 ELSE c1,s*)  $\rightarrow$  (*c1,s*) by *simp* **moreover** assume  $(c1,s) \rightarrow (SKIP,t)$ **ultimately** show (*IF b THEN c0 ELSE c1,s*)  $\rightarrow$  \* (*SKIP,t*) by (*metis star.simps*) **next fix** *b c* **and** *s*::*state* **assume** *b*: ¬*bval b s* **let** *?if* = *IF b THEN c*;; *WHILE b DO c ELSE SKIP* **have** (*WHILE b DO c,s*)  $\rightarrow$  (*?if, s*) by *blast* **moreover have**  $($ *i* $i$ *f*,*s*)  $\rightarrow$  (*SKIP*, *s*) **by** (*simp add: b*) **ultimately show** (*WHILE b DO c,s*)  $\rightarrow$  (*SKIP,s*) **by**(*metis star.refl star*.*step*) **next** fix  $b \, c \, s \, s' \, t$ let  $\ell w = \text{WHILE } b \text{ DO } c$ **let**  $?if = IF b THEN c$ ;;  $?w ELSE SKIP$ **assume** *w*:  $({}^{\circ} w, s') \rightarrow * (SKIP, t)$ **assume** *c*:  $(c,s) \rightarrow * (SKIP,s')$ **assume** *b*: *bval b s* **have**  $({}^{\circ} w,s) \rightarrow ({}^{\circ} if, s)$  **by** *blast* **moreover have**  $(?if, s) \rightarrow (c; 3y, s)$  **by**  $(simp \text{ } add: b)$ **moreover have**  $(c; ; ?w,s) \rightarrow (SKIP,t)$  **by**(*rule seq\_comp*[*OF c w*]) **ultimately show** (*WHILE b DO c,s*)  $\rightarrow$  \* (*SKIP,t*) **by** (*metis star.simps*) **qed**

Each case of the induction can be proved automatically:

**lemma**  $cs \Rightarrow t \Rightarrow cs \rightarrow *(SKIP,t)$ **proof** (*induction rule*: *big\_step*.*induct*) **case** *Skip* **show** *?case* **by** *blast* **next case** *Assign* **show** *?case* **by** *blast*

```
next
 case Seq thus ?case by (blast intro: seq_comp)
next
 case IfTrue thus ?case by (blast intro: star.step)
next
 case IfFalse thus ?case by (blast intro: star.step)
next
 case WhileFalse thus ?case
   by (metis star.step star_step1 small_step.IfFalse small_step.While)
next
 case WhileTrue
 thus ?case
   by(metis While seq_comp small_step.IfTrue star.step[of small_step])
qed
```

```
lemma small1_big_continue:
  cs \rightarrow cs' \implies cs' \Rightarrow t \implies cs \Rightarrow tapply (induction arbitrary: t rule: small_step.induct)
apply auto
done
```
**lemma** *small\_to\_big*:  $cs \rightarrow * (SKIP,t) \implies cs \Rightarrow t$ **apply** (*induction cs* (*SKIP*,*t*) *rule*: *star*.*induct*) **apply** (*auto intro*: *small1\_big\_continue*) **done**

Finally, the equivalence theorem:

**theorem** *big\_iff\_small*:  $cs \Rightarrow t = cs \rightarrow * (SKIP,t)$ **by**(*metis big\_to\_small small\_to\_big*)

## <span id="page-18-0"></span>**4.5 Final configurations and infinite reductions**

definition *final*  $cs \leftrightarrow \neg (\exists \ cs'. \ cs \rightarrow \ cs')$ 

**lemma** *finalD*: *final*  $(c,s) \implies c = SKIP$ **apply**(*simp add*: *final\_def*) **apply**(*induction c*) **apply** *blast*+ **done**

**lemma** *final iff SKIP*: *final*  $(c,s) = (c = SKIP)$ **by** (*metis SkipE finalD final\_def*)

Now we can show that  $\Rightarrow$  yields a final state iff  $\rightarrow$  terminates:

**lemma** *big\_iff\_small\_termination*:

 $(\exists t. cs \Rightarrow t) \longleftrightarrow (\exists cs'. cs \rightarrow * cs' \land \text{final cs'})$ **by**(*simp add*: *big\_iff\_small final\_iff\_SKIP*)

This is the same as saying that the absence of a big step result is equivalent with absence of a terminating small step sequence, i.e. with nontermination. Since  $\rightarrow$  is determininistic, there is no difference between may and must terminate.

**end theory** *Finite\_Reachable* **imports** *Small\_Step* **begin**

#### <span id="page-19-0"></span>**4.6 Finite number of reachable commands**

This theory shows that in the small-step semantics one can only reach a finite number of commands from any given command. Hence one can see the command component of a small-step configuration as a combination of the program to be executed and a pc.

**definition** *reachable*  $:: com \Rightarrow com set$  **where** *reachable c* = { $c'$ . ∃ *s t*.  $(c,s) \rightarrow (c',t)$ }

Proofs need induction on the length of a small-step reduction sequence.

**fun** *small stepsn* :: *com*  $*$  *state*  $\Rightarrow$  *nat*  $\Rightarrow$  *com*  $*$  *state*  $\Rightarrow$  *bool*  $($   $\rightarrow$  ' $($   $\rightarrow$ ' $($   $\rightarrow$ ' $)$   $\sub$  [55,0,55] 55) where  $(cs \rightarrow 0) cs' = (cs' = cs)$  $cs \rightarrow (Suc \; n) \; cs'' = (\exists \; cs'. \; cs \rightarrow \; cs' \land \; cs' \rightarrow (n) \; cs'')$ 

**lemma** *stepsn* if *star*:  $cs \rightarrow * cs' \implies \exists n$ .  $cs \rightarrow (n) cs'$ **proof**(*induction rule*: *star*.*induct*) **case** *refl* **show** *?case* **by** (*metis small\_stepsn*.*simps*(*1* ))

**next**

**case** *step* **thus** *?case* **by** (*metis small\_stepsn*.*simps*(*2* )) **qed**

**lemma** *star if stepsn*:  $cs \rightarrow (n)$   $cs' \rightarrow (s \rightarrow * c s')$ **by**(*induction n arbitrary*: *cs*) (*auto elim*: *star*.*step*)

**lemma** *SKIP\_starD*:  $(SKIP, s) \rightarrow (c,t) \implies c = SKIP$ **by**(*induction SKIP s c t rule*: *star\_induct*) *auto*

**lemma** *reachable SKIP*: *reachable SKIP* = {*SKIP*} **by**(*auto simp*: *reachable\_def dest*: *SKIP\_starD*)

**lemma** *Assign starD*:  $(x::=a, s) \rightarrow (c,t) \implies c \in \{x::=a, \text{SKIP}\}\$ **by** (*induction x*::=*a s c t rule*: *star\_induct*) (*auto dest*: *SKIP\_starD*)

**lemma** *reachable Assign*: *reachable* ( $x::=a$ ) = { $x::=a$ , *SKIP*} **by**(*auto simp*: *reachable\_def dest*:*Assign\_starD*)

```
lemma Seq\_stepsnD: (c1; c2, s) \rightarrow (n) (c', t) \Longrightarrow(\exists c1' \ m. \ c' = c1';\; c2 \land (c1, s) \rightarrow (m) (c1', t) \land m \leq n) \lor(\exists s2 \; m1 \; m2 \cdot (c1,s) \rightarrow (m1) \; (SKIP,s2) \land (c2, s2) \rightarrow (m2) \; (c', t) \landm1 + m2 < nproof(induction n arbitrary: c1 c2 s)
  case 0 thus ?case by auto
next
  case (Suc n)
  from Suc.prems obtain s' c12' where (c1; c2, s) \rightarrow (c12', s')and n: (c12\degree, s') \rightarrow (n) (c\degree, t) by auto
  from this(1 ) show ?case
  proof
    assume c1 = SKIP(c12', s') = (c2, s)hence (c1, s) \rightarrow (0) (SKIP, s') \land (c2, s') \rightarrow (n) (c', t) \land 0 + n < Suc n
     using n by auto
   thus ?case by blast
  next
    fix c1's'' assume 1: (c12', s') = (c1'; c2, s'') (c1, s) \rightarrow (c1', s'')hence n': (c1';c2,s') \rightarrow (n)(c',t) using n by auto
    from Suc.IH[OF n'| show ?caseproof
      assume \exists c1'' m. c' = c1'';; c2 \land (c1', s') \rightarrow (m) (c1'', t) \land m \leq m(is ∃ a b. ?P a b)
     then obtain c1'' m where 2: ?P c1'' m by blast
      hence c' = c1";c2 \wedge (c1, s) \rightarrow (Suc \, m) (c1", t) \wedge Suc \, m \leq Suc \, nusing 1 by auto
     thus ?case by blast
   next
      assume ∃s2 m1 m2. (c1′, s′) → (m1) (SKIP, s2) ∧(c2, s2) \rightarrow (m2) (c', t) \land m1 + m2 < n \text{ (is } \exists a b c. ?P a b c)then obtain s2 m1 m2 where ?P s2 m1 m2 by blast
      hence (c1,s) \rightarrow (Suc\, m1) (SKIP,s2) \land (c2,s2) \rightarrow (m2) (c',t) \landSuc m1 + m2 < Suc n using 1 by auto
     thus ?case by blast
   qed
```
## **qed qed**

**corollary**  $Seq\_starD$ :  $(c1; c2, s) \rightarrow (c', t) \Longrightarrow$  $(\exists c1'. c' = c1'; c2 \land (c1, s) \rightarrow (c1', t)) \lor$  $(\exists s2. (c1,s) \rightarrow * (SKIP,s2) \land (c2, s2) \rightarrow * (c', t))$ **by**(*metis Seq\_stepsnD star\_if\_stepsn stepsn\_if\_star* )

```
lemma reachable Seq: reachable (c1 ;;c2) ⊂
  (\lambda c1'. c1'; c2)' ' reachable c1 ∪ reachable c2
by(auto simp: reachable_def image_def dest!: Seq_starD)
```
**lemma** *If\_starD*: (*IF b THEN c1 ELSE c2*, *s*)  $\rightarrow$  \* (*c*,*t*)  $\Longrightarrow$  $c = IF b$  *THEN*  $c1$  *ELSE*  $c2 \vee (c1, s) \rightarrow (c, t) \vee (c2, s) \rightarrow (c, t)$ **by**(*induction IF b THEN c1 ELSE c2 s c t rule*: *star\_induct*) *auto*

```
lemma reachable If: reachable (IF b THEN c1 ELSE c2) ⊆
 {IF b THEN c1 ELSE c2 } ∪ reachable c1 ∪ reachable c2
by(auto simp: reachable_def dest!: If_starD)
```

```
lemma While stepsnD: (WHILE b DO c, s) \rightarrow(n) (c2,t) \rightarrowc2 \in \{WHILE \ b \ DO \ c, IF \ b \ THEN \ c \ ;; \ WillE \ b \ DO \ c \ ELSE \ SKIP,SKIP}
 ∨ (∃ c1 . c2 = c1 ;; WHILE b DO c ∧ (∃ s1 s2 . (c,s1 ) →∗ (c1 ,s2 )))
proof(induction n arbitrary: s rule: less_induct)
 case (less n1 )
 show ?case
 proof(cases n1 )
   case 0 thus ?thesis using less.prems by (simp)
 next
   case (Suc n2 )
   let \mathcal{C}w = \textit{WHILE } b \textit{ DO } clet ?iw = IF b THEN c ;; ?w ELSE SKIP
    from Suc less.prems have n2: (?iw,s) \rightarrow(n2) (c2,t) by(auto elim):
WhileE)
   show ?thesis
   proof(cases n2 )
     case 0 thus ?thesis using n2 by auto
   next
     case (Suc n3 )
     then obtain iw's' where (\ell iw,s) \rightarrow (iw',s')and n3: (iw', s') \rightarrow (n3) (c2,t) using n2 by auto
```

```
from this(1 )
     show ?thesis
     proof
       assume (iw', s') = (c;; WHILE b DO c, s)
       with n3 have (c; ; ?w, s) \rightarrow (n3) (c2,t) by auto
       from Seq_stepsnD[OF this] show ?thesis
       proof
         assume \exists c1' m. c2 = c1'; ?w ∧ (c,s) →(m) (c1', t) ∧ m ≤ n3
        thus ?thesis by (metis star_if_stepsn)
       next
        assume ∃ s<sup>2</sup> m1 m<sup>2</sup>. (c, s) →(m1) (SKIP, s<sup>2</sup>) ∧
          (WHILE \ b \ DO \ c, \ s2) \rightarrow (m2) \ (c2, \ t) \land m1 + m2 < n3 \ (is \ \exists \ x \ yz. ?P x y z)
        then obtain s2 m1 m2 where ?P s2 m1 m2 by blast
        with \langle n2 = Suc \space n3 \rangle \langle n1 = Suc \space n2 \rangle have m2 < n1 by arith
        from less.IH[OF this] ‹?P s2 m1 m2 › show ?thesis by blast
       qed
     next
       assume (iw', s') = (SKIP, s)thus ?thesis using star_if_stepsn[OF n3] by(auto dest!: SKIP_starD)
     qed
   qed
 qed
qed
lemma reachable_While: reachable (WHILE b DO c) ⊆
 {WHILE b DO c, IF b THEN c ;; WHILE b DO c ELSE SKIP, SKIP} ∪
```

```
apply(auto simp: reachable_def image_def)
by (metis While_stepsnD insertE singletonE stepsn_if_star )
```
 $(\lambda c'. c';$ ; *WHILE b DO c*) *'* reachable c

```
theorem finite_reachable: finite(reachable c)
apply(induction c)
apply(auto simp: reachable_SKIP reachable_Assign
 finite_subset[OF reachable_Seq] finite_subset[OF reachable_If ]
 finite_subset[OF reachable_While])
done
```

```
end
```
## <span id="page-23-0"></span>**5 Denotational Semantics of Commands**

**theory** *Denotational* **imports** *Big\_Step* **begin**

**type** synonym *com*  $den = (state \times state) set$ 

**definition**  $W :: (state \Rightarrow bool) \Rightarrow com\_den \Rightarrow (com\_den \Rightarrow com\_den)$ **where** *W db*  $dc = (\lambda dw, \{(s,t), \text{ if } db \text{ s then } (s,t) \in dc \text{ } O \text{ } dw \text{ } else \text{ } s=t\})$ **fun**  $D :: com \Rightarrow com\_den$  **where**  $D \, SKIP = Id$  $D(x ::= a) = \{(s,t), t = s(x := aval a s)\}\$  $D(c1; c2) = D(c1) O(D(c2)$ *D* (*IF b THEN c1 ELSE c2* )  $= \{(s,t) \text{ if } bval \text{ } b \text{ } s \text{ then } (s,t) \in D \text{ } c1 \text{ } else \text{ } (s,t) \in D \text{ } c2 \}$  $D$  (*WHILE b DO c*) = *lfp* (*W* (*bval b*) (*D c*)) **lemma** *W\_mono*: *mono* (*W b r*) **by** (*unfold W\_def mono\_def*) *auto* **lemma** *D\_While\_If* :  $D(WHILE \ b \ DO \ c) = D(IF \ b \ THEN \ c$ ;; WHILE  $b \ DO \ c \ ELSE \ SKIP)$ **proof**− **let**  $\mathcal{C}w = \text{WHILE } b \text{ DO } c$  **let**  $\mathcal{C}f = W \text{ (bval } b) \text{ (D } c)$ 

**have**  $D$   $?w = \text{If } p \text{ if } \textbf{by} \text{ } \text{simp}$ **also have**  $\ldots = ?f$  (*lfp ?f*) **by**(*rule lfp\_unfold* [*OF W\_mono*]) **also have**  $\ldots = D(IF\ b\ THE\ THEN\ c$ ;;?w ELSE SKIP) **by** (*simp add*: *W\_def*) **finally show** *?thesis* **.**

**qed**

Equivalence of denotational and big-step semantics:

**lemma** *D if big step*:  $(c,s) \Rightarrow t \Rightarrow (s,t) \in D(c)$ **proof** (*induction rule*: *big\_step\_induct*) **case** *WhileFalse* **with** *D\_While\_If* **show** *?case* **by** *auto* **next case** *WhileTrue* **show** *?case* **unfolding** *D\_While\_If* **using** *WhileTrue* **by** *auto* **qed** *auto*

**abbreviation** *Big\_step* ::  $com \Rightarrow com \text{ den } when$ *Big\_step*  $c \equiv \{(s,t) \colon (c,s) \Rightarrow t\}$ 

**lemma** *Big\_step\_if\_D*:  $(s,t) \in D(c) \implies (s,t) \in Big$  *step c* **proof** (*induction c arbitrary*: *s t*) **case** *Seq* **thus** *?case* **by** *fastforce* **next case** (*While b c*) **let**  ${}^{2}B = Biq \text{ step } (WHILE b DO c)$  **let**  ${}^{2}f = W (bval b) (D c)$ **have**  $?f$   $?B \subseteq ?B$  **using** *While.IH* **by** (*auto simp*: *W\_def*) **from** *lfp* lowerbound[**where**  $?f = ?f$ , *OF* this] *While*.*prems* **show** *?case* **by** *auto* **qed** (*auto split*: *if\_splits*)

**theorem** *denotational\_is\_big\_step*:  $(s,t) \in D(c) = ((c,s) \Rightarrow t)$ **by** (*metis D\_if\_big\_step Big\_step\_if\_D*[*simplified*])

**corollary** *equiv c* iff *equal D*:  $(c1 \sim c2) \leftrightarrow D \ c1 = D \ c2$ **by**(*simp add*: *denotational\_is\_big\_step*[*symmetric*] *set\_eq\_iff* )

## <span id="page-24-0"></span>**5.1 Continuity**

**definition** *chain* :: ( $nat \Rightarrow 'a \; set) \Rightarrow bool$  **where**  $chain S = (\forall i. S i \subseteq S(Suc i))$ 

**lemma** *chain\_total*: *chain*  $S \implies S$  *i*  $\leq S$  *j*  $\vee S$  *j*  $\leq S$  *i* **by** (*metis chain\_def le\_cases lift\_Suc\_mono\_le*)

**definition** *cont* :: ('*a set*  $\Rightarrow$  '*b set*)  $\Rightarrow$  *bool* where  $\chi$  *cont*  $f = (\forall S. \text{ chain } S \longrightarrow f(\text{UN } n. \text{ S } n) = (\text{UN } n. \text{ } f(\text{S } n)))$ 

**lemma**  $mono\_if\_cont:$  **fixes**  $f :: 'a \ set \Rightarrow 'b \ set$ **assumes** *cont f* **shows** *mono f* **proof fix** *a b* :: '*a set* **assume**  $a \subseteq b$ **let**  ${}^{2}S = \lambda n$ :*nat. if*  $n=0$  *then a else b* **have** *chain ?S* **using**  $\langle a \subseteq b \rangle$  **by**(*auto simp*: *chain def*) **hence**  $f(UN n. ?S n) = (UN n. f(?S n))$ **using** *assms* **by** (*simp add*: *cont\_def del*: *if\_image\_distrib*) **moreover have** (*UN n. ?S n*) = *b* **using**  $\langle a \subseteq b \rangle$  **by** (*auto split: if\_splits*) **moreover have**  $(UN n. f(?S n)) = fa \cup f b$  **by** (*auto split: if\_splits*) **ultimately show**  $f \circ a \subseteq f b$  **by** (*metis Un\_upper1*) **qed**

**lemma** *chain iterates*: **fixes**  $f :: 'a \text{ set } \Rightarrow 'a \text{ set}$ **assumes** mono f **shows** *chain*( $\lambda n$ . ( $f^{\sim n}$ ) {})

```
proof−
 have (f \nightharpoonup n) \{\}\subseteq (f \nightharpoonup Suc \ n) \{\}\ for n
 proof (induction n)
   case 0 show ?case by simp
 next
   case (Suc n) thus ?case using assms by (auto simp: mono_def)
 qed
 thus ?thesis by(auto simp: chain_def assms)
qed
theorem lfp_if_cont:
 assumes cont f shows lfp f = (UN n. (f^{\sim n}) {}) (is \equiv ?U)
proof
 from assms mono_if_cont
 have mono: (f \n\hat{ } \n\hat{} n) \{ \} \subseteq (f \n\hat{ } \n\hat{} suc \n\hat{} n) \} for n
   using funpow_decreasing [of n Suc n] by auto
 show lfp f \subseteq ?U
 proof (rule lfp_lowerbound)
   have f \, ?U = (UN n. (f^{\sim}Suc n){})using chain_iterates[OF mono_if_cont[OF assms]] assms
     by(simp add: cont_def)
   also have ... = (f^{\sim} \mathcal{O}){} ∪ ... by simp
   also have \ldots = \frac{9}{2}Uusing mono by auto (metis funpow_simps_right(2 ) funpow_swap1
o_apply)
   finally show f \circ U \subseteq \circ U by \text{sim}qed
next
 have (f^{\sim n}){} ⊆ p if f p ⊆ p for n p
 proof −
   show ?thesis
   proof(induction n)
     case 0 show ?case by simp
   next
     case Suc
     from \text{mono}D[OF \text{ mono} \text{ if } \text{cont}[OF \text{ assumes}] \text{ } Suc] \langle f \text{ } p \subseteq p \rangleshow ?case by simp
   qed
 qed
 thus ?U \subseteq lfp f by(auto simp: lfp_def)
qed
lemma cont W: cont(W b r)
```
**by**(*auto simp*: *cont\_def W\_def*)

### <span id="page-26-0"></span>**5.2 The denotational semantics is deterministic**

```
lemma single_valued_UN_chain:
 assumes chain S(\Lambda n. \text{ single\_valued } (S \text{ n}))shows single_valued(UN n. S n)
proof(auto simp: single_valued_def)
 fix m n x y z assume (x, y) \in S m (x, z) \in S nwith chain_total[OF assms(1), of m n] assms(2)show y = z by (auto simp: single_valued_def)
qed
lemma single valued lfp: fixes f :: com den \Rightarrow com den
assumes cont f \wedge r. single_valued r \Longrightarrow single\_valued (f r)
shows single_valued(lfp f)
unfolding lfp if cont[OF \; assms(1)]proof(rule single_valued_UN_chain[OF chain_iterates[OF mono_if_cont[OF
assms(1 )]]])
 fix n show single_valued ((f \nightharpoonup n) {})
 by(induction n)(auto simp: assms(2 ))
qed
lemma single_valued_D: single_valued (D c)
proof(induction c)
 case Seq thus ?case by(simp add: single_valued_relcomp)
next
 case (While b c)
 let ?f = W (bval b) (D c)
 have single_valued (lfp ?f)
 proof(rule single_valued_lfp[OF cont_W])
   show \bigwedge r. single_valued r \Longrightarrow single\_valued (?f r)
     using While.IH by(force simp: single valued def W def)
 qed
 thus ?case by simp
qed (auto simp add: single_valued_def)
```
**end**

## <span id="page-26-1"></span>**6 Compiler for IMP**

**theory** *Compiler* **imports** *Big\_Step Star* **begin**

#### <span id="page-27-0"></span>**6.1 List setup**

In the following, we use the length of lists as integers instead of natural numbers. Instead of converting *nat* to *int* explicitly, we tell Isabelle to coerce *nat* automatically when necessary.

**declare** [[*coercion\_enabled*]] **declare**  $\left[ \text{coercion int} : \text{nat} \Rightarrow \text{int} \right]$ 

Similarly, we will want to access the ith element of a list, where *i* is an *int*.

**fun** *inth* :: 'a list  $\Rightarrow$  *int*  $\Rightarrow$  'a (**infixl** !! *100*) where  $(x \# xs)$ !!  $i = (if i = 0 then x else xs)! (i - 1)$ 

The only additional lemma we need about this function is indexing over append:

**lemma** *inth\_append* [*simp*]:

 $0 \leq i \implies$  $(x \in \mathbb{Q} \cup \{y\})$  !!  $i = (if \ i \leq size \ xs \ then \ xs \ !! \ i \ else \ ys \ !! \ (i - size \ xs))$ **by** (*induction xs arbitrary*: *i*) (*auto simp*: *algebra\_simps*)

We hide coercion *int* applied to *length*:

```
abbreviation (output)
```
*isize*  $xs == int$  (*length xs*)

**notation** *isize* (*size*)

## <span id="page-27-1"></span>**6.2 Instructions and Stack Machine**

**datatype** *instr* = *LOADI int* | *LOAD vname* | *ADD* | *STORE vname* | *JMP int* | *JMPLESS int* | *JMPGE int* **type\_synonym** *stack* = *val list* **type** synonym *config* = *int*  $\times$  *state*  $\times$  *stack* 

**abbreviation**  $hd2 xs == hd(tl xs)$ **abbreviation**  $tl2$   $xs ==$   $tl(l$   $xs)$ 

**fun** *iexec* :: *instr*  $\Rightarrow$  *config*  $\Rightarrow$  *config* **where** *iexec instr*  $(i, s, stk) = (case \; instr \; of$  $LOADI \, n \Rightarrow (i+1, s, n \# stk)$  $LOAD x \Rightarrow (i+1, s, s x \# stk)$  $ADD \Rightarrow (i+1, s, (hd2, stk + hd, stk) \# tl2, stk)$  $STOPE x \Rightarrow (i+1, s(x := hd, stk), tl, stk)$  $JMP \; n \Rightarrow \; (i+1+n, s, stk)$ *JMPLESS*  $n \Rightarrow (if h d2 stk < h d stk$  then  $i+1+n$  else  $i+1$ ,  $s$ ,  $t l 2 stk)$  *JMPGE*  $n \Rightarrow (if h d2 stk \geq h dstk)$  then  $i+1+n$  else  $i+1, s, t l 2 st k)$ 

#### **definition**

 $exec1 :: instr list \Rightarrow confiq \Rightarrow confiq \Rightarrow bool$  $((\_/\vdash (\_ \rightarrow / \_)) [59, 0, 59] 60)$ **where**  $P \vdash c \rightarrow c' =$  $(∃ i s stk. c = (i,s, stk) ∧ c' = iexec(P!!i) (i,s, stk) ∧ 0 ≤ i ∧ i < size P)$ 

**lemma** *exec1I* [*intro*, *code\_pred\_intro*]:  $c' = i \cdot e \cdot c \cdot (P!!i) \ (i, s, stk) \implies 0 \leq i \implies i < size P$  $\implies P \vdash (i,s,stk) \rightarrow c'$ **by** (*simp add*: *exec1\_def*)

#### **abbreviation**

*exec* :: *instr list*  $\Rightarrow$  *config*  $\Rightarrow$  *config*  $\Rightarrow$  *bool* ((*\_*/  $\vdash$  (*\_* →\*/ *\_*)) *50*) **where** *exec P*  $\equiv$  *star* (*exec1 P*)

**lemmas** *exec* induct = *star*.*induct* [*of exec1 P, split\_format*(*complete*)]

**code\_pred** *exec1* **by** (*metis exec1\_def*)

#### **values**

 $\{(i, map t \, | \, "x", "y", stk) \, | \, i \, t \, stk.\}$  $[LOAD'''y'', STORE'''x''] \vdash$  $(0, \langle''x'' := 3, "y'':= 4 \rangle, [] \rightarrow \{ (i, t, stk) \}$ 

## <span id="page-28-0"></span>**6.3 Verification infrastructure**

Below we need to argue about the execution of code that is embedded in larger programs. For this purpose we show that execution is preserved by appending code to the left or right of a program.

**lemma** *iexec\_shift* [*simp*]:  $((n+i\prime, s\prime, stk\prime) = iexec \ x \ (n+i, s, stk)) = ((i\prime, s\prime, stk\prime) = iexec \ x \ (i, s, stk))$ **by**(*auto split*:*instr*.*split*)

**lemma**  $\text{exec1\_appendR: } P \vdash c \rightarrow c' \implies P @ P' \vdash c \rightarrow c'$ **by** (*auto simp*: *exec1\_def*)

**lemma**  $exec\_appendR: P \vdash c \rightarrow * c' \Longrightarrow P@P' \vdash c \rightarrow * c'$ **by** (*induction rule*: *star*.*induct*) (*fastforce intro*: *star*.*step exec1\_appendR*)+

**lemma** *exec1\_appendL*:

fixes  $i \ i' :: int$ **shows**  $P \vdash (i,s,stk) \rightarrow (i',s',stk') \Longrightarrow$  $P' \tQ$   $P \vdash (size(P') + i, s, stk) \rightarrow (size(P') + i', s', stk')$ **unfolding** *exec1\_def* **by** (*auto simp del*: *iexec*.*simps*)

**lemma** *exec\_appendL*: fixes  $i \ i' :: int$ **shows**  $P \vdash (i,s,stk) \rightarrow * (i',s',stk') \implies$  $P' \tQ$   $P \vdash (size(P') + i, s, stk) \rightarrow * (size(P') + i', s', stk')$ **by** (*induction rule*: *exec\_induct*) (*blast intro*: *star*.*step exec1\_appendL*)+

Now we specialise the above lemmas to enable automatic proofs of  $P \vdash$  $c \rightarrow * c'$  where *P* is a mixture of concrete instructions and pieces of code that we already know how they execute (by induction), combined by @ and #. Backward jumps are not supported. The details should be skipped on a first reading.

If we have just executed the first instruction of the program, drop it:

**lemma** *exec\_Cons\_1* [*intro*]:

 $P \vdash (0, s, stk) \rightarrow * (j, t, stk') \Longrightarrow$  $instr\#P \vdash (1, s, stk) \rightarrow (1+j, t, stk')$ by  $(drule \; exec\_appendL[\textbf{where} \; P' = [instr]]) \; simp$ 

**lemma** *exec\_appendL\_if* [*intro*]: fixes  $i \ i' j :: int$ **shows** *size*  $P' \leq i$  $\implies P \vdash (i - size \ P', s, stk) \rightarrow (j, s', stk')$  $\implies i' = size P' + j$  $\implies P' \stackrel{\frown}{\otimes} P \vdash (i,s,stk) \rightarrow \ast (i',s',stk')$ **by** (*drule exec\_appendL*[**where**  $P' = P'$ ]) *simp* 

Split the execution of a compound program up into the execution of its parts:

**lemma** *exec\_append\_trans*[*intro*]: fixes  $i'$   $i''$   $j''$   $\therefore$   $int$ **shows**  $P \vdash (0, s, stk) \rightarrow \ast (i', s', stk') \Longrightarrow$ *size*  $P \leq i' \implies$  $P' \vdash (i' - size \ P, s', stk') \rightarrow * (i'', s'', stk'') \Longrightarrow$  $j'' = size P + i''$ =⇒

 $P \text{ } @P' \vdash (0, s, stk) \rightarrow * (j'', s'', stk'')$ **by**(*metis star\_trans*[*OF exec\_appendR exec\_appendL\_if*])

**declare** *Let\_def* [*simp*]

## <span id="page-30-0"></span>**6.4 Compilation**

**fun**  $acomp$  ::  $aexp \Rightarrow instr$  *list* **where**  $acomp(Nn) = [LOADIn]$  $acomp (V x) = [LOAD x]$ *acomp* (*Plus a1 a2* ) = *acomp a1* @ *acomp a2* @ [*ADD*]

**lemma** *acomp\_correct*[*intro*]:  $acomp \ a \vdash (0, s, stk) \rightarrow (size(acomp \ a), s,aval \ a \ s#stk)$ **by** (*induction a arbitrary*: *stk*) *fastforce*+

**fun** *bcomp* :: *bexp*  $\Rightarrow$  *bool*  $\Rightarrow$  *int*  $\Rightarrow$  *instr list* **where** *bcomp* (*Bc v*)  $f n = (if v = f then [JMP n] else [] )$ *bcomp* (*Not b*)  $f n = b \text{comp } b (\neg f) n$ *bcomp* (*And b1 b2*)  $f n =$  $(\text{let } cb2 = bcomp \text{ } b2 \text{ } f \text{ } n;$  $m = if f then size cb2 else (size cb2) + n;$ *cb1* = *bcomp b1 False m in cb1* @ *cb2* ) | *bcomp* (*Less a1 a2*)  $f n =$ *acomp a1* @ *acomp a2* @ (*if f then* [*JMPLESS n*] *else* [*JMPGE n*])

#### **value**

*bcomp*  $(And (Less (V''x'') (V''y'')) (Not(Less (V''u'') (V''v''))))$ *False 3*

**lemma** *bcomp\_correct*[*intro*]: **fixes** *n* :: *int* **shows**  $0 \leq n \implies$ *bcomp b f n*  $\vdash$  $(0, s, stk) \rightarrow *$  (*size*(*bcomp b f n*) + (*if f = bval b s then n else 0*),*s,stk*) **proof**(*induction b arbitrary*: *f n*) **case** *Not* **from**  $Not(1)$ [where  $f = \gamma f$ ]  $Not(2)$  show *?case* by *fastforce* **next case** (*And b1 b2* ) **from**  $And(1)[of if f then size(bcomp b2 f n) else size(bcomp b2 f n) + n$ 

*False*]  $And(2)$ [*of n f*]  $And(3)$ **show** *?case* **by** *fastforce* **qed** *fastforce*+

**fun**  $ccomp :: com \Rightarrow instr list where$  $ccomp$   $SKIP = []$  $ccomp(x ::= a) = acomp(a \text{ } @ [STOREx] |$  $ccomp (c_1; c_2) = ccomp (c_1 \otimes ccomp c_2)$  $ccomp$  (*IF b THEN c*<sub>1</sub> *ELSE c*<sub>2</sub>) =  $(\text{let } cc_1 = ccomp \ c_1; \ cc_2 = ccomp \ c_2; \ cb = bcomp \ b \ False \ (size \ cc_1 + 1)$ *in cb*  $\omega$  *cc*<sub>1</sub>  $\omega$  *JMP* (*size cc*<sub>2</sub>)  $\#$  *cc*<sub>2</sub>) |  $ccomp$  (*WHILE b DO c*) = (*let*  $cc = ccomp$   $c$ ;  $cb = bcomp$   $b$   $False$  ( $size$   $cc + 1$ ) *in cb*  $@$  *cc*  $@$  [*JMP* (−(*size cb* + *size cc* + 1))])

```
value ccomp
```
 $(IF \text{ } Less \ (V \ '''u'') \ (N \ 1) \ THEN \ '''u'' ::= Plus \ (V \ '''u'') \ (N \ 1)$ *ELSE*  $''v'' ::= V''u''$ 

**value** *ccomp* (*WHILE Less* (*V*  $''u'$ ) (*N* 1) *DO* ( $''u'' := Plus$  (*V*  $''u''$ ) (*N 1* )))

## <span id="page-31-0"></span>**6.5 Preservation of semantics**

**lemma** *ccomp\_bigstep*:  $(c,s) \Rightarrow t \Longrightarrow \text{ccomp } c \vdash (0,s,stk) \rightarrow \text{*} (\text{size}(\text{ccomp } c),t,stk)$ **proof**(*induction arbitrary*: *stk rule*: *big\_step\_induct*) **case** (*Assign x a s*) **show** *?case* **by** (*fastforce simp*:*fun\_upd\_def cong*: *if\_cong*) **next case** (*Seq c1 s1 s2 c2 s3* ) **let**  $?cc1 = ccomp \ c1$  **let**  $?cc2 = ccomp \ c2$ **have**  $?cc1$  **@**  $?cc2$  ⊢ (*0,s1,stk*) →∗ (*size*  $?cc1$ *,s2,stk*) **using** *Seq*.*IH*(*1* ) **by** *fastforce* **moreover have**  $?cc1$  **@**  $?cc2$  ⊢ (*size*  $?cc1$ *,s2,stk*) →∗ (*size*( $?cc1$  **@**  $?cc2$ )*,s3,stk*) **using** *Seq*.*IH*(*2* ) **by** *fastforce* **ultimately show** *?case* **by** *simp* (*blast intro*: *star\_trans*) **next case** (*WhileTrue b s1 c s2 s3* ) **let**  $\ell$ *cc* = *ccomp c* **let**  $?cb = bcomp \, b \, False \, (size \, ?cc + 1)$ 

**let**  $\text{?cw} = \text{ccomp}(\text{WHILE } b \text{ DO } c)$ **have**  $?cw ⊢ (0, s1, stk) \rightarrow *(size ?cb, s1, stk)$ **using** ‹*bval b s1* › **by** *fastforce* **moreover have**  $?cw \vdash (size \; ?cb, s1, stk) \rightarrow *(size \; ?cb + size \; ?cc, s2, stk)$ **using** *WhileTrue*.*IH*(*1* ) **by** *fastforce* **moreover have**  $?cw \vdash (size \ ?cb + size \ ?cc, s2, stk) \rightarrow (0, s2, stk)$ **by** *fastforce* **moreover have**  $\text{?} c w \vdash (0, s2, stk) \rightarrow \text{?} (size \text{?} c w, s3, stk)$  **by**(*rule WhileTrue.IH*(2)) **ultimately show** *?case* **by**(*blast intro*: *star\_trans*) **qed** *fastforce*+

**end**

## <span id="page-32-0"></span>**7 Compiler Correctness, Reverse Direction**

**theory** *Compiler2* **imports** *Compiler* **begin**

The preservation of the source code semantics is already shown in the parent theory *Compiler*. This here shows the second direction.

## <span id="page-32-1"></span>**7.1 Definitions**

Execution in *n* steps for simpler induction

## **primrec**

*exec*  $n$  :: *instr list* ⇒ *config* ⇒ *nat* ⇒ *config* ⇒ *bool*  $(\_ / \vdash (\_ \rightarrow \hat{ } \_ / \_ )$  [65,0,1000,55] 55) **where**  $P \vdash c \rightarrow \hat{\neg}0 \ c' = (c' = c)$  $P \vdash c \rightarrow \hat{\neg}(\textit{Suc n}) \ c'' = (\exists c'. (P \vdash c \rightarrow c') \land P \vdash c' \rightarrow \hat{\neg} n \ c'')$ 

The possible successor PCs of an instruction at position *n*

**definition** *isuccs* :: *instr*  $\Rightarrow$  *int*  $\Rightarrow$  *int set* **where** *isuccs i n* = (*case i of*  $JMP j \Rightarrow \{n+1+j\}$  $JMPLESS j \Rightarrow \{n + 1 + j, n + 1\}$  $JMPGE j \Rightarrow \{n + 1 + j, n + 1\}$  $\Rightarrow$  {*n* + *1*})

The possible successors PCs of an instruction list

**definition**  $succ$  :: *instr list*  $\Rightarrow$  *int*  $\Rightarrow$  *int set* where *succs P n* = { $s$ . ∃ *i*::*int*.  $0 \leq i \land i <$  *size*  $P \land s \in$  *isuccs* ( $P$ !!*i*) ( $n+i$ )}

Possible exit PCs of a program

**definition** *exits* :: *instr list*  $\Rightarrow$  *int set* **where** *exits*  $P = success P 0 - \{0.5 \text{ size } P\}$ 

#### <span id="page-33-0"></span>**7.2 Basic properties of** *exec\_n*

**lemma** *exec\_n\_exec*:  $P \vdash c \rightarrow \hat{w} \ c' \Longrightarrow P \vdash c \rightarrow * c'$ **by** (*induct n arbitrary*: *c*) (*auto intro*: *star*.*step*)

**lemma** *exec*  $\theta$  [*intro*!]:  $P \vdash c \rightarrow \hat{U} \text{ } c$  **by** *simp* 

**lemma** *exec\_Suc*:  $[$  $P \vdash c \rightarrow c'; P \vdash c' \rightarrow \hat{e} \land c'' ] \Rightarrow P \vdash c \rightarrow \hat{e}$  (*Suc n*)  $c''$ **by** (*fastforce simp del*: *split\_paired\_Ex*)

**lemma** *exec\_exec\_n*: *P*  $\vdash$  *c* →∗ *c*'  $\Longrightarrow$  ∃ *n*. *P*  $\vdash$  *c*  $\rightarrow$  ^*n c*' **by** (*induct rule*: *star*.*induct*) (*auto intro*: *exec\_Suc*)

**lemma** *exec\_eq\_exec\_n*:  $(P \vdash c \rightarrow * c') = (\exists n. P \vdash c \rightarrow \hat{r} n c')$ **by** (*blast intro*: *exec\_exec\_n exec\_n\_exec*)

**lemma** *exec\_n\_Nil* [*simp*]:  $[ \vert \vdash c \rightarrow \hat{} k \ c' = (c' = c \land k = 0)$ **by** (*induct k*) (*auto simp*: *exec1\_def*)

**lemma** *exec1\_exec\_n* [*intro*!]:  $P \vdash c \rightarrow c' \Longrightarrow P \vdash c \rightarrow \hat{\neg}1 \ c'$  $\mathbf{by}$  (*cases c'*) *simp* 

### <span id="page-33-1"></span>**7.3 Concrete symbolic execution steps**

**lemma** *exec\_n\_step*:  $n \neq n' \Longrightarrow$  $P \vdash (n, stk, s) \rightarrow \hat{k}$   $(n', stk', s') =$  $(\exists c. \ P \vdash (n, stk, s) \rightarrow c \land P \vdash c \rightarrow \hat{(}k - 1) (n', stk', s') \land 0 < k)$ **by** (*cases k*) *auto*

**lemma** *exec1\_end*: *size*  $P \leq fst \, c \implies \neg P \vdash c \rightarrow c'$ **by** (*auto simp*: *exec1\_def*)

**lemma** *exec\_n\_end*:  $size P \leq (n::int) \implies$  $P \vdash (n, s, stk) \rightarrow \hat{k}$   $(n', s', stk') = (n' = n \land stk' = stk \land s' = s \land k = 0)$ **by** (*cases k*) (*auto simp*: *exec1\_end*)

**lemmas** *exec\_n\_simps* = *exec\_n\_step exec\_n\_end*

#### <span id="page-34-0"></span>**7.4 Basic properties of** *succs*

**lemma** *succs\_simps* [*simp*]: *succs*  $[ADD]$   $n = \{n + 1\}$ *succs* [*LOADI v*]  $n = \{n+1\}$ *succs*  $[LOAD \; x]$   $n = \{n+1\}$ *succs*  $\left[ \text{STORE } x \right]$   $n = \{n+1\}$ *succs* [*JMP i*]  $n = \{n + 1 + i\}$ *succs* [*JMPGE i*]  $n = \{n + 1 + i, n + 1\}$ *succs* [*JMPLESS i*]  $n = \{n + 1 + i, n + 1\}$ **by** (*auto simp*: *succs\_def isuccs\_def*) **lemma**  $succs\_empty$  [*iff*]:  $succs$  []  $n = \{\}$ **by** (*simp add*: *succs\_def*) **lemma** *succs\_Cons*: *succs*  $(x \# xs)$  *n* = *isuccs x n* ∪ *succs xs*  $(1+n)$  (**is**  $\underline{\hspace{2cm}}$  = ?*x* ∪ ?*xs*) **proof let** ?isuccs =  $\lambda p$  *P n i*::*int*.  $0 \le i \wedge i \le size P \wedge p \in$  *isuccs* (*P*!!*i*)  $(n+i)$ **have**  $p \in \mathcal{X}$  ∪  $\mathcal{X}$ *xs* **if** *assm*:  $p \in success(x \# xs)$  *n* **for** *p* **proof** − **from** *assm* **obtain** *i*::*int* **where** *isuccs*: *?isuccs*  $p(x \# xs) n i$ **unfolding** *succs\_def* **by** *auto* **show** *?thesis* **proof** *cases* **assume**  $i = 0$  **with** *isuccs* **show** *?thesis* **by**  $simp$ **next assume**  $i \neq 0$ **with** *isuccs* **have**  $?isuccs p$  *xs*  $(1+n)(i-1)$  **by** *auto* **hence**  $p \in \{xs\}$  **unfolding** *succs* def **by** *blast* **thus** *?thesis* **.. qed**

**qed thus**  $succs$   $(x \# xs)$   $n \subseteq ?x \cup ?xs$  **.. have**  $p \in success(x \# xs)$  *n* **if** *assm*:  $p \in \{x \lor p \in \{xs \text{ for } p\}$ **proof** − **from** *assm* **show** *?thesis* **proof assume**  $p \in \mathscr{X}$  **thus**  $\mathscr{Y}$ *thesis* **by** (*fastforce simp*: *succs def*) **next assume**  $p \in \mathcal{E}$ *xs* **then obtain** *i* **where** *?isuccs*  $p$  *xs*  $(1+n)$  *i* **unfolding** *succs\_def* **by** *auto* **hence** *?isuccs*  $p(x \# xs)$   $n(1+i)$ **by** (*simp add*: *algebra\_simps*) **thus** *?thesis* **unfolding** *succs\_def* **by** *blast* **qed qed thus**  $?x$  ∪  $?xs$  ⊆ *succs* ( $x#xs$ ) *n* **by** *blast* **qed lemma** *succs\_iexec1* : **assumes**  $c' = iexec(P!!i)$   $(i, s, stk)$   $0 \leq i$   $i < size P$ **shows** *fst*  $c' \in success P$  *0* **using** *assms* **by** (*auto simp*: *succs\_def isuccs\_def split*: *instr*.*split*) **lemma** *succs\_shift*: (*p* − *n* ∈ *succs P 0* ) = (*p* ∈ *succs P n*) **by** (*fastforce simp*: *succs\_def isuccs\_def split*: *instr*.*split*) **lemma** *inj\_op\_plus* [*simp*]:  $inj((+) (i::int))$ **by** (*metis add\_minus\_cancel inj\_on\_inverseI*) **lemma** *succs\_set\_shift* [*simp*]:  $(+)$  *i* ' *succs* xs  $\theta$  = *succs* xs *i* **by** (*force simp*: *succs shift* [where  $n=i$ , *symmetric*] *intro*: *set eqI*) **lemma** *succs\_append* [*simp*]:  $succs$  (*xs*  $\omega$  *ys*)  $n = success$  *xs*  $n \cup success$  *ys* ( $n + size$  *xs*) **by** (*induct xs arbitrary*: *n*) (*auto simp*: *succs\_Cons algebra\_simps*) **lemma** *exits\_append* [*simp*]: *exits* (*xs*  $@ys$ ) = *exits xs* ∪ ((+) (*size xs*)) *' exits ys* −

36
${0 \dots < size \, xs + size \, ys}$ **by** (*auto simp*: *exits\_def image\_set\_diff* )

**lemma** *exits\_single*: *exits*  $[x] =$  *isuccs*  $x \theta - \{\theta\}$ **by** (*auto simp*: *exits\_def succs\_def*)

**lemma** *exits\_Cons*: *exits*  $(x ≠ xs) = (isuccs x 0 - {0}) \cup ((+) 1) ' exists xs {0.51 + size \, xs}$ **using** *exits* append  $of$   $[x]$   $xs$ ] **by** (*simp add*: *exits\_single*)

**lemma** *exits\_empty* [*iff*]: *exits*  $\vert\vert = \{ \}$  **by** (*simp add: exits\_def*)

**lemma** *exits\_simps* [*simp*]:  $exits$   $[ADD] = \{1\}$ *exits*  $[LOADI v] = \{1\}$ *exits*  $[LOAD \; x] = \{1\}$ *exits*  $|STOREX| = \{1\}$  $i \neq -1 \implies exists \, [JMP \, i] = \{1 + i\}$  $i \neq -1 \implies exists \ [JMPGE\ i] = \{1 + i, 1\}$  $i \neq -1 \implies exists \ [JMPLESS \ i] = \{1 + i, 1\}$ **by** (*auto simp*: *exits\_def*)

**lemma** *acomp\_succs* [*simp*]: *succs* (*acomp a*)  $n = \{n + 1 \dots n + size \ (acomp \ a)\}$ **by** (*induct a arbitrary*: *n*) *auto*

**lemma** *acomp\_size*: (*1* ::*int*) ≤ *size* (*acomp a*) **by** (*induct a*) *auto*

**lemma** *acomp\_exits* [*simp*]: *exits*  $(acomp \ a) = \{size \ (acomp \ a)\}$ **by** (*auto simp*: *exits\_def acomp\_size*)

**lemma** *bcomp\_succs*:  $0 \leq i \implies$ *succs* (*bcomp b f i*)  $n \subseteq \{n \dots n + size \ (bcomp \ b \ f \ i)\}$ ∪  ${n + i + size (bcomp b f i)}$ **proof** (*induction b arbitrary*: *f i n*) **case** (*And b1 b2* ) **from** *And*.*prems*

```
show ?case
 by (cases f)
   (auto dest: And.IH(1 ) [THEN subsetD, rotated]
             And.IH(2 ) [THEN subsetD, rotated])
```

```
qed auto
```

```
lemmas bcomp_succsD [dest!] = bcomp_succs [THEN subsetD, rotated]
lemma bcomp_exits:
 fixes i :: int
 shows
 0 \leq i \impliesexits (bcomp b f i) \subseteq {size (bcomp b f i), i + size (bcomp b f i)}
 by (auto simp: exits_def)
lemma bcomp_exitsD [dest!]:
 p \in \text{exists} \ (\text{bcomp} \ b \ f \ i) \Longrightarrow 0 \leq i \Longrightarrowp = size (bcomp b f i) \lor p = i + size (bcomp b f i)using bcomp_exits by auto
lemma ccomp_succs:
 succs (ccomp c) n \subseteq \{n..n + size \ (ccomp \ c)\}proof (induction c arbitrary: n)
 case SKIP thus ?case by simp
next
 case Assign thus ?case by simp
next
 case (Seq c1 c2 )
 from Seq.prems
 show ?case
   by (fastforce dest: Seq.IH [THEN subsetD])
next
 case (If b c1 c2 )
 from If .prems
 show ?case
   by (auto dest!: If .IH [THEN subsetD] simp: isuccs_def succs_Cons)
next
 case (While b c)
 from While.prems
 show ?case by (auto dest!: While.IH [THEN subsetD])
qed
```

```
lemma ccomp_exits:
  exits (ccomp \ c) \subseteq \{size \ (ccomp \ c)\}
```
**using** *ccomp succs*  $\lceil of \ c \ 0 \rceil$  **by** (*auto simp*: *exits def*)

**lemma** *ccomp\_exitsD* [*dest*!]:  $p \in \text{exists}(ccomp c) \Longrightarrow p = \text{size}(ccomp c)$ **using** *ccomp\_exits* **by** *auto*

# **7.5 Splitting up machine executions**

**lemma** *exec1\_split*: **fixes** *i j* :: *int* **shows**  $P \text{ } @ \text{ } c \text{ } @ \text{ } P' \vdash \text{ (size } P + i, s) \rightarrow (j, s') \implies 0 \leq i \implies i < \text{size } c \implies$  $c \vdash (i,s) \rightarrow (j - size P, s')$ **by** (*auto split*: *instr*.*splits simp*: *exec1\_def*) **lemma** *exec\_n\_split*: **fixes** *i j* :: *int* **assumes**  $P \text{ @ } c \text{ @ } P' \vdash (size \ P + i, s) \rightarrow \hat{n} \ (j, s')$  $0 \leq i \leq s$ *ize c*  $j \notin \{size P \mid \text{.} < size P + size C\}$ **shows**  $∃s''(i':int) k m$ .  $c \vdash (i, s) \rightarrow \hat{k}$   $(i', s'') \land$ *i*<sup> $'$ </sup> ∈ *exits c* ∧  $P \text{ @ } c \text{ @ } P' \vdash (size P + i', s'') \rightarrow \hat{m} (j, s') \land$  $n = k + m$ **using** *assms* **proof** (*induction n arbitrary*: *i j s*) **case** *0* **thus** *?case* **by** *simp* **next case** (*Suc n*) **have**  $i: 0 \leq i \leq s$  *i*  $i < s$  *ize*  $c$  **by**  $fact +$ **from** *Suc*.*prems* **have** *j*:  $\neg$  (*size P* ≤ *j* ∧ *j* < *size P* + *size c*) **by** *simp* **from** *Suc*.*prems* **obtain** *i0 s0* **where** *step*:  $P \text{ } @ \text{ } c \text{ } @ \text{ } P' \vdash (size \text{ } P + i, s) \rightarrow (i0, s0) \text{ and}$ *rest*:  $P \text{ @ } c \text{ @ } P' \vdash (i0, s0) \rightarrow \hat{n} (j, s')$ **by** *clarsimp* **from** *step i* **have**  $c: c \vdash (i,s) \rightarrow (i0 - size P, s0)$  by (*rule exec1\_split*)

**have**  $i\theta = size P + (i\theta - size P)$  **by**  $simp$ **then obtain**  $j0$ ::*int* where  $j0$ :  $i0 = size P + j0$  **..**  **note** *split\_paired\_Ex* [*simp del*]

**have**  $\{Case if assume in the image is a function of the image is a function of the provided HTML.$ **proof** − **from** *assm j0 j rest c* **show** *?case* **by** (*fastforce dest*!: *Suc*.*IH intro*!: *exec\_Suc*) **qed moreover have** *?case* **if** *assm:*  $j0 \notin \{0 \leq s \leq c\}$ **proof** − **from**  $c$  *j0* **have**  $j0 \in success$   $c$  *0* **by** (*auto dest*: *succs\_iexec1 simp*: *exec1\_def simp del*: *iexec*.*simps*) **with** *assm* **have**  $j\theta \in \text{exists } c$  **by** (*simp add: exits\_def*) **with** *c j0 rest* **show** *?case* **by** *fastforce* **qed ultimately show** *?case* **by** *cases* **qed lemma** *exec\_n\_drop\_right*: **fixes** *j* :: *int* **assumes**  $c \text{ } @$   $P' \vdash (0, s) \rightarrow \hat{n}$   $(j, s')$   $j \notin \{0.. \leq size \ c\}$ **shows**  $∃s''i'k m$ .  $(if c = [] then s'' = s \wedge i' = 0 \wedge k = 0$  $else \ c \vdash (0, s) \rightarrow \hat{k} \ (i', s'') \land$ *i*<sup> $'$ </sup> ∈ *exits c*) ∧  $c \ @ \ P' \vdash (i', s'') \rightarrow \hat{m} \ (j, s') \land$  $n = k + m$ **using** *assms* **by** (*cases*  $c = []$ ) (*auto dest*: *exec\_n\_split* [**where** *P*=[], *simplified*])

Dropping the left context of a potentially incomplete execution of *c*.

**lemma** *exec1\_drop\_left*: **fixes** *i n* :: *int* **assumes**  $P1 \text{ } @ P2 \vdash (i, s, stk) \rightarrow (n, s', stk') \text{ and } size P1 \leq i$ **shows**  $P2 \vdash (i - size P1, s, stk) \rightarrow (n - size P1, s', stk')$ **proof** − **have**  $i = size P1 + (i - size P1)$  **by**  $simp$ **then obtain**  $i' :: int$  **where**  $i = size P1 + i'$ . **moreover have**  $n = size P1 + (n - size P1)$  **by**  $simp$ **then obtain**  $n' :: int$  where  $n = size P1 + n'$ .

#### **ultimately**

**show** *?thesis* **using** *assms* **by** (*clarsimp simp*: *exec1\_def simp del*: *iexec*.*simps*) **qed**

**lemma** *exec\_n\_drop\_left*: **fixes** *i n* :: *int* **assumes**  $P \text{ } @P' \vdash (i, s, stk) \rightarrow \hat{k} \ (n, s', stk')$ *size*  $P \leq i$  *exits*  $P' \subseteq \{0..\}$ **shows**  $P' \vdash (i - size \, P, \, s, \, stk) \rightarrow \mathcal{X}$   $(n - size \, P, \, s', \, stk')$ **using** *assms* **proof** (*induction k arbitrary*: *i s stk*) **case** *0* **thus** *?case* **by** *simp* **next case** (*Suc k*) **from** *Suc*.*prems*  $\mathbf{obtain}$   $i's''$   $stk''$  where  $step: P \text{ } @P' \vdash (i, s, stk) \rightarrow (i', s'', stk'') \text{ and }$ *rest*:  $P \text{ } @P' \vdash (i', s'', stk'') \rightarrow \text{ } \mathcal{K} \text{ } (n, s', stk')$ **by** *auto* **from** *step*  $\langle size P \leq i \rangle$ **have** ∗:  $P' \vdash (i - size P, s, stk) \rightarrow (i' - size P, s'', stk'')$ **by** (*rule exec1\_drop\_left*) **then have**  $i'$  – *size*  $P \in success P'$  0 **by** (*fastforce dest*!: *succs\_iexec1 simp*: *exec1\_def simp del*: *iexec*.*simps*) with  $\langle \text{exists } P' \subseteq \{0..\} \rangle$ **have** *size*  $P \leq i'$  **by** (*auto simp*: *exits\_def*) **from** *rest this*  $\langle \text{exists } P' \subseteq \{0..\} \rangle$ **have**  $P' \vdash (i' - size P, s'', stk'') \rightarrow \hat{k}$   $(n - size P, s', stk')$ **by** (*rule Suc*.*IH*) **with** ∗ **show** *?case* **by** *auto* **qed**

**lemmas** *exec\_n\_drop\_Cons* = *exec\_n\_drop\_left* [**where** *P*=[*instr*], *simplified*] **for** *instr*

## **definition**

*closed P*  $\longleftrightarrow$  *exits P*  $\subseteq$  {*size P*}

- **lemma** *ccomp\_closed* [*simp*, *intro*!]: *closed* (*ccomp c*) **using** *ccomp\_exits* **by** (*auto simp*: *closed\_def*)
- **lemma** *acomp\_closed* [*simp*, *intro*!]: *closed* (*acomp c*) **by** (*simp add*: *closed\_def*)

**lemma** *exec\_n\_split\_full*: **fixes** *j* :: *int* **assumes** *exec*:  $P \text{ } @P' \vdash (0, s, stk) \rightarrow \text{ } ^k (j, s', stk')$ **assumes**  $P: size P \leq j$ **assumes** *closed*: *closed P* **assumes** *exits*: *exits*  $P' \subseteq \{0..\}$ **shows** ∃ *k1 k2 s*<sup>"</sup> *stk*". *P*  $\vdash$  (0,*s*,*stk*) →  $\hat{\star}$ *k1* (*size P*, *s*<sup>"</sup>, *stk*") ∧  $P' \vdash (0, s'', stk'') \rightarrow \hat{k}2 \ (j - size \ P, s', stk')$ **proof** (*cases P*) **case** *Nil* **with** *exec* **show** *?thesis* **by** *fastforce* **next case** *Cons* **hence**  $0 < size P$  **by**  $simp$ **with** *exec P closed* **obtain**  $k1 k2 s''$   $stk''$  where *1*:  $P \vdash (0, s, stk) \rightarrow \hat{\mathcal{X}}$ *1* (*size P*, *s*<sup>*u*</sup>, *stk*<sup>*u*</sup>) and 2:  $P \odot P' \vdash (size P, s'', stk'') \rightarrow \hat{k}2 \ (j, s', stk')$ **by** (*auto dest*!: *exec\_n\_split* [where  $P =$ ] and *i*=0, *simplified*] *simp*: *closed\_def*) **moreover have**  $j = size P + (j - size P)$  **by**  $simp$ **then obtain**  $j\theta$  :: *int* **where**  $j = size P + j\theta$  **.. ultimately show** *?thesis* **using** *exits* **by** (*fastforce dest*: *exec\_n\_drop\_left*) **qed**

## **7.6 Correctness theorem**

**lemma** *acomp\_neq\_Nil* [*simp*]: *acomp*  $a \neq$  [] **by** (*induct a*) *auto* **lemma** *acomp\_exec\_n* [*dest*!]:  $a comp \ a \vdash (0, s, stk) \rightarrow \hat{n} \ (size \ (acomp \ a), s', stk') \Longrightarrow$  $s' = s \land stk' = aval \ a \ s#stk$  $\mathbf{proof}$  (*induction a arbitrary*: *n s' stk stk'*) **case** (*Plus a1 a2* ) **let**  $?sz = size (acomp a1) + (size (acomp a2) + 1)$ **from** *Plus*.*prems* **have** *acomp a1* @ *acomp a2* @  $[ADD] \vdash (0, s, stk) \rightarrow \hat{\neg} n$  (*?sz*, *s'*, *stk'*) **by** (*simp add*: *algebra\_simps*)

**then obtain** *n1 s1 stk1 n2 s2 stk2 n3* **where**  $acomp \ a1 \vdash (0, s, stk) \rightarrow \hat{n1}$  (*size* ( $acomp \ a1$ ), *s1*, *stk1*)  $acomp \ a2 \vdash (0, s1, stk1) \rightarrow \hat{n}2 \ (size \ (acomp \ a2), \ s2, \ stk2)$  $[ADD] \vdash (0, s2, stk2) \rightarrow \hat{\neg} n3 \ (1, s', stk')$ **by** (*auto dest*!: *exec\_n\_split\_full*)

**thus** *?case* **by** (*fastforce dest*: *Plus*.*IH simp*: *exec\_n\_simps exec1\_def*) **qed** (*auto simp*: *exec\_n\_simps exec1\_def*)

```
lemma bcomp_split:
  fixes i j :: int
  assumes bcomp b f i \Omega P<sup>\prime</sup> \vdash (0, s, stk) \rightarrow \hat{\neg}n (j, s', stk')j \notin \{0..\langle size \text{ (bcomp } b \text{ } f \text{ } i) \} \text{ } 0 \leq ishows \exists s'' stk" (i'::int) k m.
           bcomp b f i \vdash (0, s, stk) \rightarrow \hat{k} (i', s'', stk'') \land(i' = size (bcomp b f i) \lor i' = i + size (bcomp b f i)) \landbcomp b f i \mathcal{Q} P' \vdash (i', s'', stk'') \rightarrow \hat{m} (j, s', stk') \landn = k + musing assms by (cases bcomp b f i = []) (fastforce dest!: exec_n_drop_right)+
lemma bcomp_exec_n [dest]:
  fixes i j :: int
  assumes bcomp bf{b} f j \vdash (0, s, stk) \rightarrow \hat{n} (i, s', stk')size (bcomp b \, f \, j) \leq i \, 0 \leq jshows i = size(bcomp \; b \; f \; j) + (if \; f = bval \; b \; s \; then \; j \; else \; 0) \; \wedges' = s \wedge stk' = stkusing\;assms\;proof\; (induction\;b\;arbitrary: f\;j\;i\;n\;s'\;stk')case Bc thus ?case
    by (simp split: if_split_asm add: exec_n_simps exec1_def)
next
  case (Not b)
  from Not.prems show ?case
    by (fastforce dest!: Not.IH)
next
  case (And b1 b2 )
  let ?b2 = bcomp \, b2 \, f \, ilet \ell m = i f f then size \ell b2 else size \ell b2 + ilet ?b1 = bcomp b1 False ?m
  have j: size (bcomp (And b1 b2) f j) \leq i 0 \leq j by fact+from And.prems
  \mathbf{obtain} s'' stk'' and i'::int and k m where
```
 $b1:$   $?b1 \vdash (0, s, stk) \rightarrow \hat{k}$  (*i'*, *s''*, *stk''*)  $i' = size$  *?b1*  $\vee$   $i' = ?m + size$  *?b1* and *b2*:  $?b2 + (i' - size ?b1, s'', stk'') \rightarrow \hat{m} (i - size ?b1, s', stk')$ **by** (*auto dest*!: *bcomp\_split dest*: *exec\_n\_drop\_left*) **from** *b1 j* **have**  $i' = size$  ?b1 + (*if*  $\neg$ *bval b1 s then ?m else 0*)  $\wedge s'' = s \wedge stk'' =$ *stk* **by** (*auto dest*!: *And*.*IH*) **with** *b2 j* **show** *?case* **by** (*fastforce dest*!: *And*.*IH simp*: *exec\_n\_end split*: *if\_split\_asm*) **next case** *Less* **thus** *?case* **by** (*auto dest*!: *exec\_n\_split\_full simp*: *exec\_n\_simps exec1\_def*)

#### **qed**

```
lemma ccomp_empty [elim!]:
 ccomp \ c = [] \implies (c,s) \Rightarrow sby (induct c) auto
```
**declare** *assign\_simp* [*simp*]

```
lemma ccomp_exec_n:
  ccomp \ c \vdash (0, s, stk) \rightarrow \hat{n} \ (size(ccomp \ c), t, stk')\implies (c,s) \Rightarrow t \wedge stk' = stkproof (induction c arbitrary: s t stk stk'n)
 case SKIP
 thus ?case by auto
next
 case (Assign x a)
 thus ?case
  by simp (fastforce dest!: exec_n_split_full simp: exec_n_simps exec1_def)
next
 case (Seq c1 c2 )
 thus ?case by (fastforce dest!: exec_n_split_full)
next
 case (If b c1 c2 )
 note If .IH [dest!]
 let ?if = IF b THEN c1 ELSE c2let ?cs = ccomp ?if
 let ?bcomp = bcomp b False (size (ccomp c1) + 1)
```
**from**  $\langle ?cs \rangle \vdash (0, s, stk) \rightarrow \hat{n}$  (*size*  $\langle ?cs, t, stk' \rangle$ )  $\textbf{obtain } i' :: int \textbf{ and } k \text{ } m \text{ } s'' \text{ } stk'' \textbf{ where }$  $c$ <sup>*cs*</sup>:  $e$ <sup>2</sup>*cs*  $\vdash$  (*i*',*s*",*stk*")  $\rightarrow$   $\hat{m}$  (*size*  $e$ ?*cs*,*t*,*stk*") and  $?bcomp \vdash (0, s, stk) \rightarrow \hat{k}$  (*i'*, *s''*, *stk''*)  $i' = size$  ?bcomp  $\vee$   $i' = size$  ?bcomp + *size* (*ccomp c1*) + 1 **by** (*auto dest*!: *bcomp\_split*)

# hence *i*':

 $s''=s$  stk<sup>"</sup> = stk  $i' = (if \; bval \; b \; s \; then \; size \; ?bcomp \; else \; size \; ?bcomp + size(ccomp \; c1) + 1)$ **by** *auto*

```
with cs have cs':
```

```
ccomp c1\OmegaJMP (size (ccomp c2))#ccomp c2 \vdash(if bval b s then 0 else size (ccomp c1)+1, s, stk) \rightarrow \hat{m}(1 + size (ccomp c1) + size (ccomp c2), t, stk')by (fastforce dest: exec_n_drop_left simp: exits_Cons isuccs_def alge-
bra_simps)
```

```
show ?case
 proof (cases bval b s)
   case True with cs'show ?thesis
    by simp
       (fastforce dest: exec_n_drop_right
              split: if_split_asm
              simp: exec_n_simps exec1_def)
 next
   case False with cs'show ?thesis
    by (auto dest!: exec_n_drop_Cons exec_n_drop_left
           simp: exits_Cons isuccs_def)
 qed
next
 case (While b c)
 from While.prems
 show ?case
 proof (induction n arbitrary: s rule: nat_less_induct)
```

```
case (1 n)
```
**have**  $?case$  **if**  $assm: \neg$  *bval b s* **proof** − **from** *assm 1* .*prems*

```
show ?case
   by simp (fastforce dest!: bcomp_split simp: exec_n_simps)
qed
moreover
have ?case if b: bval b s
proof −
 let \ell c \theta = \text{WHILE } b \text{ DO } clet \mathscr{C}cs = ccomp \mathscr{C}c0let ?bs = bcomp \, b \, False \, (size \, (ccomp \, c) + 1)let ?jmp = [JMP (-( (size ?bs + size (ccomp c) + 1)))]from 1 .prems b
  obtain k where
    cs: ?cs \vdash (size \; ?bs, s, stk) \rightarrow \hat{k} (size ?cs, t, stk') and
   k: k ≤ n
   by (fastforce dest!: bcomp_split)
  show ?case
  proof cases
   assume ccomp \ c = []with cs k
   obtain m where
      \hat{i}cs \vdash (0, s, stk) \rightarrow \hat{m} (size (ccomp \hat{i}c0), t, stk<sup>\hat{m}</sup>
     m < n
     by (auto simp: exec_n_step [where k=k] exec1_def)
   with 1 .IH
   show ?case by blast
  next
   assume ccomp c \neq []
   with cs
    \mathbf{obtain} m m' s'' stk'' \mathbf{where}c: ccomp c \vdash (0, s, stk) \rightarrow \hat{m}' (size (ccomp c), s'', stk'') and
      rest: ?cs \vdash (size ?bs + size (ccomp c), s'', stk'') \rightarrow \hat{m}(size ?cs, t, stk') and
     m: k = m + m'by (auto dest: exec_n_split [where i=0, simplified])
   from c
    have (c,s) \Rightarrow s'' and stk: stk'' = stkby (auto dest!: While.IH)
   moreover
   from rest m k stk
    obtain k
0 where
      ?cs \vdash (0, s'', stk) \rightarrow \mathcal{k}' (size ?cs, t, stk')
      k' < n
```

```
by (auto simp: exec_n_step [where k=m] exec1_def)
      with 1 .IH
      have ({}^{2}c0, s'') \Rightarrow t \wedge stk' = stk by blast
      ultimately
      show ?case using b by blast
    qed
   qed
   ultimately show ?case by cases
 qed
qed
theorem ccomp_exec:
```
 $ccomp \ c \vdash (0, s, stk) \rightarrow (size(ccomp \ c), t, stk') \Longrightarrow (c, s) \Rightarrow t$ **by** (*auto dest*: *exec\_exec\_n ccomp\_exec\_n*)

```
corollary ccomp_sound:
  ccomp \ c \vdash (0, s, stk) \rightarrow (size(ccomp \ c), t, stk) \longleftrightarrow (c, s) \Rightarrow tby (blast intro!: ccomp_exec ccomp_bigstep)
```
**end**

# **8 A Typed Language**

```
theory Types imports Star Complex_Main begin
```
We build on *Complex\_Main* instead of *Main* to access the real numbers.

## **8.1 Arithmetic Expressions**

```
datatype val = Iv int | Rv real
```
**type\_synonym** *vname* = *string* **type** synonym *state* = *vname*  $\Rightarrow$  *val***datatype** *aexp* = *Ic int* | *Rc real* | *V vname* | *Plus aexp aexp*

```
inductive taval :: aexp \Rightarrow state \Rightarrow val \Rightarrow bool where
taval (Ic i) s (Iv i) |
taval (Rc r) s (Rv r) |
taval (V x) s (s x) |
taval \text{ } a1 \text{ } s \text{ } (Iv \text{ } i1) \Longrightarrow taval \text{ } a2 \text{ } s \text{ } (Iv \text{ } i2)\implies taval (Plus a1 a2) s (Iv(i1+i2))
taval \text{ a1 s } (Rv \text{ r1}) \Longrightarrow taval \text{ a2 s } (Rv \text{ r2})\implies taval (Plus a1 a2) s (Rv(r1+r2))
```
**inductive\_cases** [*elim*!]: *taval* (*Ic i*) *s v taval* (*Rc i*) *s v taval* (*V x*) *s v taval* (*Plus a1 a2* ) *s v*

#### **8.2 Boolean Expressions**

**datatype**  $bexp = Be$  *bool* | *Not bexp* | *And bexp bexp* | *Less aexp aexp* 

**inductive** *tbval* :: *bexp* ⇒ *state* ⇒ *bool* ⇒ *bool* **where** *tbval* (*Bc v*) *s v* | *tbval b s bv*  $\implies$  *tbval* (*Not b*) *s* ( $\neg$  *bv*) | *tbval b1 s bv1*  $\implies$  *tbval b2 s bv2*  $\implies$  *tbval*  $(And b1 b2)$  *s*  $(bv1 & bv2)$  $taval \text{ } a1 \text{ } s \text{ } (Iv \text{ } i1) \Longrightarrow taval \text{ } a2 \text{ } s \text{ } (Iv \text{ } i2) \Longrightarrow tbval \text{ } (Less \text{ } a1 \text{ } a2) \text{ } s \text{ } (i1 < i2)$ |  $taval \ a1 \ s \ (Rv \ r1) \Longrightarrow taval \ a2 \ s \ (Rv \ r2) \Longrightarrow tbval \ (Less \ a1 \ a2) \ s \ (r1 \prec$ *r2* )

### **8.3 Syntax of Commands**

#### **datatype**

*com* = *SKIP*  $\left| \text{ Assign vname a} \right| \left( \text{exp} \right) = \left( \text{exp} \right) = \left[ \text{1000, 61} \right] 61$ | *Seq com com* (*\_*;; *\_* [*60* , *61* ] *60* )  $| If \text{ } \text{bexp com com} \text{ } (IF \text{ } THEN \text{ } ELSE \text{ } [0, 0, 61] 61)$  $|$  *While bexp com*  $(WHILE \_ DO \_ [0, 61] 61)$ 

## **8.4 Small-Step Semantics of Commands**

#### **inductive**

*small*  $step :: (com \times state) \Rightarrow (com \times state) \Rightarrow bool$  (**infix**  $\rightarrow 55$ ) **where**

*Assign*: *taval a s v*  $\implies$   $(x ::= a, s) \rightarrow (SKIP, s(x := v))$ 

 $Seq1: (SKIP; c,s) \rightarrow (c,s)$  $Seq2:$   $(c1,s) \rightarrow (c1',s') \Longrightarrow (c1;;c2,s) \rightarrow (c1';c2,s')$ 

*IfTrue: tbval b s True*  $\implies$  (*IF b THEN c1 ELSE c2,s*)  $\rightarrow$  (*c1,s*) | *IfFalse*: *tbval b s False*  $\implies$  (*IF b THEN c1 ELSE c2,s*)  $\rightarrow$  (*c2,s*) |

*While*: (*WHILE b DO c,s*)  $\rightarrow$  (*IF b THEN c*;; *WHILE b DO c ELSE SKIP*,*s*)

**lemmas** *small step induct* = *small step.induct*[*split\_format*( $complete$ )]

### **8.5 The Type System**

**datatype**  $ty = Ity | Rty$ 

**type** synonym *tyenv* = *vname*  $\Rightarrow$  *ty* 

**inductive** *atyping* :: *tyenv*  $\Rightarrow$  *aexp*  $\Rightarrow$  *ty*  $\Rightarrow$  *bool*  $((1_-/ \vdash / \_ : / \_ ))$  [50,0,50] 50) **where** *Ic\_ty*: Γ  $\vdash$  *Ic i* : *Ity* |  $Rc\_ty: \Gamma \vdash Rc \ r : Rty$ *V ty*: Γ *V x* : Γ *x* | *Plus*  $t_y$ :  $\Gamma \vdash a1 : \tau \Longrightarrow \Gamma \vdash a2 : \tau \Longrightarrow \Gamma \vdash Plus \; a1 \; a2 : \tau$ 

**declare** *atyping*.*intros* [*intro*!] **inductive\_cases** [*elim*!]:  $\Gamma \vdash V x : \tau \Gamma \vdash Ic \ i : \tau \Gamma \vdash Rc \ r : \tau \Gamma \vdash Plus \ a1 \ a2 : \tau$ 

Warning: the ":" notation leads to syntactic ambiguities, i.e. multiple parse trees, because ":" also stands for set membership. In most situations Isabelle's type system will reject all but one parse tree, but will still inform you of the potential ambiguity.

**inductive** *btyping* :: *tyenv*  $\Rightarrow$  *bexp*  $\Rightarrow$  *bool* (**infix**  $\vdash$  50) **where** *B\_ty*: Γ  $\vdash$  *Bc v* | *Not*  $ty: \Gamma \vdash b \Longrightarrow \Gamma \vdash Not b$ *And*  $t y: \Gamma \vdash b1 \implies \Gamma \vdash b2 \implies \Gamma \vdash And b1 b2$ *Less*  $ty: \Gamma \vdash a1 : \tau \Longrightarrow \Gamma \vdash a2 : \tau \Longrightarrow \Gamma \vdash \text{Less } a1 a2$ 

**declare** *btyping*.*intros* [*intro*!] **inductive\_cases** [*elim*!]:  $\Gamma \vdash Not b \Gamma \vdash And b1 b2 \Gamma \vdash Less a1 a2$ 

**inductive** *ctyping* :: *tyenv*  $\Rightarrow$  *com*  $\Rightarrow$  *bool* (**infix**  $\vdash$  50) **where** *Skip\_ty*: Γ  $\vdash$  *SKIP* | *Assign*  $ty: \Gamma \vdash a: \Gamma(x) \Longrightarrow \Gamma \vdash x ::= a$  $Seq_{t}$  *ty*:  $\Gamma \vdash c1 \Longrightarrow \Gamma \vdash c2 \Longrightarrow \Gamma \vdash c1$  ;;*c2 If ty*:  $\Gamma \vdash b \Longrightarrow \Gamma \vdash c1 \Longrightarrow \Gamma \vdash c2 \Longrightarrow \Gamma \vdash IF b \text{ THEN } c1 \text{ ELSE } c2$ *While\_ty*:  $\Gamma \vdash b \Longrightarrow \Gamma \vdash c \Longrightarrow \Gamma \vdash \textit{WHILE } b \textit{ DO } c$ 

**declare** *ctyping*.*intros* [*intro*!] **inductive\_cases** [*elim*!]:  $\Gamma \vdash x ::= a \ \Gamma \vdash c1 :: c2$  $\Gamma \vdash I\!F b$  *THEN c1 ELSE c2*  $Γ ⊢ *WHILE b DO c*$ 

## **8.6 Well-typed Programs Do Not Get Stuck**

**fun**  $type :: val \Rightarrow ty$  where  $type (Iv i) = Ity$  $type(Rv) = Rty$ 

**lemma** *type\_eq\_Ity*[*simp*]: *type*  $v = Ity \leftrightarrow (\exists i. v = Iv i)$ **by** (*cases v*) *simp\_all*

**lemma** *type\_eq\_Rty*[*simp*]: *type*  $v = Rty \leftrightarrow (\exists r. v = Rv r)$ **by** (*cases v*) *simp\_all*

**definition** *styping* :: *tyenv*  $\Rightarrow$  *state*  $\Rightarrow$  *bool* (infix  $\vdash$  50) **where**  $\Gamma \vdash s \longleftrightarrow (\forall x. \text{ type } (s \ x) = \Gamma \ x)$ 

#### **lemma** *apreservation*:

 $\Gamma \vdash a : \tau \Longrightarrow \text{taval } a \text{ } s \text{ } v \Longrightarrow \Gamma \vdash s \Longrightarrow \text{type } v = \tau$ **apply**(*induction arbitrary*: *v rule*: *atyping*.*induct*) **apply** (*fastforce simp*: *styping\_def*)+ **done**

```
lemma aprogress: \Gamma \vdash a : \tau \Longrightarrow \Gamma \vdash s \Longrightarrow \exists v. taval a s v
proof(induction rule: atyping.induct)
 case (Plus_ty Γ a1 t a2 )
 then obtain v1 v2 where v: taval a1 s v1 taval a2 s v2 by blast
 show ?case
 proof (cases v1 )
   case Iv
   with Plus_ty v show ?thesis
     by(fastforce intro: taval.intros(4 ) dest!: apreservation)
 next
   case Rv
   with Plus_ty v show ?thesis
     by(fastforce intro: taval.intros(5 ) dest!: apreservation)
 qed
qed (auto intro: taval.intros)
lemma bprogress: \Gamma \vdash b \Longrightarrow \Gamma \vdash s \Longrightarrow \exists v. tbval b s v
proof(induction rule: btyping.induct)
 case (Less_ty Γ a1 t a2 )
 then obtain v1 v2 where v: taval a1 s v1 taval a2 s v2
   by (metis aprogress)
 show ?case
 proof (cases v1 )
```
**case** *Iv* **with** *Less\_ty v* **show** *?thesis* **by** (*fastforce intro*!: *tbval*.*intros*(*4* ) *dest*!:*apreservation*) **next case** *Rv* **with** *Less\_ty v* **show** *?thesis* **by** (*fastforce intro*!: *tbval*.*intros*(*5* ) *dest*!:*apreservation*) **qed qed** (*auto intro*: *tbval*.*intros*) **theorem** *progress*:  $\Gamma \vdash c \Longrightarrow \Gamma \vdash s \Longrightarrow c \neq \mathit{SKIP} \Longrightarrow \exists \mathit{cs}'. \; (c,s) \rightarrow \mathit{cs'}$ **proof**(*induction rule*: *ctyping*.*induct*) **case** *Skip\_ty* **thus** *?case* **by** *simp* **next case** *Assign\_ty* **thus** *?case* **by** (*metis Assign aprogress*) **next case** *Seq\_ty* **thus** *?case* **by** *simp* (*metis Seq1 Seq2* ) **next case** (*If\_ty* Γ *b c1 c2* ) **then obtain** *bv* **where** *tbval b s bv* **by** (*metis bprogress*) **show** *?case* **proof**(*cases bv*) **assume** *bv* **with** ‹*tbval b s bv*› **show** *?case* **by** *simp* (*metis IfTrue*) **next assume** ¬*bv* **with** ‹*tbval b s bv*› **show** *?case* **by** *simp* (*metis IfFalse*) **qed next case** *While\_ty* **show** *?case* **by** (*metis While*) **qed theorem** *styping\_preservation*:  $(c,s) \rightarrow (c',s') \Longrightarrow \Gamma \vdash c \Longrightarrow \Gamma \vdash s \Longrightarrow \Gamma \vdash s'$ **proof**(*induction rule*: *small\_step\_induct*) **case** *Assign* **thus** *?case* **by** (*auto simp*: *styping\_def*) (*metis Assign*(*1* ,*3* ) *apreservation*) **qed** *auto*

```
theorem ctyping_preservation:
  (c,s) \rightarrow (c',s') \Longrightarrow \Gamma \vdash c \Longrightarrow \Gamma \vdash c'by (induct rule: small_step_induct) (auto simp: ctyping.intros)
```
**abbreviation** *small steps* :: *com*  $*$  *state*  $\Rightarrow$  *com*  $*$  *state*  $\Rightarrow$  *bool* (**infix**  $\rightarrow$ \* *55* ) where  $x \rightarrow * y == star small \ step \ x \ y$ 

**theorem** *type\_sound*:  $(c,s) \rightarrow (c',s') \Longrightarrow \Gamma \vdash c \Longrightarrow \Gamma \vdash s \Longrightarrow c' \neq SKIP$  $\implies \exists cs''. (c', s') \rightarrow cs''$ **apply**(*induction rule*:*star\_induct*) **apply** (*metis progress*) **by** (*metis styping\_preservation ctyping\_preservation*)

**end**

# **8.7 Type Variables**

**theory** *Poly\_Types* **imports** *Types* **begin**

**datatype**  $ty = Ity | Rty | TV nat$ 

Everything else remains the same.

**type** synonym *tyenv* = *vname*  $\Rightarrow$  *ty* 

**inductive** *atyping* :: *tyenv*  $\Rightarrow$  *aexp*  $\Rightarrow$  *ty*  $\Rightarrow$  *bool*  $((1_-/ \vdash p/ (- : / \_)) [50, 0, 50] 50)$ **where**  $\Gamma \vdash p \mathit{Ic} \mathit{i} : \mathit{Ity}$  $Γ ⊢ p$  *Rc r* : *Rty* |  $Γ ⊢ p V x : Γ x |$  $\Gamma \vdash p a1 : \tau \Longrightarrow \Gamma \vdash p a2 : \tau \Longrightarrow \Gamma \vdash p$  Plus a1  $a2 : \tau$ 

**inductive** *btyping* :: *tyenv*  $\Rightarrow$  *bexp*  $\Rightarrow$  *bool* (**infix**  $\vdash p 50$ ) **where**  $Γ ⊢ p Bc v |$  $\Gamma \vdash p b \Longrightarrow \Gamma \vdash p \text{ Not } b$  $\Gamma \vdash p b1 \Longrightarrow \Gamma \vdash p b2 \Longrightarrow \Gamma \vdash p And b1 b2$  $\Gamma \vdash p a1 : \tau \Longrightarrow \Gamma \vdash p a2 : \tau \Longrightarrow \Gamma \vdash p \text{ } Less \text{ } a1 \text{ } a2$ 

**inductive** *ctyping* :: *tyenv*  $\Rightarrow$  *com*  $\Rightarrow$  *bool* (**infix**  $\vdash p 50$ ) where  $Γ ⊢ p \ SKIP$  $\Gamma \vdash p a : \Gamma(x) \Longrightarrow \Gamma \vdash p x ::= a$  $\Gamma \vdash p \ c1 \Longrightarrow \Gamma \vdash p \ c2 \Longrightarrow \Gamma \vdash p \ c1 \ :: c2 \ \vdash p \ \iota$  $\Gamma \vdash p b \Longrightarrow \Gamma \vdash p c1 \Longrightarrow \Gamma \vdash p c2 \Longrightarrow \Gamma \vdash p IF b THEN c1 ELSE c2$  $\Gamma \vdash p b \Longrightarrow \Gamma \vdash p c \Longrightarrow \Gamma \vdash p WHILE b DO c$ 

**fun**  $type :: val \Rightarrow ty$  where  $type(Iv i) = Ity$  $type(Rv r) = Rty$ 

**definition** *styping* :: *tyenv*  $\Rightarrow$  *state*  $\Rightarrow$  *bool* (infix  $\vdash p 50$ ) **where**  $\Gamma \vdash p \ s \longleftrightarrow (\forall x. \ type \ (s \ x) = \Gamma \ x)$ 

**fun** *tsubst* :: (*nat* ⇒ *ty*) ⇒ *ty* ⇒ *ty* **where** *tsubst S* (*TV n*) = *S n* |  $t$ *subst S*  $t = t$ 

## **8.8 Typing is Preserved by Substitution**

**lemma** *subst* atyping:  $E \vdash p a : t \Longrightarrow t \textit{subst} S \circ E \vdash p a : t \textit{subst} S t$ **apply**(*induction rule*: *atyping*.*induct*) **apply**(*auto intro*: *atyping*.*intros*) **done**

**lemma** *subst\_btyping*:  $E \vdash p (b::bexp) \Longrightarrow tsubset S \circ E \vdash p b$ **apply**(*induction rule*: *btyping*.*induct*) **apply**(*auto intro*: *btyping*.*intros*) **apply**(*drule subst\_atyping*[**where** *S*=*S*]) **apply**(*drule subst\_atyping*[**where** *S*=*S*]) **apply**(*simp add*: *o\_def btyping*.*intros*) **done**

```
lemma subst_ctyping: E \vdash p (c::com) \implies tsubst S ◦ E \vdash p c
apply(induction rule: ctyping.induct)
apply(auto intro: ctyping.intros)
apply(drule subst_atyping[where S=S])
apply(simp add: o_def ctyping.intros)
\text{apply}(drule \; subset \; btyping[\textbf{where} \; S=S])apply(simp add: o_def ctyping.intros)
apply(drule subst_btyping[where S=S])
apply(simp add: o_def ctyping.intros)
done
```
**end**

# **9 Security Type Systems**

# **9.1 Security Levels and Expressions**

**theory** *Sec\_Type\_Expr* **imports** *Big\_Step* **begin**

**type\_synonym** *level* = *nat*

**class** *sec* = **fixes** *sec* ::  $'a \Rightarrow nat$ 

The security/confidentiality level of each variable is globally fixed for simplicity. For the sake of examples — the general theory does not rely on it! — a variable of length *n* has security level *n*:

**instantiation** *list* :: (*type*)*sec* **begin**

**definition**  $sec(x :: 'a list) = length x$ 

**instance ..**

**end**

**instantiation** *aexp* :: *sec* **begin**

**fun**  $sec\_aexp$  ::  $aexp \Rightarrow level$  **where** *sec*  $(N n) = 0$  $sec(Vx) = secx$ *sec* (*Plus*  $a_1$   $a_2$ ) =  $max$  (*sec*  $a_1$ ) (*sec*  $a_2$ )

**instance ..**

**end**

**instantiation** *bexp* :: *sec* **begin**

**fun**  $sec\_bexp :: bexp \Rightarrow level$  **where** *sec*  $(Bc \ v) = 0$  $sec(Not b) = sec b$ *sec*  $(And b_1 b_2) = max (sec b_1) (sec b_2)$ *sec* (*Less*  $a_1$   $a_2$ ) = *max* (*sec*  $a_1$ ) (*sec*  $a_2$ )

**instance ..**

**end**

**abbreviation**  $eq$ <sub>*eq*</sub>  $le$  :: *state*  $\Rightarrow$  *state*  $\Rightarrow$  *level*  $\Rightarrow$  *bool* ((*\_* = *\_* <sup>0</sup> (≤ *\_*<sup>0</sup> )) [*51* ,*51* ,*0* ] *50* ) **where**  $s = s' \leq l$  =  $(\forall x. \text{ sec } x \leq l \rightarrow s x = s' x)$ 

**abbreviation** *eq\_less* :: *state*  $\Rightarrow$  *state*  $\Rightarrow$  *level*  $\Rightarrow$  *bool*  $((\_ = \_ ' \langle \langle \_ \rangle ) \ [51, 51, 0] \ 50)$  where  $s = s' \left( \langle l \rangle \right) = \left( \forall x. \text{ sec } x \langle l \rangle \rightarrow s x = s' x \right)$ 

**lemma** *aval\_eq\_if\_eq\_le*:  $[s_1 = s_2 \leq l);$  *sec*  $a \leq l \geq l \Rightarrow$  *aval a*  $s_1 = \text{ } a \text{ } a \text{ } s_2$ **by** (*induct a*) *auto*

**lemma** *bval\_eq\_if\_eq\_le*:  $[s_1 = s_2 \leq l);$  *sec b*  $\leq l \geq l$   $\implies$  *bval b*  $s_1 =$  *bval b*  $s_2$ **by** (*induct b*) (*auto simp add*: *aval\_eq\_if\_eq\_le*)

**end**

## **9.2 Security Typing of Commands**

**theory** *Sec\_Typing* **imports** *Sec\_Type\_Expr* **begin**

## **9.2.1 Syntax Directed Typing**

**inductive**  $\sec \text{\_type} :: \text{nat} \Rightarrow \text{com} \Rightarrow \text{bool } ((\text{\_}/ \text{\_} \text{\_} \text{\_}) [0,0] \text{ 50})$  where *Skip*:  $l \vdash$  *SKIP* | *Assign*:  $[ \text{sec } x \geq \text{sec } a; \text{ sec } x \geq l \ ] \Longrightarrow l \vdash x ::= a$ *Seq*:  $\llbracket l \vdash c_1; l \vdash c_2 \rrbracket \Longrightarrow l \vdash c_1;; c_2 \rrbracket$ *If* :  $\lceil \max (\sec b) \, l \vdash c_1; \max (\sec b) \, l \vdash c_2 \rceil \Longrightarrow l \vdash IF b \, THEN \, c_1 \, E LSE$ *c*<sup>2</sup> | *While*:  $max (sec b)$   $l \vdash c \Longrightarrow l \vdash WHILE b DO c$ 

**code\_pred** (*expected\_modes:*  $i \implies i \implies bool$ *) sec\_type*.

**value**  $0 \vdash \text{IF } Less \ (\text{V} \ \text{``}x1 \text{''}) \ (\text{V} \ \text{``}x \text{''}) \ \text{THEN} \ \text{``}x1 \text{''} ::= N \ 0 \ \text{ELSE } SKIP$ **value**  $1 \vdash \text{IF } Less \ (\text{V} \ \text{``}x1 \text{''}) \ (\text{V} \ \text{``}x\text{''}) \ \text{THEN} \ \text{''}x\text{''} \ \text{::} = \text{N} \ \text{0} \ EUSE \ SKIP$ **value**  $2 \vdash \text{IF } Less \ (\text{V} \ \text{``}x1 \text{''}) \ (\text{V} \ \text{``}x \text{''}) \ \text{THEN} \ \text{``}x1 \text{''} ::= N \ 0 \ \text{ELSE } SKIP$ 

```
inductive_cases [elim!]:
 l \vdash x ::= a \; l \vdash c_1; c_2 \; l \vdash IF b \; THEN \; c_1 \; ELSE \; c_2 \; l \vdash WHILE \; b \; DO \; cAn important property: anti-monotonicity.
lemma anti_mono: [ l \vdash c; l' \le l ] \Rightarrow l' \vdash capply(induction arbitrary: l
0
rule: sec_type.induct)
apply (metis sec_type.intros(1))
apply (metis le_trans sec_type.intros(2 ))
apply (metis sec_type.intros(3 ))
apply (metis If le_refl sup_mono sup_nat_def)
apply (metis While le_refl sup_mono sup_nat_def)
done
lemma confinement: [(c,s) \Rightarrow t; l \vdash c] \Rightarrow s = t \le lproof(induction rule: big_step_induct)
 case Skip thus ?case by simp
next
 case Assign thus ?case by auto
next
 case Seq thus ?case by auto
next
 case (IfTrue b s c1 )
 hence max (sec b) l \vdash c1 by auto
 hence l \vdash c1 by (metis max.cobounded2 anti_mono)
 thus ?case using IfTrue.IH by metis
next
 case (IfFalse b s c2 )
 hence max (sec b) l \vdash c2 by auto
 hence l \vdash c2 by (metis max.cobounded2 anti_mono)
 thus ?case using IfFalse.IH by metis
next
 case WhileFalse thus ?case by auto
next
 case (WhileTrue b s1 c)
 hence max (sec b) l \vdash c by autohence l \vdash c by (metis max.cobounded2 anti_mono)
 thus ?case using WhileTrue by metis
qed
```
**theorem** *noninterference*:  $[(c,s) \Rightarrow s'; (c,t) \Rightarrow t'; 0 \vdash c; s = t (\leq l)$  $\implies$  *s'* = *t'* ( $\leq l$ )  $\mathbf{proof}(\textit{induction arbitrary: } t \text{ } t' \textit{ rule: } big\_step\_induct)$ **case** *Skip* **thus** *?case* **by** *auto* **next case** (*Assign x a s*) **have** [simp]:  $t' = t(x := aval \ a \ t)$  **using** *Assign* by *auto* have *sec*  $x \geq -$  *sec* a **using**  $\langle 0 \rangle \vdash x ::= a \rangle$  by *auto* **show** *?case* **proof** *auto* **assume**  $\sec x \leq l$ **with**  $\langle \sec x \rangle = \sec a \rangle$  **have**  $\sec a \leq l$  **by**  $\arith$ **thus** *aval*  $a s = a$ *val*  $a t$ **by** (*rule aval eq if eq le*[ $OF \ (s = t \ ( \le l \) )$ ]) **next fix** *y* **assume**  $y \neq x$  *sec*  $y \leq l$ **thus**  $s y = t y$  **using**  $\langle s = t (\le l) \rangle$  **by**  $simp$ **qed next case** *Seq* **thus** *?case* **by** *blast* **next case** (*IfTrue b s c1 s' c2*) **have**  $\sec b \vdash c1 \sec b \vdash c2$  **using**  $\left\langle 0 \vdash I \text{ } F \text{ } b \text{ } T \text{ } H \text{ } E \text{ } C1 \text{ } E \text{ } LSE \text{ } c2 \right\rangle$  by auto **show** *?case* **proof** *cases* **assume** *sec*  $b \leq l$ **hence**  $s = t \leq sec \ b)$  **using**  $\langle s = t \leq l \rangle$  **by**  $auto$ **hence** *bval b t* **using** ‹*bval b s*› **by**(*simp add*: *bval\_eq\_if\_eq\_le*) **with** IfTrue.IH IfTrue.prems $(1,3)$   $\langle \sec b \, \vert \, ct \rangle$  anti mono **show** *?thesis* **by** *auto* **next assume**  $\neg$  *sec b*  $\leq$  *l* have  $1$ :  $\sec b$   $\vdash$  *IF b THEN c1 ELSE c2* **by**(*rule sec\_type.intros*)(*simp\_all add*:  $\langle \sec b \vert c \rangle$   $\langle \sec b \vert c \rangle$ **from** confinement  $[OF \ (c1, s) \Rightarrow s' \ \text{ (see } b \models c1) \ \text{ or } \text{sec } b \leq b$ **have**  $s = s' \leq l$  **by** auto **moreover from** confinement  $[OF \ (IF \ b \ THEN \ c1 \ ELSE \ c2, t) \Rightarrow t'$   $1 \ \sim \ sec \ b$ ≤ *l*› **have**  $t = t' \leq l$  **by** *auto* **ultimately show**  $s' = t' \ (\leq l)$  **using**  $\langle s = t \ (\leq l) \rangle$  by *auto* **qed**

#### **next**

```
case (If False b s c2 s' c1)have \sec b \vdash c1 \sec b \vdash c2 using \langle 0 \vdash IFb \text{ THEN } c1 \text{ ELSE } c2 \rangle by auto
  show ?case
  proof cases
    assume sec b \leq lhence s = t \le \sec b using \langle s = t \le l \rangle by autohence \neg bval b t using \langle \neg bval b s) by(simp add: bval eq if eq le)
    with IfFalse. IH IfFalse. prems(1,3) (sec b \vdash c2) anti mono
    show ?thesis by auto
  next
    assume \neg sec b \leq l
    have 1: sec b \vdash IF b THEN c1 ELSE c2
      by(rule sec_type.intros)(simp_all add: \langlesec b \vdash c1\rangle \langlesec b \vdash c2\rangle)
    from confinement [OF\ big\ step. IfFalse[OF\ If False(1,2)] 1 \rightarrow \sec b \lel›
    have s = s' \leq l by auto
    moreover
    from confinement [OF \ (IF \ b \ THEN \ c1 \ ELSE \ c2, t) \Rightarrow t' 1 \ \sim \ sec \ b≤ l›
    have t = t' \leq l by auto
    ultimately show s' = t' \ (\leq l) using \langle s = t \ (\leq l) \rangle by auto
  qed
next
  case (WhileFalse b s c)
  have \text{sec } b \vdash c using \text{WhileFalse}. \text{prems}(2) by \text{auto}show ?case
  proof cases
   assume sec b \leq lhence s = t \leq sec \, b) using \langle s = t \leq l \rangle by autohence \neg bval b t using \langle \neg bval b s) by(simp add: bval eq if eq le)
    with WhileFalse.prems(1 ,3 ) show ?thesis by auto
  next
    assume \neg sec b \leq l
    have 1: sec b \vdash WHILE b DO c
      by(rule sec_type.intros)(simp_all add: \langlesec b \vdash c))
    from confinement [OF \langle (WHILE \ b \ DO \ c, t) \Rightarrow t' \rangle \ I \cup \neg \ sec \ b \leq bhave t = t' \leq l by auto
    thus s = t' \leq l using \langle s = t \leq l \rangle by autoqed
next
  case (WhileTrue b s1 c s2 s3 t1 t3 )
  let \ell w = \textit{WHILE } b \textit{ DO } chave \sec b \vdash c using \langle 0 \vdash \text{WHILE } b \text{ DO } c \rangle by \text{auto}
```
**show** *?case* **proof** *cases* **assume** *sec*  $b < l$ **hence**  $s1 = t1 \leq sec b$  **using**  $\langle s1 = t1 \leq l \rangle$  **by**  $auto$ **hence** *bval b t1* **using**  $\langle bval \, b \, s1 \rangle$  **by** $(\text{simp add: } \text{bval\_eq\_if\_eq\_le})$ **then obtain**  $t2$  **where**  $(c, t1) \Rightarrow t2$   $(?w, t2) \Rightarrow t3$  $using \langle \ell w, t1 \rangle \Rightarrow t3 \rangle$  by *auto* **from** WhileTrue.IH(2)[OF  $\langle \varphi, \varphi \rangle \Rightarrow \varphi \rightarrow \varphi \rightarrow \varphi$ *WhileTrue.IH*(*1*) $[OF \ (c, t1) \Rightarrow t2 \$  *anti\_mono* $[OF \ (sec \ b \vdash c)]$  $\langle sI \rangle = tI \langle \langle l \rangle \rangle$ **show** *?thesis* **by** *simp* **next assume**  $\neg$  *sec b*  $\leq$  *l* **have** 1: sec  $b \vdash ?w$  **by**(*rule sec\_type.intros*)(*simp\_all add: ‹sec*  $b \vdash c$ ) **from** confinement  $[OF\ big\ step. WhileTrue[OF\ WhileTrue\ they]$  1  $\rightarrow$ *sec b*  $\leq l$ **have**  $s1 = s3 \leq l$  **by** *auto* **moreover from** confinement  $[OF \ (WHILE \ b \ DO \ c, \ t1) \Rightarrow t3 \rightarrow 1] \ \neg \ sec \ b \leq l$ **have**  $t1 = t3 \le l$  **by** *auto* **ultimately show**  $s3 = t3 \leq l$  **using**  $\langle s1 = t1 \leq l \rangle$  by *auto* **qed qed**

## **9.2.2 The Standard Typing System**

The predicate  $l \vdash c$  is nicely intuitive and executable. The standard formulation, however, is slightly different, replacing the maximum computation by an antimonotonicity rule. We introduce the standard system now and show the equivalence with our formulation.

**inductive**  $\sec_{\theta}$  *type'* ::  $nat \Rightarrow com \Rightarrow bool ((\angle / \angle'') \cup (0,0) \in \partial')$  where Skip':  $l \vdash' SKIP$ Assign':  $[ \sec x \ge \sec a; \sec x \ge l \Rightarrow l \vdash' x ::= a$ Seq':  $\llbracket l \vdash' c_1; l \vdash' c_2 \rrbracket \Longrightarrow l \vdash' c_1;; c_2 \rrbracket$  $If$  $\mathcal{L}$  $[ \sec b \leq l; \quad l \vdash' c_1; \quad l \vdash' c_2 ] \implies l \vdash' IF b \quad THEN \quad c_1 \quad E LSE \quad c_2 ]$ While':  $[ \sec b \leq l; \ l \vdash' c \ ] \Longrightarrow l \vdash' \textit{WHILE } b \textit{DO } c \ ]$  $anti\_mono'$ :  $\llbracket l \vdash' c; \ l' \leq l \rrbracket \Longrightarrow l' \vdash' c$ 

**lemma**  $sec\_type\_sec\_type': l \vdash c \Longrightarrow l \vdash' c$ **apply**(*induction rule*: *sec\_type*.*induct*) apply (*metis Skip'*) apply (*metis Assign'*) apply (*metis Seq'*) **apply** (*metis max.commute max.absorb\_iff2 nat\_le\_linear If' anti\_mono'*) **by** (*metis less* or eq imp le max.*absorb1 max.absorb2 nat* le linear While'  $anti\_mono'$ 

**lemma**  $sec\_type'\_sec\_type:$   $l \vdash' c \Longrightarrow l \vdash c$  $\mathbf{apply}(\textit{induction rule: sec\_type'.\textit{induct})$ **apply** (*metis Skip*) **apply** (*metis Assign*) **apply** (*metis Seq*) **apply** (*metis max*.*absorb2 If*) **apply** (*metis max*.*absorb2 While*) **by** (*metis anti\_mono*)

## **9.2.3 A Bottom-Up Typing System**

**inductive**  $sec\_type2 :: com \Rightarrow level \Rightarrow bool ((\vdash \_ : \_) [0,0] 50)$  where *Skip2* : ` *SKIP* : *l* | *Assign2* :  $\sec x \geq \sec a \implies x \geq x$  :  $\sec x$ *Seq2* :  $[ \mathsf{F} \vdash c_1 : l_1; \ \mathsf{F} \; c_2 : l_2 \mathsf{F} \implies \mathsf{F} \; c_1; c_2 : \min_l l_1 l_2 \mathsf{F}$ *If2* :  $[ \ ] sec \ b \leq min \ l_1 \ l_2; \ \vdash c_1 : l_1; \ \vdash c_2 : l_2 ] ]$  $\implies$   $\vdash$  *IF b THEN c*<sub>1</sub> *ELSE c*<sub>2</sub> : *min l*<sub>1</sub> *l*<sub>2</sub> | *While2* :  $[ \text{ sec } b \leq l; \ \vdash c: l \ ] \Longrightarrow \vdash \text{WHILE } b \text{ DO } c: l$ 

**lemma**  $sec\_type2\_sec\_type': \vdash c : l \Longrightarrow l \vdash' c$ **apply**(*induction rule*: *sec\_type2* .*induct*) apply (*metis Skip'*) apply (*metis Assign'* eq\_imp\_le) **apply** (*metis Seq' anti\_mono' min.cobounded1 min.cobounded2*) **apply** (*metis If'* anti\_mono'  $min$ .*absorb2*  $min$ .*absorb* iff1 nat\_le\_linear) by (metis While')

```
lemma sec\_type'\_sec\_type2: l \vdash' c \implies \exists l' \geq l \vdash c: l'
\mathbf{apply}(\textit{induction rule: sec\_type'.\textit{induct})apply (metis Skip2 le_refl)
apply (metis Assign2 )
apply (metis Seq2 min.boundedI)
apply (metis If2 inf_greatest inf_nat_def le_trans)
apply (metis While2 le_trans)
by (metis le_trans)
```
**end**

# **9.3 Termination-Sensitive Systems**

**theory** *Sec\_TypingT* **imports** *Sec\_Type\_Expr* **begin**

## **9.3.1 A Syntax Directed System**

**inductive**  $\sec_{\text{p}} \text{type} :: \text{nat} \Rightarrow \text{com} \Rightarrow \text{bool } ((\text{p} \text{resp} \text{resp} \text{ loop}) \text{ [J,0] } \text{to} \text{0)}$ *Skip*:  $l \vdash$  *SKIP* | *Assign*:  $[$  sec x  $\ge$  sec a; sec x  $\ge$   $l$   $\parallel \Rightarrow$   $l \vdash x ::= a$  | *Seq*:  $l \vdash c_1 \Longrightarrow l \vdash c_2 \Longrightarrow l \vdash c_1; c_2$ *If* :  $\lceil \max (\sec b) \, l \vdash c_1; \max (\sec b) \, l \vdash c_2 \rceil$  $\implies$  *l*  $\vdash$  *IF b THEN c<sub>1</sub> ELSE c<sub>2</sub> | While*:  $\sec b = 0 \implies 0 \vdash c \implies 0 \vdash \textit{WHILE } b \textit{ DO } c$ **code\_pred** (*expected\_modes:*  $i \implies i \implies \text{bool}$ *) sec\_type* **. inductive\_cases** [*elim*!]:  $l \vdash x ::= a \; l \vdash c_1; c_2 \; l \vdash IF \; b \; THEN \; c_1 \; ELSE \; c_2 \; l \vdash WHILE \; b \; DO \; c$ **lemma** *anti\_mono*:  $l \vdash c \Longrightarrow l' \leq l \Longrightarrow l' \vdash c$ **apply**(*induction arbitrary*: *l* 0 *rule*: *sec\_type*.*induct*) apply (*metis sec\_type.intros*( $1$ )) apply (*metis le\_trans sec\_type.intros* $(2)$ ) **apply** (*metis sec\_type*.*intros*(*3* )) **apply** (*metis If le\_refl sup\_mono sup\_nat\_def*) **by** (*metis While le\_0\_eq*)

**lemma** *confinement*:  $(c,s) \Rightarrow t \Rightarrow l \vdash c \Rightarrow s = t \leq l$ **proof**(*induction rule*: *big\_step\_induct*) **case** *Skip* **thus** *?case* **by** *simp* **next case** *Assign* **thus** *?case* **by** *auto* **next case** *Seq* **thus** *?case* **by** *auto* **next case** (*IfTrue b s c1* ) **hence** *max* (*sec b*)  $l \vdash c1$  **by** *auto* **hence**  $l \vdash c1$  **by** (*metis max.cobounded2 anti\_mono*) **thus** *?case* **using** *IfTrue*.*IH* **by** *metis* **next case** (*IfFalse b s c2* ) **hence** *max* (*sec b*)  $l \vdash c2$  **by** *auto* **hence**  $l \vdash c2$  **by** (*metis max.cobounded2 anti\_mono*) **thus** *?case* **using** *IfFalse*.*IH* **by** *metis* **next case** *WhileFalse* **thus** *?case* **by** *auto* **next case** (*WhileTrue b s1 c*) **hence**  $l \vdash c$  **by** *auto* **thus** *?case* **using** *WhileTrue* **by** *metis* **qed lemma** *termi\_if\_non0*:  $l \vdash c \implies l \neq 0 \implies \exists t. (c,s) \Rightarrow t$ **apply**(*induction arbitrary*: *s rule*: *sec\_type*.*induct*) **apply** (*metis big\_step*.*Skip*) **apply** (*metis big\_step*.*Assign*) **apply** (*metis big\_step*.*Seq*) **apply** (*metis IfFalse IfTrue le0 le\_antisym max*.*cobounded2* ) **apply** *simp* **done theorem** noninterference:  $(c,s) \Rightarrow s' \Rightarrow 0 \vdash c \Rightarrow s = t \leq l$  $\implies \exists t'. (c,t) \Rightarrow t' \wedge s' = t' (\leq l)$ **proof**(*induction arbitrary*: *t rule*: *big\_step\_induct*) **case** *Skip* **thus** *?case* **by** *auto* **next case** (*Assign x a s*) have *sec*  $x \geq -$  *sec* a **using**  $\langle 0 \rangle \vdash x ::= a \rangle$  by *auto* **have**  $(x ::= a,t) \Rightarrow t(x := a \text{val } a t)$  by  $auto$ 

**moreover have**  $s(x := \text{aval } a s) = t(x := \text{aval } a t) \leq l$ **proof** *auto* **assume** *sec*  $x \leq l$ **with**  $\langle \sec x \rangle \geq \sec a \rangle$  **have**  $\sec a \leq l$  **by**  $\arith$ **thus** *aval*  $a s = a$ *val*  $a t$ **by** (*rule aval eq\_if\_eq\_le*[ $OF \ (s = t \ ( \le l \) )$ ]) **next fix** *y* **assume**  $y \neq x$  *sec*  $y \leq l$ **thus**  $s y = t y$  **using**  $\langle s = t (\le l) \rangle$  **by**  $simp$ **qed ultimately show** *?case* **by** *blast* **next case** *Seq* **thus** *?case* **by** *blast* **next case** (*IfTrue b s c1 s' c2*) **have**  $\sec b \vdash c1 \sec b \vdash c2$  **using**  $\langle 0 \vdash IFb \text{ THEN } c1 \text{ ELSE } c2 \rangle$  by auto **obtain**  $t'$  where  $t'$ :  $(ct, t) \Rightarrow t' s' = t' (\leq l)$ **using** *IfTrue*.*IH*[*OF anti\_mono*[*OF* ‹*sec b* ` *c1* ›] ‹*s* = *t* (≤ *l*)›] **by** *blast* **show** *?case* **proof** *cases* **assume**  $\sec b < l$ **hence**  $s = t \leq sec \, b$  **using**  $\langle s = t \leq l \rangle$  **by**  $auto$ **hence** *bval b t* **using** ‹*bval b s*› **by**(*simp add*: *bval\_eq\_if\_eq\_le*)  ${\bf thus}$  *?thesis*  ${\bf by}$  (*metis*  $t'$   $big\_step$ .*IfTrue*) **next assume**  $\neg$  *sec b*  $\leq$  *l* **hence**  $0:$  *sec*  $b \neq 0$  **by** *arith* have  $1$ :  $\sec b$   $\vdash$  *IF b THEN c1 ELSE c2* **by**(*rule sec\_type.intros*)(*simp\_all add:*  $\langle \sec b \bigr| \in c1$   $\rangle \langle \sec b \bigr| \in c2$   $\rangle$ ) **from** confinement [OF big\_step.IfTrue [OF IfTrue(1,2)]  $1 \leq s \leq b \leq l$ **have**  $s = s' \leq l$  **by** auto **moreover** from  $termi$ *if non0* [*OF 1 0, of t*] **obtain**  $t'$  where  $t'$ : (*IF b THEN c1 ELSE c2,t*)  $\Rightarrow$   $t'$ .. **moreover from** confinement  $[OF t' 1] \leftarrow \text{sec } b \leq l$ **have**  $t = t' \leq l$  **by** *auto* **ultimately show** *?case* **using**  $\langle s = t \leq l \rangle$  **by** *auto* **qed next**  $case (If False b s c2 s' c1)$ **have**  $\sec b \vdash c1 \sec b \vdash c2$  **using**  $\langle 0 \vdash IFb \text{ THEN } c1 \text{ ELSE } c2 \rangle$  by auto

**obtain**  $t'$  where  $t'$ :  $(c2, t) \Rightarrow t' s' = t' (\leq l)$ **using** *IfFalse.IH*[*OF anti\_mono*[*OF ‹sec b*  $\vdash$  *c2* $\rightarrow$ ] *‹s* = *t* ( $\leq l$ ) $\rightarrow$ ] **by** *blast* **show** *?case* **proof** *cases* **assume** *sec*  $b \leq l$ **hence**  $s = t \le \sec b$  **using**  $\langle s = t \le l \rangle$  **by**  $auto$ **hence**  $\neg$  *bval b t* **using**  $\langle \neg$  *bval b s*) **by**(*simp add: bval eq if eq le*)  ${\bf thus}$  *?thesis*  ${\bf by}$  (*metis*  $t'$   $big\_step$ .*IfFalse*) **next assume**  $\neg$  *sec b*  $\leq$  *l* **hence**  $0:$  *sec*  $b \neq 0$  **by** *arith* **have** 1: sec  $b \vdash$  IF b THEN c1 ELSE c2 **by**(*rule sec\_type.intros*)(*simp\_all add:*  $\langle$ *sec b*  $\vdash$  *c1* $\rangle$   $\langle$ *sec b*  $\vdash$  *c2* $\rangle$ ) **from** confinement [OF big step. IfFalse [OF IfFalse  $(1,2)$ ]  $1 \rightarrow \sec b \le$ *l*› **have**  $s = s' \leq l$  **by** auto **moreover** from  $termi$ *if non0* [*OF 1 0, of t*] **obtain**  $t'$  where  $t'$ : (*IF b THEN c1 ELSE c2,t*)  $\Rightarrow$   $t'$ . **moreover from** *confinement*[*OF t'* 1]  $\langle \neg$  *sec*  $b \leq l \rangle$ **have**  $t = t' \leq l$  **by** *auto* **ultimately show** *?case* **using**  $\langle s = t \leq l \rangle$  **by** *auto* **qed next case** (*WhileFalse b s c*) **hence** [simp]: sec  $b = 0$  **by** auto **have**  $s = t \le \sec b$  **using**  $\langle s = t \le l \rangle$  **by**  $auto$ **hence**  $\neg$  *bval b t* **using**  $\langle \neg$  *bval b s*) **by** (*metis bval eq. if. eq. le le. refl*) **with** *WhileFalse*.*prems*(*2* ) **show** *?case* **by** *auto* **next**  $\textbf{case} \ (While \, True \, b \, s \, c \, s'' \, s')$ let  $\mathcal{C}w = \textit{WHILE } b \textit{ DO } c$ **from**  $\langle \theta \rangle \vdash \langle \theta \rangle$  **have** [*simp*]: *sec b* =  $\theta$  **by** *auto* have  $0 \vdash c$  **using**  $\langle 0 \vdash \textit{WHILE } b \textit{ DO } c \rangle$  by *auto* **from** *WhileTrue.IH*(*1*)[*OF this*  $\langle s = t \rangle \langle$ ] **obtain**  $t''$  where  $(c,t) \Rightarrow t''$  and  $s'' = t'' \leq l$  by *blast* **from** *WhileTrue.IH*(2)[*OF*  $\langle 0 \rangle$  *+ ?w this*(2)] **obtain**  $t'$  where  $($ *l* $^{\circ}w$ , $t''$  $) \Rightarrow t'$  and  $s' = t'$   $(\leq l)$  by *blast* **from** ‹*bval b s*› **have** *bval b t* **using** *bval\_eq\_if\_eq\_le*[ $OF \leq s = t \leq l$ ) **by** *auto* 

```
show ?case
```
**using**  $big\_step$ . While  $True[OF \; \langle \text{bval } b \; t \rangle \; \langle \text{c}, t \rangle \Rightarrow t'' \rangle \; \langle \text{c} \langle \text{c} \rangle t'' \rangle \Rightarrow t' \rangle$ **by**  $(metis \langle s' = t' (\leq l) \rangle)$ **qed**

#### **9.3.2 The Standard System**

The predicate  $l \vdash c$  is nicely intuitive and executable. The standard formulation, however, is slightly different, replacing the maximum computation by an antimonotonicity rule. We introduce the standard system now and show the equivalence with our formulation.

**inductive**  $\sec_{\theta}$  *type'* ::  $nat \Rightarrow com \Rightarrow bool ((\angle / \angle'') \cup (0,0) \in \partial')$  where Skip':  $l \vdash' SKIP$  | Assign':  $[ \sec x \ge \sec a; \sec x \ge l \Rightarrow l \vdash' x ::= a$ Seq':  $l \vdash' c_1 \Longrightarrow l \vdash' c_2 \Longrightarrow l \vdash' c_1; c_2$  $If$  $\mathcal{L}$  $[$  sec  $b \leq l$ ;  $l \vdash' c_1$ ;  $l \vdash' c_2$   $] \Longrightarrow l \vdash' IF b$  *THEN*  $c_1$  *ELSE*  $c_2$  | While':  $[ \sec b = 0; \theta \vdash' c ] \Rightarrow \theta \vdash' \textit{WHILE } b \textit{DO } c ]$  $anti\_mono'$ :  $\llbracket l \vdash' c; \ l' \leq l \rrbracket \Longrightarrow l' \vdash' c$ lemma sec\_type\_sec\_type':  $l \vdash c \Longrightarrow l \vdash' c$ **apply**(*induction rule*: *sec\_type*.*induct*) apply (*metis Skip'*) apply (*metis Assign'*) apply (*metis Seq'*) **apply** (*metis max.commute max.absorb\_iff2 nat\_le\_linear If' anti\_mono'*) by (metis While')

**lemma** *sec\_type' sec\_type*:  $l \vdash' c \Longrightarrow l \vdash c$  $\mathbf{apply}(\textit{induction rule: sec\_type'.\textit{induct})$ **apply** (*metis Skip*) **apply** (*metis Assign*) **apply** (*metis Seq*) **apply** (*metis max*.*absorb2 If*) **apply** (*metis While*) **by** (*metis anti\_mono*)

**corollary**  $\sec \text{\_type\_eq}: l \vdash c \longleftrightarrow l \vdash' c$  $\mathbf{b}$ **y** (*metis sec\_type*'\_sec\_type sec\_type\_sec\_type')

**end**

# **10 Definite Initialization Analysis**

**theory** *Vars* **imports** *Com* **begin**

## **10.1 The Variables in an Expression**

We need to collect the variables in both arithmetic and boolean expressions. For a change we do not introduce two functions, e.g. *avars* and *bvars*, but we overload the name *vars* via a *type class*, a device that originated with Haskell:

**class** *vars* = **fixes** *vars* ::  $'a \Rightarrow \textit{vname set}$ 

This defines a type class "vars" with a single function of (coincidentally) the same name. Then we define two separated instances of the class, one for *aexp* and one for *bexp*:

**instantiation** *aexp* :: *vars* **begin**

**fun** *vars\_aexp* ::  $aexp \Rightarrow \text{ } vname \text{ } set \text{ } where$ *vars*  $(N n) = \{\}\$ *vars*  $(V x) = \{x\}$  $vars\ (Plus\ a_1\ a_2) = vars\ a_1 \cup vars\ a_2$ 

**instance ..**

**end**

**value** *vars* (*Plus* (*V*  $''x''$ ) (*V*  $''y''$ ))

**instantiation** *bexp* :: *vars* **begin**

**fun** *vars\_bexp* :: *bexp*  $\Rightarrow$  *vname set* **where** *vars*  $(Bc \ v) = \{\}\$ *vars*  $(Not b) = vars b$  $vars (And b_1 b_2) = vars b_1 \cup vars b_2$ 

 $vars (Less\ a_1\ a_2) = vars\ a_1 \cup vars\ a_2$ 

**instance ..**

**end**

**value** *vars* (*Less* (*Plus* (*V*  $"z"$ ) (*V*  $"y"$ )) (*V*  $"x"$ ))

#### **abbreviation**

 $eq\_on :: ('a \Rightarrow 'b) \Rightarrow ('a \Rightarrow 'b) \Rightarrow 'a \; set \Rightarrow bool$  $((\_ =/\_ / on \_) [50, 0, 50] 50)$  where  $f = g \text{ on } X == \forall x \in X.$   $f x = g x$ 

**lemma** *aval\_eq\_if\_eq\_on\_vars*[*simp*]:  $s_1 = s_2$  *on vars a*  $\implies$  *aval a*  $s_1 =$  *aval a*  $s_2$ **apply**(*induction a*) **apply** *simp\_all* **done**

**lemma** *bval\_eq\_if\_eq\_on\_vars*:  $s_1 = s_2$  *on vars b*  $\implies$  *bval b*  $s_1 =$  *bval b*  $s_2$ **proof**(*induction b*) **case** (*Less a1 a2* ) **hence** *aval*  $a1 s_1 = aval$   $a1 s_2$  **and**  $aval$   $a2 s_1 = aval$   $a2 s_2$  **by**  $simp$   $all$ **thus** *?case* **by** *simp* **qed** *simp\_all*

**fun** *lvars*  $\therefore$  *com*  $\Rightarrow$  *vname set* **where** *lvars*  $SKIP = \{\}$ *lvars*  $(x:=e) = \{x\}$  *(<i>c1* ;;*c2*) = *lvars c1* ∪ *lvars c2* | *lvars* (*IF b THEN c1 ELSE c2*) = *lvars c1* ∪ *lvars c2* |  *(<i>WHILE b DO c*) = *lvars c* 

```
fun rvars :: com \Rightarrow vname set where
rvars\; SKIP = \{\}rvars(x ::= e) = vars ervars(c1; c2) = rvars c1 \cup rvars c2rvars (IF b THEN c1 ELSE c2) = vars b ∪ rvars c1 ∪ rvars c2 |
rvars (WHILE b DO c) = vars b \cup rvars c
```

```
instantiation com :: vars
begin
```
**definition** *vars*  $com$   $c = \text{lvars } c \cup \text{rvars } c$ 

**instance ..**

**end**

**lemma** *vars\_com\_simps*[*simp*]: *vars*  $SKIP = \{\}$  $vars(x ::= e) = \{x\} \cup vars e$  $vars(c1; c2) = vars c1 \cup vars c2$  $vars$  (*IF b THEN c1 ELSE c2*) = *vars b* ∪ *vars c1* ∪ *vars c2*  $vars (WHILE b DO c) = vars b \cup vars c$ **by**(*auto simp*: *vars\_com\_def*)

**lemma** *finite\_avars*[*simp*]: *finite*(*vars*(*a*::*aexp*)) **by**(*induction a*) *simp\_all*

**lemma** *finite\_bvars*[*simp*]: *finite*(*vars*(*b*::*bexp*)) **by**(*induction b*) *simp\_all*

**lemma** *finite\_lvars*[*simp*]: *finite*(*lvars*(*c*)) **by**(*induction c*) *simp\_all*

**lemma** *finite*  $rvars[simp]$ : *finite*( $rvars(c)$ ) **by**(*induction c*) *simp\_all*

**lemma** *finite\_cvars*[*simp*]: *finite*(*vars*(*c*::*com*)) **by**(*simp add*: *vars\_com\_def*)

**end**

**theory** *Def\_Init\_Exp* **imports** *Vars* **begin**

## **10.2 Initialization-Sensitive Expressions Evaluation**

**type\_synonym** *state* = *vname*  $\Rightarrow$  *val option* 

**fun** *aval* ::  $aexp \Rightarrow state \Rightarrow val option$  **where** *aval*  $(N i)$   $s = Some i$ *aval*  $(V x)$   $s = s x$ 

 $$ (*case* (*aval a*<sup>1</sup> *s*, *aval a*<sup>2</sup> *s*) *of*  $(Some i<sub>1</sub>, Some i<sub>2</sub>) \Rightarrow Some(i<sub>1</sub>+i<sub>2</sub>) \rightarrow None)$ 

**fun** *bval* :: *bexp*  $\Rightarrow$  *state*  $\Rightarrow$  *bool option* where *bval*  $(Bc \ v) \ s = Some \ v \ |$ *bval*  $(Not b)$   $s = (case \; bval \; b \; s \; of \; None \Rightarrow None \; | \; Some \; bv \Rightarrow Some(\neg \; bv))$ | *bval*  $(And b_1 b_2) s = (case (bval b_1 s, bval b_2 s) of$  $(Some\;bv_1, \;Some\;bv_2) \Rightarrow Some(bv_1 \&\;bv_2) \mid \underline{\;\;\Rightarrow\;} None)$ *bval* (*Less*  $a_1$   $a_2$ )  $s = (case (aval \t a_1 \t s, \t aval \t a_2 \t s) \t of$  $(Some i_1, Some i_2) \Rightarrow Some(i_1 < i_2) \mid \underline{\hspace{2cm}} \Rightarrow None$ 

**lemma**  $aval\_Some: vars \ a \subseteq dom \ s \Longrightarrow \exists \ i. \ aval \ a \ s = Some \ i$ **by** (*induct a*) *auto*

**lemma** *bval Some: vars b* ⊂ *dom s*  $\implies$  ∃ *bv. bval b s* = *Some bv* **by** (*induct b*) (*auto dest*!: *aval\_Some*)

**end**

**theory** *Def\_Init* **imports** *Vars Com* **begin**

# **10.3 Definite Initialization Analysis**

**inductive**  $D$  :: *vname set*  $\Rightarrow$  *com*  $\Rightarrow$  *vname set*  $\Rightarrow$  *bool* where *Skip*: *D A SKIP A* | *Assign: vars a*  $\subseteq$  *A*  $\implies$  *D A* (*x* ::= *a*) (*insert x A*) |  $Seq: [D \ A_1 \ c_1 \ A_2; D \ A_2 \ c_2 \ A_3] \implies D \ A_1 \ (c_1; c_2) \ A_3$ *If* :  $[$  *vars b* ⊆ *A*; *D A c*<sub>1</sub> *A*<sub>1</sub>; *D A c*<sub>2</sub> *A*<sub>2</sub>  $]$   $\Rightarrow$ *D A* (*IF b THEN c*<sup>1</sup> *ELSE c*2) (*A*<sup>1</sup> *Int A*2) | *While*:  $[vars b \subseteq A; D A c A'] \implies D A (WHILE b DO c) A$ 

**inductive\_cases** [*elim*!]: *D A SKIP A*<sup>0</sup>

*D A*  $(x ::= a) A'$ *D A*  $(c1$  ;;*c2*) *A*<sup>*'*</sup> *D A* (*IF b THEN c1 ELSE c2*) *A'*  $D A$  (*WHILE b DO c*)  $A'$ 

**lemma** *D\_incr*:

 $D A c A' \Longrightarrow A \subseteq A'$ **by** (*induct rule*: *D*.*induct*) *auto*

**end**

**theory** *Def\_Init\_Big* **imports** *Def\_Init\_Exp Def\_Init* **begin**

## **10.4 Initialization-Sensitive Big Step Semantics**

**inductive**

*big\_step* :: (*com* × *state option*) ⇒ *state option* ⇒ *bool* (**infix** ⇒ *55* ) **where** *None*:  $(c, None) \Rightarrow None$ *Skip*:  $(SKIP, s) \Rightarrow s$ *AssignNone: aval a s* = *None*  $\implies$  (*x* ::= *a*, *Some s*)  $\implies$  *None* | *Assign*: *aval a s* = *Some i*  $\implies$   $(x ::= a, Some s) \Rightarrow Some(s(x := Some i))$ |  $Seg: (c_1,s_1) \Rightarrow s_2 \Longrightarrow (c_2,s_2) \Rightarrow s_3 \Longrightarrow (c_1;c_2,s_1) \Rightarrow s_3$ *IfNone*: *bval b s* = *None*  $\implies$  (*IF b THEN c*<sub>1</sub> *ELSE c*<sub>2</sub>*,Some s*)  $\implies$  *None* | *IfTrue*:  $[$  *bval b s* = *Some True*;  $(c_1, Some s) \Rightarrow s' \equiv \Rightarrow$  $(IF b \text{ THEN } c_1 \text{ ELSE } c_2, \text{Some } s) \Rightarrow s'$ *IfFalse*:  $[$  *bval b s* = *Some False*;  $(c_2, Some s) \Rightarrow s' \rceil \Rightarrow$  $(IF b \text{ THEN } c_1 \text{ ELSE } c_2, \text{Some } s) \Rightarrow s'$ *WhileNone: bval b s = None*  $\implies$  (*WHILE b DO c, Some s*)  $\implies$  *None* |

*WhileFalse: bval b s = Some False*  $\implies$  (*WHILE b DO c, Some s*)  $\implies$  *Some s* | *WhileTrue*:  $\lceil \text{bval } b \ s = Some \ True; \ (c, Some \ s) \Rightarrow s'; \ (WHILE \ b \ DO \ c, s') \Rightarrow s'' \rceil$  $\longrightarrow$  $(WHILE b DO c, Some s) \Rightarrow s''$ 

**lemmas** *big\_step\_induct* = *big\_step*.*induct*[*split\_format*(*complete*)]

## **10.5 Soundness wrt Big Steps**

Note the special form of the induction because one of the arguments of the inductive predicate is not a variable but the term *Some s*:

#### **theorem** *Sound*:

 $[(c, Some s) \Rightarrow s'; D A c A'; A \subseteq dom s]$ 

 $\implies \exists t. s' = Some t \land A' \subseteq dom t$ **proof** (*induction c Some s s' arbitrary*: *s A A' rule:big\_step\_induct*) **case** *AssignNone* **thus** *?case* **by** *auto* (*metis aval\_Some option*.*simps*(*3* ) *subset\_trans*) **next case** *Seq* **thus** *?case* **by** *auto metis* **next case** *IfTrue* **thus** *?case* **by** *auto blast* **next case** *IfFalse* **thus** *?case* **by** *auto blast* **next case** *IfNone* **thus** *?case* **by** *auto* (*metis bval\_Some option*.*simps*(*3* ) *order\_trans*) **next case** *WhileNone* **thus** *?case* **by** *auto* (*metis bval\_Some option*.*simps*(*3* ) *order\_trans*) **next case** (*WhileTrue b s c s' s''*) from  $\langle D \mid A \mid \text{WHILE } b \mid DQ \mid c \rangle$   $A'$  obtain  $A'$  where  $D \mid A \mid c \mid A'$  by *blast* **then obtain**  $t'$  where  $s' = Some$   $t'$   $A \subseteq dom$   $t'$ **by** (*metis D\_incr WhileTrue*(*3* ,*7* ) *subset\_trans*) **from** *WhileTrue*(*5*)[*OF this*(*1*) *WhileTrue*(*6*) *this*(*2*)] **show** *?case* **. qed** *auto*

**corollary** *sound*:  $[$  *D* (*dom s*) *c A*<sup>'</sup>; (*c*,*Some s*)  $\Rightarrow$  *s'*  $]$   $\Rightarrow$  *s'*  $\neq$  *None* **by** (*metis Sound not\_Some\_eq subset\_refl*)

**end**

**theory** *Def\_Init\_Small* **imports** *Star Def\_Init\_Exp Def\_Init* **begin**

## **10.6 Initialization-Sensitive Small Step Semantics**

**inductive**  $small\_step :: (com \times state) \Rightarrow (com \times state) \Rightarrow bool$  (**infix**  $\rightarrow 55$ ) **where** *Assign*: *aval a s* = *Some i*  $\implies$   $(x ::= a, s) \rightarrow (SKIP, s(x := Some i))$  $Seq1: (SKIP; c,s) \rightarrow (c,s)$  $Seq2: (c_1,s) \rightarrow (c_1',s') \Longrightarrow (c_1;;c_2,s) \rightarrow (c_1';c_2,s')$ 

*IfTrue*: *bval b s* = *Some True*  $\implies$  *(IF b THEN c<sub>1</sub> <i>ELSE c*<sub>2</sub>,*s*)  $\rightarrow$  *(c*<sub>1</sub>,*s*) *IfFalse*: *bval*  $b s = Some False \implies (IF b THEN c_1 E LSE c_2, s) \rightarrow (c_2, s)$ 

*While*: (*WHILE b DO c,s*)  $\rightarrow$  (*IF b THEN c*;; *WHILE b DO c ELSE SKIP*,*s*)

**lemmas** *small\_step\_induct* = *small\_step*.*induct*[*split\_format*(*complete*)]

**abbreviation** *small steps* :: *com*  $*$  *state*  $\Rightarrow$  *com*  $*$  *state*  $\Rightarrow$  *bool* (**infix**  $\rightarrow$ \* *55* ) where  $x \rightarrow * y == star small \, step \, x \, y$ 

#### **10.7 Soundness wrt Small Steps**

**theorem** *progress*:  $D$  (*dom s*)  $c A' \implies c \neq SKIP \implies \exists cs'. (c,s) \rightarrow cs'$  $\mathbf{proof}$  (*induction c arbitrary*:  $s \land \emptyset$ **case** *Assign* **thus** *?case* **by** *auto* (*metis aval\_Some small\_step*.*Assign*) **next case** (*If b c1 c2* ) **then obtain** by where *bval*  $b s = Some$  *by* **by** (*auto dest*!:*bval Some*) **then show** *?case* **by**(*cases bv*)(*auto intro*: *small\_step*.*IfTrue small\_step*.*IfFalse*) **qed** (*fastforce intro*: *small\_step*.*intros*)+ **lemma**  $D_{\text{}}$ *mono*:  $D A c M \implies A \subseteq A' \implies \exists M'. D A' c M' \& M \leq \exists$  $M'$ **proof** (*induction c arbitrary*:  $A \, A' \, M$ ) **case** *Seq* **thus** *?case* **by** *auto* (*metis D*.*intros*(*3* )) **next case** (*If b c1 c2* ) **then obtain** *M1 M2* where *vars*  $b \subseteq A$  *D A c1 M1 D A c2 M2 M* = *M1* ∩ *M2* **by** *auto* with *If*.*IH*  $\langle A \subseteq A' \rangle$  obtain *M1' M2'* **where**  $D A' c1 M1' D A' c2 M2'$  and  $M1 \subseteq M1' M2 \subseteq M2'$  by metis **hence** *D A'* (*IF b THEN c1 ELSE c2*) (*M1'*  $\cap$  *M2'*) and  $M \subseteq M1' \cap$  $M2'$ **using** *∢vars*  $b ⊆ A$ <sup> $\cdot$   $\cdot$ *A*  $⊆ A$ <sup>*'*</sup>  $\cdot$   $\cdot$ *M* = *M1* ∩ *M2* $\cdot$  **by**(*fastforce intro*:</sup> *D*.*intros*)+ **thus** *?case* **by** *metis* **next case** *While* **thus** *?case* **by** *auto* (*metis D*.*intros*(*5* ) *subset\_trans*) **qed** (*auto intro*: *D*.*intros*)
**theorem** *D\_preservation*:

 $(c,s) \rightarrow (c',s') \Longrightarrow D$  (*dom s*)  $c \land A \Longrightarrow \exists A'. D$  (*dom s*<sup> $\land$ </sup>)  $c' \land A' \& A \leq A'$ **proof** (*induction arbitrary*: *A rule*: *small\_step\_induct*) **case** (*While b c s*)

**then obtain**  $A'$  where  $A'$ : vars  $b \subseteq dom s$   $A = dom s$   $D$   $dom s)$   $c$   $A'$ **by** *blast*

**then obtain**  $A''$  where  $D A' c A''$  by (metis  $D_$ incr  $D_$ mono) with  $A'$  have  $D$  (*dom s*) (*IF b THEN c*;; *WHILE b DO c ELSE SKIP*) (*dom s*)

**by** (*metis D.If*  $[OF \space \text{vars} \space b \subseteq dom \space s)$  *D.Seq*  $[OF \space \text{G}D \space (dom \space s) \space c \space A$ <sup>'</sup> *D*.*While*[*OF \_* ‹*D A*<sup>0</sup> *c A*00›]] *D*.*Skip*] *D\_incr Int\_absorb1 subset\_trans*) **thus** *?case* **by** (*metis*  $D\_incr \langle A = dom s \rangle$ ) **next**

**case**  $Seq2$  **thus**  $?case$  **by**  $auto$  ( $metis D$  mono  $D.intros(3))$ **qed** (*auto intro*: *D*.*intros*)

**theorem** *D\_sound*:  $(c,s) \rightarrow \infty$   $(c',s') \Longrightarrow D \text{ (dom } s) c A'$  $\implies$   $(\exists cs''. (c', s') \rightarrow cs'') \lor c' = SKIP$ **apply**(*induction arbitrary*: *A*<sup>0</sup> *rule*:*star\_induct*) **apply** (*metis progress*) **by** (*metis D\_preservation*)

**end**

# **11 Constant Folding**

**theory** *Sem\_Equiv* **imports** *Big\_Step* **begin**

# **11.1 Semantic Equivalence up to a Condition**

 $type\_symonym$   $assn = state \Rightarrow bool$ 

#### **definition**

 $equiv\_up\_to :: assn \Rightarrow com \Rightarrow soon \Rightarrow bool (\perp \models \_ \sim \_ [50, 0, 10] \; 50)$ **where**  $(P \models c \sim c') = (\forall s \ s'. P s \rightarrow (c,s) \Rightarrow s' \leftrightarrow (c',s) \Rightarrow s')$ 

#### **definition**

*bequiv* up to ::  $assn \Rightarrow bexp \Rightarrow bexp \Rightarrow bool \ (\equiv \langle \sim \rangle \ [50,0,10]$ *50* )

**where**  $(P \models b \iff b) = (\forall s. \ P \ s \longrightarrow bval \ b \ s = bval \ b' \ s)$ **lemma** *equiv\_up\_to\_True*:  $((\lambda \_ \cdot \text{True}) \models c \sim c') = (c \sim c')$ **by** (*simp add*: *equiv\_def equiv\_up\_to\_def*) **lemma** *equiv\_up\_to\_weaken*:  $P \models c \sim c' \Longrightarrow (\bigwedge s. P' \ s \Longrightarrow P \ s) \Longrightarrow P' \models c \sim c'$ **by** (*simp add*: *equiv\_up\_to\_def*) **lemma** *equiv\_up\_toI*:  $(\bigwedge s s'. P s \Longrightarrow (c, s) \Rightarrow s' = (c', s) \Rightarrow s') \Longrightarrow P \models c \sim c'$ **by** (*unfold equiv\_up\_to\_def*) *blast* **lemma** *equiv\_up\_toD1* :  $P \models c \sim c' \Longrightarrow (c, s) \Rightarrow s' \Longrightarrow P s \Longrightarrow (c', s) \Rightarrow s'$ **by** (*unfold equiv\_up\_to\_def*) *blast* **lemma** *equiv\_up\_toD2* :  $P \models c \sim c' \Longrightarrow (c', s) \Rightarrow s' \Longrightarrow P s \Longrightarrow (c, s) \Rightarrow s'$ **by** (*unfold equiv\_up\_to\_def*) *blast* **lemma** *equiv\_up\_to\_refl* [*simp*, *intro*!]: *P*  $\mid$  *∈ c* ∼ *c* **by** (*auto simp*: *equiv\_up\_to\_def*) **lemma** *equiv\_up\_to\_sym*:  $(P \models c \sim c') = (P \models c' \sim c)$ **by** (*auto simp*: *equiv\_up\_to\_def*) **lemma** *equiv\_up\_to\_trans*:  $P \models c \sim c' \Longrightarrow P \models c' \sim c'' \Longrightarrow P \models c \sim c''$ **by** (*auto simp*: *equiv\_up\_to\_def*) **lemma** *bequiv\_up\_to\_refl* [*simp*, *intro*!]: *P*  $\models$  *b* <∼> *b* 

**lemma** *bequiv\_up\_to\_sym*:  $(P \models b \iff b' \models b' \iff b)$ **by** (*auto simp*: *bequiv\_up\_to\_def*)

**by** (*auto simp*: *bequiv\_up\_to\_def*)

**lemma** *bequiv\_up\_to\_trans*:  $P \models b \iff b' \Longrightarrow P \models b' \iff b'' \Longrightarrow P \models b \iff b' \Longrightarrow b''$ **by** (*auto simp*: *bequiv\_up\_to\_def*)

**lemma** *bequiv\_up\_to\_subst*:  $P \models b \iff b' \Longrightarrow P s \Longrightarrow bval b s = bval b' s$ **by** (*simp add*: *bequiv\_up\_to\_def*)

**lemma** *equiv\_up\_to\_seq*:  $P \models c \sim c' \Longrightarrow Q \models d \sim d' \Longrightarrow$  $(\bigwedge s \ s'. \ (c,s) \Rightarrow s' \Longrightarrow P \ s \Longrightarrow Q \ s') \Longrightarrow$  $P \models (c; d) \sim (c'; d')$ **by** (*clarsimp simp*: *equiv\_up\_to\_def*) *blast*

**lemma** *equiv\_up\_to\_while\_lemma\_weak*: **shows**  $(d,s) \Rightarrow s' \Longrightarrow$ *P*  $\models$  *b* <∼> *b*'  $\Longrightarrow$  $P \models c \sim c' \Longrightarrow$  $(\bigwedge s s'. (c, s) \Rightarrow s' \Longrightarrow P s \Longrightarrow bval b s \Longrightarrow P s') \Longrightarrow$  $P s \implies$  $d = WHILE b DO c \implies$  $(WHILE b' DO c', s) \Rightarrow s'$ **proof** (*induction rule*: *big\_step\_induct*) **case** (*WhileTrue b s1 c s2 s3* ) **hence** *IH*:  $P s2 \implies (WHILE b' DO c', s2) \implies s3$  **by** *auto* **from** *WhileTrue*.*prems* **have**  $P$   $\models$  *b* <∼> *b*' **by** *simp* **with**  $\langle \text{bval} \text{ } b \text{ } s1 \rangle \langle P \text{ } s1 \rangle$ **have** *bval*  $b'$  *s1* **by** (*simp add: bequiv\_up\_to\_def*) **moreover from** *WhileTrue*.*prems* **have**  $P$   $\models$  *c* ∼ *c*' **by** *simp* with  $\langle \text{bval } b \text{ } s1 \rangle \langle P \text{ } s1 \rangle \langle (c, s1) \Rightarrow s2 \rangle$ **have**  $(c', s1) \Rightarrow s2$  **by** (*simp add: equiv\_up\_to\_def*) **moreover from** *WhileTrue*.*prems* have  $\bigwedge s s'. (c,s) \Rightarrow s' \Longrightarrow P s \Longrightarrow bval b s \Longrightarrow P s' by simp$ **with**  $\langle P \text{ } s1 \rangle \langle \text{ } b \text{ } v \text{ } a \text{ } b \text{ } s \text{ } 1 \rangle \langle \text{ } (c, \text{ } s1) \Rightarrow s2 \rangle$ **have** *P s2* **by** *simp* **hence** (*WHILE*  $b'$  *DO*  $c'$ ,  $s2$ )  $\Rightarrow$   $s3$  **by** (*rule IH*) **ultimately show** *?case* **by** *blast*

#### **next**

**case** *WhileFalse* **thus** *?case* **by** (*auto simp*: *bequiv\_up\_to\_def*) **qed** (*fastforce simp*: *equiv\_up\_to\_def bequiv\_up\_to\_def*)+ **lemma** *equiv\_up\_to\_while\_weak*: **assumes** *b*:  $P \models b \iff b' \iff b'$ **assumes**  $c: P \models c \sim c'$ **assumes** *I*:  $\bigwedge s s'. (c, s) \Rightarrow s' \Rightarrow P s \Rightarrow bval b s \Rightarrow P s'$ shows  $P$   $\models$  *WHILE b DO c* ∼ *WHILE b' DO c'* **proof** − **from** *b* **have**  $b'$ :  $P \models b' \ll b$  **by** (*simp add: bequiv\_up\_to\_sym*) **from** *c b* **have**  $c'$ :  $P \models c' \sim c$  **by** (*simp add: equiv\_up\_to\_sym*) **from** *I* **have**  $I'$ **:**  $\wedge s$   $s'$ .  $(c', s) \Rightarrow s' \Rightarrow P s \Rightarrow bval b' s \Rightarrow P s'$ **by** (auto dest!: equiv\_up\_toD1 [OF c'] simp: bequiv\_up\_to\_subst [OF *b*<sup> $\left($ </sup>) **note** *equiv\_up\_to\_while\_lemma\_weak* [*OF \_ b c*]  $equiv\_up\_to\_while\_lemma\_weak$  [OF  $_ b' c'$ ] **thus** *?thesis* **using**  $I I'$  by (*auto introl: equiv up toI*) **qed lemma** *equiv\_up\_to\_if\_weak*:  $P \models b \iff b' \Longrightarrow P \models c \sim c' \Longrightarrow P \models d \sim d' \Longrightarrow$  $P$   $\models$  *IF b THEN c ELSE d*  $∼$  *IF b' THEN c' ELSE d'* **by** (*auto simp*: *bequiv\_up\_to\_def equiv\_up\_to\_def*) **lemma** *equiv\_up\_to\_if\_True* [*intro*!]:  $(\bigwedge s. \ P \ s \Longrightarrow bval \ b \ s) \Longrightarrow P \models \text{IF } b \ \text{THEN } c1 \ \text{ELSE } c2 \sim c1$ **by** (*auto simp*: *equiv\_up\_to\_def*) **lemma** *equiv\_up\_to\_if\_False* [*intro*!]:  $(\bigwedge s. \ P \ s \Longrightarrow \neg \ bval \ b \ s) \Longrightarrow P \models \text{IF } b \ \text{THEN } c1 \ \text{ELSE } c2 \sim c2$ **by** (*auto simp*: *equiv\_up\_to\_def*) **lemma** *equiv\_up\_to\_while\_False* [*intro*!]:  $(\bigwedge s. \ P \ s \Longrightarrow \neg \ bval \ b \ s) \Longrightarrow P \models \textit{WHILE} \ b \ DO \ c \sim \textit{SKIP}$ **by** (*auto simp*: *equiv\_up\_to\_def*)

**lemma** while never:  $(c, s) \Rightarrow u \Rightarrow c \neq \text{WHILE}$  (*Bc True*) *DO c'* **by** (*induct rule*: *big\_step\_induct*) *auto*

**lemma** *equiv\_up\_to\_while\_True* [*intro*!,*simp*]: *P* |= *WHILE Bc True DO c* ∼ *WHILE Bc True DO SKIP* **unfolding** *equiv\_up\_to\_def* **by** (*blast dest*: *while\_never*)

**end theory** *Fold* **imports** *Sem\_Equiv Vars* **begin**

## **11.2 Simple folding of arithmetic expressions**

**type\_synonym**  $tab = vname \Rightarrow val option$ 

**fun**  $a\text{fold} :: a\text{exp} \Rightarrow \text{tab} \Rightarrow a\text{exp}$  where  $afold(Nn) = Nn$  $afold$  (*V x*)  $t = (case \, t \, x \, of \, None \Rightarrow V \, x \mid Some \, k \Rightarrow N \, k)$ *afold* (*Plus e1 e2*)  $t = (case (afold e1 t, afold e2 t) of$  $(N n1, N n2) \Rightarrow N(n1+n2) \mid (e1, e2') \Rightarrow Plus \space e1' \space e2')$ 

**definition** *approx t s*  $\longleftrightarrow$  ( $\forall x k$ . *t x* = *Some k*  $\longrightarrow$  *s x* = *k*)

**theorem** *aval\_afold*[*simp*]: **assumes** *approx t s* **shows** *aval* (*afold a t*)  $s = \text{ }$  *aval a s* **using** *assms* **by** (*induct a*) (*auto simp*: *approx\_def split*: *aexp*.*split option*.*split*)

**theorem** *aval\_afold\_N*: **assumes** *approx t s* **shows** *afold*  $a t = N n \implies a val a s = n$ 

**by** (*metis assms aval*.*simps*(*1* ) *aval\_afold*)

**definition**

*merge t1 t2* =  $(\lambda m \cdot \text{if } t1 \text{ } m = t2 \text{ } m \text{ then } t1 \text{ } m \text{ } else \text{ } None)$ 

**primrec** *defs* :: *com*  $\Rightarrow$  *tab*  $\Rightarrow$  *tab* **where**  $defs$  *SKIP*  $t = t$  $defs(x ::= a) t =$  $(\text{case afold a } t \text{ of } N \text{ } k \Rightarrow t(x \mapsto k) \mid \underline{\hspace{2cm}} \Rightarrow t(x:= \text{None}))$ *defs*  $(c1; c2)$   $t = (defs c2 o defs c1) t$ *defs* (*IF b THEN c1 ELSE c2*)  $t = merge$  (*defs c1 t*) (*defs c2 t*) | *defs* (*WHILE b DO c*)  $t = t$  |<sup> $\cdot$ </sup> (−*lvars c*)

#### **primrec** *fold* **where**

 $fold$   $SKIP$   $=$   $SKIP$ *fold*  $(x ::= a)$   $t = (x ::= (afold a t))$ *fold*  $(c1; c2)$   $t = (fold \; ct \; t);$  *fold*  $c2 \; (defs \; ct \; t)$ *fold* (*IF b THEN c1 ELSE c2*)  $t = IF b$  *THEN fold c1 t ELSE fold c2 t* | *fold* (*WHILE b DO c*)  $t = WHILE$  *b DO fold*  $c$  ( $t$  |<sup> $\cdot$ </sup> (−*lvars c*))

**lemma** *approx\_merge*:  $approx t1 s \vee approx t2 s \Longrightarrow approx (merge t1 t2) s$ **by** (*fastforce simp*: *merge\_def approx\_def*)

**lemma** *approx\_map\_le*:  $approx t2 s \implies t1 \subseteq_m t2 \implies approx t1 s$ **by** (*clarsimp simp*: *approx\_def map\_le\_def dom\_def*)

**lemma** *restrict\_map\_le* [*intro*!, *simp*]:  $t \mid 'S \subseteq_m t$ **by** (*clarsimp simp*: *restrict\_map\_def map\_le\_def*)

```
lemma merge_restrict:
 assumes t1 \mid 'S = t \mid 'Sassumes t2 \mid 'S = t \mid 'Sshows merge t1 t2 \mid 'S = t \mid 'Sproof −
 from assms
 have ∀ x. (t1 | ' S) x = (t | ' S) x
  and ∀ x. (t2 |<sup>'</sup> S) x = (t |<sup>'</sup> S) x by auto
 thus ?thesis
   by (auto simp: merge_def restrict_map_def
           split: if_splits)
```
# **qed**

**lemma** *defs\_restrict*: *defs c t* |*'* (− *lvars c*) = *t* |*'* (− *lvars c*) **proof** (*induction c arbitrary*: *t*) **case** (*Seq c1 c2* ) **hence** *defs c1 t*  $|$ <sup>*'*</sup> (− *lvars c1*) = *t*  $|$ <sup>*'*</sup> (− *lvars c1*) **by** *simp* **hence** *defs c1*  $t \mid '$  (− *lvars c1*)  $| '$  (−*lvars c2*) =  $t \mid '$  (− *lvars c1*) | ' (−*lvars c2*) **by** *simp* **moreover from** *Seq* **have** *defs*  $c2$  (*defs*  $c1$  *t*)  $| ($  (− *lvars*  $c2)$ ) =

*defs c1 t* |*'* (− *lvars c2* ) **by** *simp* **hence** *defs* c2 (*defs c1 t*) |<sup>*'*</sup> (− *lvars c2*) |<sup>*'*</sup> (− *lvars c1*) = *defs c1 t* |*'* (− *lvars c2* ) |*'* (− *lvars c1* ) **by** *simp* **ultimately show** *?case* **by** (*clarsimp simp*: *Int\_commute*) **next case** (*If b c1 c2* ) **hence** *defs* c1 t  $|$ <sup>'</sup> (− *lvars c1*) = t  $|$ <sup>'</sup> (− *lvars c1*) **by** *simp* **hence** *defs c1*  $t \mid '$  (− *lvars c1*)  $\mid '$  (−*lvars c2*) = *t* |*'* (− *lvars c1* ) |*'* (−*lvars c2* ) **by** *simp* **moreover from** *If* **have** *defs*  $c2 t$  |<sup>*'*</sup> (− *lvars*  $c2$ ) =  $t$  |<sup>*'*</sup> (− *lvars*  $c2$ ) **by**  $simp$ **hence** *defs*  $c2 t$  |<sup>'</sup> (− *lvars*  $c2$ ) |<sup>'</sup> (−*lvars*  $c1$ ) = *t* |*'* (− *lvars c2* ) |*'* (−*lvars c1* ) **by** *simp* **ultimately show** *?case* **by** (*auto simp*: *Int\_commute intro*: *merge\_restrict*) **qed** (*auto split*: *aexp*.*split*)

```
lemma big_step_pres_approx:
  (c,s) \Rightarrow s' \Longrightarrow approx \ t \ s \Longrightarrow approx \ (defs \ c \ t) \ s'proof (induction arbitrary: t rule: big_step_induct)
 case Skip thus ?case by simp
next
 case Assign
 thus ?case
   by (clarsimp simp: aval_afold_N approx_def split: aexp.split)
next
 case (Seq c1 s1 s2 c2 s3 )
 have approx (defs c1 t) s2 by (rule Seq.IH(1 )[OF Seq.prems])
 hence approx (defs c2 (defs c1 t)) s3 by (rule Seq.IH(2))
 thus ?case by simp
next
  case (If True b s c1 s')hence approx (defs c1 t) s' by simpthus ?case by (simp add: approx_merge)
next
  case (If False b s c2 s')hence approx (defs c2 t) s' by simpthus ?case by (simp add: approx_merge)
next
```

```
case WhileFalse
 thus ?case by (simp add: approx_def restrict_map_def)
next
 case (WhileTrue b s1 c s2 s3 )
 hence approx (defs c t) s2 by simp
 with WhileTrue
 have approx (defs c t |<sup>'</sup> (−lvars c)) s3 by simp
 thus ?case by (simp add: defs_restrict)
qed
```

```
lemma big_step_pres_approx_restrict:
  (c,s) \Rightarrow s' \Longrightarrow \text{approx}(t | (l - \text{lvars}(c)) s \Longrightarrow \text{approx}(t | (l - \text{lvars}(c)) s')proof (induction arbitrary: t rule: big_step_induct)
 case Assign
 thus ?case by (clarsimp simp: approx_def)
next
 case (Seq c1 s1 s2 c2 s3 )
 hence approx (t | (–lvars c2) | (–lvars c1)) s1
   by (simp add: Int_commute)
 hence approx (t |' (−lvars c2 ) |' (−lvars c1 )) s2
   by (rule Seq)
 hence approx (t | (–lvars c1) | (–lvars c2)) s2
   by (simp add: Int_commute)
 hence approx (t |' (−lvars c1 ) |' (−lvars c2 )) s3
   by (rule Seq)
 thus ?case by simp
next
  case (IfTrue b s c1 s' c2)
 hence approx (t | (–lvars c2) | (–lvars c1)) sby (simp add: Int_commute)
  hence approx (t | (–lvars c2) | (–lvars c1)) s'by (rule IfTrue)
 thus ?case by (simp add: Int_commute)
next
  case (If False b s c2 s' c1)hence approx (t | (–lvars c1) | (–lvars c2)) s
   by simp
  hence approx (t | (–lvars c1)) | (–lvars c2)) s'by (rule IfFalse)
 thus ?case by simp
qed auto
```

```
declare assign_simp [simp]
lemma approx_eq:
 approx t \models c ∼ fold c t
proof (induction c arbitrary: t)
 case SKIP show ?case by simp
next
 case Assign
 show ?case by (simp add: equiv_up_to_def)
next
 case Seq
 thus ?case by (auto intro!: equiv_up_to_seq big_step_pres_approx)
next
 case If
 thus ?case by (auto intro!: equiv_up_to_if_weak)
next
 case (While b c)
 hence approx (t | (− \text{lvars } c)) \modelsWHILE b DO c ∼ WHILE b DO fold c (t | ( - \text{lvars } c))by (auto intro: equiv_up_to_while_weak big_step_pres_approx_restrict)
 thus ?case
   by (auto intro: equiv_up_to_weaken approx_map_le)
qed
```
**lemma** *approx\_empty* [*simp*]:  $approx$  *Map.empty* = ( $\lambda$ *\_. True*) **by** (*auto simp*: *approx\_def*)

```
theorem constant_folding_equiv:
 fold c Map.empty \sim cusing approx_eq [of Map.empty c]
 by (simp add: equiv_up_to_True sim_sym)
```
**end**

# **12 Live Variable Analysis**

**theory** *Live* **imports** *Vars Big\_Step* **begin**

#### **12.1 Liveness Analysis**

**fun** *L* :: *com*  $\Rightarrow$  *vname set*  $\Rightarrow$  *vname set* **where**  $L$  *SKIP*  $X = X$  $L(x := a) X = vars a \cup (X - \{x\})$  $L(c_1; c_2)$   $X = L(c_1 (L c_2 X))$ *L* (*IF b THEN c*<sub>1</sub> *ELSE c*<sub>2</sub>) *X* = *vars b* ∪ *L c*<sub>1</sub> *X* ∪ *L c*<sub>2</sub> *X* | *L* (*WHILE b DO c*) *X* = *vars b* ∪ *X* ∪ *L c X*

**value** show  $(L \binom{n}{y''} ::= V \binom{n}{z''}; \binom{n}{x''} ::= Plus \binom{V \binom{n}{y''}}{\binom{V \binom{n}{z''}}{\binom{n}{x''}}}$ 

**value** *show* (*L* (*WHILE Less* (*V* ''*x*") (*V* ''*x*") *DO* ''*y*" ::= *V* ''*z*") {''*x*"})

**fun**  $kill :: com \Rightarrow vname set where$  $kill$  *SKIP* = {} | *kill*  $(x ::= a) = \{x\}$  $kill (c_1; c_2) = kill c_1 \cup kill c_2$ *kill* (*IF b THEN*  $c_1$  *ELSE*  $c_2$ ) = *kill*  $c_1 \cap$  *kill*  $c_2$ *kill* (*WHILE b DO c*) = {}

**fun**  $gen :: com \Rightarrow vname set where$ *gen SKIP* =  $\{\}\$  $gen(x ::= a) = vars a$  $gen(c_1; c_2) = gen c_1 \cup (gen c_2 - kill c_1)$ *gen* (*IF b THEN c*<sub>1</sub> *ELSE c*<sub>2</sub>) = *vars b* ∪ *gen c*<sub>1</sub> ∪ *gen c*<sub>2</sub> |  $gen (WHILE b DO c) = vars b \cup gen c$ 

**lemma** *L\_gen\_kill*:  $L c X = gen c \cup (X - kill c)$ **by**(*induct c arbitrary*:*X*) *auto*

**lemma** *L\_While\_pfp*: *L c* (*L* (*WHILE b DO c*) *X*)  $\subset$  *L* (*WHILE b DO c*) *X* **by**(*auto simp add*:*L\_gen\_kill*)

**lemma** *L\_While\_lpfp*: *vars b* ∪ *X* ∪ *L*  $c$   $P \subseteq P \implies L$  (*WHILE b DO c*)  $X \subseteq P$ **by**(*simp add*: *L\_gen\_kill*)

**lemma** *L\_While\_vars*: *vars*  $b \subseteq L$  (*WHILE b DO c*) *X* **by** *auto*

**lemma** *L\_While\_X*: *X* ⊆ *L* (*WHILE b DO c*) *X* **by** *auto*

Disable L WHILE equation and reason only with L WHILE constraints

**declare** *L*.*simps*(*5* )[*simp del*]

# **12.2 Correctness**

**theorem** *L\_correct*:  $(c,s) \Rightarrow s' \Rightarrow s = t \text{ on } L \text{ } c \text{ } X \Rightarrow$  $\exists$   $t'. (c,t) \Rightarrow t' \& s' = t' \text{ on } X$ **proof** (*induction arbitrary*: *X t rule*: *big\_step\_induct*) **case** *Skip* **then show** *?case* **by** *auto* **next case** *Assign* **then show** *?case* **by** (*auto simp*: *ball\_Un*) **next case** (*Seq c1 s1 s2 c2 s3 X t1* ) **from** *Seq*.*IH*(*1* ) *Seq*.*prems* **obtain** *t2* **where**  $t12$  :  $(ct, t1) \Rightarrow t2$  and  $s2t2$  :  $s2 = t2$  on L c2 X **by** *simp blast* **from**  $Seq.H(\mathcal{Q})[OF s2t2]$  **obtain**  $t3$  **where**  $t23$ :  $(c2, t2) \Rightarrow t3$  and  $s3t3$ :  $s3 = t3$  on X **by** *auto* **show** *?case* **using** *t12 t23 s3t3* **by** *auto* **next case** (*IfTrue b s c1 s' c2*) **hence**  $s = t$  on vars  $b$   $s = t$  on  $L$   $c1$   $X$  **by**  $auto$ **from** *bval\_eq\_if\_eq\_on\_vars* $[OF this (1)]$  *IfTrue* $(1)$  **have** *bval b t* **by** *simp* **from** *IfTrue.IH* $[OF \text{ or } t \text{ or } I \text{ or } I \text{ or } X)$  **obtain**  $t'$  where  $(ct, t) \Rightarrow t' s' = t'$  on X by auto **thus** *?case* **using** ‹*bval b t*› **by** *auto* **next**  $case (If False b s c2 s' c1)$ **hence**  $s = t$  on vars  $b$   $s = t$  on  $L$   $c2 X$  **by**  $auto$ **from** *bval* eq\_if\_eq\_on\_vars $[OF this(1)]$  *IfFalse* $(1)$  **have** ∼*bval b t* **by** *simp* **from** *IfFalse.IH*[*OF*  $\langle s = t \text{ on } L \ c2 \ X \rangle$ ] **obtain**  $t'$  where  $(c2, t) \Rightarrow t's' = t'$  on X by auto **thus** *?case* **using** ‹ <sup>∼</sup>*bval b t*› **by** *auto* **next case** (*WhileFalse b s c*) **hence** <sup>∼</sup> *bval b t* **by** (*metis L\_While\_vars bval\_eq\_if\_eq\_on\_vars subsetD*) **thus** *?case* **by**(*metis WhileFalse*.*prems L\_While\_X big\_step*.*WhileFalse subsetD*) **next**

**case** (*WhileTrue b s1 c s2 s3 X t1* ) let  $\ell w = \textit{WHILE } b \textit{ DO } c$ **from** ‹*bval b s1* › *WhileTrue*.*prems* **have** *bval b t1* **by** (*metis L\_While\_vars bval\_eq\_if\_eq\_on\_vars subsetD*) **have**  $s1 = t1$  on L c (L ?w X) **using** L\_While\_pfp WhileTrue.prems **by** (*blast*) **from** *WhileTrue*.*IH*(*1* )[*OF this*] **obtain** *t2* **where**  $(c, t1) \Rightarrow t2 s2 = t2 on L 2 w X$  by auto **from** *WhileTrue.IH*(2)[*OF this*(2)] **obtain** *t3* **where** ( $\ell w$ ,*t2*)  $\Rightarrow$  *t3 s3* = *t3 on X* **by** *auto* **with**  $\langle \text{bval } b \text{ } t1 \rangle \langle \text{ } (c, \text{ } t1) \rangle \Rightarrow t2 \rangle$  **show** *?case* by *auto* **qed**

# **12.3 Program Optimization**

Burying assignments to dead variables:

**fun** *bury* :: *com*  $\Rightarrow$  *vname set*  $\Rightarrow$  *com* **where**  $bury$  *SKIP*  $X = SKIP$ *bury*  $(x ::= a)$   $X = (if x \in X)$  then  $x ::= a$  else SKIP *bury*  $(c_1; c_2)$   $X = (bury \ c_1 \ (L \ c_2 \ X); bury \ c_2 \ X)$ *bury* (*IF b THEN c*<sub>1</sub> *ELSE c*<sub>2</sub>)  $X = IF b$  *THEN bury c*<sub>1</sub> *X ELSE bury c*<sub>2</sub> *X* | *bury* (*WHILE b DO c*)  $X =$  *WHILE b DO bury c* (*L* (*WHILE b DO c*)  $X$ )

We could prove the analogous lemma to *L\_correct*, and the proof would be very similar. However, we phrase it as a semantics preservation property:

# **theorem** *bury\_correct*:

 $(c,s) \Rightarrow s' \Rightarrow s = t \text{ on } L \text{ } c \text{ } X \Rightarrow$  $\exists$   $t'.$  (*bury*  $c X,t$ )  $\Rightarrow$   $t' \& s' = t'$  on X **proof** (*induction arbitrary*: *X t rule*: *big\_step\_induct*) **case** *Skip* **then show** *?case* **by** *auto* **next case** *Assign* **then show** *?case* **by** (*auto simp*: *ball\_Un*) **next case** (*Seq c1 s1 s2 c2 s3 X t1* ) **from** *Seq*.*IH*(*1* ) *Seq*.*prems* **obtain** *t2* **where** *t12*: (*bury c1* (*L c2 X*),  $t1$ )  $\Rightarrow$   $t2$  and  $s2t2$ :  $s2 = t2$  on L c2 X **by** *simp blast* **from**  $Seq.H(\mathcal{Q})[OF s2t2]$  **obtain**  $t3$  **where**  $t23$ : (*bury c2 X, t2*)  $\Rightarrow$  *t3* and *s3t3*: *s3* = *t3 on X* **by** *auto* **show** *?case* **using** *t12 t23 s3t3* **by** *auto*

#### **next**

**case** (*IfTrue b s c1 s' c2*) **hence**  $s = t$  on vars  $b$   $s = t$  on  $L$   $c1$   $X$  **by**  $auto$ **from** *bval\_eq\_if\_eq\_on\_vars*[*OF this*(*1* )] *IfTrue*(*1* ) **have** *bval b t* **by** *simp* **from** If  $True. IH[OF \le s = t \text{ on } L \text{ } c1 \text{ } X)$  **obtain**  $t'$  where  $(bury c1 X, t) \Rightarrow t's' = t' on X$  by *auto* **thus** *?case* **using** ‹*bval b t*› **by** *auto* **next**  $case (If False b s c2 s' c1)$ **hence**  $s = t$  on vars  $b$   $s = t$  on  $L c2 X$  **by** auto **from** *bval\_eq\_if\_eq\_on\_vars*[*OF this*(*1* )] *IfFalse*(*1* ) **have** <sup>∼</sup>*bval b t* **by** *simp* **from** *IfFalse.IH* $[OF \text{ or } t \text{ or } I \text{ or } I \text{ or } X)$  **obtain**  $t'$  where  $(bury c2 X, t) \Rightarrow t's' = t' on X$  by *auto* **thus** *?case* **using** ‹ <sup>∼</sup>*bval b t*› **by** *auto* **next case** (*WhileFalse b s c*) **hence**  $\sim$  *bval b t* **by** (*metis L\_While\_vars bval\_eq\_if\_eq\_on\_vars subsetD*) **thus** *?case* **by** *simp* (*metis L\_While\_X WhileFalse*.*prems big\_step*.*WhileFalse subsetD*) **next case** (*WhileTrue b s1 c s2 s3 X t1* ) let  $\ell w = \textit{WHILE } b \textit{ DO } c$ **from** ‹*bval b s1* › *WhileTrue*.*prems* **have** *bval b t1* **by** (*metis L\_While\_vars bval\_eq\_if\_eq\_on\_vars subsetD*) have  $s1 = t1$  on L c (L ?w X) **using** *L\_While\_pfp WhileTrue*.*prems* **by** *blast* **from** *WhileTrue*.*IH*(*1* )[*OF this*] **obtain** *t2* **where**  $(bury c (L ?w X), t1) \Rightarrow t2 s2 = t2 on L ?w X$  by auto **from** *WhileTrue.IH*( $2$ )[*OF this*( $2$ )] **obtain**  $t3$ where  $(bury \; ?w \; X, t2) \Rightarrow t3 \; s3 = t3 \; on \; X$ **by** *auto* **with**  $\langle \text{bval } b \text{ } t1 \rangle \langle \text{bury } c \text{ } (L \text{ } \mathcal{P} w \text{ } X), t1 \rangle \Rightarrow t2 \rangle$  **show**  $\mathcal{P} case$  **by** *auto* **qed**

**corollary** *final\_bury\_correct:*  $(c,s) \Rightarrow s' \Rightarrow (bury \ c \ UNIV, s) \Rightarrow s'$ **using** *bury\_correct*[*of c s s' UNIV*] **by** (*auto simp*: *fun\_eq\_iff* [*symmetric*])

Now the opposite direction.

**lemma** *SKIP\_bury*[*simp*]:

 $SKIP = \text{bury } c \ X \longleftrightarrow c = \text{SKIP} \mid (\exists x \ a. \ c = x ::= a \ \& \ x \notin X)$ **by** (*cases c*) *auto*

**lemma** *Assign bury*[*simp*]:  $x::=a = bury \ c \ X \longleftrightarrow c = x::=a \ \land \ x \in X$ **by** (*cases c*) *auto*

**lemma** *Seq\_bury*[*simp*]:  $bc_1$ ;; $bc_2 = bury \ c \ X \longleftrightarrow$  $(\exists c_1 \ c_2 \ c = c_1; c_2 \ \& \ bc_2 = bury \ c_2 \ X \ \& \ bc_1 = bury \ c_1 \ (L \ c_2 \ X))$ **by** (*cases c*) *auto*

**lemma** *If\_bury*[*simp*]: *IF b THEN bc1 ELSE bc2* = *bury c X*  $\longleftrightarrow$  $(\exists c1 \ c2. \ c=IF \ b \ THEN \ c1 \ ELSE \ c2 \ \& \$  $bc1 = bury c1 X & bc2 = bury c2 X$ **by** (*cases c*) *auto*

**lemma** *While\_bury*[*simp*]: *WHILE b DO bc'* = *bury c X*  $\longleftrightarrow$  $(\exists c'. c = \textit{WHILE } b \textit{ DO } c' \& bc' = \textit{bury } c' (L (\textit{WHILE } b \textit{ DO } c') X))$ **by** (*cases c*) *auto*

```
theorem bury_correct2 :
 (bury\ c\ X,s) \Rightarrow s' \implies s = t\ on\ L\ c\ X \implies\exists t'. (c,t) \Rightarrow t' \& s' = t' \text{ on } Xproof (induction bury c X s s' arbitrary: c X t rule: big step induct)
 case Skip then show ?case by auto
next
 case Assign then show ?case
   by (auto simp: ball_Un)
next
 case (Seq bc1 s1 s2 bc2 s3 c X t1 )
 then obtain c1 c2 where c: c = c1;;c2and bc2: bc2 = bury \ c2 \ X and bc1 = bury \ c1 \ (L \ c2 \ X) by auto
 note IH = Seq.hyps(2,4)from IH(1)[OF~bc1, of~t1] Seq.prems c obtain t2 where
   t12 : (c1, t1) \Rightarrow t2 and s2t2 : s2 = t2 on L c2 X by auto
 from IH(2)[OFbc2 s2t2] obtain t3 where
   t23: (c2, t2) \Rightarrow t3 and s3t3: s3 = t3 on X
   by auto
 show ?case using c t12 t23 s3t3 by auto
next
 case (IfTrue b s bc1 s' bc2)
 then obtain c1 c2 where c: c = IF b THEN c1 ELE c2and bc1: bc1 = bury c1 X and bc2: bc2 = bury c2 X by auto
 have s = t on vars b s = t on L c1 X using IfTrue. prems c by auto
  from bval eq if eq on vars [OF this(1)] IfTrue(1) have bval b t by
```
*simp*  $\textbf{note} \ \textit{IH} = \textit{IfTrue} \ \textit{hyps}(3)$ **from**  $IH[OF \text{ } bc1 \text{ } \langle s = t \text{ } on \text{ } L \text{ } ct \text{ } X \rangle]$  **obtain**  $t'$  where  $(ct, t) \Rightarrow t' s' = t'$  on X by auto **thus** *?case* **using** *c* ‹*bval b t*› **by** *auto* **next**  $\cose$  (*IfFalse b s bc2 s' bc1*) **then obtain**  $c1 c2$  **where**  $c$ :  $c = IF b$  **THEN**  $c1 ESE c2$ and *bc1*:  $bc1 = bury c1 X$  and  $bc2 = bury c2 X$  by auto **have**  $s = t$  on vars  $b$   $s = t$  on  $L$   $c2$   $X$  **using** *IfFalse.prems c* **by** *auto* **from** *bval* eq\_if\_eq\_on\_vars $[OF \, this(1)]$  *IfFalse* $(1)$  **have** ∼*bval b t* **by** *simp*  $\textbf{note} \ \textit{IH} = \textit{IfFalse} \cdot \textit{hyps}(3)$ **from**  $IH[OF bc2 \ (s = t \ on \ L \ c2 \ X) ]$  **obtain**  $t'$  where  $(c2, t) \Rightarrow t's' = t'$  on X by auto **thus** *?case* **using** *c* ‹ <sup>∼</sup>*bval b t*› **by** *auto* **next case** (*WhileFalse b s c*) **hence** <sup>∼</sup> *bval b t* **by** *auto* (*metis L\_While\_vars bval\_eq\_if\_eq\_on\_vars rev\_subsetD*) **thus** *?case* **using** *WhileFalse* **by** *auto* (*metis L\_While\_X big\_step*.*WhileFalse subsetD*) **next**  $\textbf{case} \ (While \, True \, b \, s1 \, bc' \, s2 \, s3 \, w \, X \, t1)$ **then obtain**  $c'$  where  $w: w = WHILE \ b \ DO \ c'$ and *bc'*:  $bc' = bury$  *c'* (*L* (*WHILE b DO c'*) *X*) by *auto* **from** ‹*bval b s1* › *WhileTrue*.*prems w* **have** *bval b t1* **by** *auto* (*metis L\_While\_vars bval\_eq\_if\_eq\_on\_vars subsetD*)  $\textbf{note} \ \textit{IH} = \textit{WhileTrue} \ \textit{hyps}(3,5)$ **have**  $s1 = t1$  on L c' (L w X) **using** *L\_While\_pfp WhileTrue*.*prems w* **by** *blast* with  $IH(1)[OF bc', of t1]$  *w* obtain t2 where  $(c', t1) \Rightarrow t2 \text{ s2} = t2 \text{ on } L \text{ w } X \text{ by auto}$ **from**  $IH(2)[OF While True.hsys(6), of t2]$  *w* this(2) **obtain** t3 where  $(w,t2) \Rightarrow t3 \text{ s3} = t3 \text{ on } X$ **by** *auto*  $\mathbf{with} \ \langle \mathit{bval} \ \mathit{btl} \rangle \ \langle \mathit{c}', \ \mathit{tl} \rangle \Rightarrow \mathit{t2} \rangle \ \mathit{w} \ \mathbf{show} \ \mathit{?case} \ \mathbf{by} \ \mathit{auto}$ **qed corollary** *final\_bury\_correct2*:  $(bury\ c\ UNIV, s) \Rightarrow s' \Rightarrow (c, s) \Rightarrow s'$ **using** *bury\_correct2* [*of c UNIV* ]

**by** (*auto simp*: *fun\_eq\_iff* [*symmetric*])

**corollary** *bury sim*: *bury c UNIV*  $\sim c$ 

**by**(*metis final\_bury\_correct final\_bury\_correct2* )

**end**

# **12.4 True Liveness Analysis**

**theory** *Live\_True* **imports** *HOL*−*Library*.*While\_Combinator Vars Big\_Step* **begin**

# **12.4.1 Analysis**

**fun** *L* :: *com*  $\Rightarrow$  *vname set*  $\Rightarrow$  *vname set* **where** *L SKIP*  $X = X$ *L*  $(x ::= a)$   $X = (if x \in X)$  *then vars a*  $\cup (X - \{x\})$  *else*  $X$ ) |  $L(c_1; c_2)$   $X = L(c_1 (L c_2 X))$ *L* (*IF b THEN c*<sub>1</sub> *ELSE c*<sub>2</sub>) *X* = *vars b* ∪ *L c*<sub>1</sub> *X* ∪ *L c*<sub>2</sub> *X* | *L* (*WHILE b DO c*) *X* = *lfp*(λ*Y* . *vars b* ∪ *X* ∪ *L c Y* ) **lemma** *L\_mono*: *mono* (*L c*) **proof**− **have**  $X \subseteq Y \implies L \subset X \subseteq L \subset Y$  **for** *X Y* **proof**(*induction c arbitrary*: *X Y* ) **case** (*While b c*) **show** *?case* **proof**(*simp*, *rule lfp\_mono*) **fix** *Z* **show** *vars b* ∪ *X* ∪ *L c Z* ⊆ *vars b* ∪ *Y* ∪ *L c Z* **using** *While* **by** *auto* **qed next case** *If* **thus** *?case* **by**(*auto simp*: *subset\_iff* ) **qed** *auto* **thus** *?thesis* **by**(*rule monoI*) **qed**

**lemma** *mono\_union\_L*: *mono*  $(\lambda Y. X \cup L c Y)$ **by** (*metis* (*no\_types*) *L\_mono mono\_def order\_eq\_iff set\_eq\_subset sup\_mono*) **lemma** *L\_While\_unfold*:

*L* (*WHILE b DO c*)  $X = \text{vars } b \cup X \cup L$  *c* (*L* (*WHILE b DO c*) *X*) **by**(*metis lfp\_unfold*[*OF mono\_union\_L*] *L*.*simps*(*5* ))

**lemma** *L\_While\_pfp*: *L c* (*L* (*WHILE b DO c*) *X*) ⊆ *L* (*WHILE b DO c*)

**using** *L\_While\_unfold* **by** *blast*

*X*

**lemma** *L\_While\_vars*: *vars*  $b \subseteq L$  (*WHILE b DO c*) *X* **using** *L\_While\_unfold* **by** *blast*

**lemma** *L\_While\_X*:  $X \subseteq L$  (*WHILE b DO c*) *X* **using** *L\_While\_unfold* **by** *blast*

Disable *L WHILE* equation and reason only with *L WHILE* constraints:

**declare** *L*.*simps*(*5* )[*simp del*]

#### **12.4.2 Correctness**

**theorem** *L\_correct*:  $(c,s) \Rightarrow s' \Rightarrow s = t \text{ on } L \text{ } c \text{ } X \Rightarrow$  $\exists$   $t'. (c,t) \Rightarrow t' \& s' = t' \text{ on } X$ **proof** (*induction arbitrary*: *X t rule*: *big\_step\_induct*) **case** *Skip* **then show** *?case* **by** *auto* **next case** *Assign* **then show** *?case* **by** (*auto simp*: *ball\_Un*) **next case** (*Seq c1 s1 s2 c2 s3 X t1* ) **from** *Seq*.*IH*(*1* ) *Seq*.*prems* **obtain** *t2* **where**  $t12$  :  $(ct, t1) \Rightarrow t2$  and  $s2t2$  :  $s2 = t2$  on L c2 X **by** *simp blast* **from**  $Seq.H(\mathcal{Q})[OF s2t2]$  **obtain**  $t3$  **where**  $t23$ :  $(c2, t2) \Rightarrow t3$  and  $s3t3$ :  $s3 = t3$  on X **by** *auto* **show** *?case* **using** *t12 t23 s3t3* **by** *auto* **next** case (*IfTrue b s c1 s' c2*) **hence**  $s = t$  on vars b **and**  $s = t$  on L c1 X **by** auto **from** *bval\_eq\_if\_eq\_on\_vars*[*OF this*(*1* )] *IfTrue*(*1* ) **have** *bval b t* **by** *simp* **from** *IfTrue.IH* $[OF \text{ or } t \text{ or } I \text{ or } I \text{ or } X)$  **obtain**  $t'$  where  $(ct, t) \Rightarrow t' s' = t'$  on X by auto **thus** *?case* **using** ‹*bval b t*› **by** *auto* **next**  $case (If False b s c2 s' c1)$ **hence**  $s = t$  on vars  $b$   $s = t$  on  $L c2 X$  **by** auto **from** *bval* eq\_if\_eq\_on\_vars $[OF this(1)]$  *IfFalse* $(1)$  **have**  $\sim$  *bval* b t **by** *simp*

**from** *IfFalse.IH*[*OF*  $\langle s = t \text{ on } L \ c2 \ X \rangle$ ] **obtain**  $t'$  where  $(c2, t) \Rightarrow t's' = t'$  on X by auto **thus** *?case* **using** ‹ <sup>∼</sup>*bval b t*› **by** *auto* **next case** (*WhileFalse b s c*) **hence** <sup>∼</sup> *bval b t* **by** (*metis L\_While\_vars bval\_eq\_if\_eq\_on\_vars subsetD*) **thus** *?case* **using** *WhileFalse*.*prems L\_While\_X*[*of X b c*] **by** *auto* **next case** (*WhileTrue b s1 c s2 s3 X t1* ) let  $\ell w = \textit{WHILE } b \textit{ DO } c$ **from** ‹*bval b s1* › *WhileTrue*.*prems* **have** *bval b t1* **by** (*metis L\_While\_vars bval\_eq\_if\_eq\_on\_vars subsetD*) **have**  $s1 = t1$  on L c (L ?w X) **using** L\_While\_pfp WhileTrue.prems **by** (*blast*) **from** *WhileTrue*.*IH*(*1* )[*OF this*] **obtain** *t2* **where**  $(c, t1) \Rightarrow t2 s2 = t2 on L 2 w X$  by auto **from** *WhileTrue.IH*(*2*)[*OF this*(*2*)] **obtain** *t3* **where** (*?w,t2*)  $\Rightarrow$  *t3 s3* = *t3 on X* **by** *auto* **with**  $\langle \text{bval } b \text{ } t1 \rangle \langle \text{ } (c, \text{ } t1) \rangle \Rightarrow t2 \rangle$  **show** *?case* by *auto* **qed**

# **12.4.3 Executability**

**lemma** *L\_subset\_vars*: *L c X* ⊆ *rvars c* ∪ *X* **proof**(*induction c arbitrary*: *X*) **case** (*While b c*) **have** *lfp*( $\lambda Y$ . *vars b* ∪ *X* ∪ *L c Y*) ⊂ *vars b* ∪ *rvars c* ∪ *X* **using** *While*.*IH*[*of vars b* ∪ *rvars c* ∪ *X*] **by** (*auto intro*!: *lfp\_lowerbound*) **thus** *?case* **by**  $(simp \text{ add: } L \text{.} \text{simps}(5))$ **qed** *auto*

Make *L* executable by replacing *lfp* with the *while* combinator from theory *HOL*−*Library*.*While\_Combinator*. The *while* combinator obeys the recursion equation

*while b c s = (if b s then while b c (c s) else s)* 

and is thus executable.

**lemma** *L\_While*: **fixes** *b c X* **assumes** *finite X* **defines**  $f == \lambda Y$ . *vars*  $b \cup X \cup L$  *c Y* **shows** *L* (*WHILE b DO c*)  $X = \text{while } (\lambda Y \cdot f \cdot Y \neq Y) f \cdot \text{[is } \_ = ?r)$ **proof** −

**let**  $?V = vars b ∪ rvars c ∪ X$ **have** *lfp*  $f = ?r$ **proof**(*rule lfp\_while*[**where**  $C = \{Y \}$ ]) **show** mono f **by**( $simp$  add: f\_def mono\_union\_L) **next fix** *Y* **show**  $Y \subseteq ?V \implies f Y \subseteq ?V$ **unfolding**  $f$  def **using**  $L$  *subset* vars[*of c*] **by** *blast* **next show** *finite ?V* **using** ‹*finite X*› **by** *simp* **qed thus** *?thesis* **by** (*simp add: f\_def L.simps*(5)) **qed**

**lemma** *L\_While\_let: finite*  $X \implies L$  (*WHILE b DO c*)  $X =$  $(left f = (\lambda Y. vars b \cup X \cup L c Y)$ *in while*  $(\lambda Y. f Y \neq Y) f \})$ **by**(*simp add*: *L\_While*)

```
lemma L_While_set: L (WHILE b DO c) (set xs) =
  (\text{let } f = (\lambda Y \text{. } vars \ b \cup \text{ set } xs \cup L \ c \ Y))in while (\lambda Y. f Y \neq Y) f \})by(rule L_While_let, simp)
```
Replace the equation for  $L$  (*WHILE*  $\ldots$ ) by the executable  $L$  *While set*:

**lemmas** [*code*] = *L*.*simps*(*1*−*4* ) *L\_While\_set*

Sorry, this syntax is odd.

A test:

**lemma** (*let b* = *Less* (*N 0*) (*V* "y");  $c =$  "y" ::= *V* "x";; "x" ::= *V* "z" *in L* (*WHILE b DO c*)  $\{''y''\}$ ) =  $\{''x'', '''y'', '''z''\}$ **by** *eval*

### **12.4.4 Limiting the number of iterations**

The final parameter is the default value:

**fun** *iter* :: (' $a \Rightarrow 'a$ )  $\Rightarrow$   $nat \Rightarrow 'a \Rightarrow 'a \Rightarrow 'a$  where *iter f 0 p d = d* | *iter f* (*Suc n*)  $p d = (if f p = p then p else iter f n (f p) d)$ 

A version of *L* with a bounded number of iterations (here: 2) in the WHILE case:

**fun** *Lb* :: *com*  $\Rightarrow$  *vname set*  $\Rightarrow$  *vname set* **where** *Lb SKIP*  $X = X$ *Lb*  $(x ::= a)$   $X = (if x \in X then X - \{x\} \cup vars a else X)$   $Lb$   $(c_1; c_2)$   $X = (Lb \ c_1 \circ Lb \ c_2)$   $X \mid$ *Lb* (*IF b THEN c*<sub>1</sub> *ELSE c*<sub>2</sub>)  $X = \text{vars } b \cup Lb \ c_1 X \cup Lb \ c_2 X$ *Lb* (*WHILE b DO c*)  $X = iter (\lambda A. vars b \cup X \cup Lb c A) 2$  {} (*vars b* ∪ *rvars c* ∪  $X$ )

*Lb* (and *iter*) is not monotone!

**lemma** *let*  $w = \text{WHILE } Bc$  False DO  $("x" ::= V "y"; "z" ::= V "x")$ *in* ¬ (*Lb w* {"z"} ⊆ *Lb w* {"y","z"}) **by** *eval* **lemma** *lfp\_subset\_iter*:  $\lceil \mod f : \exists X \cdot f \mid X \subseteq f' \mid X; \text{ If } p \mid f \subseteq D \rceil \implies \text{If } p \mid f \subseteq \text{iter } f' \mid n \mid A \mid D$ 

**proof**(*induction n arbitrary*: *A*) **case** *0* **thus** *?case* **by** *simp* **next case** *Suc* **thus** *?case* **by** *simp* (*metis lfp\_lowerbound*) **qed**

```
lemma L c X ⊆ Lb c X
proof(induction c arbitrary: X)
 case (While b c)
 let ?f = \lambda A. vars b \cup X \cup L c A
 let ?fb = \lambda A. vars b \cup X \cup Lb c A
 show ?case
 proof (simp add: L.simps(5 ), rule lfp_subset_iter[OF mono_union_L])
   show !!X. ?f X \subseteq ?fb X using While.IH by blast
   show lfp ?f ⊆ vars b ∪ rvars c ∪ X
     by (metis (full_types) L.simps(5 ) L_subset_vars rvars.simps(5 ))
 qed
next
 case Seq thus ?case by simp (metis (full_types) L_mono monoD sub-
set_trans)
qed auto
```
**end**

# **13 Hoare Logic**

# **13.1 Hoare Logic for Partial Correctness**

**theory** *Hoare* **imports** *Big\_Step* **begin**

**type\_synonym**  $assn = state \Rightarrow bool$ 

#### **definition**

*hoare\_valid* ::  $assn \Rightarrow com \Rightarrow assn \Rightarrow bool \ (\models \{(1_\cdot)\} / \ (-) / \{(1_\cdot)\} \ 50)$ **where**  $\models \{P\}c\{Q\} = (\forall s \ t. \ P \ s \land (c,s) \Rightarrow t \longrightarrow Q \ t)$ 

**abbreviation** *state* subst :: *state*  $\Rightarrow$  *aexp*  $\Rightarrow$  *vname*  $\Rightarrow$  *state*  $($   $[$   $\prime\prime$   $]$   $[1000, 0, 0]$  999) **where**  $s[a/x] == s(x := aval a s)$ 

### **inductive**

*hoare* ::  $assn \Rightarrow com \Rightarrow assn \Rightarrow bool (\vdash ({\{(1\})}/{\{(1\})}) \quad 50)$ **where**  $Skip: \vdash \{P\}$  *SKIP*  $\{P\}$  |

*Assign*:  $\vdash \{\lambda s. \ P(s[a/x])\} \ x ::= a \ \{P\} \ \ |$ 

 $Seq: \lbrack\! \lbrack + \{P\} \, c_1 \, \{Q\}; \, \lbrack + \{Q\} \, c_2 \, \{R\} \, \rbrack\! \rbrack$  $\Rightarrow$   $\vdash$  {*P*}  $c_1 :: c_2$  {*R*} |

*If* :  $[$   $\vert$   $\vert$   $\vert$  { $\lambda$ *s*. *P s* ∧ *bval b s*} *c*<sub>1</sub> {*Q*};  $\vert$  { $\lambda$ *s*. *P s* ∧ ¬ *bval b s*} *c*<sub>2</sub> {*Q*} ]  $\Rightarrow$   $\vdash$  {*P*} *IF b THEN c*<sub>1</sub> *ELSE c*<sub>2</sub> {*Q*} |

*While*:  $\vdash \{\lambda s.\ P\ s \wedge bval\ b\ s\} \ c\ \{P\} \Longrightarrow$  ${+}$  {*P*} *WHILE b DO c* { $\lambda$ *s*. *P s*  $\wedge$   $\neg$  *bval b s*} |

 $conseq: \lbrack \; \forall s. \; P's \longrightarrow P s; \; \vdash \{P\} \; c \; \{Q\}; \; \forall s. \; Q s \longrightarrow Q's \rbrack$  $\Longrightarrow$   $\vdash$  {*P*<sup>1</sup>} *c* {*Q*<sup>1</sup>}

**lemmas** [*simp*] = *hoare*.*Skip hoare*.*Assign hoare*.*Seq If*

**lemmas** [*intro*!] = *hoare*.*Skip hoare*.*Assign hoare*.*Seq hoare*.*If*

**lemma** *strengthen\_pre*:

 $[\n\forall s. P' s \rightarrow P s; \vdash \{P\} c \{Q\} ] \implies \vdash \{P\} c \{Q\}$ **by** (*blast intro*: *conseq*)

**lemma** *weaken\_post*:

 $[$   $\vdash$  {*P*}  $c$  {  $Q$ };  $\forall s$ .  $Q s \rightarrow Q' s$   $] \Longrightarrow$   $\vdash$  {*P*}  $c$  {  $Q'$ } **by** (*blast intro*: *conseq*)

The assignment and While rule are awkward to use in actual proofs because their pre and postcondition are of a very special form and the actual goal would have to match this form exactly. Therefore we derive two variants with arbitrary pre and postconditions.

**lemma** *Assign'*:  $\forall s$ . *P*  $s \longrightarrow Q(s[a/x]) \Longrightarrow \vdash \{P\} \ x ::= a \ Q\}$ **by** (*simp add*: *strengthen\_pre*[*OF \_ Assign*])

lemma *While'*: **assumes**  $\vdash \{\lambda s.\; P \; s \land \text{ } b \text{ } v \text{ } a \} \; c \; \{P\} \text{ and } \forall s.\; P \; s \land \neg \text{ } b \text{ } v \text{ } a \text{ } b \; s \longrightarrow Q \; s$ shows  $\vdash \{P\}$  *WHILE b DO c*  $\{Q\}$ **by**(*rule weaken post*[*OF While*[*OF assms*(*1*)]  $assms(2)$ ])

**end**

#### **13.2 Examples**

**theory** *Hoare\_Examples* **imports** *Hoare* **begin**

#### **hide\_const** (**open**) *sum*

Summing up the first *x* natural numbers in variable *y*.

**fun**  $sum$  ::  $int \Rightarrow int$  **where**  $sum i = (if i \leq 0 then 0 else sum (i - 1) + i)$ 

```
lemma sum_simps[simp]:
```
 $0 \leq i \implies sum \; i = sum \; (i - 1) + i$  $i \leq \theta \implies sum \ i = \theta$ **by**(*simp\_all*)

**declare** *sum*.*simps*[*simp del*]

**abbreviation** *wsum* == *WHILE Less*  $(N 0)$   $(V''x'')$ *DO*  $(''y'':= Plus (V''y'') (V''x'');$  $''x'':= Plus (V''x'') (N (-1)))$ 

# **13.2.1 Proof by Operational Semantics**

The behaviour of the loop is proved by induction:

**lemma** *while\_sum*:  $(wsum, s) \Rightarrow t \implies t$  " $y'' = s$  " $y'' + sum(s$  " $x'')$ **apply**(*induction wsum s t rule*: *big\_step\_induct*) **apply**(*auto*) **done**

We were lucky that the proof was automatic, except for the induction. In general, such proofs will not be so easy. The automation is partly due to the right inversion rules that we set up as automatic elimination rules that decompose big-step premises.

Now we prefix the loop with the necessary initialization:

**lemma** *sum\_via\_bigstep*: **assumes**  $(''y'':= N 0$ ;;  $wsum, s) \Rightarrow t$ shows  $t''y'' = sum(s''x'')$ **proof** − **from** *assms* **have**  $(wsum, s('y'':=0)) \Rightarrow t$  **by** *auto* **from** *while\_sum*[*OF this*] **show** *?thesis* **by** *simp* **qed**

#### **13.2.2 Proof by Hoare Logic**

Note that we deal with sequences of commands from right to left, pulling back the postcondition towards the precondition.

**lemma**  $\vdash \{\lambda s. \ s \; 'x'' = n\} \; 'y'' ::= N \; 0;$ ; *wsum*  $\{\lambda s. \ s \; 'y'' = sum \; n\}$ **apply**(*rule Seq*) **prefer** *2*  $\mathbf{apply}(\text{rule } \text{While } \text{While } \text{' \text{where } } P = \lambda s. \text{ (} s \text{ } \text{''}y\text{''} = \text{sum } n - \text{sum}(s \text{ } \text{''}x\text{''})\text{)}$ **apply**(*rule Seq*) **prefer** *2* **apply**(*rule Assign*) apply(*rule Assign'*) **apply** *simp* **apply** *simp* apply(*rule Assign'*) **apply** *simp* **done**

The proof is intentionally an apply script because it merely composes the rules of Hoare logic. Of course, in a few places side conditions have to be proved. But since those proofs are 1-liners, a structured proof is overkill. In fact, we shall learn later that the application of the Hoare rules can be automated completely and all that is left for the user is to provide the loop invariants and prove the side-conditions.

# **end**

## **13.3 Soundness and Completeness**

**theory** *Hoare\_Sound\_Complete* **imports** *Hoare* **begin**

**13.3.1 Soundness**

**lemma** hoare\_sound:  $\vdash \{P\}c\{Q\} \implies \models \{P\}c\{Q\}$ 

**proof**(*induction rule*: *hoare*.*induct*) **case** (*While P b c*) **have** (*WHILE b DO c,s*)  $\Rightarrow$   $t \Rightarrow P s \Rightarrow P t \land \neg \text{ } bval \text{ } b \text{ } t$  for *s* t **proof**(*induction WHILE b DO c s t rule*: *big\_step\_induct*) **case** *WhileFalse* **thus** *?case* **by** *blast* **next case** *WhileTrue* **thus** *?case* **using** *While*.*IH* **unfolding** *hoare\_valid\_def* **by** *blast* **qed thus** *?case* **unfolding** *hoare\_valid\_def* **by** *blast* **qed** (*auto simp*: *hoare\_valid\_def*)

## **13.3.2 Weakest Precondition**

**definition**  $wp::com \Rightarrow assn \Rightarrow assn$  where *wp c Q* =  $(\lambda s. \forall t. (c,s) \Rightarrow t \rightarrow Q t)$ 

**lemma**  $wp\_SKIP[simp]$ :  $wp$   $SKIP$   $Q = Q$ **by** (*rule ext*) (*auto simp*: *wp\_def*)

**lemma** *wp*  $Ass[simp]$ : *wp* (*x*::=*a*)  $Q = (\lambda s. Q(s[a/x]))$ **by** (*rule ext*) (*auto simp*: *wp\_def*)

**lemma**  $wp\_Seq[simp]$ :  $wp (c_1; c_2) Q = wp c_1 (wp c_2 Q)$ **by** (*rule ext*) (*auto simp*: *wp\_def*)

**lemma** *wp\_If* [*simp*]:  $wp$  (*IF b THEN c*<sub>1</sub> *ELSE c*<sub>2</sub>)  $Q =$ ( $\lambda s$ . *if bval b s then wp c<sub>1</sub> Q s else wp c<sub>2</sub> Q s)* **by** (*rule ext*) (*auto simp*: *wp\_def*)

**lemma** *wp\_While\_If* :  $wp$  (*WHILE b DO c*)  $Q s =$ *wp* (*IF b THEN c*;;*WHILE b DO c ELSE SKIP*) *Q s* **unfolding** *wp\_def* **by** (*metis unfold\_while*)

**lemma**  $wp\_While\_True[simp]: bval b s \Longrightarrow$  $wp$  (*WHILE b DO c*)  $Q$   $s = wp$  (*c*;; *WHILE b DO c*)  $Q$   $s$ **by**(*simp add*: *wp\_While\_If*)

**lemma**  $wp\_While\_False[simp: \neg \text{ } bval \text{ } b \text{ } s \Longrightarrow wp \text{ } (WHILE \text{ } b \text{ } DO \text{ } c) \text{ } Q \text{ } s$  $= Q s$ **by**(*simp add*: *wp\_While\_If*)

#### **13.3.3 Completeness**

**lemma**  $wp\_is\_pre: \vdash \{wp \ c \ Q\} \ c \ \{Q\}$ **proof**(*induction c arbitrary*: *Q*) **case** *If* **thus** *?case* **by**(*auto intro*: *conseq*) **next case** (*While b c*) let  $\ell w = \textit{WHILE } b \textit{ DO } c$ **show**  $\vdash \{wp \; ?w \; Q\} \; ?w \; \{Q\}$  $\mathbf{proof}(\textit{rule } \textit{While } \textit{While'})$ **show**  $\vdash \{\lambda s. \text{wp } ?w \ Q \ s \wedge \text{bval } b \ s\} \ c \ \{wp \ ?w \ Q\}$ **proof**(*rule strengthen\_pre*[*OF \_ While*.*IH*]) **show**  $∀s$ *. wp ?w Q s* ∧ *bval b s* → *wp c* (*wp ?w Q*) *s* **by** *auto* **qed** show  $\forall s$ *. wp ?w Q s* ∧ ¬ *bval b s* → *Q s* by *auto* **qed qed** *auto* **lemma** *hoare\_complete:* **assumes**  $\models {P}c{Q}$  **shows**  $\models {P}c{Q}$ **proof**(*rule strengthen\_pre*) show  $\forall s. \ P \ s \longrightarrow wp \ c \ Q \ s \ \text{using} \ \text{assms}$ **by** (*auto simp*: *hoare\_valid\_def wp\_def*)

**show**  $\vdash \{wp \ c \ Q\} \ c \ \{Q\}$  **by**(*rule wp\_is\_pre*) **qed**

**corollary** *hoare sound* complete:  $\vdash {P}c{Q} \leftrightarrow \models {P}c{Q}$ **by** (*metis hoare\_complete hoare\_sound*)

**end**

#### **13.4 Verification Condition Generation**

**theory** *VCG* **imports** *Hoare* **begin**

# **13.4.1 Annotated Commands**

Commands where loops are annotated with invariants.

**datatype** *acom* = *Askip* (*SKIP*) | *Aassign vname aexp* ((*\_* ::= *\_*) [*1000* , *61* ] *61* ) | *Aseq acom acom* (*\_*;;/ *\_* [*60* , *61* ] *60* ) | *Aif bexp acom acom* ((*IF \_*/ *THEN \_*/ *ELSE \_*) [*0* , *0* , *61* ] *61* ) | *Awhile assn bexp acom* (({*\_*}/ *WHILE \_*/ *DO \_*) [*0* , *0* , *61* ] *61* )

**notation** *com*.*SKIP* (*SKIP*)

Strip annotations:

**fun** *strip* ::  $acom \Rightarrow com$  **where**  $strip$   $SKIP = SKIP$ *strip*  $(x ::= a) = (x ::= a)$ *strip*  $(C_1; C_2) = (strip C_1; strip C_2)$ *strip* (*IF b THEN*  $C_1$  *ELSE*  $C_2$ ) = (*IF b THEN strip*  $C_1$  *ELSE strip*  $C_2$ ) | *strip*  $({\ }{\ }$  *WHILE b DO C*) = (*WHILE b DO strip C*)

# **13.4.2 Weeakest Precondistion and Verification Condition**

Weakest precondition:

**fun** *pre* ::  $acom \Rightarrow assn \Rightarrow assn$  where *pre SKIP*  $Q = Q$ *pre*  $(x ::= a)$   $Q = (\lambda s. \ Q(s(x := aval a s)))$ *pre*  $(C_1; C_2)$   $Q = pre C_1$  (*pre*  $C_2$  *Q*) |  $pre$  (*IF b THEN*  $C_1$  *ELSE*  $C_2$ )  $Q =$ ( $\lambda$ *s. if bval b s then pre*  $C_1$  *Q s else pre*  $C_2$  *Q s*) | *pre* ( $\{I\}$  *WHILE b DO C*)  $Q = I$ 

Verification condition:

**fun** *vc* ::  $acom \Rightarrow assn \Rightarrow bool$  where *vc SKIP Q* = *True* |  $vc(x ::= a) Q = True$ *vc*  $(C_1$ ;;  $C_2)$   $Q = (vc C_1 (pre C_2 Q) ∧ vc C_2 Q)$ *vc* (*IF b THEN*  $C_1$  *ELSE*  $C_2$ )  $Q = (vc C_1 Q ∧ vc C_2 Q)$ *vc* ( $\{I\}$  *WHILE b DO C*)  $Q =$  $((\forall s. (Is \wedge bval b s \rightarrow pre C I s) \wedge$  $(I s \wedge \neg \; bval \; b \; s \longrightarrow Q \; s)) \wedge$ *vc C I*)

### **13.4.3 Soundness**

**lemma** *vc sound*: *vc*  $C Q \implies \vdash \{ \text{pre } C Q \} \text{ strip } C \{ Q \}$ **proof**(*induction C arbitrary*: *Q*) **case** (*Awhile I b C*) **show** *?case* proof(*simp*, *rule While'*) **from**  $\langle vc \ (Awhile I \ b \ C) \ Q \rangle$ **have** *vc*: *vc* C I **and** IQ:  $\forall s$ . I  $s \land \neg$  *bval*  $b s \rightarrow Q s$  **and**  $pre: \forall s.$  *I*  $s \wedge bval b s \longrightarrow pre C I s$  **by**  $simp\_all$ **have**  $\vdash \{ \text{pre } C \mid I \} \text{ strip } C \{ \{I\} \}$  **by**(*rule Awhile.IH*[*OF vc*]) with *pre* **show**  $\vdash \{\lambda s. \ I \ s \land \text{bval } b \ s\} \ \text{strip } C \ \{I\}$ 

**by**(*rule strengthen\_pre*) **show** ∀ *s*. *I s*  $\land \neg bval$  *b s*  $\longrightarrow$  *Q s* **by**(*rule IQ*) **qed qed** (*auto intro*: *hoare*.*conseq*)

corollary  $vc\_sound'$ :  $[$  *vc C Q*;  $\forall s$ . *P s*  $\longrightarrow$  *pre C Q s*  $] \Longrightarrow$   $\vdash$  {*P*} *strip C* {*Q*} **by** (*metis strengthen\_pre vc\_sound*)

# **13.4.4 Completeness**

**lemma** *pre\_mono*:  $∀s. P s → P's ⇒ pre C P s ⇒ pre C P' s$  $\mathbf{proof}$  (*induction C arbitrary*:  $P P's$ ) **case** *Aseq* **thus** *?case* **by** *simp metis* **qed** *simp\_all*

**lemma** *vc\_mono*:  $\forall s. \ P \ s \longrightarrow P' \ s \Longrightarrow \mathit{vc} \ C \ P \Longrightarrow \mathit{vc} \ C \ P'$  $\mathbf{proof}(\mathit{induction} \; C \; arbitrary: \; P \; P')$ **case** *Aseq* **thus** *?case* **by** *simp* (*metis pre\_mono*) **qed** *simp\_all* **lemma** *vc\_complete*:  ${f}$  {*P*} $c$ { $Q$ }  $\implies \exists C$ . *strip*  $C = c \land vc C Q \land (\forall s$ . *P*  $s \longrightarrow pre C Q s)$  $(i\mathbf{s} \implies \exists C. ?G \, P \, c \, Q \, C)$ **proof** (*induction rule*: *hoare*.*induct*) **case** *Skip* **show**  $?case$  (**is**  $\exists C$ .  $?CC$ ) **proof show** *?C Askip* **by** *simp* **qed next case** (*Assign P a x*) **show**  $\text{?case}$  (**is**  $\exists C$ . *?C C*) **proof show** *?C*(*Aassign x a*) **by** *simp* **qed next case** (*Seq P c1 Q c2 R*) **from** *Seq*.*IH* **obtain** *C1* **where** *ih1* : *?G P c1 Q C1* **by** *blast* **from** *Seq*.*IH* **obtain** *C2* **where** *ih2* : *?G Q c2 R C2* **by** *blast* **show**  $?case$  (**is**  $\exists C$ .  $?CC$ ) **proof show** *?C*(*Aseq C1 C2* ) **using** *ih1 ih2* **by** (*fastforce elim*!: *pre\_mono vc\_mono*) **qed next**

**case** (*If P b c1 Q c2* ) **from** *If*.*IH* **obtain**  $C1$  **where**  $ih1$ :  $?G$  ( $\lambda s$ ,  $P s \wedge bval b s$ )  $c1 Q C1$ **by** *blast* **from** *If*.*IH* **obtain**  $C2$  **where**  $ih2$ :  $?G$  ( $\lambda s$ .  $P s \wedge \neg bval b s$ )  $c2 Q C2$ **by** *blast* **show**  $\text{?case}$  (**is**  $\exists C$ . *?C C*) **proof** show  ${}^2C(Aif b C1 C2)$  **using** *ih1 ih2* by *simp* **qed next case** (*While P b c*) **from** *While.IH* **obtain** *C* where *ih*:  $\partial G$  ( $\lambda s$ . *P s*  $\wedge$  *bval b s*) *c P C* **by** *blast* **show**  $\text{?case}$  (**is**  $\exists C$ . *?C C*) **proof show** *?C*(*Awhile P b C*) **using** *ih* **by** *simp* **qed next case** *conseq* **thus** *?case* **by**(*fast elim*!: *pre\_mono vc\_mono*) **qed**

**end**

#### **13.5 Hoare Logic for Total Correctness**

## **13.5.1 Separate Termination Relation**

**theory** *Hoare\_Total* **imports** *Hoare\_Examples* **begin**

Note that this definition of total validity  $\models_t$  only works if execution is deterministic (which it is in our case).

**definition** *hoare tvalid* ::  $assn \Rightarrow com \Rightarrow assn \Rightarrow bool$ (|=<sup>t</sup> {(*1\_*)}/ (*\_*)/ {(*1\_*)} *50* ) **where**  $\models$ *t*  ${P} c{Q} \leftrightarrow (\forall s. \ P s \rightarrow (\exists t. (c,s) \Rightarrow t \land Q t))$ 

Provability of Hoare triples in the proof system for total correctness is written  $\vdash_t \{P\}c\{Q\}$  and defined inductively. The rules for  $\vdash_t$  differ from those for  $\vdash$  only in the one place where nontermination can arise: the *While*rule.

#### **inductive**

 $hoaret :: assn \Rightarrow com \Rightarrow assn \Rightarrow bool (\vdash_t (\{(1\))}/\{ (1\))\}) 50)$ **where**

*Skip*:  $\vdash_t \{P\}$  *SKIP*  $\{P\}$  |

*Assign*:  $\vdash_t \{\lambda s. \ P(s[a/x])\} \ x ::= a \ \{P\} \ \ |$ 

*Seq*:  $\lceil \vdash_t \{P_1\} \cdot c_1 \cdot \{P_2\}; \vdash_t \{P_2\} \cdot c_2 \cdot \{P_3\} \rceil \implies \vdash_t \{P_1\} \cdot c_1; c_2 \cdot \{P_3\} \rceil$ 

*If* :  $[ \ \vdash_t \ \{ \lambda s.\ P\ s \wedge \ bval\ b\ s \} \ c_1 \ \{Q\}; \ \vdash_t \ \{ \lambda s.\ P\ s \wedge \ \neg\ bval\ b\ s \} \ c_2 \ \{Q\} \ ]$  $\Rightarrow$   $\vdash_t \{P\}$  *IF b THEN c*<sub>1</sub> *ELSE c*<sub>2</sub>  $\{Q\}$  |

*While*:

 $(\bigwedge n::nat$ .  $\vdash_t {\{\lambda s.\ P\ s \wedge \mathit{bval}\ b\ s \wedge \mathit{T s}\ n} \ c\ {\{\lambda s.\ P\ s \wedge (\exists \mathit{n' < n.\ T\ s}\ n')\}}$  $\implies \vdash_t {\{\lambda s.\ P\ s\ \wedge (\exists n.\ T\ s\ n)\}\ \text{WHILE } b\ DO\ c\ {\{\lambda s.\ P\ s\ \wedge \neg \text{bval } b\ s\}}\ |$ 

 $conseq: [\forall s. P' \ s \longrightarrow P \ s; \vdash_t \{P\} c\{Q\}; \forall s. Q \ s \longrightarrow Q' \ s] \implies$  $\vdash_t \{P\}c\{Q\}$ 

The *While*-rule is like the one for partial correctness but it requires additionally that with every execution of the loop body some measure relation *T* :: *state*  $\Rightarrow$  *nat*  $\Rightarrow$  *bool* decreases. The following functional version is more intuitive:

**lemma** *While\_fun*:

 $\llbracket \bigwedge n : \text{nat.} \vdash_t \{ \lambda s. \; P \; s \land \text{bval b} \; s \land \text{ } n = f \, s \} \; c \; \{ \lambda s. \; P \; s \land f \, s < n \} \rrbracket$  $\implies \vdash_t \{P\}$  *WHILE b DO c*  $\{\lambda s. \ P \ s \land \neg \text{bval } b \ s\}$ **by** (*rule While* [where  $T = \lambda s$  *n.*  $n = f s$ , *simplified*])

Building in the consequence rule:

**lemma** *strengthen\_pre*:

 $[\n\forall s. P's \rightarrow P s; \vdash_t \{P\} c \{Q\} ] \implies \vdash_t \{P\} c \{Q\}$ **by** (*metis conseq*)

**lemma** *weaken\_post*:

 $[\lbrack \vdash_t \{P\} \ c \ \{Q\}; \ \ \forall s. \ Q \ s \longrightarrow Q' \ s \rbrack \Longrightarrow \vdash_t \{P\} \ c \ \{Q'\}$ **by** (*metis conseq*)

**lemma** *Assign'*:  $\forall s$ . *P*  $s \longrightarrow Q(s[a/x]) \Longrightarrow \vdash_t \{P\} \ x ::= a \ Q\}$ **by** (*simp add*: *strengthen\_pre*[*OF \_ Assign*])

lemma *While\_fun'*: **assumes**  $\bigwedge n::nat. \vdash_t \{\lambda s. \ P \ s \wedge \ bval \ b \ s \wedge \ n = f \ s\} \ c \ \{\lambda s. \ P \ s \wedge f \ s \lt \ n\}$ **and** ∀ *s*. *P s* ∧ ¬ *bval b s* → *Q s* **shows**  $\vdash_t \{P\}$  *WHILE b DO c*  $\{Q\}$ **by**(*blast intro*: *assms*(*1*) *weaken*  $post[OF While fun assumes(2)]$ )

Our standard example:

**lemma**  $\vdash_t \{\lambda s. \ s \text{ } \text{ }^{\prime\prime}x^{\prime\prime} = i\} \text{ }^{\prime\prime}y^{\prime\prime} ::= N \text{ } 0;$ ; *wsum*  $\{\lambda s. \ s \text{ }^{\prime\prime}y^{\prime\prime} = sum i\}$ 

```
apply(rule Seq)
prefer 2
 apply(rule While_fun' [where P = \lambda s. (s y'' = sum i - sum(s''x'')]
   and f = \lambda s. nat(s'x'')apply(rule Seq)
  prefer 2
  apply(rule Assign)
 apply(rule Assign')
 apply simp
apply(simp)
apply(rule Assign')
apply simp
done
```
Nested loops. This poses a problem for VCGs because the proof of the inner loop needs to refer to outer loops. This works here because the invariant is not written down statically but created in the context of a proof that has already introduced/fixed outer *n*s that can be referred to.

# **lemma**

 $\vdash_t {\lambda}$ . *True*} *WHILE Less*  $(N 0)$   $(V''x'')$  $DO(^{\prime\prime}x^{\prime\prime} ::= Plus(^{\prime}V^{\prime\prime}x^{\prime\prime}) (N(-1))$ ;;  $^{\prime\prime}y^{\prime\prime} ::= V^{\prime\prime}x^{\prime\prime};$ *WHILE Less*  $(N 0)$   $(V''y'')$   $DO''y'' ::= Plus (V''y'') (N(-1)))$ {λ*\_*. *True*}  $\mathbf{apply}(\text{rule } \text{While } \text{While } \text{__fun}^{\prime}[\text{where } f = \lambda s. \text{ } \text{nat}(s \text{ } \text{ }^{\prime\prime}x^{\prime\prime})])$ **prefer** *2* **apply** *simp*  $\mathbf{apply}(rule\_tac \ P_2 = \lambda s. \ nat(s \ 'x'') < n \ \mathbf{in} \ Seq)$  $\mathbf{apply}(rule\_tac \ P_2 = \lambda s. \ nat(s \ 'x'') < n \text{ in } Seq)$ apply(*rule Assign'*) **apply** *simp* apply(*rule Assign'*) **apply** *simp*  $\mathbf{apply}(\text{rule } \textit{While } \textit{While\_fun}'|\textbf{where } f = \lambda s. \textit{nat}(s \text{ } \textit{uy}'')|)$ **prefer** *2* **apply** *simp* apply(*rule Assign'*) **apply** *simp*

#### **done**

The soundness theorem:

**theorem** hoaret\_sound:  $\vdash_t \{P\}c\{Q\} \implies \models_t \{P\}c\{Q\}$ **proof**(*unfold hoare\_tvalid\_def* , *induction rule*: *hoaret*.*induct*) **case** (*While P b T c*)

**have**  $[$  *P s*; *T s n*  $]$   $\Rightarrow$  ∃ *t*. (*WHILE b DO c, s*)  $\Rightarrow$  *t* ∧ *P t* ∧  $\neg$  *bval b t* **for** *s n* **proof**(*induction n arbitrary*: *s rule*: *less\_induct*)

**case** (*less n*) **thus** *?case* **by** (*metis While*.*IH WhileFalse WhileTrue*) **qed thus** *?case* **by** *auto*

**next**

**case** *If* **thus** *?case* **by** *auto blast*

**qed** *fastforce*+

The completeness proof proceeds along the same lines as the one for partial correctness. First we have to strengthen our notion of weakest precondition to take termination into account:

**definition**  $wpt :: com \Rightarrow assn \Rightarrow assn (wp_t)$  where  $wp_t$  *c*  $Q = (\lambda s. \exists t. (c,s) \Rightarrow t \wedge Q t)$ 

**lemma** [simp]:  $wp_t$  *SKIP*  $Q = Q$ **by**(*auto intro*!: *ext simp*: *wpt\_def*)

**lemma** [ $simp: wp_t$  ( $x ::= e$ )  $Q = (\lambda s. Q(s(x := aval e s)))$ **by**(*auto intro*!: *ext simp*: *wpt\_def*)

**lemma** [simp]:  $wp_t$  ( $c_1$ ;; $c_2$ )  $Q = wp_t$   $c_1$  ( $wp_t$   $c_2$   $Q$ ) **unfolding** *wpt\_def* **apply**(*rule ext*) **apply** *auto* **done**

**lemma** [*simp*]: *wp<sub>t</sub>* (*IF b THEN c<sub>1</sub> <i>ELSE c<sub>2</sub>*)  $Q = (\lambda s. w p_t (if bval b s then c_1 else c_2) Q$ *s*) **apply**(*unfold wpt\_def*) **apply**(*rule ext*) **apply** *auto* **done**

Now we define the number of iterations *WHILE b DO c* needs to terminate when started in state *s*. Because this is a truly partial function, we define it as an (inductive) relation first:

**inductive** *Its* :: *bexp* ⇒ *com* ⇒ *state* ⇒ *nat* ⇒ *bool* **where** *Its*  $0: \neg$  *bval b s*  $\implies$  *Its b c s 0* | *Its\_Suc*:  $[$  *bval b s*;  $(c,s) \Rightarrow s'$ ; *Its b c s' n*  $] \Rightarrow$  *Its b c s (Suc n)* The relation is in fact a function:

**lemma** *Its\_fun*: *Its b c s n*  $\implies$  *Its b c s n'*  $\implies$  *n*=*n'* 

```
proof(induction arbitrary: n
0
rule:Its.induct)
  case Its_0 thus ?case by(metis Its.cases)
next
  case Its_Suc thus ?case by(metis Its.cases big_step_determ)
qed
    For all terminating loops, Its yields a result:
lemma WHILE_Its: (WHILE b DO c,s) \Rightarrow t \Rightarrow \exists n. Its b c s n
proof(induction WHILE b DO c s t rule: big_step_induct)
  case WhileFalse thus ?case by (metis Its_0 )
next
  case WhileTrue thus ?case by (metis Its_Suc)
qed
lemma wpt_is_pre: \vdash_t \{wp_t \ c \ Q\} \ c \ \{Q\}proof (induction c arbitrary: Q)
  case SKIP show ?case by (auto intro:hoaret.Skip)
next
  case Assign show ?case by (auto intro:hoaret.Assign)
next
  case Seq thus ?case by (auto intro:hoaret.Seq)
next
  case If thus ?case by (auto intro:hoaret.If hoaret.conseq)
next
  case (While b c)
  let \ell w = \text{WHILE } b \text{ DO } clet ?T = Its b chave 1 : ∀ s. wp<sub>t</sub> ?w Q s → wp<sub>t</sub> ?w Q s ∧ (∃ n. Its b c s n)
    unfolding wpt_def by (metis WHILE_Its)
  let {}^{\circ}R = \lambda n \ s'. wp_t \ {}^{\circ}w \ Q \ s' \wedge (\exists n' < n \cdot \ {}^{\circ}T \ s' \ n')have ∀s. wp<sub>t</sub> ?w Q s ∧ bval b s ∧ ?T s n → wp<sub>t</sub> c (?R n) s for n
  proof −
    have wp_t c (?R n) s if bval b s and ?T s n and (?w, s) \Rightarrow t and Q t
for s t
    proof −
      from \langle \text{bval } b \text{ s} \rangle and \langle \langle \text{fw}, s \rangle \Rightarrow t \rangle obtain s' where
        (c,s) \Rightarrow s' (\ell w, s') \Rightarrow t by auto
      from \langle (?w, s') \Rightarrow t \rangle obtain n' where ?T s' n'by (blast dest: WHILE_Its)
     with \langle \text{bval } b \text{ } s \rangle and \langle \text{ } (c, s) \Rightarrow s' \rangle have ?Ts (Suc n') by (rule Its_Suc)
      with \langle ?T \, s \, n \rangle have n = \text{Suc } n' by (rule Its_fun)
      with \langle (c,s) \Rightarrow s' \rangle and \langle (?w,s') \Rightarrow t \rangle and \langle Q \t{t} \rangle and \langle ?T s' \t{n'} \rangleshow ?thesis by (auto simp: wpt_def)
    qed
```
**thus** *?thesis* **unfolding** *wpt\_def* **by** *auto*

**qed**

**note**  $2 = \text{hoaret}$ . While  $[OF \text{ strengthen\_pre}][OF \text{ this } While. IH]$ **have**  $∀s$ *. wp<sub>t</sub> ?w Q s* ∧ ¬ *bval b s* → *Q s* **by** (*auto simp add*:*wpt\_def*) **with** *1 2* **show** *?case* **by** (*rule conseq*) **qed**

In the *While*-case, *Its* provides the obvious termination argument.

The actual completeness theorem follows directly, in the same manner as for partial correctness:

**theorem** hoaret\_complete:  $\models$ <sub>t</sub>  ${P}c{Q} \implies \vdash$ <sub>t</sub>  ${P}c{Q}$ **apply**(*rule strengthen\_pre*[*OF \_ wpt\_is\_pre*]) **apply**(*auto simp*: *hoare\_tvalid\_def wpt\_def*) **done**

**corollary** hoaret\_sound\_complete:  $\vdash_t \{P\}c\{Q\} \longleftrightarrow \models_t \{P\}c\{Q\}$ **by** (*metis hoaret\_sound hoaret\_complete*)

**end**

## **13.5.2** *nat***-Indexed Invariant**

**theory** *Hoare\_Total\_EX* **imports** *Hoare* **begin**

This is the standard set of rules that you find in many publications. The While-rule is different from the one in Concrete Semantics in that the invariant is indexed by natural numbers and goes down by 1 with every iteration. The completeness proof is easier but the rule is harder to apply in program proofs.

**definition** *hoare\_tvalid* ::  $assn \Rightarrow com \Rightarrow assn \Rightarrow bool$ (|=<sup>t</sup> {(*1\_*)}/ (*\_*)/ {(*1\_*)} *50* ) **where**  $\models$ *t*  ${P} c{Q} \leftrightarrow (\forall s. \ P s \rightarrow (\exists t. (c,s) \Rightarrow t \land Q t))$ 

# **inductive**

 $hoaret :: assn \Rightarrow com \Rightarrow assn \Rightarrow bool (\vdash_t (\{(1_\cdot)\}/\langle\cdot\rangle)\{(1_\cdot)\})$  50) **where**

*Skip*:  $\vdash_t \{P\}$  *SKIP*  $\{P\}$  |

*Assign*:  $\vdash_t \{\lambda s. \ P(s[a/x])\} \ x := a \ \{P\} \ \ |$ 

$$
Seq: \lbrack\! \lbrack +_t \{P_1\} \ c_1 \{P_2\}; +_t \{P_2\} \ c_2 \{P_3\} \rbrack\! \implies +_t \{P_1\} \ c_1; c_2 \{P_3\} \rbrack
$$

*If* :  $[ \ \vdash_t \ \{ \lambda s.\ P\ s \wedge \ bval\ b\ s \} \ c_1 \ \{Q\}; \ \vdash_t \ \{ \lambda s.\ P\ s \wedge \ \neg\ bval\ b\ s \} \ c_2 \ \{Q\} \ ]$  $\Rightarrow$   $\vdash_t \{P\}$  *IF b THEN c*<sub>1</sub> *ELSE c*<sub>2</sub>  $\{Q\}$  |

*While*:

 $[ \bigwedge n : \text{nat.} \vdash_t \{P \text{ (}Suc \text{ } n)\} \text{ } c \{P \text{ } n\};$  $∀ n s. P (Suc n) s → bval b s; ∀ s. P 0 s → bval b s$  $\Rightarrow$   $\vdash_t \{\lambda s. \exists n. \ P \ n \ s\} \ \text{WHILE } b \ DO \ c \ \{P \ \theta\}$ 

 $conseq: [\forall s. P' \ s \longrightarrow P \ s; \vdash_t \{P\} c\{Q\}; \forall s. Q \ s \longrightarrow Q' \ s] \implies$  $\vdash_t \{P\}c\{Q\}$ 

Building in the consequence rule:

**lemma** *strengthen\_pre*:  $[\n\forall s. P's \rightarrow P s; \vdash_t \{P\} c \{Q\} ] \implies \vdash_t \{P\} c \{Q\}$ **by** (*metis conseq*)

**lemma** *weaken\_post*:

 $[\lbrack \vdash_t \{P\} \ c \ \{Q\}; \ \ \forall s. \ Q \ s \longrightarrow Q' \ s \rbrack \Longrightarrow \vdash_t \{P\} \ c \ \{Q'\}$ **by** (*metis conseq*)

**lemma** *Assign'*:  $\forall s$ . *P*  $s \longrightarrow Q(s[a/x]) \Longrightarrow \vdash_t \{P\} \ x ::= a \ Q\}$ **by** (*simp add*: *strengthen\_pre*[*OF \_ Assign*])

The soundness theorem:

**theorem** hoaret\_sound:  $\vdash_t \{P\}c\{Q\} \implies \models_t \{P\}c\{Q\}$ **proof**(*unfold hoare\_tvalid\_def* , *induction rule*: *hoaret*.*induct*) **case** (*While P c b*) **have**  $P$   $n s \implies \exists t$ . (*WHILE b DO c, s*)  $\Rightarrow t \land P$  *0 t* for  $n s$ **proof**(*induction n arbitrary*: *s*) **case** *0* **thus** *?case* **using** *While*.*hyps*(*3* ) *WhileFalse* **by** *blast* **next case** *Suc* **thus** *?case* **by** (*meson While*.*IH While*.*hyps*(*2* ) *WhileTrue*) **qed thus** *?case* **by** *auto* **next case** *If* **thus** *?case* **by** *auto blast* **qed** *fastforce*+

```
definition wpt :: com \Rightarrow assn \Rightarrow assn (wp_t) where
wp_t c Q = (\lambda s. \exists t. (c,s) \Rightarrow t \wedge Q t)lemma [simp]: wp_t SKIP Q = Qby(auto intro!: ext simp: wpt_def)
lemma [simp]: wp_t (x ::= e) Q = (\lambda s. Q(s(x := awal e s)))by(auto intro!: ext simp: wpt_def)
lemma [simp]: wp_t (c_1;;c_2) Q = wp_t c_1 (wp_t c_2 Q)
unfolding wpt_def
apply(rule ext)
apply auto
done
lemma [simp]:
wp<sub>t</sub> (IF b THEN c_1 ELSE c_2) Q = (\lambda s. w p_t (if bval b s then c_1 else c_2) Qs)
apply(unfold wpt_def)
apply(rule ext)
apply auto
done
```
Function *wpw* computes the weakest precondition of a While-loop that is unfolded a fixed number of times.

**fun**  $wpw :: bexp \Rightarrow com \Rightarrow nat \Rightarrow assn \Rightarrow assn$  where *wpw b c 0 Q s* =  $(\neg$  *bval b s*  $\wedge$  *Q s*) |  $wpw~b~c~(Suc~n)~Q~s = (bval~b~s \wedge (\exists s'.~(c,s) \Rightarrow s' \wedge wpw~b~c~n~Q~s'))$ 

**lemma** *WHILE\_Its*: (*WHILE b DO c*,*s*)  $\Rightarrow$  *t*  $\Rightarrow$  *Q t*  $\Rightarrow$   $\exists$  *n*. *wpw b c n Q s* **proof**(*induction WHILE b DO c s t rule*: *big\_step\_induct*) **case** *WhileFalse* **thus** *?case* **using** *wpw*.*simps*(*1* ) **by** *blast* **next case** *WhileTrue* **thus** *?case* **using** *wpw*.*simps*(*2* ) **by** *blast* **qed lemma**  $wpt\_is\_pre: \vdash_t \{wp_t \ c \ Q\} \ c \ \{Q\}$ **proof** (*induction c arbitrary*: *Q*) **case** *SKIP* **show** *?case* **by** (*auto intro*:*hoaret*.*Skip*) **next case** *Assign* **show** *?case* **by** (*auto intro*:*hoaret*.*Assign*)

**next**

**case** *Seq* **thus** *?case* **by** (*auto intro*:*hoaret*.*Seq*)

**next case** *If* **thus** *?case* **by** (*auto intro*:*hoaret*.*If hoaret*.*conseq*) **next case** (*While b c*) let  $\ell w = \textit{WHILE } b \textit{ DO } c$ **have** *c1* : ∀ *s*. *wp*<sub>t</sub> ?w *Q s* → (∃ *n*. *wpw b c n Q s*) **unfolding** *wpt\_def* **by** (*metis WHILE\_Its*) **have**  $c3$  : ∀ *s*. *wpw b c 0 Q s* → *Q s* **by**  $simp$ **have**  $w2: \forall n \ s.$  *wpw b c* (*Suc n*)  $Q s \rightarrow bval b s$  **by**  $simp$ **have**  $w3$ : ∀ *s*.  $wpw$  *b c* 0  $Q$  *s* →  $\rightarrow$  *bval b s* **by** *simp* **have**  $\vdash_t \{ wpw \ b \ c \ (Suc \ n) \ Q\} \ c \ \{ wpw \ b \ c \ n \ Q\}$  for *n* **proof** − **have** ∗: ∀ *s*. *wpw b c* (*Suc n*)  $Q$  *s* → (∃ *t*. (*c*, *s*)  $\Rightarrow$  *t* ∧ *wpw b c n*  $Q$  *t*) **by** *simp* **show** *?thesis* **by**(*rule strengthen pre*[*OF*  $*$  *While*.*IH*[*of wpw b c n Q*, *unfolded wpt\_def* ]]) **qed from**  $\text{conseq}[OF\text{ }c1\text{ } \text{hoaret}. \text{ } \text{While}[OF\text{ } this\text{ }w2\text{ }w3]\text{ }c3]$ **show** *?case* **. qed**

**theorem** hoaret\_complete:  $\models$ <sub>t</sub>  ${P}c{Q} \implies \vdash$ <sub>t</sub>  ${P}c{Q}$ **apply**(*rule strengthen\_pre*[*OF \_ wpt\_is\_pre*]) **apply**(*auto simp*: *hoare\_tvalid\_def wpt\_def*) **done**

**corollary** hoaret\_sound\_complete:  $\vdash_t \{P\}c\{Q\} \longleftrightarrow \models_t \{P\}c\{Q\}$ **by** (*metis hoaret\_sound hoaret\_complete*)

Two examples:

```
lemma \vdash_t
```
 $\{\lambda s. \exists n. n = nat(s''x'')\}$ *WHILE Less*  $(N 0)$   $(V''x'')$   $DO''x'' ::= Plus (V''x'') (N (-1))$  $\{\lambda s. s''x'' \leq 0\}$ **apply**(*rule weaken\_post*) **apply**(*rule While*)  $\mathbf{apply}(\text{rule} \text{ } Assign')$ **apply** *auto* **done**

**lemma**  $\vdash_t$  $\{\lambda s. \exists n. n = nat(s''x'')\}$ *WHILE Less*  $(N 0)$   $(V''x'')$  $DO(^{\prime\prime}x^{\prime\prime} ::= Plus(^{\prime}V^{\prime\prime}x^{\prime\prime}) (N(-1));$
```
({}''y'':=V'x''WHILE Less (N 0) (V''y'') DO''y'' ::= Plus (V''y'') (N (-1))))\{\lambda s. s''x'' \leq 0\}apply(rule weaken_post)
apply(rule While)
  defer
  apply auto[3 ]
apply(rule Seq)
prefer 2
apply(rule Seq)
 prefer 2
 apply(rule weaken_post)
  \mathbf{apply}(rule\_tac \ P = \lambda m \ s. \ n = nat(s \ 'x') \ \land \ m = nat(s \ 'y') \ \mathbf{in} \ While)apply(rule Assign')
    apply auto[4 ]
apply(rule Assign)
apply(rule Assign')
apply auto
done
```
**end**

# **13.6 Verification Conditions for Total Correctness**

# **13.6.1 The Standard Approach**

**theory** *VCG\_Total\_EX* **imports** *Hoare\_Total\_EX* **begin**

Annotated commands: commands where loops are annotated with invariants.

### **datatype** *acom* =

*Askip* (*SKIP*) | *Aassign vname aexp* ((*\_* ::= *\_*) [*1000* , *61* ] *61* ) | *Aseq acom acom*  $(-;(-;(-)]$  [60, 61] 60] *Aif bexp acom acom* ((*IF \_*/ *THEN \_*/ *ELSE \_*) [*0* , *0* , *61* ] *61* ) | *Awhile nat* ⇒ *assn bexp acom*  $((\{\_\})/ \text{WHILE} \_/ \text{DO} \_) \ [0, 0, 61] \ 61)$ 

**notation** *com*.*SKIP* (*SKIP*)

Strip annotations:

**fun** *strip* ::  $acom \Rightarrow com$  **where**  $strip$   $SKIP = SKIP$ 

*strip*  $(x ::= a) = (x ::= a)$ *strip*  $(C_1; C_2) = (strip C_1; strip C_2)$ *strip* (*IF b THEN*  $C_1$  *ELSE*  $C_2$ ) = (*IF b THEN strip*  $C_1$  *ELSE strip*  $C_2$ ) | *strip*  $({\ }{\ }$  *WHILE b DO C*) = (*WHILE b DO strip C*)

Weakest precondition from annotated commands:

**fun** *pre* ::  $acom \Rightarrow assn \Rightarrow assn$  where *pre SKIP*  $Q = Q$ *pre*  $(x ::= a)$   $Q = (\lambda s. \ Q(s(x := aval a s)))$ *pre*  $(C_1; C_2)$   $Q = pre C_1$  (*pre*  $C_2$  *Q*) | *pre* (*IF b THEN*  $C_1$  *ELSE*  $C_2$ )  $Q =$ ( $\lambda s$ . *if bval b s then pre*  $C_1$  *Q s else pre*  $C_2$  *Q s*) | *pre* ( $\{I\}$  *WHILE b DO C*)  $Q = (\lambda s. \exists n. I n s)$ 

Verification condition:

**fun** *vc* ::  $acom \Rightarrow assn \Rightarrow bool$  where *vc SKIP Q* = *True* |  $vc(x ::= a) Q = True$ *vc* (*C*<sub>1</sub>;; *C*<sub>2</sub>)  $Q = (vc C_1 (pre C_2 Q) ∧ vc C_2 Q)$ *vc* (*IF b THEN C*<sub>1</sub> *ELSE C*<sub>2</sub>)  $Q = (vc C_1 Q ∆ vc C_2 Q)$ *vc* ( $\{I\}$  *WHILE b DO C*)  $Q =$  $(\forall s \; n. \; (I \; (Suc \; n) \; s \rightarrow pre \; C \; (I \; n) \; s) \; \wedge$  $(I \text{ (}Suc \text{ } n) \text{ } s \longrightarrow bval \text{ } b \text{ } s) \land$  $(I \t0 s \longrightarrow \neg \text{ } bval \t0 s \wedge Q \t s) \wedge$ *vc C* (*I n*))

**lemma** *vc\_sound*: *vc*  $C Q \implies \vdash_t \{ \text{pre } C Q \} \text{ strip } C \{ Q \}$ **proof**(*induction C arbitrary*: *Q*) **case** (*Awhile I b C*) **show** *?case* **proof**(*simp*, *rule conseq*[*OF \_ While*[*of I*]], *goal\_cases*) **case** (*2 n*) **show** *?case* **using** *Awhile*.*IH*[*of I n*] *Awhile*.*prems* **by** (*auto intro*: *strengthen\_pre*) **qed** (*insert Awhile*.*prems*, *auto*) **qed** (*auto intro*: *conseq Seq If simp*: *Skip Assign*)

When trying to extend the completeness proof of the VCG for partial correctness to total correctness one runs into the following problem. In the case of the while-rule, the universally quantified *n* in the first premise means that for that premise the induction hypothesis does not yield a single annotated command *C* but merely that for every *n* such a *C* exists.

**end**

### **13.6.2 Hoare Logic for Total Correctness With Logical Variables**

**theory** *Hoare\_Total\_EX2* **imports** *Hoare* **begin**

This is the standard set of rules that you find in many publications. In the while-rule, a logical variable is needed to remember the pre-value of the variant (an expression that decreases by one with each iteration). In this theory, logical variables are modeled explicitly. A simpler (but not quite as flexible) approach is found in theory *Hoare\_Total\_EX*: pre and post-condition are connected via a universally quantified HOL variable.

**type\_synonym** *lvname* = *string* **type** synonym  $assn2 = (lvname \Rightarrow nat) \Rightarrow state \Rightarrow bool$ 

definition *hoare\_tvalid* :: 
$$
assn2 \Rightarrow com \Rightarrow assn2 \Rightarrow bool
$$
  
\n $(\models_t \{(1\_\})/\ (\_\_)/\ \{(1\_\})\ 50)$  where  
\n $\models_t \{P\}c\{Q\} \longleftrightarrow (\forall l \ s. \ P \ l \ s \longrightarrow (\exists t. \ (c,s) \Rightarrow t \land Q \ l \ t))$ 

**inductive**

 $hoaret :: assn2 \Rightarrow com \Rightarrow assn2 \Rightarrow bool (\vdash_t (\{(1_\cdot)\}) \cdot (\_) / \{(1_\cdot)\}) \cdot 50)$ **where**

$$
Sign: \vdash_t \{P\} \, SKIP \, \{P\} \mid
$$
\n
$$
Assign: \vdash_t \{\lambda l \, s. \, P \, l \, (s[a/x])\} \, x ::= a \, \{P\} \, \mid
$$
\n
$$
Seq: \llbracket \vdash_t \{P_1\} \, c_1 \, \{P_2\}; \vdash_t \{P_2\} \, c_2 \, \{P_3\} \, \rrbracket \implies \vdash_t \{P_1\} \, c_1; \vdash_2 \{P_3\} \, \mid
$$
\n
$$
If: \llbracket \vdash_t \{ \lambda l \, s. \, P \, l \, s \land \text{bval } b \, s \} \, c_1 \, \{Q\}; \vdash_t \{ \lambda l \, s. \, P \, l \, s \land \neg \text{bval } b \, s \} \, c_2 \, \{Q\} \, \rrbracket
$$
\n
$$
\implies \vdash_t \{P\} \, IF \, b \, THEN \, c_1 \, E LSE \, c_2 \, \{Q\} \, \mid
$$
\n
$$
While: \llbracket \vdash_t \{ \lambda l. \, P \, (l(x := \text{Suc}(l(x))))) \} \, c \, \{P\};
$$
\n
$$
\forall l \, s. \, l \, x \geq 0 \land P \, l \, s \longrightarrow \text{bval } b \, s;
$$
\n
$$
\forall l \, s. \, l \, x = 0 \land P \, l \, s \longrightarrow \neg \text{bval } b \, s \, \rrbracket
$$
\n
$$
\implies \vdash_t \{ \lambda l \, s. \, \exists n. \, P \, (l(x := n)) \, s \} \, WHILE \, b \, DO \, c \, \{ \lambda l \, s. \, P \, (l(x := 0)) \, s \}
$$
\n
$$
\vdash_t \{P\} c \{Q\}; \forall l \, s. \, Q \, l \, s \longrightarrow Q' \, l \, s \, \rrbracket \implies \vdash_t \{P\} c \{Q\}
$$

Building in the consequence rule:

**lemma** *strengthen\_pre*:

 $\llbracket \forall l \ s. \ P' \ l \ s \longrightarrow P \ l \ s; \ \vdash_t \{P\} \ c \ \{Q\} \rrbracket \Longrightarrow \vdash_t \{P' \} \ c \ \{Q\}$ **by** (*metis conseq*)

**lemma** *weaken\_post*:

 $[$  $\vdash_t \{P\}$  *c*  $\{Q\}; \forall l \ s. \ Q \ l \ s \longrightarrow Q' \ l \ s \] \Longrightarrow \vdash_t \{P\} \ c \ \{Q'\}$ **by** (*metis conseq*)

**lemma** *Assign'*:  $\forall$ *l s*. *P l s*  $\longrightarrow$  *Q l* (*s*[ $a/x$ ])  $\Longrightarrow$   $\vdash$ <sub>*t*</sub> {*P*} *x* ::= *a* {*Q*} **by** (*simp add*: *strengthen\_pre*[*OF \_ Assign*])

The soundness theorem:

**theorem** hoaret\_sound:  $\vdash_t \{P\}c\{Q\} \implies \models_t \{P\}c\{Q\}$ **proof**(*unfold hoare\_tvalid\_def* , *induction rule*: *hoaret*.*induct*) **case** (*While P x c b*) **have**  $[ l x = n; P l s ] ⇒ ∃ t$ . (*WHILE b DO c, s*) ⇒  $t ∧ P$  (*l*( $x := 0$ )) *t* **for** *n l s* **proof**(*induction n arbitrary*: *l s*) **case** *0* **thus** *?case* **using** *While*.*hyps*(*3* ) *WhileFalse* **by** (*metis fun\_upd\_triv*) **next case** *Suc* **thus** *?case* **using** *While*.*IH While*.*hyps*(*2* ) *WhileTrue* **by** (*metis fun\_upd\_same fun\_upd\_triv fun\_upd\_upd zero\_less\_Suc*) **qed thus** *?case* **by** *fastforce* **next case** *If* **thus** *?case* **by** *auto blast* **qed** *fastforce*+

**definition**  $wpt :: com \Rightarrow assn2 \Rightarrow assn2 (wp_t)$  where  $wp_t$  *c*  $Q = (\lambda \, s \cdot \exists t \cdot (c,s) \Rightarrow t \wedge Q \, l \, t)$ 

**lemma** [simp]:  $wp_t$  *SKIP*  $Q = Q$ **by**(*auto intro*!: *ext simp*: *wpt\_def*)

**lemma** [ $simp: wp_t$  ( $x ::= e$ )  $Q = (\lambda \, s \cdot Q \, l \, (s(x := a \, val \, e \, s)))$ **by**(*auto intro*!: *ext simp*: *wpt\_def*)

**lemma** *wpt\_Seq*[*simp*]:  $wp_t$  (*c*<sub>1</sub>;;*c*<sub>2</sub>)  $Q = wp_t$  *c*<sub>1</sub> (*wp<sub>t</sub> <i>c*<sub>2</sub>  $Q$ ) **by** (*auto simp*: *wpt\_def fun\_eq\_iff* )

**lemma** [*simp*]: *wp<sub>t</sub>* (*IF b THEN c*<sub>1</sub> *ELSE c*<sub>2</sub>)  $Q = (\lambda l \ s. \ wpt \phi_t \ (if \ bval \ b \ s \ then \ c_1 \ else \ c_2)$ 

*Q l s*) **by** (*auto simp*: *wpt\_def fun\_eq\_iff* )

Function *wpw* computes the weakest precondition of a While-loop that is unfolded a fixed number of times.

**fun**  $wpw :: bexp \Rightarrow com \Rightarrow nat \Rightarrow assn2 \Rightarrow assn2$  where *wpw b c 0 Q l s* =  $(\neg$  *bval b s*  $\land$  *Q l s*) |  $wpw~b~c~(Suc~n)~Q~l~s = (bval~b~s \wedge (\exists s'.~(c,s) \Rightarrow s' \wedge wpw~b~c~n~Q~l~s')$ 

```
lemma WHILE_Its:
```
 $(WHILE b DO c,s) \Rightarrow t \Longrightarrow Q \mid t \Longrightarrow \exists n. \text{ } wpw b \text{ } c \text{ } n \text{ } Q \mid s$ **proof**(*induction WHILE b DO c s t arbitrary*: *l rule*: *big\_step\_induct*) **case** *WhileFalse* **thus** *?case* **using** *wpw*.*simps*(*1* ) **by** *blast* **next case** *WhileTrue* **show** *?case* **using**  $wpw \cdot \text{simple}(2)$   $While \text{True}(1,2)$   $While \text{True}(5) [\text{OF} \text{WhileTrue}(6)]$ **by** *blast*

```
qed
```
**definition** *support* ::  $assn2 \Rightarrow string set$  **where** *support*  $P = \{x \in \exists l1 \; l2 \; s. \; (\forall y \in y \neq x \rightarrow l1 \; y = l2 \; y) \land P \; l1 \; s \neq P \; l2 \; s\}$ 

**lemma** *support\_wpt*: *support* (*wp<sub>t</sub> c*  $Q$ )  $\subseteq$  *support*  $Q$ **by**(*simp add*: *support\_def wpt\_def*) *blast*

**lemma** *support\_wpw0* : *support* (*wpw b c n Q*)  $\subseteq$  *support Q* **proof**(*induction n*) **case** *0* **show** *?case* **by** (*simp add*: *support\_def*) *blast* **next case** *Suc* **have** 1: *support*  $(\lambda l s. A s \wedge B l s) \subseteq support B$  **for** *A B* **by**(*auto simp*: *support\_def*) **have** 2: *support* ( $\lambda l$  *s*.  $\exists s'$ . *A s s*<sup> $\prime$ </sup>  $\wedge$  *B l s*<sup> $\prime$ </sup>)  $\subseteq$  *support B* **for** *A B* **by**(*auto simp*: *support\_def*) *blast*+ **from** *Suc 1 2* **show** *?case* **by** *simp* (*meson order\_trans*) **qed**

```
lemma support_wpw_Un:
 support (%l. wpw b c (l x) Q l) \subseteq insert x (UN n. support(wpw b c n Q))
using support_wpw0 [of b c _ Q]
apply(auto simp add: support_def subset_iff )
apply metis
apply metis
```
# **done**

**lemma** *support wpw*: *support* (%*l. wpw b c* (*l x*)  $Q$  *l*)  $\subseteq$  *insert x* (*support Q*)

**using** support\_wpw0 $[of b \ c]$  *Q* support\_wpw\_Un $[of b \ c]$  *Q* **by** *blast*

**lemma**  $assn2 \quad lupd: x \notin support \quad Q \Longrightarrow Q \ (l(x:=n)) = Q \ l$ **by**(*simp add*: *support\_def fun\_upd\_other fun\_eq\_iff* ) (*metis* (*no\_types*, *lifting*) *fun\_upd\_def*)

**abbreviation** *new*  $Q \equiv \text{SOME } x$ .  $x \notin \text{support } Q$ 

**lemma** *wpw\_lupd*:  $x \notin support Q \implies wpw b \ c \ n \ Q \ (l(x := u)) = wpw b \ c$ *n Q l* **by**(*induction n*) (*auto simp*: *assn2 lupd fun* eq *iff*) **lemma**  $wpt\_is\_pre: finite(support \ Q) \Longrightarrow \vdash_t \{wp_t \ c \ Q\} \ c \ \{Q\}$ **proof** (*induction c arbitrary*: *Q*) **case** *SKIP* **show** *?case* **by** (*auto intro*:*hoaret*.*Skip*) **next case** *Assign* **show** *?case* **by** (*auto intro*:*hoaret*.*Assign*) **next case** (*Seq c1 c2* ) **show** *?case* **by** (*auto intro*:*hoaret*.*Seq Seq finite\_subset*[*OF support\_wpt*]) **next case** *If* **thus** *?case* **by** (*auto intro*:*hoaret*.*If hoaret*.*conseq*) **next case** (*While b c*) **let**  $\mathscr{L}x = new Q$ **have**  $∃x$ .  $x ∉ support Q$  **using** *While*.*prems infinite UNIV listI* **using** *ex\_new\_if\_finite* **by** *blast* **hence** [simp]:  $\hat{x}x \notin supportQ$  **by** (*rule someI\_ex*) let  $\ell w = \textit{WHILE } b \textit{ DO } c$ **have** *fsup*: *finite* (*support* ( $\lambda l$ *. wpw b c* (*l x*) *Q l*)) **for** *x* **using** *finite\_subset*[*OF support\_wpw*] *While*.*prems* **by** *simp* **have**  $c1: \forall l \ s. \ w p_t \ \ncong Q \ l \ s \longrightarrow (\exists n. \ w p w \ b \ c \ n \ Q \ l \ s)$ **unfolding** *wpt\_def* **by** (*metis WHILE\_Its*) **have**  $c2: \forall l \ s. \ l \ \n x = 0 \ \land \text{wpw} \ b \ c \ (l \ \n x) \ Q \ l \ s \longrightarrow \neg \text{bval} \ b \ s$ **by** (*simp cong*: *conj\_cong*) **have**  $w2: \forall l \ s. \ 0 \leq l \ \n x \land wpw \ b \ c \ (l \ \n x) \ Q \ l \ s \longrightarrow bval \ b \ s$ **by** (*auto simp*: *gr0\_conv\_Suc cong*: *conj\_cong*) **have**  $1: \forall l \ s.$  *wpw b c* (*Suc*(*l*  $?x$ )) *Q l s* → (∃ *t*. (*c*, *s*) ⇒ *t* ∧ *wpw b c* (*l ?x*) *Q l t*)

**by** *simp* **have**  $* : \vdash_t \{ \lambda \}$ . *wpw b c* (*Suc* (*l* ?*x*)) *Q l*} *c* { $\lambda$ *l. wpw b c* (*l* ?*x*) *Q l*} **by**(*rule strengthen\_pre*[*OF 1 While*.*IH*[*of*  $\lambda$ *l. wpw b c* (*l* ?*x*) *Q l, unfolded wpt\_def, OF fsup*]]) **show** *?case* **apply**(*rule conseq*[*OF \_ hoaret*.*While*[*OF \_ w2 c2* ]]) **apply**  $(\textit{simp} \text{ all } \textit{add}: \textit{c1} * \textit{assn2} \text{ lupd } \textit{wpw} \text{ } \textit{lupd } \textit{del}: \textit{wpw}.\textit{simps}(2))$ **done qed**

**theorem** *hoaret* complete: *finite*(*support Q*)  $\implies \models_t \{P\}c\{Q\} \implies \vdash_t \{P\}c\{Q\}$ **apply**(*rule strengthen\_pre*[*OF \_ wpt\_is\_pre*]) **apply**(*auto simp*: *hoare\_tvalid\_def wpt\_def*) **done**

Two examples:

 $l$ **emma**  $\vdash_t$  $\{\lambda l \ s. \ l \ \lvert u'x'' = nat(s \ \lvert u''x''\rangle\}$ 

*WHILE Less*  $(N 0)$   $(V''x'')$   $DO''x'' ::= Plus (V''x'') (N (-1))$  $\{\lambda l \ s. \ s''x'' \leq 0\}$ **apply**(*rule conseq*) **prefer** *2*  $\mathbf{apply}(rule \text{ } While \text{[where } P = \lambda l \text{ } s. \text{ } l \text{ } "x" = \text{nat}(s \text{ } "x") \text{ and } x = "x"])$ apply(*rule Assign'*) **apply** *auto* **done**

```
lemma \vdash_t\{\lambda l \ s. \ l \ "x'' = n \atop s \in \{0, \ldots, n'\}WHILE Less (N 0) (V''x'')DO(^{\prime\prime}x^{\prime\prime} ::= Plus(^{\prime}V^{\prime\prime}x^{\prime\prime}) (N(-1));;
    ({}''y'':=V'x''WHILE Less (N 0) (V''y'') DO''y'' ::= Plus (V''y'') (N (-1))))\{\lambda l \ s. \ s''x'' \leq 0\}apply(rule conseq)
prefer 2
 apply(rule While[where P = \lambda l s. l ''x'' = nat(s''x'') and x = ''x''])
  defer
  apply auto
apply(rule Seq)
prefer 2
apply(rule Seq)
 prefer 2
 apply(rule weaken_post)
```
 $\mathbf{apply}(rule\_tac \ P = \lambda l \ s. \ l \ 'x'' = nat(s \ 'x'') \ \land \ l \ 'y'' = nat(s \ 'y'') \ \mathbf{and}$  $x =$ "*y*" in *While*) apply(*rule Assign'*) **apply** *auto*[*4* ] **apply**(*rule Assign*) apply(*rule Assign'*) **apply** *auto* **done**

**end**

#### **13.6.3 VCG for Total Correctness With Logical Variables**

**theory** *VCG\_Total\_EX2* **imports** *Hoare\_Total\_EX2* **begin**

Theory *VCG\_Total\_EX* conatins a VCG built on top of a Hoare logic without logical variables. As a result the completeness proof runs into a problem. This theory uses a Hoare logic with logical variables and proves soundness and completeness.

Annotated commands: commands where loops are annotated with invariants.

```
datatype acom =
```
*Askip* (*SKIP*) | *Aassign vname aexp* ((*\_* ::= *\_*) [*1000* , *61* ] *61* ) | *Aseq acom acom*  $(-;(-;(-)]$  [60, 61] 60] *Aif bexp acom acom*  $((IF \_ / \ \, THEN \_ / \ \, ELSE \_ ) \ \, [0, 0, 61] \ \, 61)$ *Awhile assn2 lvname bexp acom* (({*\_*0/*\_*}/ *WHILE \_*/ *DO \_*) [*0* , *0* , *0* , *61* ] *61* )

**notation** *com*.*SKIP* (*SKIP*)

Strip annotations:

**fun** *strip* ::  $acom \Rightarrow com$  **where**  $strip$   $SKIP = SKIP$ *strip*  $(x ::= a) = (x ::= a) |$ *strip*  $(C_1; C_2) = (strip C_1; strip C_2)$ *strip* (*IF b THEN*  $C_1$  *ELSE*  $C_2$ ) = (*IF b THEN strip*  $C_1$  *ELSE strip*  $C_2$ ) | *strip*  $({\_}/_{\_})$  *WHILE b DO C*) = (*WHILE b DO strip C*)

Weakest precondition from annotated commands:

**fun** *pre* ::  $acom \Rightarrow assn2 \Rightarrow assn2$  where *pre SKIP*  $Q = Q$ 

*pre*  $(x ::= a) Q = (\lambda \, s \cdot Q \, l \, (s(x := a \, val \, a \, s)))$ *pre*  $(C_1; C_2)$   $Q = pre C_1$  (*pre*  $C_2$  *Q*) | *pre* (*IF b THEN*  $C_1$  *ELSE*  $C_2$ )  $Q =$  $(\lambda l \ s. \ \textit{if } bval \ b \ s \ \textit{then } pre \ C_1 \ Q \ l \ s \ \textit{else } pre \ C_2 \ Q \ l \ s)$ *pre* ( $\{I/x\}$  *WHILE b DO C*)  $Q = (\lambda l s. \exists n. I (l(x:=n)) s)$ 

Verification condition:

**fun** *vc* ::  $acom \Rightarrow assn2 \Rightarrow bool$  where *vc SKIP Q* = *True* |  $vc(x ::= a) Q = True$ *vc* (*C*<sub>1</sub>;; *C*<sub>2</sub>)  $Q = (vc C_1 (pre C_2 Q) ∧ vc C_2 Q)$ *vc* (*IF b THEN C*<sub>1</sub> *ELSE C*<sub>2</sub>)  $Q = (vc C_1 Q ∧ vc C_2 Q)$  $vc$  ( $\{I/x\}$  *WHILE b DO C*)  $Q =$  $(\forall l s. (I (l(x:=Suc(l x))) s \rightarrow pre C I l s) \land$  $(l x > 0 \land I l s \longrightarrow bval b s) \land$  $(I (l(x := 0)) s \longrightarrow \neg \text{ } bval b s \land Q l s) \land$ *vc C I*) **lemma** *vc\_sound*: *vc*  $CQ \implies \vdash_t \{ \text{pre } CQ \} \text{ strip } C \{Q\}$ **proof**(*induction C arbitrary*: *Q*) **case** (*Awhile I x b C*) **show** *?case* **proof**(*simp*, *rule weaken\_post*[*OF While*[*of I x*]], *goal\_cases*) **case** *1* **show** *?case* **using** *Awhile*.*IH*[*of I*] *Awhile*.*prems* **by** (*auto intro*: *strengthen\_pre*) **next case** *3* **show** *?case* **using** *Awhile*.*prems* **by** (*simp*) (*metis fun\_upd\_triv*) **qed** (*insert Awhile*.*prems*, *auto*) **qed** (*auto intro*: *conseq Seq If simp*: *Skip Assign*) Completeness: **lemma** *pre\_mono*:  $\forall l s. P l s \longrightarrow P' l s \Longrightarrow pre C P l s \Longrightarrow pre C P' l s$  $\mathbf{proof}$  (*induction C arbitrary: P P'l s*) **case** *Aseq* **thus** *?case* **by** *simp metis* **qed** *simp\_all* **lemma** *vc\_mono*:  $\forall l s. P l s \longrightarrow P' l s \Longrightarrow vc C P \Longrightarrow vc C P'$  $\mathbf{proof}(\mathit{induction} \; C \; arbitrary: \; P \; P')$ 

**case** *Aseq* **thus** *?case* **by** *simp* (*metis pre\_mono*) **qed** *simp\_all*

```
lemma vc_complete:
\vdash_t \{P\}c\{Q\} \Longrightarrow \exists C. strip C = c \land vc \ C \ Q \land (\forall l \ s. \ P \ l \ s \longrightarrow pre \ C \ Q \ ls)
 (i\mathbf{s} \implies \exists C. ?G \, P \, c \, Q \, C)proof (induction rule: hoaret.induct)
 case Skip
 show ?case (is \exists C. ?CC)
 proof show ?C Askip by simp qed
next
 case (Assign P a x)
 show ?case (is \exists C. ?CC)
 proof show ?C(Aassign x a) by simp qed
next
 case (Seq P c1 Q c2 R)
 from Seq.IH obtain C1 where ih1 : ?G P c1 Q C1 by blast
 from Seq.IH obtain C2 where ih2 : ?G Q c2 R C2 by blast
 show \text{?case} (is \exists C. ?C C)
 proof
   show ?C(Aseq C1 C2 )
     using ih1 ih2 by (fastforce elim!: pre_mono vc_mono)
 qed
next
 case (If P b c1 Q c2 )
 from If.IH obtain C1 where ih1: ?G (\lambda l s. P l s \wedge bval b s) c1 Q C1
   by blast
 from If. IH obtain C2 where ih2: ?G (\lambda l s. P l s \wedge \neg bval b s) c2 Q C2by blast
 show ?case (is \exists C. ?CC)
 proof
   show ?C(Aif b C1 C2) using ih1 ih2 by simpqed
next
 case (While P x c b)
 from While.IH obtain C where
   ih: ^{2}G (\lambda l s. P (l(x:=Suc(lx))) s \wedge bval b s) c P C
   by blast
 show ?case (is \exists C. ?CC)
 proof
   have vc ({P/x} WHILE b DO C) (\lambdal. P (l(x := 0)))
     using ih While.hyps(2,3)by simp (metis fun_upd_same zero_less_Suc)
   thus {}^{\circ}C(Awhile P \times b \times c) using ih by simpqed
next
```
**case** *conseq* **thus** *?case* **by**(*fast elim*!: *pre\_mono vc\_mono*) **qed**

Two examples:

**lemma** *vc1* : *vc*  $(\{\lambda l \ s. \ l \ 'x'' = nat(s \ 'x'') \ / \ 'x''\} \ WillE Less (N 0) (V 'x'') DO 'x''$  $::=$  *Plus* (*V* "*x*") (*N* (-1)))  $(\lambda l \ s. \ s''x'' \leq 0)$ **by** *auto*

**thm** *vc\_sound*[*OF vc1* , *simplified*]

**lemma** 
$$
vc2: vc
$$
  
\n( $\{\lambda l s. l "x" = nat(s "x") / "x" \}$  *WHILE Less*  $(N 0) (V "x")$   
\n $DO ("x" ::= Plus (V "x") (N (-1));$   
\n( $"y" ::= V "x";$   
\n $\{\lambda l s. l "x" = nat(s "x") \wedge l "y" = nat(s "y") / "y"\}$   
\n*WHILE Less*  $(N 0) (V "y") DO "y":= Plus (V "y") (N (-1)))))$   
\n( $\lambda l s. s "x" \le 0$ )  
\n**by** *auto*

**thm** *vc\_sound*[*OF vc2* , *simplified*]

**end**

# **14 Abstract Interpretation**

# **14.1 Complete Lattice**

**theory** *Complete\_Lattice* **imports** *Main* **begin**

**locale** *Complete\_Lattice* = **fixes** *L* :: 'a::*order set* **and** *Glb* :: 'a set  $\Rightarrow$  'a **assumes**  $Glb\_lower: A \subseteq L \implies a \in A \implies Glb A \leq a$ **and** *Glb* greatest:  $b \in L \implies \forall a \in A$ .  $b \le a \implies b \le G/b$  *A* **and**  $G\&b$  in  $L: A \subseteq L \implies G\&b$   $A \in L$ **begin**

**definition** *lfp* ::  $(a \Rightarrow 'a) \Rightarrow 'a$  where *lfp f* = *Glb* { $a : L$ *, f*  $a \leq a$ }

**lemma** *index\_lfp*: *lfp*  $f \in L$ 

**by**(*auto simp*: *lfp\_def intro*: *Glb\_in\_L*)

**lemma** *lfp\_lowerbound*:  $[a \in L; f \ a \leq a] \implies \text{If } p \ f \leq a$ **by** (*auto simp add*: *lfp\_def intro*: *Glb\_lower*)

**lemma** *lfp\_greatest*:  $[a \in L; \Lambda u. \ulcorner u \in L; f u \leq u \urcorner \implies a \leq u \urcorner \implies a \leq lfp$ **by** (*auto simp add*: *lfp\_def intro*: *Glb\_greatest*)

**lemma** *lfp\_unfold*: **assumes**  $\bigwedge x$ .  $f \in X \leftrightarrow X \in L$ **and** *mono*: *mono f* **shows** *lfp*  $f = f$  (*lfp*  $f$ ) **proof**− **note** *assms*(*1* )[*simp*] *index\_lfp*[*simp*] **have** *1*: *f* (*lfp f*)  $\leq$  *lfp f* **apply**(*rule lfp\_greatest*) **apply** *simp* **by** (*blast intro*: *lfp\_lowerbound monoD*[*OF mono*] *order\_trans*) **have** *lfp*  $f \leq f$  (*lfp*  $f$ ) **by** (*fastforce intro*: *1 monoD*[*OF mono*] *lfp\_lowerbound*) **with** *1* **show** *?thesis* **by**(*blast intro*: *order\_antisym*) **qed**

**end**

**end**

#### **14.2 Annotated Commands**

**theory** *ACom* **imports** *Com* **begin**

```
datatype 'a acomSKIP' a (SKIP {_} 61) |
  Assign vname aexp 'a ((\underline{\ } ::= \underline{\ } / \{\underline{\ } \}) [1000, 61, 0] 61)Seq (
                                     (-;;)/\_ [60, 61] 60If bexp 'a ('a acom) 'a ('a acom) 'a((IF \_ / \iint \mathbb{H} \mathbb{E} N \ ({-} \}) / \iint \mathbb{E} \mathbb{E} \mathbb{E} \ ({-} \}) / \{-} \}) [0, 0, 0, 61, 0, 0]
61 ) |
  While 'a bexp 'a ('a acom) 'a
   (({\{\_\})}/\text{/WHILE}\_\text{/} / \text{DO}({\{\_\})}/\text{/} {\{\_\})} \quad [0, 0, 0, 61, 0] \, 61)
```
**notation** *com*.*SKIP* (*SKIP*)

**fun** *strip* :: '*a acom*  $\Rightarrow$  *com* **where**  $strip(SKIP {P}) = SKIP$ *strip*  $(x ::= e \{P\}) = x ::= e \mid$ *strip*  $(C_1; C_2) = strip C_1;$ *; strip*  $C_2$ *strip* (*IF b THEN*  $\{P_1\}$  *C*<sub>1</sub> *ELSE*  $\{P_2\}$  *C*<sub>2</sub>  $\{P\}$ ) = *IF b THEN strip*  $C_1$  *ELSE strip*  $C_2$  | *strip* ( $\{I\}$  *WHILE b DO*  $\{P\}$  *C*  $\{Q\}$ ) = *WHILE b DO strip C* 

**fun**  $\textit{asize} :: \textit{com} \Rightarrow \textit{nat}$  where *asize SKIP* =  $1 \mid$ *asize*  $(x ::= e) = 1$ *asize*  $(C_1; C_2) = \text{a} \text{size } C_1 + \text{a} \text{size } C_2$ *asize* (*IF b THEN*  $C_1$  *ELSE*  $C_2$ ) = *asize*  $C_1$  + *asize*  $C_2$  + 3 *asize* (*WHILE b DO C*) = *asize*  $C + 3$ 

**definition** *shift* :: ( $nat \Rightarrow 'a$ )  $\Rightarrow nat \Rightarrow nat \Rightarrow 'a$  where *shift f*  $n = (\lambda p. f(p+n))$ 

**fun** annotate ::  $(nat \Rightarrow 'a) \Rightarrow com \Rightarrow 'a \text{ acom where}$ *annotate f SKIP* = *SKIP*  $\{f \theta\}$ *annotate f*  $(x ::= e) = x ::= e \{f \theta\}$ *annotate f*  $(c_1; c_2) =$  *annotate f*  $c_1$ ; *annotate* (*shift f* (*asize c*<sub>1</sub>))  $c_2$ *annotate f* (*IF b THEN c<sub>1</sub> <i>ELSE c<sub>2</sub>*) = *IF b THEN*  $\{f \theta\}$  *annotate* (*shift*  $f \theta$ )  $c_1$ *ELSE* { $f(asize c_1 + 1)$ } *annotate* (*shift*  $f (asize c_1 + 2)$ ) *c*<sub>2</sub>  ${f(asize c_1 + asize c_2 + 2)}$ *annotate f* (*WHILE b DO c*) = {*f 0*} *WHILE b DO* {*f 1*} *annotate* (*shift f 2*) *c* {*f*(*asize c* + *2*)}

**fun** *annos* :: '*a acom*  $\Rightarrow$  '*a list* **where**  $annos(SKIP \{P\}) = [P]$ *annos*  $(x ::= e \{P\}) = [P]$ *annos*  $(C_1; C_2) = \text{annos } C_1 \text{ @ annos } C_2$ *annos* (*IF b THEN*  ${P_1}$   $C_1$  *ELSE*  ${P_2}$   $C_2$   ${Q}$ ) =  $P_1 \#$  *annos*  $C_1 \ @ \ P_2 \#$  *annos*  $C_2 \ @ \ [Q] \ \ |$ *annos* ({*I*} *WHILE b DO* {*P*}  $C$  {*Q*}) =  $I \# P \#$  *annos*  $C \text{ @ } [Q]$ **definition** *anno* :: 'a *acom*  $\Rightarrow$  *nat*  $\Rightarrow$  'a **where** *anno C p* = *annos C* ! *p*

**definition** *post* :: 'a acom  $\Rightarrow$ 'a **where** *post*  $C = last(annos C)$ **fun**  $map\_\_acom :: ('a \Rightarrow 'b) \Rightarrow 'a \text{ acom} \Rightarrow 'b \text{ acom}$  where *map\_acom f* (*SKIP*  $\{P\}$ ) = *SKIP*  $\{f P\}$  | *map*  $acom f(x ::= e \{P\}) = x ::= e \{f \}$ 

*map\_acom f*  $(C_1; C_2) = map\_acom f C_1; map\_acom f C_2$ *map\_acom f* (*IF b THEN*  ${P_1}$   $C_1$  *ELSE*  ${P_2}$   $C_2$   ${Q}$ ) = *IF b THEN*  ${f P_1}$  *map\_acom f C*<sub>1</sub> *ELSE*  ${f P_2}$  *map\_acom f C*<sub>2</sub> {*f Q*} | *map\_acom f* ( $\{I\}$  *WHILE b DO*  $\{P\}$  *C*  $\{Q\}$ ) =  ${f I}$  *WHILE b DO*  ${f P}$  *map\_acom f C*  ${f Q}$ **lemma** *annos ne*: *annos*  $C \neq$  [] **by**(*induction C*) *auto* **lemma** *strip annotate*[*simp*]: *strip*(*annotate*  $f(c) = c$ **by**(*induction c arbitrary*: *f*) *auto* **lemma** *length\_annos\_annotate*[*simp*]: *length* (*annos* (*annotate f c*)) = *asize c* **by**(*induction c arbitrary*: *f*) *auto* **lemma** *size* annos: *size*(*annos C*) =  $asize(strip C)$ **by**(*induction C*)(*auto*) **lemma** *size\_annos\_same: <i>strip*  $C1 =$  *strip*  $C2 \implies$  *size*(*annos*  $C1$ ) = *size*(*annos C2* ) **apply**(*induct C2 arbitrary*: *C1* )  $\mathbf{apply}(case\quad to\ C1,\ simplicial)+$ **done lemmas** *size\_annos\_same2* = *eqTrueI*[*OF size\_annos\_same*] **lemma** *anno\_annotate*[*simp*]:  $p <$  *asize*  $c \implies$  *anno* (*annotate*  $f c$ )  $p = f p$ **apply**(*induction c arbitrary*: *f p*) **apply** (*auto simp*: *anno\_def nth\_append nth\_Cons numeral\_eq\_Suc shift\_def split*: *nat*.*split*) **apply** (*metis add\_Suc\_right add\_diff\_inverse add*.*commute*)  $\mathbf{apply}(rule\_tac \ f = f \ \mathbf{in} \ arg\_cong)$ **apply** *arith* **apply** (*metis less\_Suc\_eq*) **done lemma** *eq\_acom\_iff\_strip\_annos*:  $C1 = C2 \leftrightarrow strip C1 = strip C2 \land annos C1 = annos C2$ **apply**(*induction C1 arbitrary*: *C2* ) **apply**(*case\_tac C2* , *auto simp*: *size\_annos\_same2* )+ **done**

**lemma** *eq\_acom\_iff\_strip\_anno*:

*C1*=*C2* ←→ *strip C1* = *strip C2* ∧ (∀ *p*<*size*(*annos C1* ). *anno C1 p* = *anno C2 p*) **by**(*auto simp add*: *eq\_acom\_iff\_strip\_annos anno\_def*

*list\_eq\_iff\_nth\_eq size\_annos\_same2* )

**lemma** *post map acom*[*simp*]: *post*(*map acom*  $f C$ ) =  $f (post C)$ **by** (*induction C*) (*auto simp*: *post\_def last\_append annos\_ne*)

**lemma** *strip\_map\_acom*[*simp*]: *strip* (*map\_acom f C*) = *strip C* **by** (*induction C*) *auto*

**lemma** *anno\_map\_acom:*  $p < size(annos C) \implies anno (map\_acom f C)$  $p = f($ anno C p $)$ **apply**(*induction C arbitrary*: *p*)  $\mathbf{apply}(auto\ simp: anno\_defnth\_append\ nth\_Cons' \ size\_annos)$ **done**

**lemma** *strip\_eq\_SKIP*:  $strip C = SKIP \longleftrightarrow (\exists P.C = SKIP \{P\})$ **by** (*cases C*) *simp\_all*

**lemma** *strip\_eq\_Assign*:  $strip C = x ::= e \longleftrightarrow (\exists P.C = x ::= e \{P\})$ **by** (*cases C*) *simp\_all*

**lemma** *strip\_eq\_Seq*: *strip*  $C = c1$ ;; $c2 \leftrightarrow \exists C1 C2$ .  $C = C1$ ;; $C2 \& strip C1 = c1 \& strip$  $C2 = c2$ **by** (*cases C*) *simp\_all*

**lemma** *strip\_eq\_If* : *strip*  $C = IF b$  *THEN c1 ELSE c2*  $\longleftrightarrow$ (∃*P1 P2 C1 C2 Q*. *C* = *IF b THEN* {*P1* } *C1 ELSE* {*P2* } *C2* {*Q*} & *strip*  $C1 = c1$  & *strip*  $C2 = c2$ **by** (*cases C*) *simp\_all*

**lemma** *strip\_eq\_While*: *strip*  $C = WHILE b DO c1 \leftrightarrow$  $(∃ IP C1 Q. C = {I}$  *WHILE b DO*  ${P}$  *C1*  ${Q}$  & *strip*  $C1 = c1$ **by** (*cases C*) *simp\_all*

**lemma** [*simp*]: *shift*  $(\lambda p. a)$   $n = (\lambda p. a)$ **by**(*simp add*:*shift\_def*)

**lemma** *set* annos anno[*simp*]: *set* (*annos* (*annotate* ( $\lambda p$ *. a*) *c*)) = {*a*} **by**(*induction c*) *simp\_all*

**lemma** *post\_in\_annos*: *post*  $C \in set(annos C)$ **by**(*auto simp*: *post\_def annos\_ne*)

**lemma** *post anno asize: post C* = *anno C* (*size*(*annos C*) − *1*) **by**(*simp add*: *post\_def last\_conv\_nth*[*OF annos\_ne*] *anno\_def*)

### **end**

### **14.3 Collecting Semantics of Commands**

**theory** *Collecting* **imports** *Complete\_Lattice Big\_Step ACom* **begin**

# **14.3.1 The generic Step function**

```
notation
 sup (infixl \sqcup 65) and
 inf (infixl \Box 70) and
 bot ( \perp ) and
```
 $top(\top)$ 

```
context
```

```
fixes f :: vname \Rightarrow aexp \Rightarrow 'a \Rightarrow 'a::supfixes q :: bexp \Rightarrow 'a \Rightarrow 'abegin
fun Step :: 'a \Rightarrow 'a \text{ acom } \Rightarrow 'a \text{ acom } \textbf{where}Step S (SKIP {\qcup} Q) = (SKIP {S})Step S (x ::= e \{Q\}) =x ::= e \{ f \, x \, e \, S \}Step S (C1; C2) = Step S C1; Step (post C1) C2Step S (IF b THEN \{P1\} C1 ELSE \{P2\} C2 \{Q\}) =
 IF b THEN {g b S} Step P1 C1 ELSE {g (Not b) S} Step P2 C2
 \{post C1 \sqcup post C2\}Step S (\{I\} WHILE b DO \{P\} C \{Q\}) =
 {S \sqcup post C} WHILE b DO {q b I} Step P C {q (Not b) I}end
```
**lemma** *strip\_Step*[*simp*]: *strip*(*Step f g S C*) = *strip C* **by**(*induct C arbitrary*: *S*) *auto*

#### **14.3.2 Annotated commands as a complete lattice**

**instantiation** *acom* :: (*order*) *order* **begin**

**definition** less eq\_acom :: ('a::order)acom  $\Rightarrow$  'a acom  $\Rightarrow$  bool where *C1* ≤ *C2* ←→ *strip C1* = *strip C2* ∧ (∀ *p*<*size*(*annos C1* ). *anno C1 p* ≤ *anno C2 p*)

**definition** *less\_acom* :: 'a acom  $\Rightarrow$  'a acom  $\Rightarrow$  bool where *less*  $acom x y = (x \leq y \land \neg y \leq x)$ 

#### **instance**

```
proof (standard, goal_cases)
 case 1 show ?case by(simp add: less_acom_def)
next
 case 2 thus ?case by(auto simp: less_eq_acom_def)
next
 case 3 thus ?case by(fastforce simp: less_eq_acom_def size_annos)
next
 case 4 thus ?case
   by(fastforce simp: le_antisym less_eq_acom_def size_annos
      eq_acom_iff_strip_anno)
```
**qed**

# **end**

**lemma** *less\_eq\_acom\_annos*:  $C1 \leq C2 \leftrightarrow \text{strip } C1 = \text{strip } C2 \land \text{list} \text{ all } 2 \leq | \text{ (annos } C1 | \text{ (annos } C2 \text{)}$ *C2* ) **by**(*auto simp add*: *less\_eq\_acom\_def anno\_def list\_all2\_conv\_all\_nth size\_annos\_same2* ) **lemma** *SKIP*\_*le*[*simp*]: *SKIP* {*S*} ≤ *c* ←→ (∃*S'*. *c* = *SKIP* {*S'*} ∧ *S* ≤ *S* 0 ) **by** (*cases c*) (*auto simp*:*less\_eq\_acom\_def anno\_def*) **lemma**  $Assign\_le[simp]: x ::= e \{S\} \le c \leftrightarrow (\exists S'. c = x ::= e \{S'\} \land S')$  $\leq S'$ **by** (*cases c*) (*auto simp*:*less\_eq\_acom\_def anno\_def*) **lemma**  $Seq\_le[simp]$ :  $C1$ ;; $C2 \le C$  ←  $\rightarrow$   $\exists C1$ <sup>*'*</sup>  $C2$ <sup>*'*</sup>.  $C = C1$ ';; $C2$ <sup>*'*</sup> ∧  $C1 \le$  $C1' \wedge C2 \le C2'$ **apply** (*cases C*) **apply**(*auto simp*: *less\_eq\_acom\_annos list\_all2\_append size\_annos\_same2* )

### **done**

**lemma** *If*  $le[simp]$ : *IF b THEN* {*p1*} *C1 ELSE* {*p2*} *C2* {*S*}  $\leq C \leftrightarrow \sim$  $(∃ p1' p2' C1' C2' S'. C = IF b THEN {p1'} C1' ELSE {p2'} C2' {S'}$ ∧  $p1 \leq p1' \land p2 \leq p2' \land C1 \leq C1' \land C2 \leq C2' \land S \leq S'$ **apply** (*cases C*) **apply**(*auto simp*: *less\_eq\_acom\_annos list\_all2\_append size\_annos\_same2* ) **done lemma** *While\_le*[*simp*]: {*I*} *WHILE b DO* {*p*} *C* {*P*}  $\leq W \leftrightarrow$  $(\exists I' p' C' P'. W = \{I'\} \text{ WHERE } b \text{ DO } \{p'\} C' \{P'\} \wedge C \leq C' \wedge p \leq p'$  $\land I \leq I' \land P \leq P'$ **apply** (*cases W*)

**apply**(*auto simp*: *less\_eq\_acom\_annos list\_all2\_append size\_annos\_same2* ) **done**

**lemma** *mono\_post*:  $C \leq C' \implies post \ C \leq post \ C'$  $using \text{ } annos\_ne[of \text{ } C']$ **by**(*auto simp*: *post\_def less\_eq\_acom\_def last\_conv\_nth*[*OF annos\_ne*] *anno\_def dest*: *size\_annos\_same*)

**definition** Inf\_acom ::  $com \Rightarrow 'a::complete$  lattice acom set  $\Rightarrow 'a$  acom **where**

*Inf\_acom c M* = *annotate* ( $\lambda p$ . *INF C*∈*M*. *anno C p*) *c* 

# **global\_interpretation**

*Complete\_Lattice* {*C*. *strip*  $C = c$ } *Inf\_acom c* **for** *c* **proof** (*standard*, *goal\_cases*) **case** *1* **thus** *?case* **by**(*auto simp*: *Inf\_acom\_def less\_eq\_acom\_def size\_annos intro*:*INF\_lower*) **next case** *2* **thus** *?case* **by**(*auto simp*: *Inf\_acom\_def less\_eq\_acom\_def size\_annos intro*:*INF\_greatest*) **next case** *3* **thus** *?case* **by**(*auto simp*: *Inf\_acom\_def*) **qed**

# **14.3.3 Collecting semantics**

**definition** *step* = *Step* ( $\lambda x \in S$ , { $s(x := \text{aval } e \text{ } s)$  | $s \in S$ }) ( $\lambda b \in S$ , { $s:S$ . *bval b s*})

**definition**  $CS :: com \Rightarrow state set acom$  where  $CS c = lfp c (step UNIV)$ **lemma** *mono2 Step*: **fixes** *C1 C2* :: 'a::*semilattice\_sup acom* **assumes**  $!!x e S1 S2$ .  $S1 \leq S2 \implies f x e S1 \leq f x e S2$ !!*b S1 S2* . *S1* ≤ *S2* =⇒ *g b S1* ≤ *g b S2* shows  $C1 \leq C2 \implies S1 \leq S2 \implies Step f q S1 C1 \leq Step f q S2 C2$ **proof**(*induction S1 C1 arbitrary*: *C2 S2 rule*: *Step*.*induct*) **case** *1* **thus** *?case* **by**(*auto*) **next case** *2* **thus** *?case* **by** (*auto simp*: *assms*(*1* )) **next case** *3* **thus** *?case* **by**(*auto simp*: *mono\_post*) **next case** *4* **thus** *?case* **by**(*auto simp*: *subset* iff  $assms(2)$ )  $(metis mono-post le sup11 le sup12)$  + **next case** *5* **thus** *?case* **by**(*auto simp*: *subset* iff  $assms(2)$ ) (*metis mono\_post le\_supI1 le\_supI2* )+ **qed**

**lemma** *mono2 step*:  $C1 \leq C2 \implies S1 \subseteq S2 \implies$  *step*  $S1 \subseteq C1 \leq$  *step*  $S2 \subseteq C2$ **unfolding** *step\_def* **by**(*rule mono2\_Step*) *auto*

**lemma** *mono\_step*: *mono* (*step S*) **by**(*blast intro*: *monoI mono2\_step*)

**lemma** *strip step*: *strip*(*step*  $S C$ ) = *strip*  $C$ **by** (*induction C arbitrary*: *S*) (*auto simp*: *step\_def*)

**lemma** *lfp\_cs\_unfold*: *lfp c* (*step S*) = *step S* (*lfp c* (*step S*)) **apply**(*rule lfp\_unfold*[*OF \_ mono\_step*]) **apply**(*simp add*: *strip\_step*) **done**

**lemma** *CS unfold*: *CS*  $c = step$  *UNIV* (*CS c*) **by** (*metis CS\_def lfp\_cs\_unfold*)

**lemma** *strip\_CS*[ $simp$ ]:  $strip(CS c) = c$ **by**(*simp add*: *CS\_def index\_lfp*[*simplified*])

#### **14.3.4 Relation to big-step semantics**

**lemma** *asize*  $nz$ :  $asize(c::com) \neq 0$ **by** (*metis length\_0\_conv length\_annos\_annotate annos\_ne*)

**lemma** *post\_Inf\_acom*:  $\forall$  *C*∈*M*. *strip*  $C = c \implies post \ (Inf\_acom \ c \ M) = \bigcap (post \ 'M)$ **apply**(*subgoal\_tac*  $\forall$  *C*∈*M*. *size*(*annos C*) = *asize c*) **apply**(*simp add*: *post\_anno\_asize Inf\_acom\_def asize\_nz neq0\_conv*[*symmetric*]) **apply**(*simp add*: *size\_annos*) **done lemma**  $post\_lfp: post(lfp \ c \ f) = (\bigcap \{post \ C|C. \ strip \ C = c \land f \ C \leq C\})$ **by**(*auto simp add*: *lfp\_def post\_Inf\_acom*) **lemma** *big\_step\_post\_step*: [[ (*c*, *s*) ⇒ *t*; *strip C* = *c*; *s* ∈ *S*; *step S C* ≤ *C* ]] =⇒ *t* ∈ *post C* **proof**(*induction arbitrary*: *C S rule*: *big\_step\_induct*) **case** *Skip* **thus** *?case* **by**(*auto simp*: *strip\_eq\_SKIP step\_def post\_def*) **next case** *Assign* **thus** *?case* **by**(*fastforce simp*: *strip\_eq\_Assign step\_def post\_def*) **next case** *Seq* **thus** *?case* **by**(*fastforce simp*: *strip\_eq\_Seq step\_def post\_def last\_append annos\_ne*) **next case** *IfTrue* **thus** *?case* **apply**(*auto simp*: *strip\_eq\_If step\_def post\_def*) **by** (*metis* (*lifting*,*full\_types*) *mem\_Collect\_eq subsetD*) **next case** *IfFalse* **thus** *?case* **apply**(*auto simp*: *strip\_eq\_If step\_def post\_def*) **by** (*metis* (*lifting*,*full\_types*) *mem\_Collect\_eq subsetD*) **next**  $case (While True b s1 c' s2 s3)$ **from** *WhileTrue.prems*(1) **obtain** *I P C' Q* where  $C = \{I\}$  *WHILE b DO*  $\{P\}$  *C*<sup> $\{Q\}$ </sup> *strip C*<sup> $\prime$ </sup> = *c*<sup> $\prime$ </sup> **by**(*auto simp*: *strip\_eq\_While*) **from** *WhileTrue.prems* $(3) \langle C = \rangle$ **have** step  $P C' \leq C'$   $\{s \in I$ . *bval b s* $\} \leq P S \leq I$  *step* (*post C'*)  $C \leq C$ **by** (*auto simp*: *step\_def post\_def*) **have**  $step \{s \in I$ . *bval b s* $\} C' \leq C'$ **by** (*rule order trans*[*OF mono2 step*[*OF order refl*  $\{s \in I$ . *bval b s*}  $\leq P$ <sup> $\setminus$ </sup>  $\setminus$  *step P C'*  $\leq C'$ <sup> $\setminus$ </sup>) **have**  $s1 \in \{s \in I$ . *bval b*  $s\}$  **using**  $\langle s1 \in S \rangle$   $\langle S \subseteq I \rangle$   $\langle \text{bval } b \text{ } s1 \rangle$  **by** *auto* 

**note**  $s2 \text{ in } post\_C' = \text{While } True.H(1)[OF \text{ s-trip } C' = c'$  *this*  $\text{ ssterp}$  $\{s \in I$ . *bval b s* $\} C' \leq C'$  ${\bf from\;} While True. IH(2)[OF\;While True.prems(1)\;s2_in\_post_C'\;step\; (post$  $C'$   $C \le C$   $\}$ **show** *?case* **. next case** (*WhileFalse b s1 c'*) **thus**  $?case$ **by** (*force simp*: *strip\_eq\_While step\_def post\_def*) **qed**

**lemma** *big step lfp*:  $[(c,s) \Rightarrow t; s \in S] \Rightarrow t \in post(lfp \ c \ (step \ S))$ **by**(*auto simp add*: *post\_lfp intro*: *big\_step\_post\_step*)

**lemma** *big\_step\_CS*:  $(c,s) \Rightarrow t \Rightarrow t \in post(CS \ c)$ **by**(*simp add*: *CS\_def big\_step\_lfp*)

**end**

# **14.4 A small step semantics on annotated commands**

**theory** *Collecting1* **imports** *Collecting* **begin**

The idea: the state is propagated through the annotated command as an annotation  $\{s\}$ , all other annotations are  $\{\}$ . It is easy to show that this semantics approximates the collecting semantics.

**lemma** *step\_preserves\_le*:  $[ \text{step } S \text{ cs} = \text{cs}; S' \subseteq S; \text{cs'} \leq \text{cs} \ ] \Longrightarrow$  $step S' cs' \leq cs$ **by** (*metis mono2\_step*) **lemma** *steps\_empty\_preserves\_le*: **assumes** *step S cs* = *cs* **shows**  $cs' \leq cs \implies (step \{ \} \land \sim n) \; cs' \leq cs$  $\mathbf{proof}(\textit{induction}\ n\textit{ arbitrary:}\ cs')$ **case** *0* **thus** *?case* **by** *simp* **next case** (*Suc n*) **thus** *?case*

**using** *Suc*.*IH*[*OF step\_preserves\_le*[*OF assms empty\_subsetI Suc*.*prems*]] **by**(*simp add*:*funpow\_swap1* )

**qed**

**definition** *steps* :: *state*  $\Rightarrow$  *com*  $\Rightarrow$  *nat*  $\Rightarrow$  *state set acom* where

*steps s c n* =  $((step \{\})^{\sim n})$  (*step*  $\{s\}$  (*annotate* ( $\lambda p$ .  $\{\})$  *c*))

**lemma** *steps* approx fix *step*: **assumes** *step*  $S$  *cs* = *cs* **and**  $s \in S$ **shows** *steps s* (*strip cs*)  $n \leq cs$ **proof**− **let**  ${}^{?}bot = annotate (\lambda p. \{\}) (strip cs)$ **have**  $?bot \leq cs$  **by**(*induction cs*) *auto* **from** *step* preserves  $le[OF\; assumes(1)$  this, of  $\{s\} \cup \{s \in S\}$ **have** 1: *step*  $\{s\}$  *?bot*  $\leq$  *cs* **by** *simp* **from** *steps\_empty\_preserves\_le*[*OF assms*(*1* ) *1* ] **show** *?thesis* **by**(*simp add*: *steps\_def*) **qed**

**theorem** *steps\_approx\_CS*: *steps s c n*  $\leq$  *CS c* **by** (*metis CS\_unfold UNIV\_I steps\_approx\_fix\_step strip\_CS*)

**end**

# **14.5 Collecting Semantics Examples**

**theory** *Collecting\_Examples* **imports** *Collecting Vars* **begin**

#### **14.5.1 Pretty printing state sets**

Tweak code generation to work with sets of non-equality types:

**declare** *insert\_code*[*code del*] *union\_coset\_filter*[*code del*] **lemma** *insert\_code* [*code*]: *insert x* (*set xs*) = *set* ( $x \neq x$ s) **by** *simp*

Compensate for the fact that sets may now have duplicates:

**definition** *compact* :: 'a set  $\Rightarrow$  'a set **where**  $compact X = X$ 

**lemma** [*code*]: *compact*(*set xs*) = *set*(*remdups xs*) **by**(*simp add*: *compact\_def*)

**definition** *vars\_acom* = *compact o vars o strip*

In order to display commands annotated with state sets, states must be translated into a printable format as sets of variable-state pairs, for the variables in the command:

**definition** *show*  $acom :: state set acom \Rightarrow (vanewval) set set acom$  **where** 

*show*  $acom C =$ *annotate*  $(\lambda p. (\lambda s. (\lambda x. (x, s x)) (vars\_acom C))$  *' anno C p*) (*strip C*)

### **14.5.2 Examples**

**definition**  $c\theta = \text{WHILE } \text{Less} \ (V \ \text{''x''}) \ (N \ \text{3})$  $DO''x'' ::= Plus (V''x'') (N 2)$ 

**definition**  $C0$  :: *state set acom* **where**  $C0 =$  *annotate*  $(\lambda p. \{\}) c0$ 

Collecting semantics:

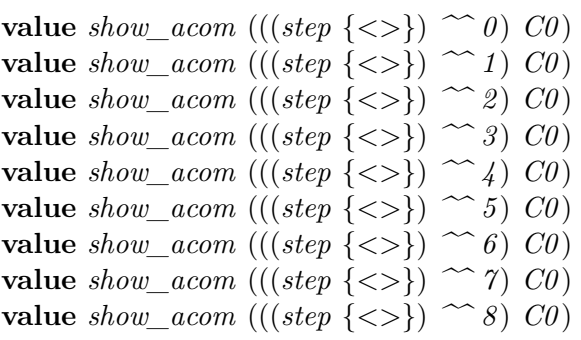

Small-step semantics:

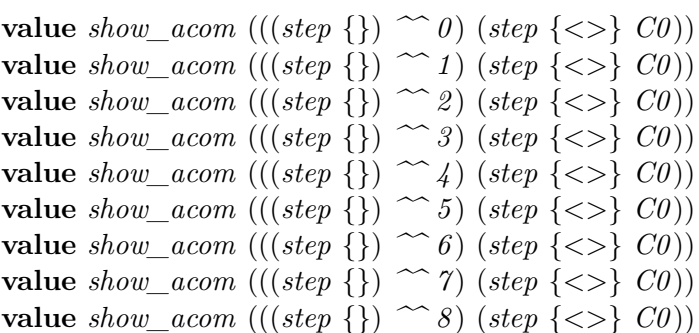

**end**

# **14.6 Abstract Interpretation Test Programs**

**theory** *Abs\_Int\_Tests* **imports** *Com* **begin**

For constant propagation:

Straight line code:

**definition** *test1\_const* =  $^{\prime\prime}y^{\prime\prime} ::= N \gamma;$ 

 $\eta'z'' ::= Plus (V''y'') (N 2);$  $\gamma''$  ::= *Plus* (*V*  $\gamma''$ x'') (*N 0*)

Conditional:

```
definition test2_const =
 IF Less (N \ 41) (V''x'') THEN ''x'' ::= N \ 5 \ ELSE \ ''x'' ::= N \ 5Conditional, test is relevant:
definition test3 const =''x'':= N \, 42;IF Less (N \ 41) (V''x'') THEN ''x'' ::= N \ 5 \ ELSE \ ''x'' ::= N \ 6While:
definition test4_const =
 U'x'' ::= N 0;; WHILE Bc True DO U'x'' ::= N 0While, test is relevant:
definition test5_const =
 C''x'' ::= N 0;; WHILE Less (V C''x'') (N 1) DO C''x'' ::= N 1Iteration is needed:
definition test6_const =
  ''x'':= N 0;; "y'':= N 0;; "z'':= N 2;;WHILE Less (V ''x') (N 1) DO (''x'' ::= V'''y'';; ''y'' ::= V''z'')
   For intervals:
definition test1_ivl =
 ^{\prime\prime}y^{\prime\prime} ::= N \gamma;IF Less (V''x'') (V''y'')THEN "y" ::= Plus (V "y") (V "x")ELSE ''x'' ::= Plus (V''x'') (V''y'')definition test2 ivl =WHILE Less (V''x'') (N 100)DO''x'' ::= Plus (V''x'') (N 1)definition test3_ivl =
 ''x'':= N 0;WHILE Less (V''x'') (N 100)DO''x'' ::= Plus (V''x'') (N 1)definition test4 ivl =''x'':= N 0;; "y'':= N 0;;WHILE Less (V''x'') (N 11)DO(^{''}x'' ::= Plus(^{V''}x'')^(N1);; "y'' ::= Plus(^{V''}y'')^(N1))
```
**definition** *test5\_ivl* =  $''x'':= N 0;; "y'':= N 0;;$ *WHILE Less*  $(V''x'') (N 100)$  $DO(^{\prime\prime}y^{\prime\prime} ::= V^{\prime\prime}x^{\prime\prime};; {\prime'}x^{\prime\prime} ::= Plus(V^{\prime\prime}x^{\prime\prime})(N\ 1))$ 

**definition** *test6\_ivl* =  $''x'':= N 0;$ *WHILE Less*  $(N (-1)) (V''x'') DO''x'' ::= Plus (V''x'') (N 1)$ 

# **end**

**theory** *Abs\_Int\_init* **imports** *HOL*−*Library*.*While\_Combinator HOL*−*Library*.*Extended Vars Collecting Abs\_Int\_Tests* **begin**

**hide\_const** (**open**) *top bot dom* — to avoid qualified names

**end**

# **14.7 Abstract Interpretation**

**theory** *Abs\_Int0* **imports** *Abs\_Int\_init* **begin**

# **14.7.1 Orderings**

The basic type classes *order*, *semilattice\_sup* and *order\_top* are defined in *Main*, more precisely in theories *HOL*.*Orderings* and *HOL*.*Lattices*. If you view this theory with jedit, just click on the names to get there.

**class** *semilattice*  $\sup$   $top = semilattice \sup$  +  $order$   $top$ 

**instance**  $fun$  :: (type, semilattice sup top) semilattice sup top.

**instantiation** *option* :: (*order*)*order* **begin**

**fun** *less\_eq\_option* **where** *Some*  $x \leq$  *Some*  $y = (x \leq y)$  $None \leq y = True$  $Some \_\leq None = False$ 

**definition** less option **where**  $x < (y::'a \text{ option}) = (x \leq y \land \neg y \leq x)$ 

**lemma** *le\_None*[*simp*]: ( $x \leq None$ ) = ( $x = None$ ) **by** (*cases x*) *simp\_all*

**lemma** *Some*  $le[simp]$ : (*Some*  $x \le u$ ) = (∃ *y*.  $u = Some$  *y* ∧  $x \le y$ ) **by** (*cases u*) *auto*

```
instance
```
**proof** (*standard*, *goal\_cases*) **case** *1* **show** *?case* **by**(*rule less\_option\_def*) **next case** (*2 x*) **show** *?case* **by**(*cases x*, *simp\_all*) **next case** (*3 x y z*) **thus** *?case* **by**(*cases z*, *simp*, *cases y*, *simp*, *cases x*, *auto*) **next case** (*4 x y*) **thus** *?case* **by**(*cases y*, *simp*, *cases x*, *auto*) **qed**

**end**

**instantiation** *option* :: (*sup*)*sup* **begin**

**fun** *sup\_option* **where** *Some*  $x \sqcup$  *Some*  $y = Some(x \sqcup y)$ *None*  $\sqcup$   $y = y$  $x \sqcup None = x$ 

**lemma**  $sup\_None2[simp]: x \perp None = x$ **by** (*cases x*) *simp\_all*

**instance ..**

**end**

**instantiation** *option* :: (*semilattice\_sup\_top*)*semilattice\_sup\_top* **begin**

**definition** *top\_option* **where**  $\top = Some \top$ 

**instance proof** (*standard*, *goal\_cases*)

**case** (*4 a*) **show** *?case* **by**(*cases a*, *simp\_all add*: *top\_option\_def*) **next case** (1 x y) **thus** *?case* **by**(*cases x, simp, cases y, simp\_all*) **next case** (*2 x y*) **thus** *?case* **by**(*cases y*, *simp*, *cases x*, *simp\_all*) **next case** (*3 x y z*) **thus** *?case* **by**(*cases z*, *simp*, *cases y*, *simp*, *cases x*, *simp\_all*) **qed**

### **end**

**lemma** [simp]: (*Some x* < *Some y*) =  $(x \lt y)$ **by**(*auto simp*: *less\_le*)

**instantiation** *option* :: (*order*)*order\_bot* **begin**

**definition** *bot option* :: '*a option* **where**  $\perp$  = *None* 

**instance proof** (*standard*, *goal\_cases*) **case** *1* **thus** *?case* **by**(*auto simp*: *bot\_option\_def*) **qed**

**end**

**definition** *bot* :: *com*  $\Rightarrow$  '*a option acom* where *bot*  $c =$  *annotate* ( $\lambda p$ *. None*) *c* 

**lemma** *bot least: strip*  $C = c \implies bot \ c \leq C$ **by**(*auto simp*: *bot\_def less\_eq\_acom\_def*)

**lemma** *strip bot*[*simp*]: *strip*(*bot c*) = *c* **by**(*simp add*: *bot\_def*)

### **14.7.2 Pre-fixpoint iteration**

**definition**  $pfp$  :: (('a::*order*)  $\Rightarrow$  'a)  $\Rightarrow$  'a  $\Rightarrow$  'a *option* where *pfp f* = *while option*  $(\lambda x \cdot \neg f x \leq x)$  *f* 

**lemma** *pfp\_pfp*: **assumes** *pfp*  $f x0 = Some x$  **shows**  $f x \leq x$ 

**using** while option stop  $OF$  assms simplified pfp def  $\vert$  by simp

**lemma** *while\_least*: **fixes**  $q::'a::order$ **assumes** ∀ *x*∈*L*.∀ *y*∈*L*. *x* ≤ *y* → *f x* ≤ *f y* **and** ∀ *x*. *x* ∈ *L* → *f x* ∈ *L* **and** ∀ *x* ∈ *L*. *b* ≤ *x* **and** *b* ∈ *L* **and** *f*  $q$  ≤  $q$  **and**  $q$  ∈ *L* **and** *while option*  $P f b = Some p$ **shows**  $p \leq q$ **using** *while\_option\_rule*[ $OF$  *\_ assms*( $\gamma$ )[*unfolded pfp\_def*], **where**  $P = \%x$ .  $x \in L \wedge x \leq q$ **by** (*metis assms*( $1-6$ ) *order trans*)

**lemma** *pfp\_bot\_least*: **assumes** ∀ *x*∈{*C*. *strip*  $C = c$ }.∀ *y*∈{*C*. *strip*  $C = c$ }. *x* ≤ *y* → *f x* ≤ *f y* **and**  $\forall C$ .  $C \in \{C$ . *strip*  $C = c\} \longrightarrow f$   $C \in \{C$ . *strip*  $C = c\}$ **and**  $f C' \leq C'$  strip  $C' = c$  pfp  $f (bot c) = Some C$ shows  $C \leq C'$  $\frac{1}{2}$  **by**(*rule while\_least*[*OF assms*(*1*,*2*) \_ *\_ assms*(*3*) \_ *assms*(*5*)[*unfolded pfp\_def*]]) (*simp\_all add*: *assms*(*4* ) *bot\_least*)

**lemma** *pfp\_inv*:  $pfp \; f \; x = Some \; y \Longrightarrow (\bigwedge x. \; P \; x \Longrightarrow P(f \; x)) \Longrightarrow P \; x \Longrightarrow P \; y$ **unfolding** *pfp\_def* **by** (*blast intro*: *while\_option\_rule*)

**lemma** *strip\_pfp*: **assumes**  $\bigwedge x$ .  $g(f \ x) = g \ x$  and  $pfp \ f \ x0 = Some \ x$  shows  $g \ x = g \ x0$ **using**  $pfp\_inv[OF \; assms(2),$  **where**  $P = \%x$ .  $g \; x = g \; x0$  |  $assms(1)$  **by** *simp*

### **14.7.3 Abstract Interpretation**

**definition**  $\gamma$  *fun* :: ('*a*  $\Rightarrow$  '*b set*)  $\Rightarrow$  ('*c*  $\Rightarrow$  '*a*)  $\Rightarrow$  ('*c*  $\Rightarrow$  '*b*)*set* where  $\gamma$ *\_fun*  $\gamma$  *F* = {*f*.  $\forall$  *x*. *f*  $x \in \gamma(F \ x)$ }

**fun**  $\gamma$  *option* :: ('*a*  $\Rightarrow$  '*b set*)  $\Rightarrow$  '*a option*  $\Rightarrow$  '*b set* where  $\gamma\_{option} \gamma \ None = \{\}$  $\gamma$ *\_option*  $\gamma$  (*Some a*) =  $\gamma$  *a* 

The interface for abstract values:

**locale** *Val semilattice*  $=$ **fixes**  $\gamma$  :: 'av::*semilattice\_sup\_top*  $\Rightarrow$  *val set* **assumes** *mono gamma*:  $a \leq b \implies \gamma \leq a \leq \gamma b$ **and** *gamma*  $Top[simp]: \gamma \top = UNIV$ **fixes**  $num' :: val \Rightarrow 'av$ 

**and**  $plus' :: 'av \Rightarrow 'av \Rightarrow 'av$ 

**assumes**  $gamma\_num'$ :  $i \in \gamma(num' i)$ **and**  $gamma\_plus'$ :  $i1 \in \gamma$   $a1 \implies i2 \in \gamma$   $a2 \implies i1+i2 \in \gamma(plus' a1 a2)$ 

**type** synonym 'av  $st = (vname \Rightarrow 'av)$ 

The for-clause (here and elsewhere) only serves the purpose of fixing the name of the type parameter 'av which would otherwise be renamed to 'a.

**locale** *Abs Int fun* = *Val semilattice* **where**  $\gamma = \gamma$ **for**  $\gamma$  :: 'av::semilattice\_sup\_top  $\Rightarrow$  *val set* **begin**

 $$  $i \in \{N \mid i \mid S = num' \mid i \mid S \}$  $\alpha val' (V x) S = S x$  $aval'$  (Plus a1 a2)  $S = plus'$  ( $aval'$  a1 S) ( $aval'$  a2 S)

**definition** asem x e  $S = (case\ S\ of\ None \Rightarrow None \ | \ Some\ S \Rightarrow Some(S(x))$  $:= \t{aval}' \t{e S}$ )

**definition**  $step' = Step \text{ asem } (\lambda b \text{ } S \text{ } S)$ 

 ${\bf lemma} \ strip\_step'[simp]: strip(step'SC) = strip C$  $\mathbf{by}(\textit{simp add: step'}\ \textit{def})$ 

**definition**  $AI :: com \Rightarrow 'av st option acom option **where**$ *AI*  $c = pfp$  (*step'*  $\top$ ) (*bot c*)

**abbreviation**  $\gamma_s$  :: 'av  $st \Rightarrow$  *state set* **where**  $\gamma_s == \gamma_{\text{max}}$ 

**abbreviation**  $\gamma_o$  :: 'av st option  $\Rightarrow$  *state set* **where**  $\gamma_o == \gamma_o$ *ption*  $\gamma_s$ 

**abbreviation**  $\gamma_c$  :: 'av st option acom  $\Rightarrow$  *state set acom* **where**  $\gamma_c == map\_acom \gamma_o$ 

**lemma** *gamma\_s\_Top*[ $simp$ ]:  $\gamma_s \top = UNIV$ **by**(*simp add: top\_fun\_def*  $\gamma$ *\_fun\_def*)

**lemma** *gamma\_o\_Top*[ $simp$ ]:  $\gamma_o$   $\top$  = *UNIV* **by** (*simp add*: *top\_option\_def*)

**lemma** *mono\_gamma\_s*:  $f1 \leq f2 \implies \gamma_s f1 \subseteq \gamma_s f2$ **by**(*auto simp*: *le\_fun\_def*  $\gamma$  *fun\_def dest: mono\_gamma*)

**lemma** *mono\_gamma\_o*:  $S1 \leq S2 \implies \gamma_o \; S1 \subseteq \gamma_o \; S2$ **by**(*induction S1 S2 rule*: *less\_eq\_option*.*induct*)(*simp\_all add*: *mono\_gamma\_s*)

**lemma** *mono qamma c*:  $C1 \le C2 \implies \gamma_c \ C1 \le \gamma_c \ C2$ **by** (*simp add*: *less\_eq\_acom\_def mono\_gamma\_o size\_annos anno\_map\_acom size\_annos\_same*[*of C1 C2* ])

Correctness:

**lemma** *aval* <u>*l*<sub></sub> correct:  $s \in \gamma_s$   $S \implies \text{aval} \ a \ s \in \gamma(\text{aval} \ a \ S)$ </u> **by** (*induct a*) (*auto simp*:  $gamma\_num'$   $gamma\_pun\_def$ )

**lemma** *in\_gamma\_update*:  $[s \in \gamma_s S; i \in \gamma a] \implies s(x := i) \in \gamma_s(S(x))$  $:= a)$ **by**(*simp add:*  $\gamma$ *fun def*)

**lemma** *gamma\_Step\_subcomm*:

 $\textbf{assumes } \bigwedge x \hspace{0.1cm} e \hspace{0.1cm} S. \hspace{0.1cm} f1 \hspace{0.1cm} x \hspace{0.1cm} e \hspace{0.1cm} (\gamma_{o} \hspace{0.1cm} S) \subseteq \gamma_{o} \hspace{0.1cm} (f2 \hspace{0.1cm} x \hspace{0.1cm} e \hspace{0.1cm} S) \hspace{0.1cm} \bigwedge b \hspace{0.1cm} S. \hspace{0.1cm} g1 \hspace{0.1cm} b \hspace{0.1cm} (\gamma_{o} \hspace{0.1cm} S) \subseteq \gamma_{o}$ (*g2 b S*) **shows** *Step f1 g1* ( $\gamma_o$  *S*) ( $\gamma_c$  *C*)  $\leq \gamma_c$  (*Step f2 g2 S C*)

**by** (*induction C arbitrary*: *S*) (*auto simp*: *mono\_gamma\_o assms*)

**lemma** *step\_step': step* ( $\gamma_o$  *S*) ( $\gamma_c$  *C*)  $\leq \gamma_c$  (*step' S C*)  $unfolding\ step\_\_def\ step'\_\_def$ **by**(*rule gamma\_Step\_subcomm*)  $(auto\ simp: \ aval' \_{correct\ in\_gamma\_update\ asem\_def\ split: \ option\ splits})$ 

**lemma** *AI\_correct*: *AI c* = *Some C*  $\implies$  *CS*  $c \leq \gamma_c$  *C* **proof**(*simp add*: *CS\_def AI\_def*) **assume** 1: *pfp* (*step'*  $\top$ ) (*bot c*) = *Some C* **have** *pfp'*: *step'*  $\top$  *C*  $\leq$  *C* **by**(*rule pfp\_pfp*[*OF 1*]) **have** 2: *step*  $(\gamma_o \top)$   $(\gamma_c C) \leq \gamma_c C$  — transfer the pfp' **proof**(*rule order\_trans*) **show** *step*  $(\gamma_o \top)$   $(\gamma_c C) \leq \gamma_c$  (*step'*  $\top C$ ) **by**(*rule step\_step'*) **show**  $... \leq \gamma_c$  *C* **by** (*metis mono\_gamma\_c*[*OF pfp'*]) **qed have** 3: *strip*  $(\gamma_c C) = c$  **by**(*simp add: strip\_pfp*[*OF* \_ 1] *step*'\_def) **have** *lfp* c (*step* ( $\gamma_o \top$ ))  $\leq \gamma_c$  C **by**(*rule lfp\_lowerbound*[*simplified*,**where**  $f =$ *step* ( $\gamma_o \top$ ), *OF* 3 2]) **thus** *lfp*  $c$  (*step UNIV*)  $\leq \gamma_c$  *C* **by** *simp* **qed**

#### **end**

#### **14.7.4 Monotonicity**

**locale**  $Abs\_Int\_fun\_mono = Abs\_Int\_fun +$ **assumes** mono\_plus':  $a1 \leq b1 \implies a2 \leq b2 \implies plus' a1 \ a2 \leq plus' b1 \ b2$ **begin**

**lemma** mono\_aval':  $S \leq S' \implies \text{aval'} e S \leq \text{aval'} e S'$  $by (induction\ e)(auto\ simp: le\_fun\_def\ mono\_plus')$ 

**lemma** *mono\_update*:  $a \leq a' \implies S \leq S' \implies S(x := a) \leq S'(x := a')$ **by**(*simp add*: *le\_fun\_def*)

**lemma** mono\_step':  $S1 \leq S2 \implies C1 \leq C2 \implies step'$   $S1$   $C1 \leq step'$   $S2$ *C2*  $unfolding step'$ *def* **by**(*rule mono2\_Step*)

(*auto simp*: *mono\_update mono\_aval* <sup>0</sup> *asem\_def split*: *option*.*split*)

**lemma** mono\_step'\_top:  $C \leq C' \implies \text{step}' \top C \leq \text{step}' \top C'$ **by** (*metis mono\_step' order\_refl*)

**lemma** *AI\_least\_pfp*: **assumes** *AI*  $c = Some C step' \top C' \leq C' strip C'$  $= c$ shows  $C \leq C'$  $\frac{1}{2}$  **by**(*rule pfp\_bot\_least*[*OF* \_ \_ assms(2,3) assms(1)[*unfolded AI\_def*]])  $(simp\_all add: mono\_step'\_top)$ 

**end**

**instantiation** *acom* :: (*type*) *vars* **begin**

**definition** *vars\_acom* = *vars o strip*

**instance ..**

**end**

**lemma** *finite Cvars*: *finite*(*vars*( $C::'a$  *acom*)) **by**(*simp add*: *vars\_acom\_def*)

#### **14.7.5 Termination**

**lemma** *pfp\_termination*: **fixes**  $x0$  :: 'a::order **and**  $m$  :: 'a  $\Rightarrow$  nat **assumes** *mono*:  $\bigwedge x \ y$ .  $I \ x \Longrightarrow I \ y \Longrightarrow x \leq y \Longrightarrow f \ xleq f \ y$ and *m*:  $\bigwedge x \ y$ .  $I \ x \Longrightarrow I \ y \Longrightarrow x \ < \ y \Longrightarrow m \ x > \ m \ y$ and *I*:  $\bigwedge x \ y$ . *I*  $x \Longrightarrow I(f \ x)$  and *I*  $x\theta$  and  $x\theta \leq f \ x\theta$ **shows**  $∃x$ *. pfp f x0* = *Some x* **proof**(*simp add: pfp\_def, rule wf\_while\_option\_Some*[where  $P = \%x$ . *I*  $x \& x \leq f(x)$ **show** *wf*  $\{(y,x) \colon ((I \times \wedge x \leq f x) \wedge \neg f x \leq x) \wedge y = f x\}$ **by**(*rule wf\_subset*[*OF wf\_measure*[*of m*]]) (*auto simp*: *m I*) **next** show  $I x0 \wedge x0 \leq f x0$  using  $\langle I x0 \rangle \langle x0 \rangle \leq f x0$  by *blast* **next fix** *x* **assume**  $I x \wedge x \leq f x$  **thus**  $I(f x) \wedge f x \leq f(f x)$ **by** (*blast intro*: *I mono*) **qed lemma** *le\_iff\_le\_annos*:  $C1 \leq C2 \leftrightarrow$ *strip C1* = *strip C2* ∧ (∀ *i*<*size*(*annos C1* ). *annos C1* ! *i* ≤ *annos C2* ! *i*) **by**(*simp add*: *less\_eq\_acom\_def anno\_def*) **locale**  $Measure1$   $fun =$ **fixes**  $m :: 'av::top \Rightarrow nat$ **fixes** *h* :: *nat* **assumes**  $h: m \times \leq h$ **begin definition** *m\_s* :: '*av st*  $\Rightarrow$  *vname set*  $\Rightarrow$  *nat* (*m<sub>s</sub>*) **where**  $m_s S X = (\sum x \in X \cdot m(S x))$ **lemma** *m\_s\_h*: *finite*  $X \implies m$  *s S*  $X \leq h * \text{ card } X$ **by**(*simp add*: *m\_s\_def*) (*metis mult*.*commute of\_nat\_id sum\_bounded\_above*[*OF h*])

**fun** *m\_o* :: '*av st option*  $\Rightarrow$  *vname set*  $\Rightarrow$  *nat* (*m<sub>o</sub>*) **where**  $m_o$  (*Some S*)  $X = m_s S X$ *m\_o None*  $X = h * card X + 1$ 

**lemma** *m\_o\_h*: *finite*  $X \implies m$  *o opt*  $X \leq (h \ast card X + 1)$ **by**(*cases opt*)(*auto simp add*: *m\_s\_h le\_SucI dest*: *m\_s\_h*)

**definition** *m\_c* :: '*av st option acom*  $\Rightarrow$  *nat* (*m<sub>c</sub>*) **where** *m\_c C* = *sum\_list* (*map* ( $\lambda a$ . *m\_o a* (*vars C*)) (*annos C*))

Upper complexity bound:

**lemma** *m\_c\_h*: *m\_c C* ≤ *size*(*annos C*)  $*$  (*h*  $*$  *card*(*vars C*) + *1*) **proof**− **let**  $?X = vars \ C$  **let**  $?n = card \ ?X$  **let**  $?a = size(annos \ C)$ **have**  $m_c C = (\sum i \langle a, m \rangle o \ (annos C \mid i) \ \mathscr{L}X)$ **by**(*simp add*: *m\_c\_def sum\_list\_sum\_nth atLeast0LessThan*) **also have**  $\ldots \leq (\sum i \leq ?a, h * ?n + 1)$ apply(*rule sum\_mono*) **using**  $m$  *o\_h*[*OF finite\_Cvars*] **by**  $simp$ **also have** ... =  $?a * (h * ?n + 1)$  by  $simp$ **finally show** *?thesis* **. qed**

**end**

```
locale Measure_fun = Measure1_fun where m=m
 for m :: 'av::semilattice\_sup\_top \Rightarrow nat +assumes m2: x < y \implies m x > m ybegin
```
The predicates *top\_on\_ty a X* that follow describe that any abstract state in *a* maps all variables in  $X$  to  $\top$ . This is an important invariant for the termination proof where we argue that only the finitely many variables in the program change. That the others do not change follows because they remain  $\top$ .

**fun**  $top\_on\_st$  :: 'av  $st \Rightarrow \text{vname set} \Rightarrow \text{bool}$  ( $top\_on_s$ ) where  $top\_on\_st S X = (\forall x \in X. S x = \top)$ 

**fun** *top\_on\_opt* :: '*av st option*  $\Rightarrow$  *vname set*  $\Rightarrow$  *bool* (*top*'\_*on*<sub>o</sub>) **where** *top\_on\_opt* (*Some S*)  $X = top \text{ on } st S X$ *top\_on\_opt None X* = *True*

**definition** *top* on acom :: 'av st option acom  $\Rightarrow$  vname set  $\Rightarrow$  bool (*top*' on<sub>c</sub>) **where**

*top\_on\_acom C X = (* $\forall a \in set(annos C)$ *. top\_on\_opt a X*)

**lemma** *top\_on\_top*: *top\_on\_opt*  $\top X$ **by**(*auto simp*: *top\_option\_def*)

**lemma** *top\_on\_bot*: *top\_on\_acom* (*bot c*) *X* **by**(*auto simp add*: *top\_on\_acom\_def bot\_def*) **lemma** *top\_on\_post: top\_on\_acom C X*  $\implies$  *top\_on\_opt* (*post C*) *X* **by**(*simp add*: *top\_on\_acom\_def post\_in\_annos*)

**lemma** *top\_on\_acom\_simps*: *top\_on\_acom* (*SKIP* {*Q*}) *X* = *top\_on\_opt Q X*  $top\_on\_acom$  (*x* ::=  $e \{Q\}$ )  $X = top\_on\_opt$  Q X *top\_on\_acom* ( $C1$  ;; $C2$ )  $X = (top \space on \space acom \space C1 \space X \land top \space on \space acom \space C2$ *X*) *top\_on\_acom* (*IF b THEN*  $\{P1\}$  *C1 ELSE*  $\{P2\}$  *C2*  $\{Q\}$ )  $X =$ (*top\_on\_opt P1 X* ∧ *top\_on\_acom C1 X* ∧ *top\_on\_opt P2 X* ∧  $top\_on\_acom$   $C2 X \wedge top\_on\_opt Q X$  $top\_on\_acom$  ({*I*} *WHILE b DO* {*P*} *C* {*Q*})  $X =$ (*top\_on\_opt I X* ∧ *top\_on\_acom C X* ∧ *top\_on\_opt P X* ∧ *top\_on\_opt Q X*) **by**(*auto simp add*: *top\_on\_acom\_def*) **lemma** *top\_on\_sup*: *top\_on\_opt\_o1 X*  $\implies$  *top\_on\_opt\_o2 X*  $\implies$  *top\_on\_opt* (*o1*  $\cup$  *o2*) X **apply**(*induction o1 o2 rule*: *sup\_option*.*induct*) **apply**(*auto*) **done lemma** *top on Step*: **fixes**  $C$  :: 'av st option acom **assumes**  $!!x$  *e S*.  $[top\_on\_opt S X; x ∉ X; vars e ⊆ -X] \implies top \text{ on } opt$ (*f x e S*) *X* !!*b S*. *top\_on\_opt S X* =⇒ *vars b* ⊆ −*X* =⇒ *top\_on\_opt* (*g b S*) *X* **shows**  $[vars C ⊆ -X; top\_on\_opt S X; top\_on\_acom C X] \Rightarrow top\_on\_acom$ (*Step f g S C*) *X* **proof**(*induction C arbitrary*: *S*) **qed** (*auto simp*: *top\_on\_acom\_simps vars\_acom\_def top\_on\_post top\_on\_sup assms*) **lemma**  $m1: x \leq y \implies m x \geq m y$ **by**(*auto simp*: *le\_less m2*) **lemma** *m*  $s2$  rep: **assumes**  $\text{finite}(X)$  **and**  $S1 = S2$  *on* −*X* **and**  $\forall x$ . *S1* 

 $x < S2$  *x* and  $S1 \neq S2$ shows  $(\sum x \in X$ . *m*  $(S2 x)) < (\sum x \in X$ . *m*  $(S1 x))$ **proof**− **from**  $assms(3)$  have  $1: \forall x \in X$ .  $m(S1 x) \ge m(S2 x)$  by  $(simp \text{ add: } m1)$ **from**  $assms(2,3,4)$  **have**  $\exists x \in X$ . *S1*  $x < S2$  *x* **by**(*simp add*: *fun\_eq\_iff* ) (*metis Compl\_iff le\_neq\_trans*) **hence**  $2$ : ∃  $x \in X$ .  $m(S1 x) > m(S2 x)$  **by** (*metis m2*)

**from** sum strict mono ex1 [OF  $\{finite\ X\}$  1 2] **show**  $(\sum x \in X$ . *m*  $(S2 x)) < (\sum x \in X$ . *m*  $(S1 x))$ . **qed**

**lemma** *m\_s2*:  $\text{finite}(X) \implies S1 = S2 \text{ on } -X \implies S1 < S2 \implies m \text{ s } S1$  $X > m$  *s S2 X* **apply**(*auto simp add*: *less\_fun\_def m\_s\_def*) **apply**(*simp add*: *m\_s2\_rep le\_fun\_def*) **done**

**lemma** *m\_o2*: *finite*  $X \implies top\text{ on\ } opt\text{ of\ } (-X) \implies top\text{ on\ } opt\text{ of\ } 2$  $(-X) \implies$  $o1 < o2 \implies m_o o1 X > m_o o2 X$ **proof**(*induction o1 o2 rule*: *less\_eq\_option*.*induct*) **case** *1* **thus** *?case* **by** (*auto simp*: *m\_s2 less\_option\_def*) **next case** *2* **thus** *?case* **by**(*auto simp*: *less\_option\_def le\_imp\_less\_Suc m\_s\_h*) **next case** *3* **thus** *?case* **by** (*auto simp*: *less\_option\_def*) **qed lemma**  $m\_o1$ : *finite*  $X \implies top\_on\_opt \ o1 \ (-X) \implies top\_on\_opt \ o2$  $(-X) \implies$  $o1 \leq o2 \implies m$  *o o1*  $X \geq m$  *o o2* X **by**(*auto simp*: *le\_less m\_o2* ) **lemma**  $m_c^2$  :  $top_0^2$  *on\_acom C1* (−*vars C1*)  $\implies top_0^2$  *on\_acom C2* (−*vars*  $C2$  )  $\Longrightarrow$  $C1 < C2 \implies m \cdot c \cdot C1 > m \cdot c \cdot C2$ **proof**(*auto simp add*: *le\_iff\_le\_annos size\_annos\_same*[*of C1 C2* ] *vars\_acom\_def less\_acom\_def*) **let**  $?X = vars(strip C2)$ **assume** *top*: *top\_on\_acom C1* (− *vars*(*strip C2*)) *top\_on\_acom C2* (− *vars*(*strip C2* )) **and** *strip\_eq*: *strip C1* = *strip C2* **and**  $0: \forall i < size(\text{annos } C2)$ .  $\text{annos } C1 \, | \, i < \text{annos } C2 \, | \, i$ **hence** *1* : ∀ *i* < *size*(*annos C2*). *m\_o* (*annos C1* ! *i*)  $?X \geq m_o$  (*annos C2*) ! *i*) *?X* **apply** (*auto simp*: *all\_set\_conv\_all\_nth vars\_acom\_def top\_on\_acom\_def*) **by** (*metis* (*lifting*, *no\_types*) *finite\_cvars m\_o1 size\_annos\_same2* ) **fix** *i* **assume** *i*:  $i < size(annos C2) - annos C2$  !  $i \leq annos C1$  ! *i* **have** *topo1*: *top\_on\_opt* (*annos C1* ! *i*) (− *?X*) **using**  $i(1)$  *top*(*1*) **by**(*simp add: top\_on\_acom\_def size\_annos\_same*[*OF* 

*strip\_eq*]) **have** *topo2*: *top\_on\_opt* (*annos C2* ! *i*) (− *?X*) **using** *i*(*1* ) *top*(*2* ) **by**(*simp add*: *top\_on\_acom\_def size\_annos\_same*[*OF strip\_eq*]) **from** *i* **have** *m\_o* (*annos C1* ! *i*)  $?X > m$  *o* (*annos C2* ! *i*)  $?X$  (**is**  $?P$ *i*) **by** (*metis 0 less option def m\_o2* [*OF finite cvars topo1* ] *topo2* ) **hence**  $2: ∃ i < size(annos C2)$ .  $?P i$  **using**  $\langle i < size(annos C2) \rangle$  **by** *blast* **have**  $(\sum i < size(annos C2)$ . *m\_o* (*annos C2* ! *i*) *?X*)  $\langle \sum i \langle size(annos C2). m_o (annos C1 i) \rangle \rangle$ **apply**(*rule sum\_strict\_mono\_ex1* ) **using** *1 2* **by** (*auto*) **thus** *?thesis* **by**(*simp add*: *m\_c\_def vars\_acom\_def strip\_eq sum\_list\_sum\_nth atLeast0LessThan size\_annos\_same*[*OF strip\_eq*]) **qed**

**end**

**locale**  $Abs\ Int\ fun\ measure =$ 

*Abs\_Int\_fun\_mono* **where**  $\gamma = \gamma + Measure$  *fun* **where**  $m=m$ **for**  $\gamma$  :: 'av::semilattice\_sup\_top  $\Rightarrow$  val set and m :: 'av  $\Rightarrow$  nat **begin**

**lemma**  $top\_on\_step'$ :  $top\_on\_acom$   $C$  ( $-vars$   $C$ )  $\Longrightarrow top\_on\_acom$  ( $step'$ ) > *C*) (−*vars C*)  $unfolding step'$ *def* **by**(*rule top\_on\_Step*) (*auto simp add*: *top\_option\_def asem\_def split*: *option*.*splits*)

**lemma** *AI Some\_measure*: ∃ *C*. *AI*  $c = Some$  *C* **unfolding** *AI\_def* **apply**(*rule pfp\_termination*[**where**  $I = \lambda C$ . *top\_on\_acom C* (− *vars C*) and  $m=m$  *c*])  $\mathbf{apply}(simp\_all \text{ } add\text{: } m\_c2 \text{ } mono\_step\_top \text{ } bot\_least \text{ } top\_on\_bot)$ **using** *top on step* **apply**(*auto simp add: vars acom def*) **done**

# **end**

Problem: not executable because of the comparison of abstract states, i.e. functions, in the pre-fixpoint computation.

**end**
### **14.8 Computable State**

**theory** *Abs\_State* **imports** *Abs\_Int0* **begin**

 $\tt type\_synonym'$ *a*  $st\_rep = ($ *vname*  $*$  *'a*) *list* 

**fun** *fun\_rep* :: ('*a*::*top*) *st\_rep*  $\Rightarrow$  *vname*  $\Rightarrow$  '*a* where  $fun\_rep$   $\vert\vert = (\lambda x. \top) \vert$ *fun\_rep*  $((x,a) \# ps) = (fun~rep~ps)$   $(x := a)$ 

**lemma** *fun\_rep\_map\_of* [*code*]: — original def is too slow *fun* rep  $ps = (\%x \text{. case map of } ps \text{.} of None \Rightarrow \top \text{ } | Some \text{.} as a)$ **by**(*induction ps rule*: *fun\_rep*.*induct*) *auto*

**definition** *eq\_st* :: ('*a*::*top*) *st\_rep*  $\Rightarrow$  '*a st\_rep*  $\Rightarrow$  *bool* **where** *eq\_st S1 S2* = (*fun\_rep S1* = *fun\_rep S2*)

**hide\_type** *st* — hide previous def to avoid long names **declare** [[*typedef\_overloaded*]] — allow quotient types to depend on classes

**quotient\_type** 'a st = ('a::*top*) *st\_rep* / *eq\_st* **morphisms** *rep\_st St* **by** (*metis eq\_st\_def equivpI reflpI sympI transpI*)

**lift\_definition**  $update :: ('a::top)$   $st \Rightarrow vname \Rightarrow 'a \Rightarrow 'a st$ **is**  $\lambda ps \ x \ a. \ (x,a) \# ps$ **by**(*auto simp*: *eq\_st\_def*)

**lift** definition  $\varphi$  :: ( $\varphi$ ::*top*)  $st \Rightarrow \varphi$  *vname*  $\Rightarrow \varphi$  is  $\varphi$  *fun* rep **by**(*simp add*: *eq\_st\_def*)

**definition** show\_st :: vname set  $\Rightarrow$  ('a::top) st  $\Rightarrow$  (vname \* 'a)set where *show st X S* =  $(\lambda x. (x, \text{fun } S x))$  *' X* 

**definition** *show\_acom C* = *map\_acom* (*map\_option* (*show\_st* (*vars*(*strip C*)))) *C* **definition** *show\_acom\_opt* = *map\_option show\_acom*

**lemma** *fun update*[*simp*]: *fun* (*update S x y*) = (*fun S*)(*x*:=*y*) **by** *transfer auto*

**definition**  $\gamma_{\mathcal{A}}$  :: (('a::*top*)  $\Rightarrow$  '*b set*)  $\Rightarrow$  '*a st*  $\Rightarrow$  (*vname*  $\Rightarrow$  '*b*) *set* where

*γ st γ F* = {*f*. ∀ *x*. *f x*  $\in$  γ(*fun F x*)}

**instantiation** *st* :: (*order\_top*) *order* **begin**

**definition** less eq st rep :: 'a st rep  $\Rightarrow$  'a st rep  $\Rightarrow$  bool where *less* eq st rep ps1 ps2 = ((∀ *x* ∈ *set*(*map fst ps1* ) ∪ *set*(*map fst ps2* ). *fun\_rep ps1 x* ≤ *fun\_rep ps2 x*))

**lemma** *less\_eq\_st\_rep\_iff* :

*less\_eq\_st\_rep r1 r2* =  $(\forall x.$  *fun\_rep r1 x*  $\leq$  *fun\_rep r2 x*) **apply**(*auto simp*: *less\_eq\_st\_rep\_def fun\_rep\_map\_of split*: *option*.*split*) **apply** (*metis Un\_iff map\_of\_eq\_None\_iff option*.*distinct*(*1* )) apply (*metis Un\_iff map\_of\_eq\_None\_iff option.distinct*( $1$ )) **done**

**corollary** *less\_eq\_st\_rep\_iff\_fun*: *less\_eq\_st\_rep r1 r2* = (*fun\_rep r1*  $\leq$  *fun\_rep r2* ) **by** (*metis less\_eq\_st\_rep\_iff le\_fun\_def*)

**lift** definition *less* eq\_st ::  $'a$  st  $\Rightarrow$   $'a$  st  $\Rightarrow$  bool is *less* eq\_st\_rep **by**(*auto simp add: eq\_st\_def less\_eq\_st\_rep\_iff*))

**definition** less st **where**  $F \leq (G:: a st) = (F \leq G \land \neg G \leq F)$ 

**instance**

**proof** (*standard*, *goal\_cases*) **case** *1* **show** *?case* **by**(*rule less\_st\_def*) **next case** *2* **show** *?case* **by** *transfer* (*auto simp*: *less\_eq\_st\_rep\_def*) **next case** *3* **thus** *?case* **by** *transfer* (*metis less\_eq\_st\_rep\_iff order\_trans*) **next case** *4* **thus** *?case* **by** *transfer* (*metis less\_eq\_st\_rep\_iff eq\_st\_def fun\_eq\_iff antisym*) **qed**

**end**

**lemma** *le\_st\_iff* :  $(F \le G) = (\forall x. \text{ fun } F \text{ } x \le \text{ fun } G \text{ } x)$ **by** *transfer* (*rule less\_eq\_st\_rep\_iff* )

**fun** map2 st rep :: ('a::*top*  $\Rightarrow$  'a  $\Rightarrow$  'a)  $\Rightarrow$  'a st rep  $\Rightarrow$  'a st rep  $\Rightarrow$  'a

*st\_rep* **where** *map2 st rep f*  $[$  *ps2* = *map* (%(*x*,*y*). (*x*, *f*  $\top$  *y*)) *ps2* | *map2\_st\_rep f*  $((x,y) \# ps1)$   $ps2 =$  $(\text{let } y2 = \text{fun} \text{rep } ps2 x)$  $in (x, f, y, yz) \# map2_st_{rep}f ps1 ps2)$ 

**lemma** *fun\_rep\_map2\_rep*[*simp*]:  $f \top \top = \top \implies$ *fun\_rep* ( $map2$  st\_rep f ps1 ps2) = ( $\lambda x$ . *f* (*fun\_rep ps1 x*) (*fun\_rep ps2 x*)) **apply**(*induction f ps1 ps2 rule*: *map2\_st\_rep*.*induct*) **apply**(*simp add*: *fun\_rep\_map\_of map\_of\_map fun\_eq\_iff split*: *option*.*split*) **apply**(*fastforce simp*: *fun\_rep\_map\_of fun\_eq\_iff split*:*option*.*splits*) **done**

**instantiation** *st* :: (*semilattice\_sup\_top*) *semilattice\_sup\_top* **begin**

**lift** definition *sup* st:  $'a$  st  $\Rightarrow 'a$  st  $\Rightarrow 'a$  st **is**  $map2$  st rep ( $\sqcup$ ) **by** (*simp add*: *eq\_st\_def*)

**lift\_definition**  $top\_st :: 'a \, st \, \textbf{is} \, []$ .

```
instance
```

```
proof (standard, goal_cases)
```
**case** *1* **show** *?case* **by** *transfer* (*simp add*:*less\_eq\_st\_rep\_iff* ) **next case** *2* **show** *?case* **by** *transfer* (*simp add*:*less\_eq\_st\_rep\_iff* ) **next**

**case** *3* **thus** *?case* **by** *transfer* (*simp add*:*less\_eq\_st\_rep\_iff* ) **next**

**case** *4* **show** *?case* **by** *transfer* (*simp add*:*less\_eq\_st\_rep\_iff fun\_rep\_map\_of*) **qed**

**end**

**lemma** *fun top*: *fun*  $\top = (\lambda x, \top)$ **by** *transfer simp*

**lemma** *mono\_update*[*simp*]:  $a1 \leq a2 \implies S1 \leq S2 \implies update\ S1\ x\ a1 \leq update\ S2\ x\ a2$ **by** *transfer* (*auto simp add*: *less\_eq\_st\_rep\_def*)

**lemma** *mono fun*:  $S1 \leq S2 \implies$  *fun*  $S1$   $x \leq$  *fun*  $S2$   $x$ **by** *transfer* (*simp add*: *less\_eq\_st\_rep\_iff* )

**locale** *Gamma* semilattice = *Val* semilattice **where**  $\gamma = \gamma$ **for**  $\gamma$  :: 'av::semilattice\_sup\_top  $\Rightarrow$  *val set* **begin abbreviation**  $\gamma_s$  :: 'av  $st \Rightarrow$  *state set* **where**  $\gamma_s == \gamma_s t \gamma$ **abbreviation**  $\gamma_o$  :: 'av st option  $\Rightarrow$  *state set* **where**  $\gamma_o == \gamma_o$ *ption*  $\gamma_s$ **abbreviation**  $\gamma_c$  :: 'av st option acom  $\Rightarrow$  *state set acom* **where**  $\gamma_c == map\_acom \gamma_o$ **lemma** *gamma s top*[*simp*]:  $\gamma_s$   $\top$  = *UNIV* **by**(*auto simp*:  $\gamma$  *st def fun top*) **lemma** *gamma\_o\_Top*[ $simp$ ]:  $\gamma_o \top = UNIV$ **by** (*simp add*: *top\_option\_def*) **lemma** *mono\_gamma\_s*:  $f \leq g \implies \gamma_s f \subseteq \gamma_s g$ **by**(*simp add*:γ*\_st\_def le\_st\_iff subset\_iff* ) (*metis mono\_gamma subsetD*) **lemma** *mono\_gamma\_o*:  $S1 \leq S2 \implies \gamma_o \; S1 \subseteq \gamma_o \; S2$ **by**(*induction S1 S2 rule*: *less\_eq\_option*.*induct*)(*simp\_all add*: *mono\_gamma\_s*) **lemma** *mono\_gamma\_c*:  $C1 \leq C2 \implies \gamma_c \ C1 \leq \gamma_c \ C2$ **by** (*simp add*: *less\_eq\_acom\_def mono\_gamma\_o size\_annos anno\_map\_acom size\_annos\_same*[*of C1 C2* ]) **lemma** *in\_gamma\_option\_iff* :  $x \in \gamma \text{ is a function } x \longrightarrow (\exists u'. u = Some u' \land x \in r u')$ **by** (*cases u*) *auto* **end end 14.9 Computable Abstract Interpretation**

**theory** *Abs\_Int1* **imports** *Abs\_State* **begin**

Abstract interpretation over type *st* instead of functions.

**context** *Gamma\_semilattice* **begin**

**fun**  $avail' :: aexp \Rightarrow 'av st \Rightarrow 'av \textbf{ where }$  $i \in \{N \mid i\}$  *S* =  $i \in \{N \mid i\}$  $\int$  *aval'* (*V x*)  $S = \int$  *Mn*  $S x$  $aval'$  (Plus a1 a2)  $S = plus'$  ( $aval'$  a1 S) ( $aval'$  a2 S)

**lemma** *aval'\_correct*:  $s \in \gamma_s$   $S \implies \text{aval} \ a \ s \in \gamma(\text{aval'} \ a \ S)$ **by** (*induction a*) (*auto simp*:  $gamma\_num'$   $gamma\_plus'$   $\gamma\_st\_def$ )

**lemma** gamma\_Step\_subcomm: **fixes**  $C1 C2 :: 'a::semilattice\_sup$  acom **assumes**  $!!x e S$ . *f1*  $x e (\gamma_o S) \subseteq \gamma_o (f2 x e S)$ !*!b S. g1 b*  $(\gamma_o S) \subseteq \gamma_o (g2 b S)$ **shows** *Step f1 g1* ( $\gamma_o$  *S*) ( $\gamma_c$  *C*)  $\leq \gamma_c$  (*Step f2 g2 S C*) **proof**(*induction C arbitrary*: *S*) **qed** (*auto simp*: *assms intro*!: *mono\_gamma\_o sup\_ge1 sup\_ge2* )

**lemma** *in\_gamma\_update*:  $[s \in \gamma_s S; i \in \gamma a] \Longrightarrow s(x := i) \in \gamma_s (update$ *S x a*) **by**( $simp$  add:  $\gamma$  st def)

**end**

**locale**  $Abs\_Int = Gamma\_semilattice$  **where**  $\gamma = \gamma$ **for**  $\gamma$  :: 'av::*semilattice\_sup\_top*  $\Rightarrow$  *val set* **begin**

**definition**  $step' = Step$  $(\lambda x \in S \text{. } \textit{case } S \textit{ of None} \Rightarrow \textit{None} \mid \textit{Some } S \Rightarrow \textit{Some} (\textit{update } S \textit{x} \textit{ (aval' e)} \land \textit{open})$ *S*))) (λ*b S*. *S*)

**definition**  $AI :: com \Rightarrow 'av st option acom option **where**$ *AI*  $c = pfp$  (*step'*  $\top$ ) (*bot c*)

 ${\bf lemma} \ strip\_step'[simp]: strip(step'SC) = strip(C)$  $\mathbf{by}(\textit{simp add: step'}\_\textit{def})$ 

Correctness:

**lemma** *step\_step': step* ( $\gamma_o$  *S*) ( $\gamma_c$  *C*)  $\leq \gamma_c$  (*step' S C*)

#### **unfolding** *step* def *step* def

**by**(*rule gamma\_Step\_subcomm*)  $(auto \ simple \n *impr: intro*!: *aval' correct in gamma update split: option.splits*)$ 

**lemma** *AI\_correct: AI c* = *Some C*  $\implies$  *CS*  $c \leq \gamma_c$  *C* **proof**(*simp add*: *CS\_def AI\_def*) **assume** 1: *pfp* (*step*'  $\top$ ) (*bot c*) = *Some C* **have**  $pfp'$ :  $step' \top C \leq C$  **by**( $rule \; pfp\_pfp[OF \; 1])$ **have** 2: *step*  $(\gamma_o \top)$   $(\gamma_c C) \leq \gamma_c C$  — transfer the pfp' **proof**(*rule order\_trans*) **show** *step*  $(\gamma_o \top)$   $(\gamma_c C) \leq \gamma_c$  (*step'*  $\top C$ ) **by**(*rule step\_step'*) **show**  $... \leq \gamma_c$  *C* **by** (*metis mono\_gamma\_c*[*OF pfp*<sup> $\eta$ </sup>) **qed have** 3: *strip*  $(\gamma_c C) = c$  **by**(*simp add: strip\_pfp*[*OF* \_ 1] *step*'\_def) **have** *lfp* c (*step*  $(\gamma_o \top)$ )  $\leq \gamma_c$  *C* **by**(*rule lfp\_lowerbound*[*simplified*,**where**  $f =$ *step* ( $\gamma_o \top$ ), *OF* 3 2]) **thus** *lfp*  $c$  (*step UNIV*)  $\leq \gamma_c$  *C* **by** *simp* **qed**

**end**

# **14.9.1 Monotonicity**

**locale**  $Abs\_Int\_mono = Abs\_Int +$ **assumes** mono\_plus':  $a1 \leq b1 \implies a2 \leq b2 \implies plus' a1 \ a2 \leq plus' b1 \ b2$ **begin**

**lemma** mono\_aval':  $S1 \leq S2 \implies \text{aval'} e S1 \leq \text{aval'} e S2$  $\mathbf{by}(\text{induction } e)$  (*auto simp*: *mono\_plus' mono\_fun*)

 $\text{theorem} \; \text{mono}\_\text{step}$ :  $S1 \leq S2 \implies C1 \leq C2 \implies \text{step'} \; S1 \; C1 \leq \text{step'} \; S2$ *C2*

 $unfolding step'$  *def* **by**(*rule mono2\_Step*) (*auto simp*: *mono\_aval' split*: *option.split*)

**lemma** mono\_step'\_top:  $C \leq C' \implies \text{step}' \top C \leq \text{step}' \top C'$ **by** (*metis mono\_step'* order\_refl)

**lemma** *AI\_least\_pfp*: **assumes** *AI*  $c = Some C step' \top C' \leq C' strip C'$  $= c$ shows  $C \leq C'$ **by**(*rule pfp\_bot\_least*[ $OF$  \_ \_ assms(2,3) assms(1)[*unfolded AI\_def*]])  $(simp\_all add: mono\_step'$  top)

#### **14.9.2 Termination**

**end**

**locale** *Measure1* = **fixes**  $m :: 'av::order\_top \Rightarrow nat$ **fixes** *h* :: *nat* **assumes**  $h: m \times \leq h$ **begin**

**definition**  $m_s$  :: 'av  $st \Rightarrow$  vname  $set \Rightarrow nat(m_s)$  where  $m_s S X = (\sum x \in X$ .  $m(fun S x))$ 

**lemma** *m\_s\_h*: *finite*  $X \implies m$  *s S*  $X \leq h * \text{ card } X$ **by**(*simp add*: *m\_s\_def*) (*metis mult*.*commute of\_nat\_id sum\_bounded\_above*[*OF h*])

**definition**  $m_o$  :: 'av st option  $\Rightarrow$  vname set  $\Rightarrow$  nat  $(m_o)$  where *m*\_*o opt*  $X = (case \; opt \; of \; None \Rightarrow h * card X + 1 | Some S \Rightarrow m_s S X)$ 

**lemma** *m\_o\_h*: *finite*  $X \implies m$  *o opt*  $X \leq (h * card X + 1)$ **by**(*auto simp add*: *m\_o\_def m\_s\_h le\_SucI split*: *option*.*split dest*:*m\_s\_h*)

**definition**  $m_c$  :: 'av st option acom  $\Rightarrow$  nat  $(m_c)$  where *m\_c C* = *sum\_list* (*map* ( $\lambda a$ . *m\_o a* (*vars C*)) (*annos C*))

Upper complexity bound:

**lemma** *m\_c\_h*: *m\_c C* ≤ *size*(*annos C*)  $*$  (*h*  $*$  *card*(*vars C*) + *1*) **proof**− **let**  $?X = vars \ C$  **let**  $?n = card \ ?X$  **let**  $?a = size(annos \ C)$ **have**  $m_c C = (\sum i \langle a, m \rangle o \ (annos C \mid i) \ \mathscr{L}X)$ **by**(*simp add*: *m\_c\_def sum\_list\_sum\_nth atLeast0LessThan*) **also have** ...  $\leq (\sum i < ?a. h * ?n + 1)$ **apply**(*rule sum\_mono*) **using** *m\_o\_h*[*OF finite\_Cvars*] **by** *simp* **also have** ... =  $?a * (h * ?n + 1)$  by  $simp$ **finally show** *?thesis* **. qed**

**end**

**fun** *top* on st:: 'a::order *top* st  $\Rightarrow$  *vname set*  $\Rightarrow$  *bool* (*top*' on<sub>s</sub>) where *top\_on\_st S X* =  $(\forall x \in X$ . *fun S x* =  $\top$ )

**fun** *top\_on\_opt* :: '*a*::*order\_top st option*  $\Rightarrow$  *vname set*  $\Rightarrow$  *bool* (*top* '*on*<sub>o</sub>)

#### **where**

*top\_on\_opt* (*Some S*)  $X = top \text{ on } st S X$ *top\_on\_opt None X* = *True*

**definition** *top on acom* :: '*a*::*order top st option acom*  $\Rightarrow$  *vname set*  $\Rightarrow$ *bool* (*top* $\prime$ *\_on<sub>c</sub>*) **where** *top\_on\_acom C X =*  $(\forall a \in set(annos C)$ . *top\_on\_opt a X*)

**lemma** *top\_on\_top*: *top\_on\_opt* ( $\top$ ::*\_ st option*) *X* **by**(*auto simp*: *top\_option\_def fun\_top*)

**lemma** *top\_on\_bot*: *top\_on\_acom* (*bot c*) *X* **by**(*auto simp add*: *top\_on\_acom\_def bot\_def*)

**lemma** *top\_on\_post: top\_on\_acom C X*  $\implies$  *<i>top\_on\_opt* (*post C*) *X* **by**(*simp add*: *top\_on\_acom\_def post\_in\_annos*)

**lemma** *top\_on\_acom\_simps*: *top\_on\_acom* (*SKIP* {*Q*}) *X* = *top\_on\_opt Q X top\_on\_acom*  $(x ::= e \{Q\})$   $X = top \text{ on } opt \ Q \ X$  $top\_on\_acom$  (*C1*;;*C2*)  $X = (top\_on\_acom \; C1 \; X \land top\_on\_acom \; C2$ *X*) *top\_on\_acom* (*IF b THEN*  $\{P1\}$  *C1 ELSE*  $\{P2\}$  *C2*  $\{Q\}$ )  $X =$ (*top\_on\_opt P1 X*  $\wedge$  *top\_on\_acom C1 X*  $\wedge$  *top\_on\_opt P2 X*  $\wedge$  $top\_on\_acom$   $C2 X \wedge top\_on\_opt Q X$  $top\_on\_acom$  ({*I*} *WHILE b DO* {*P*} *C* {*Q*})  $X =$ (*top\_on\_opt I X* ∧ *top\_on\_acom C X* ∧ *top\_on\_opt P X* ∧ *top\_on\_opt Q X*) **by**(*auto simp add*: *top\_on\_acom\_def*) **lemma** *top\_on\_sup*: *top\_on\_opt\_o1 X*  $\implies$  *<i>top\_on\_opt\_o2 X*  $\implies$  *top\_on\_opt* (*o1*  $\sqcup$  *o2* :: *st option*) *X*

**apply**(*induction o1 o2 rule*: *sup\_option*.*induct*) **apply**(*auto*) **by** *transfer simp*

**lemma** *top on Step*: **fixes**  $C$  :: ('a::*semilattice\_sup\_top*)*st option acom* **assumes**  $!!x$  *e S*.  $[top\_on\_opt S X; x ∉ X; vars e ⊆ -X] \implies top\_on\_opt$ (*f x e S*) *X* !!*b S*. *top\_on\_opt S X* =⇒ *vars b* ⊆ −*X* =⇒ *top\_on\_opt* (*g b S*) *X* **shows**  $\lceil \text{vars } C \subseteq -X \rceil$ ; *top\_on\_opt S X*; *top\_on\_acom C X*  $\rceil \Longrightarrow$  *top\_on\_acom* (*Step f g S C*) *X* **proof**(*induction C arbitrary*: *S*)

**qed** (*auto simp*: *top\_on\_acom\_simps vars\_acom\_def top\_on\_post top\_on\_sup assms*)

 $$ **assumes**  $m2: x < y \implies m x > m y$ **begin**

**lemma**  $m1: x \leq y \implies m x \geq m y$ **by**(*auto simp*: *le\_less m2*)

**lemma**  $m\_s2$  rep: **assumes**  $\text{finite}(X)$  and  $S1 = S2$  on −*X* and  $\forall x$ . *S1*  $x \leq S2$  *x* and  $S1 \neq S2$ shows  $(\sum x \in X$ . *m*  $(S2 x)) < (\sum x \in X$ . *m*  $(S1 x))$ **proof**− **from**  $assms(3)$  have  $1: \forall x \in X$ .  $m(S1 x) \ge m(S2 x)$  by  $(simp \text{ add: } m1)$ **from**  $assms(2,3,4)$  **have**  $\exists x \in X$ . *S1*  $x < S2$  *x* **by**(*simp add*: *fun\_eq\_iff* ) (*metis Compl\_iff le\_neq\_trans*) **hence**  $2$ : ∃  $x \in X$ .  $m(S1 x) > m(S2 x)$  **by** (*metis*  $m2$ ) **from** *sum strict mono*  $ex1[OF \langle finite X \rangle 12]$ **show**  $(\sum x \in X$ . *m*  $(S2 x)) < (\sum x \in X$ . *m*  $(S1 x))$ . **qed**

**lemma** *m\_s2*: *finite*(*X*)  $\implies$  *fun S1* = *fun S2 on* −*X*  $\implies S1 \leq S2 \implies m \text{ s } S1 \text{ X} > m \text{ s } S2 \text{ X}$ **apply**(*auto simp add*: *less\_st\_def m\_s\_def*) **apply** (*transfer fixing*: *m*) **apply**(*simp add*: *less\_eq\_st\_rep\_iff eq\_st\_def m\_s2\_rep*) **done**

**lemma**  $m_02$ : *finite*  $X \implies top\_on\_opt$  of  $(-X) \implies top\_on\_opt$  o2  $(-X) \implies$  $o1 < o2 \implies m$  *o o1 X* > *m\_o o2 X* **proof**(*induction o1 o2 rule*: *less\_eq\_option*.*induct*) **case** *1* **thus** *?case* **by** (*auto simp*: *m\_o\_def m\_s2 less\_option\_def*) **next case** *2* **thus** *?case* **by**(*auto simp*: *m\_o\_def less\_option\_def le\_imp\_less\_Suc*  $m$ <sub>s</sub> $h$ ) **next case** *3* **thus** *?case* **by** (*auto simp*: *less\_option\_def*) **qed**

**lemma** *m\_o1*: *finite*  $X \implies top\text{ on\ } opt\text{ of\ } (-X) \implies top\text{ on\ } opt\text{ of\ } 2$  $(-X) \implies$ 

 $o1 \leq o2 \implies m$  *o o1 X*  $\geq m$  *o o2 X* **by**(*auto simp*: *le* less m\_o2)

**lemma** *m\_c2* : *top\_on\_acom C1* (−*vars C1*)  $\implies$  *top\_on\_acom C2* (−*vars*  $C2$  )  $\Longrightarrow$  $C1 < C2 \implies m \cdot c \cdot C1 > m \cdot c \cdot C2$ **proof**(*auto simp add*: *le\_iff\_le\_annos size\_annos\_same*[*of C1 C2* ] *vars\_acom\_def less\_acom\_def*) **let**  $?X = vars(strip C2)$ **assume** *top*: *top\_on\_acom C1* (− *vars*(*strip C2*)) *top\_on\_acom C2* (− *vars*(*strip C2* )) **and** *strip\_eq*: *strip C1* = *strip C2* **and**  $0: \forall i < size(\text{annos } C2)$ .  $\text{annos } C1 \, \downarrow i \leq \text{annos } C2 \, \downarrow i$ **hence**  $1: \forall i < size$  (*annos C2*). *m\_o* (*annos C1* ! *i*)  $?X \geq m$  *o* (*annos C2*) ! *i*) *?X* **apply** (*auto simp*: *all\_set\_conv\_all\_nth vars\_acom\_def top\_on\_acom\_def*) **by** (*metis finite\_cvars m\_o1 size\_annos\_same2* ) **fix** *i* **assume** *i*:  $i <$  *size*(*annos*  $C2$ )  $\neg$  *annos*  $C2$ !  $i <$  *annos*  $C1$ ! *i* **have** *topo1*: *top\_on\_opt* (*annos C1* ! *i*) (− *?X*) **using** *i*(*1* ) *top*(*1* ) **by**(*simp add*: *top\_on\_acom\_def size\_annos\_same*[*OF strip\_eq*]) **have** *topo2*: *top\_on\_opt* (*annos C2* ! *i*) (− *?X*) **using**  $i(1)$  *top*(*2*) **by**(*simp add: top\_on\_acom\_def size\_annos\_same*[*OF strip\_eq*]) **from** *i* **have** *m\_o* (*annos C1* ! *i*) *?X* > *m\_o* (*annos C2* ! *i*) *?X* (**is** *?P i*) **by** (*metis 0 less\_option\_def m\_o2* [*OF finite\_cvars topo1* ] *topo2* ) **hence**  $2: ∃ i < size(annos C2)$ .  $?P i$  **using**  $\langle i < size(annos C2) \rangle$  **by** *blast* **have**  $(\sum i < size(annos C2)$ . *m\_o* (*annos C2* ! *i*) *?X*)  $\langle \sum i \langle size(annos C2). m_o (annos C1 i) \rangle \rangle$ **apply**(*rule sum\_strict\_mono\_ex1* ) **using** *1 2* **by** (*auto*) **thus** *?thesis* **by**(*simp add*: *m\_c\_def vars\_acom\_def strip\_eq sum\_list\_sum\_nth atLeast0LessThan size\_annos\_same*[*OF strip\_eq*]) **qed**

**end**

**locale** *Abs\_Int\_measure* =

```
Abs Int mono where \gamma = \gamma + Measure where m=m
```

```
for \gamma :: 'av::semilattice_sup_top \Rightarrow val set and m :: 'av \Rightarrow nat
begin
```
**lemma**  $top\_on\_step'$ :  $\llbracket top\_on\_acom \ C \ (-vars \ C) \rrbracket \implies top\_on\_acom$  $(\text{step'} \top C)$  (−*vars C*)  $unfolding$   $step'$ *def* **by**(*rule top\_on\_Step*) (*auto simp add*: *top\_option\_def fun\_top split*: *option*.*splits*)

**lemma** *AI Some\_measure*: ∃ *C*. *AI*  $c = Some$  *C* **unfolding** *AI\_def* **apply**(*rule pfp\_termination*[**where**  $I = \lambda C$ . *top\_on\_acom C* (– *vars C*) and  $m=m$  *c*])  $\mathbf{apply}(simp\_all \; add: \; m\_c2 \; mono\_step'\_top \; bot\_least \; top\_on\_bot)$  $using top\_on\_step'$   $apply(auto \, simp \,add: vars\_acom\_def)$ **done**

**end**

**end**

# **14.10 Parity Analysis**

**theory** *Abs\_Int1\_parity* **imports** *Abs\_Int1* **begin**

**datatype** *parity* = *Even* | *Odd* | *Either*

Instantiation of class *order* with type *parity*:

**instantiation** *parity* :: *order* **begin**

First the definition of the interface function  $\leq$ . Note that the header of the definition must refer to the ascii name  $(\le)$  of the constants as *less eq. parity* and the definition is named *less\_eq\_parity\_def*. Inside the definition the symbolic names can be used.

**definition** *less\_eq\_parity* **where**  $x \leq y = (y = Either \vee x=y)$ 

We also need  $\lt$ , which is defined canonically:

**definition** *less\_parity* **where** *x* < *y* = (*x* ≤ *y* ∧ ¬ *y* ≤ (*x*:*:parity*))

(The type annotation is necessary to fix the type of the polymorphic predicates.)

Now the instance proof, i.e. the proof that the definition fulfills the axioms (assumptions) of the class. The initial proof-step generates the necessary proof obligations.

# **instance**

# **proof**

**fix** *x*::*parity* **show**  $x \leq x$  **by**(*auto simp*: *less eq. parity def*) **next fix**  $x \ y \ z ::$  *parity* **assume**  $x \leq y \ y \leq z$  **thus**  $x \leq z$ **by**(*auto simp*: *less\_eq\_parity\_def*) **next fix**  $x \ y :: parity$  **assume**  $x \leq y \ y \leq x$  **thus**  $x = y$ **by**(*auto simp*: *less\_eq\_parity\_def*) **next fix** *x y* :: *parity* **show**  $(x < y) = (x \le y \land \neg y \le x)$  **by**(*rule less parity def*) **qed**

**end**

Instantiation of class *semilattice\_sup\_top* with type *parity*:

**instantiation** *parity* :: *semilattice\_sup\_top* **begin**

**definition** *sup\_parity* **where**  $x \sqcup y = (if x = y then x else Either)$ 

## **definition** *top\_parity* **where**

 $\top$  = *Either* 

Now the instance proof. This time we take a shortcut with the help of proof method *goal\_cases*: it creates cases 1 ... n for the subgoals 1 ... n; in case i, i is also the name of the assumptions of subgoal i and *case?* refers to the conclusion of subgoal i. The class axioms are presented in the same order as in the class definition.

### **instance**

**proof** (*standard*, *goal\_cases*) **case** *1* **show** *?case* **by**(*auto simp*: *less\_eq\_parity\_def sup\_parity\_def*) **next case** *2* **show** *?case* **by**(*auto simp*: *less\_eq\_parity\_def sup\_parity\_def*) **next case** *3* **thus** *?case* **by**(*auto simp*: *less\_eq\_parity\_def sup\_parity\_def*) **next case** *4* **show** *?case* **by**(*auto simp*: *less\_eq\_parity\_def top\_parity\_def*) **qed**

# **end**

Now we define the functions used for instantiating the abstract interpretation locales. Note that the Isabelle terminology is *interpretation*, not *instantiation* of locales, but we use instantiation to avoid confusion with abstract interpretation.

**fun**  $\gamma$  *parity* :: *parity*  $\Rightarrow$  *val set* **where**  $\gamma$ *\_parity Even* = {*i*. *i* mod 2 = 0} |  $\gamma$ *\_parity Odd* = {*i*. *i* mod 2 = 1} | γ*\_parity Either* = *UNIV*

**fun** *num parity* :: *val*  $\Rightarrow$  *parity* **where**  $num\_parity$   $i = (if i mod 2 = 0 then Even else Odd)$ 

```
fun plus_parity :: parity \Rightarrow parity \Rightarrow parity where
plus parity Even Even = Even
plus_parity Odd Odd = Even |
plus_parity Even Odd = Odd |
plus_parity Odd Even = Odd |
plus parity Either y = Eitherplus_parity x Either = Either
```
First we instantiate the abstract value interface and prove that the functions on type *parity* have all the necessary properties:

**global\_interpretation** *Val\_semilattice* **where**  $\gamma = \gamma$  parity **and**  $num' = num$  parity **and**  $plus' = plus$  parity **proof** (*standard*, *goal\_cases*)

subgoals are the locale axioms

```
case 1 thus ?case by(auto simp: less_eq_parity_def)
next
 case 2 show ?case by(auto simp: top_parity_def)
next
 case 3 show ?case by auto
next
 case (4 _ a1 _ a2 ) thus ?case
   by (induction a1 a2 rule: plus_parity.induct)
    (auto simp add: mod_add_eq [symmetric])
qed
```
In case 4 we needed to refer to particular variables. Writing  $(i \times y \times z)$  fixes the names of the variables in case i to be x, y and z in the left-to-right order in which the variables occur in the subgoal. Underscores are anonymous placeholders for variable names we don't care to fix.

Instantiating the abstract interpretation locale requires no more proofs (they happened in the instatiation above) but delivers the instantiated abstract interpreter which we call *AI\_parity*:

**global\_interpretation** *Abs\_Int*

**where**  $\gamma = \gamma$  *parity* **and**  $num' = num$  *parity* **and**  $plus' = plus$  *parity* **defines** aval\_parity = aval' and step\_parity = step' and  $AI$ \_parity =  $AI$ **..**

**14.10.1 Tests**

**definition** *test1\_parity* =  $''x'':= N 1;$ *WHILE Less* (*V*  $''x''$ ) (*N 100*) *DO*  $''x'' ::=$  *Plus* (*V*  $''x''$ ) (*N 2*) **value** *show*  $acom$  (*the*( $AI$  parity test1 parity))

**definition**  $test2$   $parity =$  $''x'':= N 1;$ *WHILE Less* (*V*  $''x''$ ) (*N 100*) *DO*  $''x'' ::=$  *Plus* (*V*  $''x''$ ) (*N 3*)

**definition** *steps*  $c$   $i = ((step\_parity \top) \land i)$  (*bot c*)

**value** *show\_acom* (*steps test2\_parity 0* ) **value** *show\_acom* (*steps test2\_parity 1* ) **value** *show\_acom* (*steps test2\_parity 2* ) **value** *show\_acom* (*steps test2\_parity 3* ) **value** *show\_acom* (*steps test2\_parity 4* ) **value** *show\_acom* (*steps test2\_parity 5* ) **value** *show\_acom* (*steps test2\_parity 6* ) **value** *show\_acom* (*the*(*AI\_parity test2\_parity*))

#### **14.10.2 Termination**

**global\_interpretation** *Abs\_Int\_mono* **where**  $\gamma = \gamma$  parity **and**  $num' = num$  parity **and**  $plus' = plus$  parity **proof** (*standard*, *goal\_cases*) **case** (*1 \_ a1 \_ a2* ) **thus** *?case* **by**(*induction a1 a2 rule*: *plus\_parity*.*induct*) (*auto simp add*:*less\_eq\_parity\_def*) **qed**

**definition** *m\_parity* :: *parity*  $\Rightarrow$  *nat* **where** *m\_parity x* = (*if x* = *Either then 0 else 1*)

**global\_interpretation** *Abs\_Int\_measure*

**where**  $\gamma = \gamma$  *parity* **and**  $num' = num$  *parity* **and**  $plus' = plus$  *plus* and  $m = m$  parity and  $h = 1$ **proof** (*standard*, *goal\_cases*) **case** *1* **thus** *?case* **by**(*auto simp add*: *m\_parity\_def less\_eq\_parity\_def*) **next case** *2* **thus** *?case* **by**(*auto simp add*: *m\_parity\_def less\_eq\_parity\_def less\_parity\_def*) **qed**

**thm** *AI\_Some\_measure*

**end**

# **14.11 Constant Propagation**

**theory** *Abs\_Int1\_const* **imports** *Abs\_Int1* **begin**

**datatype** *const* = *Const val* | *Any*

**fun** γ*\_const* **where**  $\gamma\_{const}$  (*Const i*) = {*i*} |  $\gamma$ *\_const* (*Any*) = *UNIV* 

**fun** *plus\_const* **where**  $plus\_const$  (*Const i*) (*Const j*) =  $Const(i+j)$  |  $plus\_const$   $\_\_$  =  $Any$ 

**lemma** *plus* const cases: *plus* const a1  $a2$  =  $(\text{case } (a1, a2) \text{ of } (Const i, Const j) \Rightarrow Const (i+j) | _ \rightarrow Any)$ **by**(*auto split*: *prod*.*split const*.*split*)

**instantiation** *const* :: *semilattice\_sup\_top* **begin**

**fun** *less\_eq\_const* **where**  $x \leq y = (y = Any \mid x=y)$ 

**definition**  $x < (y::const) = (x \le y \& \neg y \le x)$ 

**fun**  $sup\_const$  **where**  $x \sqcup y = (if x=y \text{ then } x \text{ else } Any)$ 

**definition**  $\top = Any$ 

```
instance
proof (standard, goal_cases)
 case 1 thus ?case by (rule less_const_def)
next
 case (2 x) show ?case by (cases x) simp_all
next
 case (3 x y z) thus ?case by(cases z, cases y, cases x, simp_all)
next
 case (4 x y) thus ?case by(cases x, cases y, simp_all, cases y, simp_all)
next
 case (6 x y) thus ?case by(cases x, cases y, simp_all)
next
 case (5 x y) thus ?case by(cases y, cases x, simp_all)
next
 case (7 x y z) thus ?case by(cases z, cases y, cases x, simp_all)
next
 case 8 thus ?case by(simp add: top_const_def)
qed
```
**end**

**global\_interpretation** *Val\_semilattice* **where**  $\gamma = \gamma$  *const* **and**  $num' = Const$  **and**  $plus' = plus$  *const* **proof** (*standard*, *goal\_cases*) **case** (*1 a b*) **thus** *?case* **by**(*cases a*, *cases b*, *simp*, *simp*, *cases b*, *simp*, *simp*) **next case** *2* **show** *?case* **by**(*simp add*: *top\_const\_def*) **next case** *3* **show** *?case* **by** *simp* **next case** *4* **thus** *?case* **by**(*auto simp*: *plus\_const\_cases split*: *const*.*split*) **qed**

**global\_interpretation** *Abs\_Int* **where**  $\gamma = \gamma$  const **and**  $num' = Const$  **and**  $plus' = plus$  const **defines**  $AI\_const = AI$  **and**  $step\_const = step'$  **and**  $avail'_{}cost = avail'$ **..**

**14.11.1 Tests**

**definition** *steps*  $c$  *i* = (*step\_const*  $\top$   $\curvearrowright$  *i*) (*bot c*)

```
value show_acom (steps test1_const 0 )
value show_acom (steps test1_const 1 )
value show_acom (steps test1_const 2 )
value show_acom (steps test1_const 3 )
value show_acom (the(AI_const test1_const))
value show_acom (the(AI_const test2_const))
value show_acom (the(AI_const test3_const))
value show_acom (steps test4_const 0 )
value show_acom (steps test4_const 1 )
value show_acom (steps test4_const 2 )
value show_acom (steps test4_const 3 )
value show_acom (steps test4_const 4 )
value show_acom (the(AI_const test4_const))
value show_acom (steps test5_const 0 )
value show_acom (steps test5_const 1 )
value show_acom (steps test5_const 2 )
value show_acom (steps test5_const 3 )
value show_acom (steps test5_const 4 )
value show_acom (steps test5_const 5 )
value show_acom (steps test5_const 6 )
value show_acom (the(AI_const test5_const))
value show_acom (steps test6_const 0 )
value show_acom (steps test6_const 1 )
value show_acom (steps test6_const 2 )
value show_acom (steps test6_const 3 )
value show_acom (steps test6_const 4 )
value show_acom (steps test6_const 5 )
value show_acom (steps test6_const 6 )
value show_acom (steps test6_const 7 )
value show_acom (steps test6_const 8 )
value show_acom (steps test6_const 9 )
value show_acom (steps test6_const 10 )
value show_acom (steps test6_const 11 )
value show_acom (steps test6_const 12 )
value show_acom (steps test6_const 13 )
value show_acom (the(AI_const test6_const))
```
Monotonicity:

**global\_interpretation** *Abs\_Int\_mono* **where**  $\gamma = \gamma$  const **and**  $num' = Const$  **and**  $plus' = plus$  const **proof** (*standard*, *goal\_cases*) **case** *1* **thus** *?case* **by**(*auto simp*: *plus\_const\_cases split*: *const*.*split*) **qed**

Termination:

**definition** *m\_const* :: *const*  $\Rightarrow$  *nat* **where** *m\_const x* = (*if x* = *Any then 0 else 1*)

```
global_interpretation Abs_Int_measure
where \gamma = \gamma const and num' = Const and plus' = plus const
and m = m const and h = 1proof (standard, goal_cases)
 case 1 thus ?case by(auto simp: m_const_def split: const.splits)
next
  case 2 thus ?case by(auto simp: m_const_def less_const_def split:
const.splits)
qed
```
**thm** *AI\_Some\_measure*

**end**

# **14.12 Backward Analysis of Expressions**

```
theory Abs_Int2
imports Abs_Int1
begin
```
**instantiation** *prod* :: (*order*,*order*) *order* **begin**

**definition**  $\text{less\_eq\_prod } p1$   $p2 = (\text{fst } p1 \leq \text{fst } p2 \land \text{snd } p1 \leq \text{snd } p2)$ **definition** *less\_prod*  $p1 p2 = (p1 \leq p2 \land \neg p2 \leq (p1::'a*'b))$ 

```
instance
proof (standard, goal_cases)
 case 1 show ?case by(rule less_prod_def)
next
 case 2 show ?case by(simp add: less_eq_prod_def)
next
 case 3 thus ?case unfolding less_eq_prod_def by(metis order_trans)
next
 case 4 thus ?case by(simp add: less_eq_prod_def)(metis eq_iff surjec-
tive_pairing)
```
**end**

**qed**

#### **14.12.1 Extended Framework**

**subclass** (**in** *bounded\_lattice*) *semilattice\_sup\_top* **..**

**locale** *Val lattice* gamma = *Gamma* semilattice **where**  $\gamma = \gamma$ **for**  $\gamma$  :: 'av::bounded\_lattice  $\Rightarrow$  val set + **assumes** *inter\_gamma\_subset\_gamma\_inf* :  $\gamma$  *a1*  $\cap$   $\gamma$  *a2*  $\subseteq$   $\gamma$ (*a1*  $\sqcap$  *a2*) **and** *gamma bot*[*simp*]:  $\gamma \perp = \{\}$ **begin**

**lemma** *in\_gamma\_inf*:  $x \in \gamma$  *a1*  $\implies x \in \gamma$  *a2*  $\implies x \in \gamma$  (*a1*  $\sqcap$  *a2*) **by** (*metis IntI inter\_gamma\_subset\_gamma\_inf subsetD*)

**lemma** *gamma\_inf*:  $\gamma(a1 \cap a2) = \gamma a1 \cap \gamma a2$ **by**(*rule equalityI*[*OF \_ inter\_gamma\_subset\_gamma\_inf* ]) (*metis inf\_le1 inf\_le2 le\_inf\_iff mono\_gamma*)

**end**

**locale** *Val*  $inv = Val\_lattice\_gamma$  **where**  $\gamma = \gamma$ **for**  $\gamma$  :: 'av::bounded lattice  $\Rightarrow$  val set +  $\textbf{fixes}$   $test\_num' :: val \Rightarrow 'av \Rightarrow bool$ and  $inv\_plus' :: 'av \Rightarrow 'av \Rightarrow 'av \Rightarrow 'av * 'av$ **and**  $inv\_less' :: bool \Rightarrow 'av \Rightarrow 'av \Rightarrow 'av * 'av$ **assumes** *test\_num'*: *test\_num' i*  $a = (i \in \gamma \, a)$ and *inv\_plus'*: *inv\_plus' a a1 a2* =  $(a_1', a_2') \implies$  $i1 \in \gamma \text{ } a1 \implies i2 \in \gamma \text{ } a2 \implies i1 + i2 \in \gamma \text{ } a \implies i1 \in \gamma \text{ } a_1' \wedge i2 \in \gamma \text{ } a_2'$ **and**  $inv\_less'$ :  $inv\_less'$  ( $i1 \lt i2$ ) a1  $a2 = (a_1', a_2') \implies$  $i1 \in \gamma \text{ } a1 \implies i2 \in \gamma \text{ } a2 \implies i1 \in \gamma \text{ } a_1' \wedge i2 \in \gamma \text{ } a_2'$ 

**locale** *Abs Int*  $inv = Val$  *inv* **where**  $\gamma = \gamma$ **for**  $\gamma$  :: 'av::bounded lattice  $\Rightarrow$  val set **begin**

**lemma** *in\_gamma\_sup\_UpI*:  $s \in \gamma_0$  *S1*  $\vee$   $s \in \gamma_0$  *S2*  $\implies$   $s \in \gamma_0(S1 \sqcup S2)$ **by** (*metis* (*opaque\_lifting*, *no\_types*) *sup\_ge1 sup\_ge2 mono\_gamma\_o* *subsetD*)

**fun**  $aval'': acxp \Rightarrow 'av \, st \, option \Rightarrow 'av \, where$  $\alpha val''$  *e*  $None = \perp$  $aval''$  *e* (*Some S*) =  $aval'$  *e S* 

**lemma** *aval* " *correct*:  $s \in \gamma_o$   $S \implies \text{aval } a s \in \gamma(\text{aval'' } a S)$  $\frac{dy}{dx}$  (*cases S*)(*auto simp add: aval' correct split: option.splits*)

### **14.12.2 Backward analysis**

**fun**  $inv\_aval' :: aexp \Rightarrow 'av \Rightarrow 'av st option \Rightarrow 'av st option where$  $inv\_aval' (N n)$  *a*  $S = (if test\_num' n a then S else None)$  $inv\_aval'$  (*V x*) *a*  $S = (case S of None \Rightarrow None \mid Some S \Rightarrow$ *let*  $a' = \text{fun } S x \sqcap a \text{ in}$ *if*  $a' = \perp$  *then None else Some*(*update S x a'*)) |  $inv\_aval'$  (Plus e1 e2)  $a S =$  $(\text{let } (a1, a2) = \text{inv\_plus'} a (\text{aval'' } e1 S) (\text{aval'' } e2 S)$  $in inv\_aval'$  *e1* a1 ( $inv\_aval'$  *e2* a2 *S*))

The test for *bot* in the *V* -case is important: *bot* indicates that a variable has no possible values, i.e. that the current program point is unreachable. But then the abstract state should collapse to *None*. Put differently, we maintain the invariant that in an abstract state of the form *Some s*, all variables are mapped to non-*bot* values. Otherwise the (pointwise) sup of two abstract states, one of which contains *bot* values, may produce too large a result, thus making the analysis less precise.

 ${\bf fun} \; inv\_bval' :: \; bexp \Rightarrow \; bool \Rightarrow \; 'av \; st \; option \Rightarrow \; 'av \; st \; option \; where$  $inv\_bval'$  (*Bc v*) *res*  $S = (if v = res then S else None)$  $inv_bval'$  (*Not b*) *res*  $S = inv_bval'$  *b* ( $\neg$  *res*) *S* |  $inv\_bval'$  (And b1 b2) res  $S =$  $(if \text{ } res \text{ } then \text{ } inv\_bval' \text{ } b1 \text{ } True \text{ } (inv\_bval' \text{ } b2 \text{ } True \text{ } S)$  $else \; inv\_bval' \; b1 \; False \; S \sqcup inv\_bval' \; b2 \; False \; S)$  $inv_{\ell}$ *bval'* (*Less e1 e2*) *res S* =  $(left (a1, a2) = inv\_less' res (aval'' c1 S) (aval'' c2 S)$  $in inv\_aval'$  *e1* a1 ( $inv\_aval'$  *e2* a2 *S*)) **lemma** *inv\_aval*  $'$  *correct:*  $s \in \gamma_o$   $S \implies \text{aval } e$   $s \in \gamma a \implies s \in \gamma_o$  (*inv\_aval*  $'$ *e a S*)

**proof**(*induction e arbitrary*: *a S*)

case *N* thus *?case* by *simp* (metis test\_num') **next case** (*V x*) **obtain**  $S'$  where  $S = Some S'$  and  $s \in \gamma_s S'$  using  $\langle s \in \gamma_o S \rangle$ 

**by**(*auto simp*: *in\_gamma\_option\_iff*) **moreover hence**  $s \ x \in \gamma \ (fun \ S' \ x)$ **by**( $simp$  add:  $\gamma$  st def) **moreover have**  $s \, x \in \gamma \, a$  **using**  $V(2)$  by  $\text{sim } p$ **ultimately show** *?case* **by**(*simp add: Let\_def*  $\gamma$ *\_st\_def*) (*metis mono\_gamma emptyE in\_gamma\_inf gamma\_bot subset\_empty*) **next case** (*Plus e1 e2* ) **thus** *?case*  $\textbf{using } inv\_plus'$  [OF  $\_\textit{aval}'' \_\textit{correct } \textit{aval}'' \_\textit{correct}$ ] **by** (*auto split*: *prod*.*split*) **qed lemma** *inv\_bval'\_correct*:  $s \in \gamma_o$   $S \implies bv = bval$   $b s \implies s \in \gamma_o (inv_bval'$ *b bv S*) **proof**(*induction b arbitrary*: *S bv*) **case** *Bc* **thus** *?case* **by** *simp* **next case** (*Not b*) **thus** *?case* **by** *simp* **next case** (*And b1 b2* ) **thus** *?case* **by**  $simp$  (*metis And*(1)  $And(2)$  *in\_gamma\_sup\_UpI*) **next case** (*Less e1 e2* ) **thus** *?case* **apply** *hypsubst\_thin* **apply** (*auto split*: *prod*.*split*) **apply** (*metis* (*lifting*) *inv\_aval* '\_correct aval''\_correct *inv\_less*') **done qed definition**  $step' = Step$ 

 $(\lambda x \in S \text{. } \textit{case } S \textit{ of None} \Rightarrow \textit{None} \mid \textit{Some } S \Rightarrow \textit{Some} (\textit{update } S \textit{x} \textit{ (aval' e)} \land \textit{open})$ *S*)))  $(\lambda b \ S. \ inv\_bval' \ b \ True \ S)$ 

**definition**  $AI :: com \Rightarrow 'av st option acom option **where**$ *AI*  $c = pfp$  (*step'*  $\top$ ) (*bot c*)

 ${\bf lemma} \ strip\_step'[simp]: strip(step'Sc) = strip(c)$  $\mathbf{by}(\textit{simp add: step'}\_\textit{def})$ 

**lemma**  $top\_on\_inv\_aval'$ :  $[top\_on\_opt S X; vars e \subseteq -X] \Longrightarrow top\_on\_opt$  $(inv\_aval' e a S) X$ **by**(*induction e arbitrary*: *a S*) (*auto simp*: *Let\_def split*: *option*.*splits prod*.*split*) **lemma**  $top\_on\_inv\_bval'$ :  $[top\_on\_opt\ S\ X; vars\ b \subseteq -X] \Longrightarrow top\_on\_opt$  $(inv_bval'$  *b*  $r S)$  *X*  $\mathbf{by}$ (*induction b arbitrary*: *r S*) (*auto simp*: *top\_on\_inv\_aval'* top\_on\_sup *split*: *prod*.*split*)

**lemma**  $top\_on\_step'$ :  $top\_on\_acom$   $C$  (- vars  $C$ )  $\implies top\_on\_acom$  $(\text{step'} \top C)$  (− *vars C*) **unfolding**  $step'$  def **by**(*rule top\_on\_Step*)  $(auto \ simp \ add: top\_on\_top \ top\_on\_inv\_bval' \ split: option.split)$ 

# **14.12.3 Correctness**

**lemma** *step\_step': step* ( $\gamma_o$  *S*) ( $\gamma_c$  *C*)  $\leq \gamma_c$  (*step' S C*)  $unfolding\ step\_\ def\ step'\_\def$ **by**(*rule gamma\_Step\_subcomm*) (*auto simp*: *intro*!: *aval'\_correct inv\_bval'\_correct in\_gamma\_update split*: *option*.*splits*)

**lemma** *AI* correct: *AI*  $c = Some \ C \implies CS \ c \leq \gamma_c \ C$ **proof**(*simp add*: *CS\_def AI\_def*) **assume** 1: *pfp* (*step*'  $\top$ ) (*bot c*) = *Some C* **have** *pfp'*: *step'*  $\top$  *C*  $\leq$  *C* **by**(*rule pfp\_pfp*[*OF 1*]) **have** 2: *step* ( $\gamma_o \top$ ) ( $\gamma_c$  *C*)  $\leq \gamma_c$  *C* — transfer the pfp' **proof**(*rule order\_trans*) **show** *step*  $(\gamma_o \top)$   $(\gamma_c C) \leq \gamma_c$  (*step'*  $\top C$ ) **by**(*rule step\_step'*) **show**  $... \leq \gamma_c$  *C* **by** (*metis mono\_gamma\_c*[*OF pfp'*]) **qed have** 3: *strip*  $(\gamma_c C) = c$  **by**(*simp add: strip\_pfp*[*OF* \_ 1] *step*'\_def) **have** *lfp* c (*step*  $(\gamma_o \top)$ )  $\leq \gamma_c$  C **by**(*rule lfp\_lowerbound*[*simplified*,**where**  $f =$ *step* ( $\gamma_o \top$ ), *OF* 3 2]) **thus** *lfp c* (*step UNIV*)  $\leq \gamma_c$  *C* **by** *simp* **qed**

**end**

### **14.12.4 Monotonicity**

**locale** *Abs\_Int\_inv\_mono* = *Abs\_Int\_inv* + **assumes** mono\_plus':  $a1 \leq b1 \implies a2 \leq b2 \implies plus' a1 \ a2 \leq plus' b1 \ b2$ and *mono\_inv\_plus'*:  $a1 \leq b1 \implies a2 \leq b2 \implies r \leq r' \implies$  $inv_{plus}$ ' *r* a1 a2  $\leq inv_{plus}$ ' *r'* b1 b2 and  $mono\_inv\_less'$ :  $a1 \leq b1 \implies a2 \leq b2 \implies$ 

```
inv\_less' bv a1 a2 \leq inv\_less' bv b1 b2
begin
lemma mono_aval':
  S1 \leq S2 \implies \text{aval'} e S1 \leq \text{aval'} e S2\mathbf{by}(\text{induction } e) (auto simp: mono_plus' mono_fun)
lemma mono aval":
  S1 \leq S2 \implies \text{aval}'' \text{ } e \text{ } S1 \leq \text{ } \text{aval}'' \text{ } e \text{ } S2apply(cases S1 )
apply simp
apply(cases S2 )
apply simp
by (simp \ add: mono\_aval')lemma mono_inv_aval': r1 \leq r2 \implies S1 \leq S2 \implies inv\_aval' \text{ } e \text{ } r1 \text{ } S1 \leqinv_aval' e r2 S2
apply(induction e arbitrary: r1 r2 S1 S2 )
  apply(auto simp: test_num 0 Let_def inf_mono split: option.splits prod.splits)
  apply (metis mono_gamma subsetD)
 apply (metis le_bot inf_mono le_st_iff )
apply (metis inf_mono mono_update le_st_iff )
\bf apply(metis~mono\_aval''~mono\_inv\_plus'[simplified~less\_eq\_prod\_def] fst_conv
snd_conv)
done
lemma mono_inv_bval': S1 \leq S2 \implies inv\_bval' b bv S1 \leq inv\_bval' b bv
S2
apply(induction b arbitrary: bv S1 S2 )
  apply(simp)
 apply(simp)
apply simp
apply(metis order_trans[OF _ sup_ge1 ] order_trans[OF _ sup_ge2 ])
apply (simp split: prod.splits)
\bf apply( \textit{metis mono\_aval'' mono\_inv\_aval' mono\_inv\_less' [simplified \textit{less\_eq\_prod\_def} ]fst_conv snd_conv)
done
\text{theorem} \; \text{mono}\_\text{step}: S1 \leq S2 \implies C1 \leq C2 \implies \text{step'} \; S1 \; C1 \leq \text{step'} \; S2
```
*C2* **unfolding**  $step'$  def **by**(*rule mono2\_Step*) (*auto simp*: *mono\_aval' mono\_inv\_bval' split*: *option*.*split*)

**lemma** *mono\_step*'\_top:  $C1 \leq C2 \implies \text{step}' \top C1 \leq \text{step}' \top C2$ **by** (*metis mono step*' *order refl*)

**end**

**end**

### **14.13 Interval Analysis**

**theory** *Abs\_Int2\_ivl* **imports** *Abs\_Int2* **begin**

**type\_synonym** *eint* = *int extended* **type** synonym  $\text{e} \text{int}2 = \text{e} \text{int} * \text{e} \text{int}$ 

**definition**  $\gamma$  *rep* :: *eint2*  $\Rightarrow$  *int set* **where**  $\gamma$ *\_rep*  $p = (let (l,h) = p \text{ in } \{i, l \leq Fin \ i \wedge Fin \ i \leq h\})$ 

**definition** *eq\_ivl* ::  $eint2 \Rightarrow eint2 \Rightarrow bool$  **where** *eq\_ivl p1 p2* = (γ *rep p1* = γ *rep p2* )

**lemma** *refl\_eq\_ivl*[*simp*]: *eq\_ivl p p* **by**(*auto simp*: *eq\_ivl\_def*)

**quotient\_type** *ivl* = *eint2* / *eq\_ivl* **by**(*rule equivpI*)(*auto simp*: *reflp\_def symp\_def transp\_def eq\_ivl\_def*)

**abbreviation** *ivl* abbr :: *eint*  $\Rightarrow$  *eint*  $\Rightarrow$  *ivl* ([ $\Box$ , ]) where  $[l,h] == abs\_ivl(l,h)$ 

**lift\_definition**  $\gamma$ *\_ivl* :: *ivl*  $\Rightarrow$  *int set* **is**  $\gamma$ *\_rep* **by**(*simp add*: *eq\_ivl\_def*)

**lemma**  $\gamma$ *\_ivl\_nice*:  $\gamma$ *\_ivl*[*l*,*h*] = {*i*. *l*  $\leq$  *Fin i*  $\land$  *Fin i*  $\leq$  *h*} **by** *transfer* (*simp add:*  $\gamma$ *\_rep\_def*)

**lift\_definition**  $num\_ivl :: int \Rightarrow ivl$  **is**  $\lambda i$ . (*Fin i*, *Fin i*) **.** 

**lift** definition *in ivl* ::  $int \Rightarrow ivl \Rightarrow bool$ **is**  $\lambda i$  (*l*,*h*).  $l \leq Fin$   $i \wedge Fin$   $i \leq h$ **by**(*auto simp*: *eq\_ivl\_def*  $\gamma$ *\_rep\_def*)

**lemma** *in\_ivl\_nice*: *in\_ivl i* [*l*,*h*] = (*l*  $\leq$  *Fin i*  $\wedge$  *Fin i*  $\leq$  *h*)

**by** *transfer simp*

**definition** *is\_empty\_rep* :: *eint2*  $\Rightarrow$  *bool* where *is* empty rep  $p = (let (l,h) = p \text{ in } l > h | l = Pinf \& h = Pinf | l = Minf \&$  $h=Minf$ )

**lemma**  $\gamma$  *rep\_cases*:  $\gamma$  *rep p* = (*case p\_of* (*Fin i*,*Fin j*) => {*i*..*j*} | (*Fin*  $i, Pinf$  => {*i*..}  $(Minf, Fin i) \Rightarrow \{..i\} \mid (Minf,Pinf) \Rightarrow UNIV \mid \_ \Rightarrow \{\}\$ **by**(*auto simp add*: γ*\_rep\_def split*: *prod*.*splits extended*.*splits*)

**lift\_definition** *is\_empty\_ivl* :: *ivl*  $\Rightarrow$  *bool* **is** *is\_empty\_rep* **apply**(*auto simp*: *eq\_ivl\_def* γ*\_rep\_cases is\_empty\_rep\_def*) **apply**(*auto simp*: *not\_less less\_eq\_extended\_case split*: *extended*.*splits*) **done**

**lemma** *eq\_ivl\_iff* : *eq\_ivl p1 p2* = (*is\_empty\_rep p1* & *is\_empty\_rep p2*  $| p1 = p2)$ **by**(*auto simp*: *eq\_ivl\_def is\_empty\_rep\_def* γ*\_rep\_cases Icc\_eq\_Icc split*: *prod*.*splits extended*.*splits*)

**definition** *empty\_rep* :: *eint2* **where**  $empty\_rep = (Pinf, Minf)$ 

**lift** definition *empty ivl*  $::$  *ivl* **is** *empty rep* **.** 

**lemma** *is\_empty\_empty\_rep*[*simp*]: *is\_empty\_rep empty\_rep* **by**(*auto simp add*: *is\_empty\_rep\_def empty\_rep\_def*)

**lemma** *is\_empty\_rep\_iff*: *is\_empty\_rep p* =  $(\gamma$ *\_rep p* = {}) **by**(*auto simp add*: γ*\_rep\_cases is\_empty\_rep\_def split*: *prod*.*splits extended*.*splits*)

**declare** *is\_empty\_rep\_iff* [*THEN iffD1* , *simp*]

**instantiation** *ivl* :: *semilattice\_sup\_top* **begin**

**definition**  $le\_rep :: eint2 \Rightarrow eint2 \Rightarrow bool$  where  $le\_{rep}$  p1 p2 = (let  $(l1, h1) = p1$ ;  $(l2, h2) = p2$  in *if is\_empty\_rep*(*l1* ,*h1* ) *then True else if is empty rep*( $l2, h2$ ) *then False else*  $l1 \geq l2 \& h1 \leq h2$ 

**lemma** *le\_iff\_subset*: *le\_rep p1 p2*  $\longleftrightarrow \gamma$ *\_rep p1*  $\subseteq \gamma$ *\_rep p2* 

**apply** *rule* **apply**(*auto simp*: *is\_empty\_rep\_def le\_rep\_def* γ*\_rep\_def split*: *if\_splits prod*.*splits*)[*1* ] **apply**(*auto simp*: *is\_empty\_rep\_def* γ*\_rep\_cases le\_rep\_def*) **apply**(*auto simp*: *not\_less split*: *extended*.*splits*) **done**

**lift** definition *less* eq\_ivl :: *ivl*  $\Rightarrow$  *ivl*  $\Rightarrow$  *bool* **is** *le\_rep* **by**(*auto simp*: *eq\_ivl\_def le\_iff\_subset*)

**definition** less *ivl* **where**  $i1 \leq i2 = (i1 \leq i2 \land \neg i2 \leq (i1::ivl))$ 

**lemma** *le\_ivl\_iff\_subset*: *iv1*  $\leq iv2 \leftrightarrow \gamma$ *\_ivl iv1*  $\subseteq \gamma$ *\_ivl iv2* **by** *transfer* (*rule le\_iff\_subset*)

**definition** *sup* rep ::  $eint2 \Rightarrow eint2 \Rightarrow eint2$  where *sup\_rep p1 p2* = (*if is\_empty\_rep p1 then p2 else if is\_empty\_rep p2 then p1 else let*  $(l1,h1) = p1$ ;  $(l2,h2) = p2$  in  $(min l1 l2, max h1 h2)$ 

**lift\_definition**  $sup\_ivl :: ivl \Rightarrow ivl \Rightarrow ivl$  **is**  $sup\_rep$ **by**(*auto simp*: *eq\_ivl\_iff sup\_rep\_def*)

**lift** definition *top ivl* :: *ivl* **is** (*Minf*, *Pinf*) **.** 

**lemma** *is\_empty\_min\_max*:  $\neg$  *is\_empty\_rep* (*l1*,*h1*)  $\Longrightarrow$   $\neg$  *is\_empty\_rep* (*l2*, *h2*)  $\Longrightarrow$   $\neg$  *is\_empty\_rep* (*min l1 l2* , *max h1 h2* ) **by**(*auto simp add*: *is\_empty\_rep\_def max\_def min\_def split*: *if\_splits*)

```
instance
proof (standard, goal_cases)
 case 1 show ?case by (rule less_ivl_def)
next
 case 2 show ?case by transfer (simp add: le_rep_def split: prod.splits)
next
 case 3 thus ?case by transfer (auto simp: le_rep_def split: if_splits)
next
 case 4 thus ?case by transfer (auto simp: le_rep_def eq_ivl_iff split:
if_splits)
next
 case 5 thus ?case by transfer (auto simp add: le_rep_def sup_rep_def
is_empty_min_max)
next
```
**case** *6* **thus** *?case* **by** *transfer* (*auto simp add*: *le\_rep\_def sup\_rep\_def is\_empty\_min\_max*) **next case** *7* **thus** *?case* **by** *transfer* (*auto simp add*: *le\_rep\_def sup\_rep\_def*) **next case** *8* **show** *?case* **by** *transfer* (*simp add*: *le\_rep\_def is\_empty\_rep\_def*) **qed**

**end**

Implement (naive) executable equality:

**instantiation** *ivl* :: *equal* **begin**

**definition** *equal\_ivl* **where** *equal\_ivl i1*  $(i2::ivl) = (i1 \leq i2 \land i2 \leq i1)$ 

**instance proof** (*standard*, *goal\_cases*) **case** 1 **show** *?case* **by**(*simp add: equal ivl def eq. iff)* **qed**

**end**

**lemma** [*simp*]: **fixes**  $x :: 'a::linear \cdot \text{erduced shows } (\neg x < \text{Pinf}) = (x =$ *Pinf*) **by**(*simp add*: *not\_less*) **lemma** [simp]: **fixes**  $x :: 'a::linorder extended$  **shows**  $(\neg \text{ Minf} < x) = (x \land \text{ Minf})$  $= Minf$ **by**(*simp add*: *not\_less*)

**instantiation** *ivl* :: *bounded\_lattice* **begin**

**definition** *inf*  $rep$  ::  $eint2 \Rightarrow eint2 \Rightarrow eint2$  where *inf* rep p1  $p2 = (let (11, h1) = p1; (12, h2) = p2 in (max 11 12, min h1 h2))$ 

**lemma**  $\gamma$  *inf\_rep*:  $\gamma$  *rep*(*inf\_rep p1 p2*) =  $\gamma$  *rep p1*  $\cap$   $\gamma$  *rep p2* **by**(*auto simp*:*inf\_rep\_def* γ*\_rep\_cases split*: *prod*.*splits extended*.*splits*)

**lift\_definition**  $inf\_ivl :: ivl \Rightarrow ivl \Rightarrow ivl$  **is**  $inf\_rep$ **by**(*auto simp*:  $\gamma$ *\_inf\_rep eq\_ivl\_def*)

**lemma**  $\gamma$ *\_inf*:  $\gamma$ *\_ivl* (*iv1*  $\sqcap$  *iv2*) =  $\gamma$ *\_ivl iv1*  $\cap$   $\gamma$ *\_ivl iv2* 

**by** *transfer* (*rule*  $\gamma$  *inf rep*)

 $definition \perp = empty \; ivl$ 

**instance**

**proof** (*standard*, *goal\_cases*) **case** *1* **thus** *?case* **by** (*simp add:*  $\gamma$ *\_inf le\_ivl\_iff\_subset*) **next case** 2 **thus** *?case* **by** (*simp add:*  $\gamma$ *\_inf le\_ivl\_iff\_subset*) **next case** *3* **thus** *?case* **by** (*simp add:*  $\gamma$  *inf le\_ivl\_iff\_subset*) **next case** *4* **show** *?case* **unfolding** *bot\_ivl\_def* **by** *transfer* (*auto simp*: *le\_iff\_subset*) **qed**

**end**

**lemma** *eq\_ivl\_empty*: *eq\_ivl p empty\_rep* = *is\_empty\_rep p* **by** (*metis eq\_ivl\_iff is\_empty\_empty\_rep*)

**lemma** *le ivl nice*:  $[l1, h1] \leq [l2, h2] \longleftrightarrow$  $(i f \; [l1, h1] = \perp \text{ then } True \; else$ *if*  $[l2, h2] = \bot$  *then False else l1* ≥ *l2* & *h1* ≤ *h2*) **unfolding** *bot\_ivl\_def* **by** *transfer* (*simp add*: *le\_rep\_def eq\_ivl\_empty*)

**lemma**  $sup\_ivl\_nice: [l1, h1] \sqcup [l2, h2] =$  $(i f \left[ l1, h1 \right] = \perp \text{ then } [l2, h2]$  else  $if$   $[l2,h2] = \perp$  *then*  $[l1,h1]$  *else*  $[\min l1 l2, \max l1 h2]$ **unfolding** *bot\_ivl\_def* **by** *transfer* (*simp add*: *sup\_rep\_def eq\_ivl\_empty*)

**lemma** *inf\_ivl\_nice*:  $[l1, h1] \sqcap [l2, h2] = [max l1 l2, min h1 h2]$ **by** *transfer* (*simp add*: *inf\_rep\_def*)

**lemma** *top ivl nice*:  $\top = [-\infty, \infty]$ **by** (*simp add*: *top\_ivl\_def*)

**instantiation** *ivl* :: *plus* **begin**

**definition** *plus* rep ::  $eint2 \Rightarrow eint2 \Rightarrow eint2$  **where** *plus rep p1 p2*  $=$ 

(*if is\_empty\_rep p1* ∨ *is\_empty\_rep p2 then empty\_rep else let*  $(l1, h1) = p1$ ;  $(l2, h2) = p2$  in  $(l1+l2, h1+h2)$ 

**lift** definition *plus ivl* :: *ivl*  $\Rightarrow$  *ivl*  $\Rightarrow$  *ivl* **is** *plus rep* **by**(*auto simp*: *plus\_rep\_def eq\_ivl\_iff* )

**instance .. end**

**lemma**  $plus\_ivl\_nice: [l1, h1] + [l2, h2] =$  $(i f [l1, h1] = \perp \vee [l2, h2] = \perp \text{ then } \perp \text{ else } [l1 + l2, h1 + h2]$ **unfolding** *bot\_ivl\_def* **by** *transfer* (*auto simp*: *plus\_rep\_def eq\_ivl\_empty*)

**lemma**  $\text{uminus\_eq\_Minf}[\text{simp}]$ : −*x* =  $\text{Minf} \longleftrightarrow x$  =  $\text{Pinf}$ **by**(*cases x*) *auto* **lemma** *uminus* eq  $Pinf[simp]$ :  $-x = Pinf \longleftrightarrow x = Minf$ **by**(*cases x*) *auto*

**lemma** *uminus* le Fin iff:  $-x \leq Fin(-y) \longleftrightarrow Fin$   $y \leq (x::'a::ordered'ab' group'add$ *extended*) **by**(*cases x*) *auto* **lemma** *Fin\_uminus\_le\_iff* :  $Fin(-y) \leq -x \leftrightarrow x \leq ((Fin y) :: 'a::ordered\_ab\_group\_add$ *extended*) **by**(*cases x*) *auto*

**instantiation** *ivl* :: *uminus* **begin**

**definition**  $\textit{uminus\_rep}$  ::  $\textit{eint2} \Rightarrow \textit{eint2}$  where  $uminus \, rep \, p = (let \, (l,h) = p \, in \, (-h, -l))$ 

**lemma** γ *uminus rep*:  $i \in \gamma$  *rep*  $p \implies -i \in \gamma$  *rep*(*uminus rep p*) **by**(*auto simp*: *uminus\_rep\_def* γ*\_rep\_def image\_def uminus\_le\_Fin\_iff Fin\_uminus\_le\_iff split*: *prod*.*split*)

**lift** definition *uminus ivl* :: *ivl*  $\Rightarrow$  *ivl* **is** *uminus rep* **by** (*auto simp*: *uminus\_rep\_def eq\_ivl\_def* γ*\_rep\_cases*) (*auto simp*: *Icc\_eq\_Icc split*: *extended*.*splits*)

**instance .. end**

**lemma**  $\gamma$  *uminus*:  $i \in \gamma$  *ivl iv*  $\implies -i \in \gamma$  *ivl*(− *iv*)

**by** *transfer* (*rule*  $\gamma$  *uminus rep*)

**lemma**  $\text{uminus\_nice: } -[l,h] = [-h,-l]$ **by** *transfer* (*simp add*: *uminus\_rep\_def*)

**instantiation** *ivl* :: *minus* **begin**

**definition**  $minus \; ivl : : ivl \Rightarrow ivl \Rightarrow ivl$  where  $(ivi::ivl) - iv2 = iv1 + -iv2$ 

**instance .. end**

**definition** *inv*  $plus$  *ivl*  $::$  *ivl*  $\Rightarrow$  *ivl*  $\Rightarrow$  *ivl*  $\Rightarrow$  *ivl*  $*$ *ivl* **where** *inv* plus *ivl iv iv1 iv2* = (*iv1*  $\Box$  (*iv* − *iv2*), *iv2*  $\Box$  (*iv* − *iv1*))

**definition** *above* rep ::  $eint2 \Rightarrow eint2$  **where** *above* rep  $p = (if \text{ is empty rep } p \text{ then empty rep else let } (l,h) = p \text{ in }$  $(l,\infty))$ 

**definition** *below*  $rep :: eint2 \Rightarrow eint2$  **where** *below* rep  $p = (if \text{ is empty rep } p \text{ then empty rep else let } (l,h) = p \text{ in }$  $(-\infty,h)$ 

**lift\_definition** *above* :: *ivl*  $\Rightarrow$  *ivl* **is** *above\_rep* **by**(*auto simp*: *above\_rep\_def eq\_ivl\_iff* )

**lift** definition *below* :: *ivl*  $\Rightarrow$  *ivl* **is** *below* rep **by**(*auto simp*: *below* rep\_def eq\_ivl\_iff)

**lemma**  $\gamma$  *aboveI*:  $i \in \gamma$  *ivl iv*  $\implies i \leq j \implies j \in \gamma$  *ivl(above iv)* **by** *transfer*

(*auto simp add*: *above\_rep\_def* γ*\_rep\_cases is\_empty\_rep\_def split*: *extended*.*splits*)

**lemma**  $\gamma$ *\_belowI*:  $i \in \gamma$ *\_ivl*  $iv \implies j \leq i \implies j \in \gamma$ *\_ivl*(*below iv*) **by** *transfer*

(*auto simp add*: *below\_rep\_def* γ*\_rep\_cases is\_empty\_rep\_def split*: *extended*.*splits*)

**definition** *inv* less *ivl* :: *bool*  $\Rightarrow$  *ivl*  $\Rightarrow$  *ivl*  $\Rightarrow$  *ivl*  $*$  *ivl* **where**  $inv$  less *ivl res iv1 iv2* =

(*if res then*  $(iv1 \sqcap (below iv2 - [1,1]),$  $iv2 \sqcap (above\ iv1 + [1,1]))$  $else (iv1 \cap above iv2, iv2 \cap below iv1)$ **lemma** *above\_nice*: *above*[*l*,*h*] = (*if*  $[l,h] = \bot$  *then*  $\bot$  *else*  $[l,\infty]$ ) **unfolding** *bot\_ivl\_def* **by** *transfer* (*simp add*: *above\_rep\_def eq\_ivl\_empty*) **lemma** *below* nice: *below*[*l*,*h*] = (*if* [*l*,*h*] =  $\perp$  *then*  $\perp$  *else*  $[-\infty, h]$ ) **unfolding** *bot\_ivl\_def* **by** *transfer* (*simp add*: *below\_rep\_def eq\_ivl\_empty*) **lemma** *add\_mono\_le\_Fin*:  $\lceil x1 \leq Fin \ y1; \ x2 \leq Fin \ y2 \rceil \Longrightarrow x1 + x2 \leq Fin \ (y1 + (y2::'a::ordered\_ab\_group\_add))$ **by**(*drule* (*1* ) *add\_mono*) *simp* **lemma** *add\_mono\_Fin\_le*:  $\llbracket$ *Fin*  $y1 \leq x1$ ; *Fin*  $y2 \leq x2 \rrbracket \Longrightarrow \text{Fin}(y1 + y2::'a::ordered\_ab\_group\_add)$  $\leq x_1 + x_2$  $\mathbf{b}\mathbf{v}$ (*drule* (1) *add mono*) *simp* **global\_interpretation** *Val\_semilattice* **where**  $\gamma = \gamma$  *ivl* **and**  $num' = num$  *ivl* **and**  $plus' = (+)$ **proof** (*standard*, *goal\_cases*) **case** *1* **thus** *?case* **by** *transfer* (*simp add*: *le\_iff\_subset*) **next case** 2 **show** *?case* **by** *transfer* (*simp add:*  $\gamma$ *\_rep\_def*) **next case** *3* **show** *?case* **by** *transfer* (*simp add*: γ*\_rep\_def*) **next case** *4* **thus** *?case* **apply** *transfer* **apply**(*auto simp*:  $\gamma$  *rep\_def plus\_rep\_def add\_mono\_le\_Fin add\_mono\_Fin\_le*) **by**(*auto simp*: *empty\_rep\_def is\_empty\_rep\_def*) **qed**

```
global_interpretation Val_lattice_gamma
where \gamma = \gamma ivl and num' = num ivl and plus' = (+)defines aval\_ivl = aval'proof (standard, goal_cases)
 case 1 show ?case by(simp add: \gamma_inf)
next
 case 2 show ?case unfolding bot_ivl_def by transfer simp
qed
```
**global\_interpretation** *Val\_inv* **where**  $\gamma = \gamma$  *ivl* **and**  $num' = num$  *ivl* **and**  $plus' = (+)$ **and** *test*  $num' = in$  *ivl* **and**  $inv$   $plus' = inv$   $plus'$   $v \text{ } i$  **and**  $inv$   $less' = inv$   $less$   $ivl$ **proof** (*standard*, *goal\_cases*) **case** *1* **thus** *?case* **by** *transfer* (*auto simp*:  $\gamma$  *rep\_def*) **next case** (*2 \_ \_ \_ \_ \_ i1 i2* ) **thus** *?case* **unfolding** *inv\_plus\_ivl\_def minus\_ivl\_def* **apply**(*clarsimp simp add*:  $\gamma$ *inf*)  $\textbf{using } gamma\_plus'$  [*of i1*+*i2*  $\_\$  -*i1* ]  $gamma\_plus'$  [*of i1*+*i2*  $\_\$  -*i2*] **by**( $simp$  add:  $\gamma$ *\_uminus*) **next case** (*3 i1 i2* ) **thus** *?case* **unfolding** *inv\_less\_ivl\_def minus\_ivl\_def one\_extended\_def* **apply**(*clarsimp simp add:*  $\gamma$ *\_inf split: if\_splits*)  $\textbf{using } gamma\_plus' [of it + 1 \_ -1] \; gamma\_plus' [of it2 - 1 \_ 1]$ **apply**(*simp add*:  $\gamma$ *\_belowI*[*of i2*]  $\gamma$ *\_aboveI*[*of i1*] *uminus ivl.abs eq uminus rep\_def*  $\gamma$  *ivl\_nice*) **apply**(*simp add*:  $\gamma$ *\_aboveI*[*of i2*]  $\gamma$ *\_belowI*[*of i1*]) **done qed**

**global\_interpretation** *Abs\_Int\_inv* **where**  $\gamma = \gamma$ *\_ivl* **and**  $num' = num\_ivl$  **and**  $plus' = (+)$ and  $test\_num' = in\_ivl$ and  $inv\_plus' = inv\_plus\_ivl$  and  $inv\_less' = inv\_less\_ivl$ **defines**  $inv\_aval\_ivl = inv\_aval'$ **and** *inv bval*  $ivl = inv$  *bval*  $v$ **and** *step*  $ivl = step'$ and  $AI$   $ivl = AI$ **and**  $aval$   $ivl' = aval''$ **..**

Monotonicity:

**lemma** *mono* plus *ivl*:  $iv1 \leq iv2 \implies iv3 \leq iv4 \implies iv1 + iv3 \leq iv2 + (iv4::ivl)$ **apply** *transfer*  $a$ **pply**(*auto simp*: *plus\_rep\_def le\_iff\_subset split*: *if\_splits*) **by**(*auto simp*: *is\_empty\_rep\_iff* γ*\_rep\_cases split*: *extended*.*splits*)

**lemma** *mono\_minus\_ivl: iv1*  $\leq iv2 \implies -iv1 \leq -(iv2::ivl)$ **apply** *transfer* **apply**(*auto simp*: *uminus\_rep\_def le\_iff\_subset split*: *if\_splits prod*.*split*) **by**(*auto simp*:  $\gamma$ *rep\_cases split: extended.splits*)

**lemma** *mono above*:  $iv1 \leq iv2 \implies above \; iv1 \leq above \; iv2$ **apply** *transfer* **apply**(*auto simp*: *above\_rep\_def le\_iff\_subset split*: *if\_splits prod*.*split*) **by**(*auto simp*: *is\_empty\_rep\_iff* γ*\_rep\_cases split*: *extended*.*splits*)

**lemma** *mono below*:  $iv1 \leq iv2 \implies below \, iv1 \leq below \, iv2$ **apply** *transfer* **apply**(*auto simp*: *below\_rep\_def le\_iff\_subset split*: *if\_splits prod*.*split*) **by**(*auto simp*: *is\_empty\_rep\_iff* γ*\_rep\_cases split*: *extended*.*splits*)

```
global_interpretation Abs_Int_inv_mono
```

```
where \gamma = \gamma_ivl and num' = num\_ivl and plus' = (+)and test num' = in ivl
and inv plus' = inv plus ivl and inv less' = inv less ivl
proof (standard, goal_cases)
 case 1 thus ?case by (rule mono_plus_ivl)
next
 case 2 thus ?case
   unfolding inv_plus_ivl_def minus_ivl_def less_eq_prod_def
   by (auto simp: le_infI1 le_infI2 mono_plus_ivl mono_minus_ivl)
next
 case 3 thus ?case
   unfolding less_eq_prod_def inv_less_ivl_def minus_ivl_def
  by (auto simp: le_infI1 le_infI2 mono_plus_ivl mono_above mono_below)
qed
```
**14.13.1 Tests**

**value** *show\_acom\_opt* (*AI\_ivl test1\_ivl*) Better than *AI\_const*: **value** *show\_acom\_opt* (*AI\_ivl test3\_const*) **value** *show\_acom\_opt* (*AI\_ivl test4\_const*) **value** *show\_acom\_opt* (*AI\_ivl test6\_const*)

**definition** *steps*  $c$   $i = (step \; ivl \top \sim i)$  (*bot c*)

```
value show_acom_opt (AI_ivl test2_ivl)
value show_acom (steps test2_ivl 0 )
value show_acom (steps test2_ivl 1 )
value show_acom (steps test2_ivl 2 )
value show_acom (steps test2_ivl 3 )
```
Fixed point reached in 2 steps. Not so if the start value of x is known:

**value** *show\_acom\_opt* (*AI\_ivl test3\_ivl*) **value** *show\_acom* (*steps test3\_ivl 0* ) **value** *show\_acom* (*steps test3\_ivl 1* ) **value** *show\_acom* (*steps test3\_ivl 2* ) **value** *show\_acom* (*steps test3\_ivl 3* ) **value** *show\_acom* (*steps test3\_ivl 4* ) **value** *show\_acom* (*steps test3\_ivl 5* )

Takes as many iterations as the actual execution. Would diverge if loop did not terminate. Worse still, as the following example shows: even if the actual execution terminates, the analysis may not. The value of y keeps increasing as the analysis is iterated, no matter how long:

**value** *show\_acom* (*steps test4\_ivl 50* )

Relationships between variables are NOT captured:

**value** *show\_acom\_opt* (*AI\_ivl test5\_ivl*)

Again, the analysis would not terminate:

**value** *show\_acom* (*steps test6\_ivl 50* )

**end**

### **14.14 Widening and Narrowing**

**theory** *Abs\_Int3* **imports** *Abs\_Int2\_ivl* **begin**

**class** *widen* = **fixes** *widen* ::  $'a \Rightarrow 'a \Rightarrow 'a$  (**infix**  $\nabla 65$ )

**class** *narrow* = **fixes** *narrow* ::  $'a \Rightarrow 'a \Rightarrow 'a$  (**infix**  $\triangle 65$ )

**class**  $wn = \text{widen} + \text{narrow} + \text{order} +$ **assumes** *widen1*:  $x \leq x \nabla y$ **assumes** *widen2*:  $y \leq x \nabla y$ **assumes** *narrow1*:  $y \leq x \implies y \leq x \triangle y$ **assumes** *narrow2*:  $y \leq x \implies x \triangle y \leq x$ **begin**

**lemma** *narrowid*[simp]:  $x \triangle x = x$ **by** (*rule order*.*antisym*) (*simp\_all add*: *narrow1 narrow2* )

### **end**

**lemma** *top\_widen\_top*[*simp*]:  $\top \nabla \top = (\top::\_\colon\{wn, order\_top\})$ **by** (*metis eq\_iff top\_greatest widen2* )

**instantiation** *ivl* :: *wn* **begin**

**definition** *widen\_rep p1 p2* = (*if is empty rep p1 then p2 else if is empty rep p2 then p1 else*  $let (l1, h1) = p1; (l2, h2) = p2$ *in* (*if*  $l2 < l1$  *then Minf else 11*, *if*  $h1 < h2$  *then Pinf else h1*))

**lift** definition *widen ivl* :: *ivl*  $\Rightarrow$  *ivl*  $\Rightarrow$  *ivl* is *widen rep* **by**(*auto simp*: *widen* rep\_def eq\_ivl\_iff)

**definition** *narrow rep p1 p2* = (*if is\_empty\_rep p1* ∨ *is\_empty\_rep p2 then empty\_rep else*  $let (l1,h1) = p1; (l2,h2) = p2$ *in* (*if*  $11 = Minf$  *then*  $12$  *else*  $11$ *, if*  $h1 = Pinf$  *then*  $h2$  *else*  $h1)$ 

**lift** definition *narrow ivl* :: *ivl*  $\Rightarrow$  *ivl*  $\Rightarrow$  *ivl* **is** *narrow rep* **by**(*auto simp*: *narrow* rep\_def eq\_ivl\_iff)

# **instance**

### **proof**

**qed** (*transfer*, *auto simp*: *widen\_rep\_def narrow\_rep\_def le\_iff\_subset* γ*\_rep\_def subset\_eq is\_empty\_rep\_def empty\_rep\_def eq\_ivl\_def split*: *if\_splits extended*.*splits*)+

### **end**

**instantiation** *st* :: ({*order\_top*,*wn*})*wn* **begin**

**lift** definition *widen st* ::  $'a$  *st*  $\Rightarrow 'a$  *st*  $\Rightarrow 'a$  *st* **is**  $map2$  *st rep* ( $\nabla$ ) **by**(*auto simp*: *eq\_st\_def*)

**lift\_definition**  $narrow\_st$  :: 'a  $st \Rightarrow$  'a  $st \Rightarrow$  'a  $st$  **is**  $map2_st\_rep$  ( $\triangle$ ) **by**(*auto simp*: *eq\_st\_def*)

# **instance**

**proof** (*standard*, *goal\_cases*)

```
case 1 thus ?case by transfer (simp add: less_eq_st_rep_iff widen1 )
next
 case 2 thus ?case by transfer (simp add: less_eq_st_rep_iff widen2 )
next
 case 3 thus ?case by transfer (simp add: less_eq_st_rep_iff narrow1 )
next
 case 4 thus ?case by transfer (simp add: less_eq_st_rep_iff narrow2 )
qed
```
**end**

**instantiation** *option* :: (*wn*)*wn* **begin**

**fun** *widen\_option* **where** *None*  $\nabla x = x$  $x \nabla$  *None* = *x* |  $(Some x) \nabla (Some y) = Some(x \nabla y)$ 

```
fun narrow_option where
```
*None*  $\triangle x = None$  $x \triangle$  *None* = *None* |  $(Some x) \triangle (Some y) = Some(x \triangle y)$ 

### **instance**

**proof** (*standard*, *goal\_cases*) **case** (*1 x y*) **thus** *?case* **by**(*induct x y rule*: *widen\_option*.*induct*)(*simp\_all add*: *widen1* ) **next case** (*2 x y*) **thus** *?case* **by**(*induct x y rule*: *widen\_option*.*induct*)(*simp\_all add*: *widen2* ) **next case** (*3 x y*) **thus** *?case* **by**(*induct x y rule*: *narrow\_option*.*induct*) (*simp\_all add*: *narrow1* ) **next case** (*4 y x*) **thus** *?case* **by**(*induct x y rule*: *narrow\_option*.*induct*) (*simp\_all add*: *narrow2* ) **qed**

# **end**

**definition**  $map2$   $acom$  ::  $(a \Rightarrow 'a \Rightarrow 'a) \Rightarrow 'a \ acom \Rightarrow 'a \ acom$ **where**
*map2 acom f C1 C2* = *annotate* ( $\lambda p$ , *f* (*anno C1 p*) (*anno C2 p*)) (*strip C1* )

**instantiation** *acom* :: (*widen*)*widen* **begin definition** *widen*  $acom = map2 \text{ } acom \text{ } (\nabla)$ **instance .. end**

**instantiation** *acom* :: (*narrow*)*narrow* **begin definition**  $narrow\_acom = map2\_acom (\triangle)$ **instance .. end**

**lemma** *strip\_map2\_acom*[*simp*]: *strip*  $C1 = strip C2 \implies strip(map2 \text{ acom } f C1 C2) = strip C1$ **by**(*simp add*: *map2\_acom\_def*)

**lemma** *strip\_widen\_acom*[*simp*]:  $strip C1 = strip C2 \implies strip(C1 \nabla C2) = strip C1$ **by**(*simp add*: *widen\_acom\_def*)

**lemma** *strip\_narrow\_acom*[*simp*]:  $strip C1 = strip C2 \implies strip(C1 \triangle C2) = strip C1$ **by**(*simp add*: *narrow\_acom\_def*)

**lemma** *narrow1* acom:  $C2 \leq C1 \implies C2 \leq C1 \leq (C2::'a::wn \text{ acom})$ **by**(*simp add*: *narrow\_acom\_def narrow1 map2\_acom\_def less\_eq\_acom\_def size\_annos*)

**lemma** *narrow2 acom*:  $C2 \leq C1 \implies C1 \leq (C2::'a::wn \text{ acom}) \leq C1$ **by**(*simp add*: *narrow\_acom\_def narrow2 map2\_acom\_def less\_eq\_acom\_def size\_annos*)

## **14.14.1 Pre-fixpoint computation**

**definition** *iter\_widen* ::  $(a \Rightarrow 'a) \Rightarrow 'a \Rightarrow ('a::{order,wide)})$ *option* **where** *iter\_widen*  $f =$  *while\_option*  $(\lambda x. - f x \leq x) (\lambda x. x \nabla f x)$ 

**definition** *iter\_narrow* ::  $(a \Rightarrow 'a) \Rightarrow 'a \Rightarrow ('a::{order,}narrow})$ *option* **where** *iter\_narrow*  $f = while\_option (\lambda x. x \triangle f x < x) (\lambda x. x \triangle f x)$ 

**definition** *pfp\_wn* :: ('a::{*order*,*widen*,*narrow*}  $\Rightarrow$  'a)  $\Rightarrow$  'a  $\Rightarrow$  'a option **where**  $pfp$  wn  $f x =$ 

(*case iter\_widen f x of None*  $\Rightarrow$  *None*  $|$  *Some*  $p \Rightarrow$  *iter\_narrow f p*)

**lemma** *iter\_widen\_pfp*: *iter\_widen f x* = *Some p*  $\implies$  *f p*  $\lt$  *p* **by**(*auto simp add*: *iter\_widen\_def dest*: *while\_option\_stop*)

**lemma** *iter\_widen\_inv*: **assumes** !!*x*. *P*  $x \implies P(f x)$  !!*x1 x2*. *P x1*  $\implies P x2 \implies P(x1 \nabla x2)$  and *P x* **and** *iter\_widen f x* = *Some y* **shows** *P y* **using** while\_option\_rule where  $P = P$ ,  $OF$ \_assms(4) [unfolded iter\_widen\_def]] **by**  $(blast\ intro:  $assms(1-3)$ )$ 

**lemma** *strip while*: **fixes**  $f$  ::  $'a$  *acom*  $\Rightarrow$   $'a$  *acom* **assumes**  $\forall C$ *. strip* (*f C*) = *strip C* **and** *while option P f C* = *Some C*<sup>*'*</sup> **shows** *strip*  $C' = \text{strip } C$ **using**  $while\_option\_rule[\textbf{where } P = \lambda C'.strip C' = strip C, OF\_assms(2)]$ **by** (*metis assms*(*1* ))

**lemma** *strip iter widen*: **fixes** *f* ::  $a:\{order,wide}$  *acom*  $\Rightarrow$   $'a \text{ a comm}$ **assumes**  $\forall C$ , *strip* (*f C*) = *strip C* **and** *iter\_widen f C* = *Some C*<sup>*'*</sup> **shows** *strip*  $C' = strip C$ **proof**− **have** ∀ *C*. *strip*( $C \nabla f C$ ) = *strip*  $C$ 

**by** (*metis assms*(*1* ) *strip\_map2\_acom widen\_acom\_def*) **from** *strip\_while*[*OF this*] *assms*(*2* ) **show** *?thesis* **by**(*simp add*: *iter\_widen\_def*) **qed**

**lemma** *iter\_narrow\_pfp*: **assumes** *mono*: !!*x1 x2*:: ::*wn acom.*  $P x1 \implies P x2 \implies x1 \leq x2 \implies f$  $x1 \leq f x2$ **and** *Pinv*: !!*x*. *P*  $x \implies P(f \ x)$  !!*x1*  $x2$ . *P*  $x1 \implies P x2 \implies P(x1 \ \Delta x2)$ **and** *P*  $p\theta$  **and**  $f p\theta \leq p\theta$  **and** *iter\_narrow f*  $p\theta = Some p$ **shows**  $P$   $p \wedge f$   $p \leq p$ **proof**− **let**  $?Q = \%p$ . *P*  $p \wedge fp \leq p \wedge p \leq p0$ have  ${}^2Q$   $(p \triangle f p)$  if  $Q: {}^2Q p$  for  $p$ **proof** *auto* **note**  $P = conjunct1[OF Q]$  **and**  $12 = conjunct2[OF Q]$ **note**  $1 = \text{conjunct1}[OF 12]$  **and**  $2 = \text{conjunct2}[OF 12]$ **let**  $?p' = p \triangle f p$ 

**show**  $P \nvert p'$  by (*blast intro: P Pinv*) **have**  $f \circ p' \leq f p$  **by**(*rule mono*[*OF*  $\circ P$  ( $p \triangle f p$ )> *P narrow2 acom*[*OF 1* ]]) **also have**  $\ldots \leq ?p'$  by (*rule narrow1* acom [OF 1]) finally show  $f \nvert p' \leq \nvert p'$ . **have**  $?p' \leq p$  **by** (*rule narrow2 acom*[*OF 1*]) **also have**  $p \leq p\theta$  **by**(*rule 2*) **finally show**  $\ell p' \leq p\ell$ . **qed thus** *?thesis* **using** *while option*  $rule[\textbf{where } P = ?Q, OF$  *assms*(*6*)[*simplified iter\_narrow\_def* ]] **by** (*blast intro*:  $assms(4,5)$  *le\_refl*) **qed lemma** *pfp\_wn\_pfp*: **assumes** mono: !! $x1 \ x2$  :: ::wn acom.  $P \ x1 \implies P \ x2 \implies x1 \leq x2 \implies f$  $x1 \leq f x2$ and *Pinv*:  $P x$  !!*x*.  $P x \implies P(f x)$  $!!x1 \ x2. \ P \ x1 \implies P \ x2 \implies P(x1 \ \nabla \ x2)$  $!!x1 \ x2. \ P \ x1 \implies P \ x2 \implies P(x1 \ \triangle \ x2)$ **and**  $pfp\_wn$ :  $pfp\_wn$   $f x = Some$   $p$  **shows**  $P p \wedge f p \leq p$ **proof**− **from** *pfp\_wn* **obtain** *p0* **where** *its*: *iter\_widen f x = Some p0 iter\_narrow f p0 = Some p* **by**(*auto simp*: *pfp\_wn\_def split*: *option*.*splits*) **have**  $P \text{ } p \text{ } \theta$  **by** (*blast intro: iter\_widen\_inv*[**where**  $P = P |$  *its*(*1*)  $P \text{ } inv(1-3)$ ) **thus** *?thesis* **by** − (*assumption* | *rule iter\_narrow\_pfp*[**where**  $P = P$ ] *mono Pinv*(2,4) *iter\_widen\_pfp*  $its) +$ **qed lemma** *strip\_pfp\_wn*:

 $\llbracket \forall C. \text{ strip}(f C) = \text{strip } C; \text{ pfp\_wn } f C = \text{Some } C' \rrbracket \Longrightarrow \text{strip } C' = \text{strip } f C$  $C$ **by**(*auto simp add*: *pfp\_wn\_def iter\_narrow\_def split*: *option*.*splits*)

```
(metis (mono_tags) strip_iter_widen strip_narrow_acom strip_while)
```
**locale**  $Abs\_Int\_wn = Abs\_Int\_inv\_mono$  **where**  $\gamma = \gamma$ **for**  $\gamma :: 'av::$ {*wn*,*bounded lattice*}  $\Rightarrow$  *val set* **begin**

**definition** *AI* wn :: *com*  $\Rightarrow$  'av st option acom option **where** *AI\_wn c* = *pfp\_wn* (*step*' $\top$ ) (*bot c*)

**lemma** *AI\_wn\_correct: AI\_wn c = Some C*  $\implies$  *CS c*  $\leq \gamma_c$  *C* **proof**(*simp add*: *CS\_def AI\_wn\_def*) **assume** 1:  $pfp\_wn$  (*step'*  $\top$ ) (*bot c*) = *Some C* **have** 2: *strip*  $C = c \land$  *step*'  $\top C \leq C$ **by**(*rule pfp\_wn\_pfp*[**where**  $x=bot c$ ]) (*simp\_all add*: *1 mono\_step'\_top*) **have** *pfp*: *step*  $(\gamma_o \top)$   $(\gamma_c C) \leq \gamma_c C$ **proof**(*rule order\_trans*) **show** *step*  $(\gamma_o \top)$   $(\gamma_c C) \leq \gamma_c$  (*step'*  $\top C$ )  $by$ (*rule step\_step'*) **show** ...  $\leq \gamma_c$  *C* **by**(*rule mono\_gamma\_c*[*OF conjunct2* [*OF 2* ]]) **qed have** 3: *strip*  $(\gamma_c C) = c$  **by**(*simp add: strip\_pfp\_wn*[ $OF \_1$ ]) **have** *lfp* c (*step*  $(\gamma_o \top)$ )  $\leq \gamma_c$  C **by**(*rule lfp\_lowerbound*[*simplified*,**where**  $f =$ *step* ( $\gamma_o \top$ ), *OF* 3 pfp]) **thus** *lfp c* (*step UNIV*)  $\leq \gamma_c$  *C* **by** *simp* **qed**

**end**

**global\_interpretation** *Abs\_Int\_wn* **where**  $\gamma = \gamma$ *\_ivl* **and**  $num' = num\_ivl$  **and**  $plus' = (+)$ and  $test\_num' = in\_ivl$ and  $inv\_plus' = inv\_plus\_ivl$  and  $inv\_less' = inv\_less\_ivl$ **defines** *AI\_wn\_ivl* = *AI\_wn* **..**

## **14.14.2 Tests**

**definition** *step\_up\_ivl*  $n = ((\lambda C \cdot C \nabla step\_ivl \top C)^\frown n)$ **definition** *step\_down\_ivl*  $n = ((\lambda C \cdot C \triangle step\_ivl \top C)$ <sup>*^^n*</sup>)

For *test3\_ivl*, *AI\_ivl* needed as many iterations as the loop took to execute. In contrast, *AI\_wn\_ivl* converges in a constant number of steps:

**value** *show\_acom* (*step\_up\_ivl 1* (*bot test3\_ivl*)) **value** *show\_acom* (*step\_up\_ivl 2* (*bot test3\_ivl*)) **value** *show\_acom* (*step\_up\_ivl 3* (*bot test3\_ivl*)) **value** *show\_acom* (*step\_up\_ivl 4* (*bot test3\_ivl*)) **value** *show\_acom* (*step\_up\_ivl 5* (*bot test3\_ivl*)) **value** *show\_acom* (*step\_up\_ivl 6* (*bot test3\_ivl*)) **value** *show\_acom* (*step\_up\_ivl 7* (*bot test3\_ivl*))

```
value show_acom (step_up_ivl 8 (bot test3_ivl))
value show_acom (step_down_ivl 1 (step_up_ivl 8 (bot test3_ivl)))
value show acom (step down ivl 2 (step up ivl 8 (bot test3 ivl)))
value show_acom (step_down_ivl 3 (step_up_ivl 8 (bot test3_ivl)))
value show_acom (step_down_ivl 4 (step_up_ivl 8 (bot test3_ivl)))
value show_acom_opt (AI_wn_ivl test3_ivl)
```
Now all the analyses terminate:

**value** *show\_acom\_opt* (*AI\_wn\_ivl test4\_ivl*) **value** *show\_acom\_opt* (*AI\_wn\_ivl test5\_ivl*) **value** *show\_acom\_opt* (*AI\_wn\_ivl test6\_ivl*)

#### **14.14.3 Generic Termination Proof**

**lemma** *top\_on\_opt\_widen*: *top\_on\_opt\_o1 X*  $\implies$  *<i>top\_on\_opt\_o2 X*  $\implies$  *top\_on\_opt* (*o1*  $\nabla$  *o2* :: *st option*) *X* **apply**(*induct o1 o2 rule*: *widen\_option*.*induct*) **apply** (*auto*) **by** *transfer simp*

**lemma** *top\_on\_opt\_narrow*: *top\_on\_opt\_o1 X*  $\implies$  *<i>top\_on\_opt\_o2 X*  $\implies$  *top\_on\_opt* (*o1*  $\triangle$  *o2* :: *st option*) *X* **apply**(*induct o1 o2 rule*: *narrow\_option*.*induct*) **apply** (*auto*) **by** *transfer simp*

**lemma** *annos* map2 *acom*[*simp*]: *strip*  $C2 =$  *strip*  $C1 \implies$  $annos(map2 \text{ acom } f \text{ C1 C2}) = map (\% (x,y).f x y) (zip (annos C1) (annos$ *C2* )) **by**(*simp add*: *map2\_acom\_def list\_eq\_iff\_nth\_eq size\_annos anno\_def* [*symmetric*] *size\_annos\_same*[*of C1 C2* ])

**lemma** *top\_on\_acom\_widen*:

 $\lbrack \lbrack top\ \ on\ \ acom\ C2\ X\rbrack$  $\implies$  *top\_on\_acom* (*C1*  $\nabla$  *C2* :: *st option acom*) *X* **by**(*auto simp add*: *widen\_acom\_def top\_on\_acom\_def*)(*metis top\_on\_opt\_widen in\_set\_zipE*)

**lemma** *top\_on\_acom\_narrow*:

 $[top\ \ on\ \ acom\ CL\ X; strip\ C1 = strip\ C2; top\ \ on\ \ acom\ C2\ X]$  $\implies$  *top\_on\_acom* (*C1*  $\triangle$  *C2* :: *\_ st option acom*) *X* 

**by**(*auto simp add*: *narrow\_acom\_def top\_on\_acom\_def*)(*metis top\_on\_opt\_narrow in\_set\_zipE*)

The assumptions for widening and narrowing differ because during narrowing we have the invariant  $y \leq x$  (where *y* is the next iterate), but during widening there is no such invariant, there we only have that not yet  $y \leq x$ . This complicates the termination proof for widening.

**locale** *Measure*  $wn = Measure1$  **where**  $m=m$ **for**  $m :: 'av::{order\_top, wn} \Rightarrow nat +$ **fixes**  $n :: 'av \Rightarrow nat$ **assumes**  $m\_anti\_mono: x \leq y \implies m x \geq m y$ **assumes**  $m\_width:$  ∼  $y ≤ x ⇒ m(x ∇ y) < m x$ **assumes** *n\_narrow*:  $y \leq x \implies x \triangle y < x \implies n(x \triangle y) < n x$ **begin lemma** *m\_s\_anti\_mono\_rep*: **assumes**  $\forall x$ . *S1*  $x \leq S2$  *x* **shows**  $(\sum x \in X$ . *m*  $(S2 x)) \leq (\sum x \in X$ . *m*  $(S1 x))$ **proof**− **from** *assms* **have**  $\forall x$ . *m*(*S1 x*)  $\geq m(S2 x)$  **by** (*metis m\_anti\_mono*) **thus**  $(∑ x∈X$ . *m*  $(S2 x)) ≤ (∑ x∈X$ . *m*  $(S1 x))$  **by** (*metis sum\_mono*) **qed lemma** *m\_s\_anti\_mono*:  $S1 \leq S2 \implies m$  *s*  $S1 X \geq m$  *s*  $S2 X$ **unfolding** *m\_s\_def* **apply** (*transfer fixing*: *m*) **apply**(*simp add*: *less\_eq\_st\_rep\_iff eq\_st\_def m\_s\_anti\_mono\_rep*) **done lemma** *m\_s\_widen\_rep*: **assumes** *finite X S1* = *S2* on −*X* → *S2*  $x \leq S1$ *x* **shows**  $(∑ x∈X$ . *m*  $(S1 x ∇ S2 x)) < (∑ x∈X$ . *m*  $(S1 x))$ **proof**− **have** *1* : ∀ *x*∈*X*.  $m(S1 x) \ge m(S1 x ∇ S2 x)$ **by** (*metis m\_anti\_mono wn\_class*.*widen1* ) have  $x \in X$  **using**  $assms(2,3)$ **by**(*auto simp add*: *Ball\_def*) **hence**  $2: \exists x \in X$ . *m*(*S1 x*) > *m*(*S1 x*)  $\nabla$  *S2 x*) **using** *assms*(*3* ) *m\_widen* **by** *blast* **from** *sum strict\_mono\_ex1* [*OF*  $\{finite\ X\}$  1 2]

**qed**

**show** *?thesis* **.**

**lemma** *m\_s\_widen*: *finite*  $X \implies$  *fun*  $S1 =$  *fun*  $S2$  *on* −*X* ==>

 $\sim$  *S2* < *S1*  $\Longrightarrow$  *m\_s* (*S1*  $\nabla$  *S2*) *X* < *m\_s S1 X* **apply**(*auto simp add*: *less\_st\_def m\_s\_def*) **apply** (*transfer fixing*: *m*) **apply**(*auto simp add*: *less\_eq\_st\_rep\_iff m\_s\_widen\_rep*) **done lemma** *m\_o\_anti\_mono*: *finite*  $X \implies$  *top\_on\_opt o1* (−*X*)  $\implies$  *top\_on\_opt*  $o2$  (−*X*)  $\implies$  $o1 \leq o2 \implies m \quad o \text{ of } X \geq m \quad o \text{ of } X$ **proof**(*induction o1 o2 rule*: *less\_eq\_option*.*induct*) **case** *1* **thus** *?case* **by** (*simp add*: *m\_o\_def*)(*metis m\_s\_anti\_mono*) **next case** *2* **thus** *?case* **by**(*simp add*: *m\_o\_def le\_SucI m\_s\_h split*: *option*.*splits*) **next case** *3* **thus** *?case* **by** *simp* **qed lemma** *m\_o\_widen*:  $\llbracket$  *finite X*; *top\_on\_opt S1* (−*X*); *top\_on\_opt S2*  $(-X)$ ; ¬ *S*2 ≤ *S1*  $\mathbb{I}$   $\Longrightarrow$ *m\_o* (*S1*  $\nabla$  *S2*)  $X < m_o$  *S1* X **by**(*auto simp*: *m\_o\_def m\_s\_h less\_Suc\_eq\_le m\_s\_widen split*: *option*.*split*) **lemma** *m\_c\_widen*: *strip*  $C1 = strip C2$   $\implies top\_on\_acom C1$  (−*vars C1*)  $\implies top\_on\_acom$ *C2* (−*vars C2* )  $\Rightarrow \neg C2 \leq C1 \Rightarrow m_{c} (C1 \nabla C2) < m_{c} C1$ **apply**(*auto simp*: *m\_c\_def widen\_acom\_def map2\_acom\_def size\_annos*[*symmetric*] *anno\_def* [*symmetric*]*sum\_list\_sum\_nth*)  $\text{apply}(subgoal\_tac length(annos C2) = length(annos C1))$ **prefer** *2* **apply** (*simp add*: *size\_annos\_same2* ) **apply** (*auto*) **apply**(*rule sum\_strict\_mono\_ex1* ) **apply**(*auto simp add*: *m\_o\_anti\_mono vars\_acom\_def anno\_def top\_on\_acom\_def top\_on\_opt\_widen widen1 less\_eq\_acom\_def listrel\_iff\_nth*) **apply**(*rule tac*  $x = p$  **in**  $\text{b}e x I$ ) **apply** (*auto simp*: *vars\_acom\_def m\_o\_widen top\_on\_acom\_def*) **done**

**definition** *n\_s* :: '*av st*  $\Rightarrow$  *vname set*  $\Rightarrow$  *nat* (*n<sub>s</sub>*) **where**  $n_s S X = (\sum x \in X$ . *n*(*fun S x*))

**lemma** *n\_s\_narrow\_rep*:

**assumes** finite X  $S1 = S2$  on  $-X \forall x$ .  $S2 x \leq S1 x \forall x$ .  $S1 x \triangleq S2 x \leq S2 x$ *S1 x S1*  $x \neq S1$   $x \triangle S2$   $x$ **shows**  $(∑ x∈X$ . *n*  $(S1 x △ S2 x)) < (∑ x∈X$ . *n*  $(S1 x))$ **proof**− **have**  $1: \forall x. n(S1 x \triangle S2 x) \leq n(S1 x)$ **by** (*metis* assms(3) assms(4) eq\_iff less\_le\_not\_le n\_narrow) **have**  $x \in X$  **by** (*metis Compl\_iff assms*(*2*) *assms*(*5*) *narrowid*) **hence**  $2: ∃x∈X$ .  $n(S1 x ∆ S2 x) < n(S1 x)$ **by** (*metis assms*(*3*−*5* ) *eq\_iff less\_le\_not\_le n\_narrow*) **show** *?thesis* **apply**(*rule sum\_strict\_mono\_ex1* [*OF* ‹*finite X*›]) **using** *1 2* **by** *blast*+ **qed lemma** *n\_s\_narrow: finite X*  $\implies$  *fun S1* = *fun S2 on* −*X*  $\implies$  *S2* ≤ *S1* 

 $\implies S1 \triangle S2 < S1$  $\implies n_s$  (*S1*  $\triangle$  *S2*)  $X < n_s$  *S1* X **apply**(*auto simp add*: *less\_st\_def n\_s\_def*) **apply** (*transfer fixing*: *n*) **apply**(*auto simp add: less eq\_st\_rep\_iff eq\_st\_def fun\_eq\_iff n\_s\_narrow\_rep*) **done**

**definition** *n\_o* :: '*av st option*  $\Rightarrow$  *vname set*  $\Rightarrow$  *nat* (*n<sub>o</sub>*) **where**  $n_o$  *opt*  $X = (case \; opt \; of \; None \Rightarrow 0 \; | \; Some \; S \Rightarrow n_s \; S \; X + 1)$ 

**lemma** *n\_o\_narrow*: *top\_on\_opt S1* (−*X*)  $\implies$  *top\_on\_opt S2* (−*X*)  $\implies$  *finite X*  $\Rightarrow$  *S2*  $\leq$  *S1*  $\Rightarrow$  *S1*  $\triangle$  *S2*  $\lt$  *S1*  $\Rightarrow$  *n<sub>o</sub>* (*S1*  $\triangle$  *S2*) *X*  $\lt$  *n<sub>o</sub> S1 X* **apply**(*induction S1 S2 rule*: *narrow\_option*.*induct*)  $\mathbf{apply}(auto\ simp: n \ o \ def n \ s \ narrow)$ **done**

**definition** *n\_c* :: '*av st option acom*  $\Rightarrow$  *nat* (*n<sub>c</sub>*) **where**  $n_c$  *C* = *sum\_list* (*map* ( $\lambda a$ .  $n_o$  *a* (*vars C*)) (*annos C*))

**lemma** *less* annos iff:  $(C1 \lt C2) = (C1 \lt C2 \wedge ...)$ (∃ *i*<*length* (*annos C1* ). *annos C1* ! *i* < *annos C2* ! *i*)) **by**(*metis* (*opaque\_lifting*, *no\_types*) *less\_le\_not\_le le\_iff\_le\_annos size\_annos\_same2* )

**lemma** *n\_c\_narrow*: *strip C1* = *strip C2*  $\Rightarrow$  *top\_on\_acom C1* (– *vars C1*)  $\Rightarrow$  *top\_on\_acom C2* (– *vars C2*)  $\Rightarrow$   $C2 \leq C1 \Rightarrow C1 \triangle C2 \leq C1 \Rightarrow n_c$   $(C1 \triangle C2) \leq n_c$   $C1$ **apply**(*auto simp*: *n\_c\_def narrow\_acom\_def sum\_list\_sum\_nth*)

 $\text{apply}(subgoal\_tac length(annos C2) = length(annos C1))$ **prefer** *2* **apply** (*simp add*: *size\_annos\_same2* ) **apply** (*auto*) **apply**(*simp add*: *less\_annos\_iff le\_iff\_le\_annos*) **apply**(*rule sum\_strict\_mono\_ex1* ) **apply** (*auto simp*: *vars\_acom\_def top\_on\_acom\_def*) **apply** (*metis n\_o\_narrow nth\_mem finite\_cvars less\_imp\_le le\_less order\_refl*)  $\text{apply}(rule \; tac \; x=i \; \textbf{in} \; bexI)$ **prefer** *2* **apply** *simp* **apply**(*rule n\_o\_narrow*[**where**  $X = vars(strip C2$  )]) **apply** (*simp\_all*) **done**

**end**

**lemma** *iter\_widen\_termination*: **fixes**  $m :: 'a::wn \ acom \Rightarrow nat$ **assumes**  $P f: \bigwedge C$ .  $P C \implies P(f C)$ **and**  $P\_width: \bigwedge C1 \ C2. \ P \ C1 \Longrightarrow P \ C2 \Longrightarrow P(C1 \ \nabla \ C2)$ and *m\_widen*:  $\bigwedge C1$   $C2$ .  $P$   $C1 \implies P$   $C2 \implies \sim C2 \leq C1 \implies m(C1 \nabla$ *C2* ) < *m C1* **and**  $P$   $C$  **shows** ∃  $C'$ . *iter\_widen*  $f$   $C = Some$   $C'$ **proof**(*simp add*: *iter\_widen\_def* , *rule measure\_while\_option\_Some*[where  $P = P$  and  $f=m$ ]) **show**  $P$   $C$  **by**( $rule \langle P C \rangle$ ) **next fix** *C* **assume**  $P C \neg f C \leq C$  **thus**  $P (C \nabla f C) \wedge m (C \nabla f C) < m$ *C* **by**(*simp add*: *P\_f P\_widen m\_widen*) **qed lemma** *iter\_narrow\_termination*:

**fixes**  $n :: 'a::wn \ acom \Rightarrow nat$ **assumes**  $P_f: \bigwedge C$ .  $P \subset P \Longrightarrow P(f \subset C)$ **and**  $P\_narrow: \triangle C1 C2.$   $P C1 \Longrightarrow P C2 \Longrightarrow P (C1 \triangle C2)$ and *mono*:  $\bigwedge C1$   $C2$ .  $P$   $C1 \implies P$   $C2 \implies C1 \leq C2 \implies f C1 \leq f C2$ **and** *n\_narrow*:  $\bigwedge C1$  *C2*. *P C1*  $\implies$  *P C2*  $\implies$  *C2*  $\leq$  *C1*  $\implies$  *C1*  $\triangle$  *C2*  $\lt$  $C1 \implies n(C1 \triangle C2) < n \text{ } C1$ and *init*:  $P C f C \leq C$  shows  $\exists C'.$  *iter\_narrow f C* = *Some C*<sup>*'*</sup> **proof**(*simp add*: *iter\_narrow\_def* , *rule measure while option Some*[**where**  $f = n$  **and**  $P = \%C$ . *P C*  $\wedge$  $f C \leq C$ 

**show**  $P C \wedge f C \leq C$  **using** *init* **by** *blast* **next fix** *C* **assume** 1:  $P C \wedge f C \leq C$  **and** 2:  $C \triangle f C \leq C$ **hence**  $P$  ( $C \triangle f C$ ) **by**( $simp$  add:  $P$   $f P$  narrow) **moreover then have**  $f(C \triangle f C) \leq C \triangle f C$ **by** (*metis narrow1\_acom narrow2\_acom 1 mono order\_trans*) **moreover have**  $n(C \triangle f C) < n(C \text{ using } 1, 2 \text{ by } (\text{simp } add: n \text{ narrow})$ *P\_f*) **ultimately show**  $(P (C \triangle f C) \triangle f (C) \triangle f C) < C \triangle f C) \triangle n(C \triangle f$  $C$ )  $< n C$ **by** *blast* **qed**

**locale** *Abs\_Int\_wn\_measure* = *Abs\_Int\_wn* **where**  $\gamma = \gamma + \text{Measure\_wn}$ **where** *m*=*m*

**for**  $\gamma$  :: 'av::{*wn*,*bounded lattice*}  $\Rightarrow$  *val set* **and**  $m$  :: 'av  $\Rightarrow$  *nat* 

# **14.14.4 Termination: Intervals**

**definition** *m\_rep* :: *eint2*  $\Rightarrow$  *nat* **where** *m\_rep p* = (*if is\_empty\_rep p then 3 else let*  $(l,h) = p$  *in* (*case l of Minf*  $\Rightarrow$  *0* |  $\Rightarrow$  *1*) + (*case h of Pinf*  $\Rightarrow$  *0* |  $\Rightarrow$  1))

**lift** definition *m\_ivl* :: *ivl*  $\Rightarrow$  *nat* **is** *m\_rep* **by**(*auto simp*: *m\_rep\_def eq\_ivl\_iff*)

**lemma** *m\_ivl\_nice*: *m\_ivl*[*l*,*h*] = (*if* [*l*,*h*] =  $\perp$  *then 3 else*  $(if l = Minf then 0 else 1) + (if h = Pinf then 0 else 1)$ **unfolding** *bot\_ivl\_def* **by** *transfer* (*auto simp*: *m\_rep\_def eq\_ivl\_empty split*: *extended*.*split*)

**lemma**  $m\_ivl\_height: m\_ivl$   $iv \leq 3$ **by** *transfer* (*simp add*: *m\_rep\_def split*: *prod*.*split extended*.*split*)

**lemma**  $m\_ivl\_anti\_mono: y \leq x \Longrightarrow m\_ivl \ x \leq m\_ivl \ y$ **by** *transfer* (*auto simp*: *m\_rep\_def is\_empty\_rep\_def*  $\gamma$  *rep\_cases le\_iff\_subset split*: *prod*.*split extended*.*splits if\_splits*)

**lemma** *m\_ivl\_widen*:  $\alpha$  *y* ≤ *x* ⇒ *m\_ivl*(*x*  $\nabla$  *y*) ≤ *m\_ivl x* **by** *transfer* (*auto simp*: *m\_rep\_def widen\_rep\_def is\_empty\_rep\_def* γ*\_rep\_cases* *le\_iff\_subset split*: *prod*.*split extended*.*splits if\_splits*)

**definition** *n\_ivl* :: *ivl*  $\Rightarrow$  *nat* **where** *n\_ivl iv* = *3* − *m\_ivl iv*

**lemma** *n\_ivl\_narrow*:  $x \triangle y \lt x \implies n \quad \text{ivl}(x \triangle y) \lt n \quad \text{ivl } x$ **unfolding** *n\_ivl\_def* **apply**(*subst* (*asm*) *less\_le\_not\_le*) **apply** *transfer* **by**(*auto simp add*: *m\_rep\_def narrow\_rep\_def is\_empty\_rep\_def empty\_rep\_def* γ*\_rep\_cases le\_iff\_subset split*: *prod*.*splits if\_splits extended*.*split*)

**global\_interpretation** *Abs\_Int\_wn\_measure* **where**  $\gamma = \gamma_{\text{min}}$  **and**  $num' = num\_ivl$  **and**  $plus' = (+)$ **and** *test*  $num' = in$  *ivl* **and** *inv*  $plus' = inv$  *plus ivl* **and**  $inv$  less' = *inv* less *ivl* and  $m = m$  *ivl* and  $n = n$  *ivl* and  $h = 3$ **proof** (*standard*, *goal\_cases*) **case** *2* **thus** *?case* **by**(*rule m\_ivl\_anti\_mono*) **next case** *1* **thus** *?case* **by**(*rule m\_ivl\_height*) **next case** *3* **thus** *?case* **by**(*rule m\_ivl\_widen*) **next case** *4* **from**  $4(2)$  **show** *?case* **by**(*rule n\_ivl\_narrow*) — note that the first assms is unnecessary for intervals **qed lemma** *iter\_winden\_step\_ivl\_termination*:

 $\exists C.$  *iter\_widen* (*step\_ivl*  $\top$ ) (*bot c*) = *Some C* **apply**(*rule iter\_widen\_termination*[**where**  $m = m \cdot c$  **and**  $P = \%C$ . *strip*  $C = c \wedge top \text{ on } acom \text{ } C \text{ } (-vars \text{ } C)]$ **apply** (auto simp add: m\_c\_widen top\_on\_bot top\_on\_step'[simplified *comp\_def vars\_acom\_def* ] *vars\_acom\_def top\_on\_acom\_widen*) **done**

**lemma** *iter\_narrow\_step\_ivl\_termination*: *top\_on\_acom C* (− *vars C*)  $\implies$  *step\_ivl*  $\top$  *C*  $\leq$  *C*  $\implies$  $\exists C'.$  *iter\_narrow* (*step\_ivl*  $\top$ )  $C = Some$   $C'$ 

 $\mathbf{apply}(rule\;iter\_narrow\_termination[\textbf{where}\; n = n_c\; \textbf{and}\; P = \%C'.\;strip$  $C = strip C' \wedge top\_on\_acom C' (-vars C')]$ 

**apply**(*auto simp*: *top\_on\_step*<sup> $\prime$ </sup>[simplified comp\_def vars\_acom\_def] *mono step'* top n c narrow vars acom def top on acom narrow)

**done**

**theorem** *AI\_wn\_ivl\_termination*:  $\exists C. AI$  *wn ivl*  $c = Some C$ **apply**(*auto simp*: *AI\_wn\_def pfp\_wn\_def iter\_winden\_step\_ivl\_termination split*: *option*.*split*) **apply**(*rule iter\_narrow\_step\_ivl\_termination*) **apply**(*rule conjunct2* ) **apply**(*rule iter\_widen\_inv*[**where**  $f = step' \top$  and  $P = \% C$ .  $c = strip C$ & *top\_on\_acom C* (− *vars C*)]) **apply**(*auto simp*: *top\_on\_acom\_widen top\_on\_step'*[simplified comp\_dej *vars\_acom\_def* ] *iter\_widen\_pfp top\_on\_bot vars\_acom\_def*) **done**

# **14.14.5 Counterexamples**

Widening is increasing by assumption, but  $x \leq f x$  is not an invariant of widening. It can already be lost after the first step:

**lemma assumes**  $!!x y::'a::wn. x \leq y \implies f x \leq f y$ and  $x \leq f x$  and  $\neg f x \leq x$  shows  $x \nabla f x \leq f(x \nabla f x)$  $\textbf{nitpick}[card = 3, expect = genuine, show\_constants, timeout = 120]$ 

## **oops**

Widening terminates but may converge more slowly than Kleene iteration. In the following model, Kleene iteration goes from 0 to the least pfp in one step but widening takes 2 steps to reach a strictly larger pfp:

**lemma assumes**  $!!x y::'a::wn. x \leq y \implies f x \leq f y$ and  $x \leq f x$  and  $\neg f x \leq x$  and  $f(f x) \leq f x$ **shows**  $f(x \nabla f x) \leq x \nabla f x$  $\textbf{nitpick}[card = 4, expect = genuine, show\_constants, timeout = 120]$ 

**oops**

**end**

# **15 Extensions and Variations of IMP**

**theory** *Procs* **imports** *BExp* **begin**

## **15.1 Procedures and Local Variables**

**type\_synonym** *pname* = *string*

#### **datatype**

*com* = *SKIP*  $\left| \text{ Assign vname aexp} \right|$   $( \text{...} \text{...} = \text{1000, 61} \text{61})$  $| \textit{Seq} \text{ com } \textit{com} \text{ } ( \text{__};; / \text{__} \text{ } [60, 61] \text{ } 60 )$ | *If bexp com com* ((*IF \_*/ *THEN \_*/ *ELSE \_*) [*0* , *0* , *61* ] *61* ) | *While bexp com* ((*WHILE \_*/ *DO \_*) [*0* , *61* ] *61* )  $\begin{bmatrix} Var & \text{vname com} \\ \end{bmatrix}$  ((1{VAR \_;/ \_})) | *Proc* pname com com  $((1\{PROC \_ = \_; \/ \_ \}))$ | *CALL pname*

**definition** *test\_com* = { $VAR''x''$ ;  ${PROC''p'' = "x'' ::= N 1};$  ${PROC''q'' = CALL''p'';$ {*VAR*  $''x''$ ;  $''x'':= N 2;$  ${PROC}$  " $p'' = "x" ::= N 3;$ *CALL*  $''q''$ ;;  $''y'' ::= V''x''\}$ }}}

#### **end**

**theory** *Procs\_Dyn\_Vars\_Dyn* **imports** *Procs* **begin**

## **15.1.1 Dynamic Scoping of Procedures and Variables**

**type** synonym  $penv = panme \Rightarrow com$ 

#### **inductive**

*big step* :: *penv*  $\Rightarrow$  *com*  $\times$  *state*  $\Rightarrow$  *state*  $\Rightarrow$  *bool* ( $\vdash$   $\Rightarrow$  [60,0,60] *55* ) **where** *Skip*:  $pe \vdash (SKIP, s) \Rightarrow s$ *Assign*:  $pe \vdash (x ::= a,s) \Rightarrow s(x := aval \ a \ s) \mid$ *Seq*:  $[pe \vdash (c_1, s_1) \Rightarrow s_2; pe \vdash (c_2, s_2) \Rightarrow s_3] \implies$  $pe \vdash (c_1; c_2, s_1) \Rightarrow s_3$ *IfTrue*:  $[$  *bval b s*; *pe*  $\vdash$  (*c*<sub>1</sub>,*s*) ⇒ *t*  $]$   $\Longrightarrow$  $pe \vdash (IF b THEN c_1 ELSE c_2, s) \Rightarrow t$ *IfFalse*:  $\lceil \neg bval \, b \, s \rceil$  *pe*  $\vdash (c_2, s) \Rightarrow t \rceil$   $\Longrightarrow$ 

 $pe \vdash (IF b THEN c_1 ELSE c_2, s) \Rightarrow t$ 

*WhileFalse*:  $\neg$ *bval*  $b$   $s \implies pe \vdash (WHILE \ b \ DO \ c, s) \Rightarrow s$ *WhileTrue*:  $[$  *bval b s*<sub>1</sub>;  $pe \vdash (c,s_1) \Rightarrow s_2$ ;  $pe \vdash (WHILE \ b \ DO \ c, s_2) \Rightarrow s_3$   $] \Longrightarrow$  $pe \vdash (WHILE b DO c, s_1) \Rightarrow s_3$ 

*Var*:  $pe \vdash (c,s) \Rightarrow t \implies pe \vdash (\{VAR \; x; \; c\}, s) \Rightarrow t(x := s \; x)$ 

*Call*:  $pe \vdash (pe \ p, s) \Rightarrow t \implies pe \vdash (CALL \ p, s) \Rightarrow t$ 

*Proc*:  $pe(p := cp) \vdash (c,s) \Rightarrow t \implies pe \vdash (\lbrace PROC \ p = cp; c \rbrace, s) \Rightarrow t$ 

**code\_pred** *big\_step* **.**

 ${\bf values} \{ map \ t \}$   $\lceil "x'', 'y'' \rceil \ l \tcdot (\lambda p. \ SKIP) \vdash (test\_com, \lt>) \Rightarrow t \}$ 

**end theory** *Procs\_Stat\_Vars\_Dyn* **imports** *Procs* **begin**

## **15.1.2 Static Scoping of Procedures, Dynamic of Variables**

**type** synonym  $penv = (pname \times com)$  *list* 

### **inductive**

*big\_step* :: *penv*  $\Rightarrow$  *com*  $\times$  *state*  $\Rightarrow$  *state*  $\Rightarrow$  *bool* ( $\angle$   $\vdash$   $\Rightarrow$   $\angle$  [*60*,*0*,*60*] *55* ) **where** *Skip*:  $pe \vdash (SKIP, s) \Rightarrow s$ *Assign*:  $pe \vdash (x ::= a,s) \Rightarrow s(x := aval \ a \ s) \mid$ *Seq*:  $[pe \vdash (c_1,s_1) \Rightarrow s_2; pe \vdash (c_2,s_2) \Rightarrow s_3] \Rightarrow$  $pe \vdash (c_1; c_2, s_1) \Rightarrow s_3$ *IfTrue*:  $\llbracket$  *bval b s*;  $pe \vdash (c_1, s) \Rightarrow t \rrbracket \Longrightarrow$  $pe \vdash (IF b THEN c_1 ELSE c_2, s) \Rightarrow t$ *IfFalse*:  $\lceil \neg \text{bval } b \ s; \ \text{pe} \vdash (c_2, s) \Rightarrow t \rceil$  ⇒  $pe \vdash (IF b THEN c_1 ELSE c_2, s) \Rightarrow t$ *WhileFalse*:  $\neg$ *bval*  $b$   $s \implies pe \vdash (WHILE \ b \ DO \ c, s) \Rightarrow s$ *WhileTrue*:  $[$  *bval b s*<sub>1</sub>;  $pe \vdash (c,s_1) \Rightarrow s_2$ ;  $pe \vdash (WHILE \ b \ DO \ c, s_2) \Rightarrow s_3$   $] \Rightarrow$  $pe \vdash (WHILE \ b \ DO \ c, s_1) \Rightarrow s_3$ *Var*:  $pe \vdash (c,s) \Rightarrow t \implies pe \vdash (\{VAR \; x; \; c\}, s) \Rightarrow t(x := s \; x)$ 

 $Call: (p,c) \# pe \vdash (c, s) \Rightarrow t \implies (p,c) \# pe \vdash (CALL p, s) \Rightarrow t$ *Call2*:  $[p' \neq p; pe \vdash (CALL p, s) \Rightarrow t] \Longrightarrow$  $(p', c) \# pe \vdash (CALL p, s) \Rightarrow t$ 

*Proc*:  $(p, cp) \neq pe \vdash (c, s) \Rightarrow t \implies pe \vdash (\lbrace PROC \ p = cp; c \rbrace, s) \Rightarrow t$ 

**code\_pred** *big\_step* **.**

**values**  $\{map \ t \mid "x'', "y''] \mid t \in [0 + (test\_com, \langle >) \Rightarrow t]$ 

**end theory** *Procs\_Stat\_Vars\_Stat* **imports** *Procs* **begin**

#### **15.1.3 Static Scoping of Procedures and Variables**

**type\_synonym** *addr* = *nat* **type\_synonym**  $venv = vname \Rightarrow addr$ **type\_synonym** *store* =  $addr \Rightarrow val$ **type** synonym  $penv = (pname \times com \times venv)$  *list* 

**fun** *venv* :: *penv*  $\times$  *venv*  $\times$  *nat*  $\Rightarrow$  *venv* **where**  $\mathit{venv}(\_,\mathit{ve},\_) = \mathit{ve}$ 

#### **inductive**

*big step* :: *penv*  $\times$  *venv*  $\times$  *nat*  $\Rightarrow$  *com*  $\times$  *store*  $\Rightarrow$  *store*  $\Rightarrow$  *bool*  $(\_ \ \vdash \_ \ \Rightarrow \_$  [60,0,60] 55) **where** *Skip*:  $e \vdash (SKIP, s) \Rightarrow s$ *Assign*:  $(pe,ve,f) \vdash (x ::= a,s) \Rightarrow s(ve \ x := aval \ a \ (s \ o \ ve))$  $Seq: \quad \left[ e \vdash (c_1, s_1) \Rightarrow s_2; \quad e \vdash (c_2, s_2) \Rightarrow s_3 \right] \Longrightarrow$  $e \vdash (c_1; c_2, s_1) \Rightarrow s_3$ 

*IfTrue*:  $\lceil \text{bval } b \text{ (} s \circ \text{venv } e \text{);} \rceil e \vdash (c_1, s) \Rightarrow t \rceil \Longrightarrow$  $e \vdash (IF b THEN c_1 ELSE c_2, s) \Rightarrow t$ *IfFalse*:  $\lceil \neg \text{bval } b \text{ (} s \circ \text{venv } e \text{); } e \vdash (c_2, s) \Rightarrow t \rceil \Longrightarrow$  $e \vdash (IF b THEN c_1 ELSE c_2, s) \Rightarrow t$ 

*WhileFalse*:  $\neg bval b$  (*s*  $\circ$  *venv e*)  $\implies e \vdash (WHILE b DO c,s) \Rightarrow s$ *WhileTrue*:  $\lbrack \!\lbrack \!\lbrack$  *bval b*  $(s_1 \circ venv \ e); \ e \vdash (c,s_1) \Rightarrow s_2;$ 

 $e \vdash (WHILE \ b \ DO \ c, s_2) \Rightarrow s_3 \rceil \Longrightarrow$  $e \vdash (WHILE \ b \ DO \ c, s_1) \Rightarrow s_3$ 

 $Var: (pe, ve(x:=f), f+1) \vdash (c,s) \Rightarrow t \implies$  $(pe, ve, f) \vdash (\{ VAR \; x; \; c\}, s) \Rightarrow t$  $Call: ((p,c,ve) \# pe,ve,f) \vdash (c, s) \Rightarrow t \implies$  $((p, c, ve) \# pe, ve', f) \vdash (CALL p, s) \Rightarrow t$ *Call2*:  $[p' \neq p; (pe,ve,f) \vdash (CALL p, s) \Rightarrow t] \Longrightarrow$  $((p', c, ve') \# pe, ve, f) \vdash (CALL p, s) \Rightarrow t$ 

*Proc:* 
$$
((p,cp,ve) \# pe,ve,f) \vdash (c,s) \Rightarrow t
$$
  
 $\implies (pe,ve,f) \vdash (\{PROC \ p = cp; c\}, s) \Rightarrow t$ 

**code\_pred** *big\_step* **.**

**values**  $\{map\ [10,11] | t.\}$  $(||, <''x'':= 10, "y'':= 11>, 12)$  $\vdash$  (*test com*,  $\langle \rangle \Rightarrow t$ }

**end**

**theory** *C\_like* **imports** *Main* **begin**

## **15.2 A C-like Language**

**type\_synonym** *state* =  $nat \Rightarrow nat$ 

**datatype**  $aexp = N$  nat | *Deref*  $aexp$  (!) | *Plus aexp aexp* 

**fun**  $avail :: aexp \Rightarrow state \Rightarrow nat$  where *aval*  $(N n) s = n$ *aval*  $(!a) s = s(aval a s) |$ *aval* (*Plus*  $a_1$   $a_2$ )  $s = \text{ }$ *aval*  $a_1$   $s + \text{ }$ *aval*  $a_2$  *s* 

**datatype**  $bexp = Bc$  *bool* | *Not bexp* | *And bexp bexp* | *Less aexp aexp* 

**primrec** *bval* :: *bexp*  $\Rightarrow$  *state*  $\Rightarrow$  *bool* **where** *bval*  $(Bc \ v)$   $= v$  | *bval*  $(Not b)$   $s = (\neg bval b s)$ *bval*  $(And b_1 b_2) s = (if bval b_1 s then bval b_2 s else False)$ *bval* (*Less*  $a_1$   $a_2$ )  $s = (aval \t a_1 \t s < \t aval \t a_2 \t s)$ 

**datatype**

*com* = *SKIP*

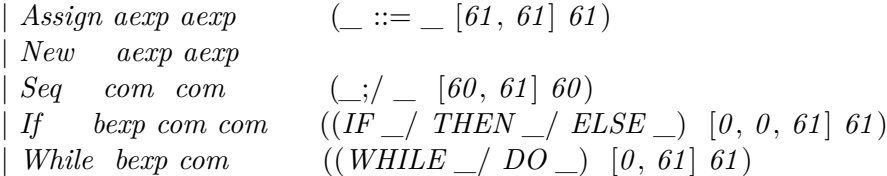

## **inductive**

*big step* :: *com*  $\times$  *state*  $\times$  *nat*  $\Rightarrow$  *state*  $\times$  *nat*  $\Rightarrow$  *bool* (infix  $\Rightarrow$  55) **where** *Skip*:  $(SKIP, sn) \Rightarrow sn$ *Assign*: (*lhs* ::=  $a,s,n$ )  $\Rightarrow$  (*s*(*aval lhs s* := *aval a s*),*n*) | *New:* (*New lhs a,s,n*)  $\Rightarrow$  (*s*(*aval lhs s* := *n*), *n*+*aval a s*) |  $Seq: \quad \left[ \left( c_1, s n_1 \right) \Rightarrow s n_2; \left( c_2, s n_2 \right) \Rightarrow s n_3 \right] \Longrightarrow$  $(c_1;c_2, sn_1) \Rightarrow sn_3$ *IfTrue*:  $[$  *bval b s*;  $(c_1, s, n)$  ⇒ *tn*  $]$  ⇒  $(IF b \text{ THEN } c_1 \text{ ELSE } c_2, s, n) \Rightarrow tn$ *IfFalse*:  $\llbracket \neg bval \, b \, s; \, (c_2, s, n) \Rightarrow tn \, \rrbracket$  ⇒  $(IF b \text{ THEN } c_1 \text{ ELSE } c_2, s, n) \Rightarrow tn$ *WhileFalse*:  $\neg bval b s \implies (WHILE b DO c,s,n) \Rightarrow (s,n) \mid$ 

*WhileTrue*:  $[$  *bval b s*<sub>1</sub>;  $(c,s_1,n) \Rightarrow sn_2$ ;  $(WHILE \ b \ DO \ c, sn_2) \Rightarrow sn_3$   $] \Rightarrow$  $(WHILE b DO c, s<sub>1</sub>, n) \Rightarrow sn<sub>3</sub>$ 

#### **code\_pred** *big\_step* **.**

**declare** [[*values\_timeout* = *3600* ]]

Examples:

#### **definition**

 $array \; sum =$ *WHILE Less* (!(*N 0* )) (*Plus* (!(*N 1* )) (*N 1* )) *DO* ( *N* 2 ::= *Plus* (!(*N* 2)) (!(!(*N* 0)));  $N \theta ::= Plus ((N \theta) (N 1))$ 

To show the first n variables in a  $nat \Rightarrow nat$  state:

#### **definition**

*list*  $t \, n = map \, t \, [0 \, \ldots \, n]$ 

**values**  $\{list t \; n \; | \; t \; n \cdot (array \; sum, \; nth[3, 4, 0, 3, 7], 5) \Rightarrow (t, n)\}$ 

#### **definition**

*linked\_list\_sum* =

*WHILE Less* (*N 0* ) (!(*N 0* )) *DO* ( *N* 1 ::=  $Plus(!(N\ 1))$   $(|!(N\ 0))$ ;  $N \theta ::= \{ (Plus(\{ (N \theta))(N \theta) \})$ 

**values**  $\{list t \; n \; | t \; n. \; (linked\_list\_sum, nth[4, 0, 3, 0, 7, 2], 6) \Rightarrow (t, n)\}$ 

# **definition**

 $array\;$ *init* = *New*  $(N 0)$   $((N 1))$ ;  $N 2 ::= ((N 0)$ ; *WHILE Less* (!(*N 2* )) (*Plus* (!(*N 0* )) (!(*N 1* ))) *DO* (  $!(N 2) ::= ((N 2)$ ;  $N \mathcal{L} ::= Plus ((N \mathcal{L})) (N \mathcal{L})$ 

**values**  $\{list t \; n \; | t \; n. \; (array\_init, nth[5,2,7],3) \Rightarrow (t,n)\}$ 

# **definition**

*linked\_list\_init* = *WHILE Less*  $(!(N\ 1))$   $(!(N\ 0))$ *DO* ( *New* (*N 3* ) (*N 2* );  $N 1 ::=$  *Plus* (!(*N 1*)) (*N 1*);  $!(N 3) ::= ((N 1);$ *Plus*  $(!(N 3))$   $(N 1) ::= ((N 2);$  $N \mathcal{L} ::= \{ (N \mathcal{L}) \}$ 

**values**  $\{list t \; n \; | t \; n. \; (linked\_list\_init, nth[2,0,0,0], 4) \Rightarrow (t,n)\}$ 

## **end**

**theory** *OO* **imports** *Main* **begin**

## **15.3 Towards an OO Language: A Language of Records**

**abbreviation**  $fun\_upd2 :: ('a \Rightarrow 'b \Rightarrow 'c) \Rightarrow 'a \Rightarrow 'b \Rightarrow 'c \Rightarrow 'a \Rightarrow 'b \Rightarrow$  $\frac{1}{c}$  $(\_/$ '' $((2_-, \_ := / \_)')$  [1000,0,0,0] 900) where  $f(x, y := z) = f(x := (f \, x)(y := z))$ 

**type\_synonym** *addr* = *nat* **datatype** *ref* = *null* | *Ref addr*

**type** synonym  $obj = string \Rightarrow ref$ **type\_synonym**  $venv = string \Rightarrow ref$ **type** synonym *store* =  $\alpha ddr \Rightarrow \alpha bj$ 

**datatype** *exp* =

*Null* |  $New$ *V string* | *Faccess exp string* (*\_*·/*\_* [*63* ,*1000* ] *63* ) | *Vassign string exp* ((*\_* ::=/ *\_*) [*1000* ,*61* ] *62* ) | *Fassign exp string exp*  $((\_\cdot \_\cdot : = / \_) [63, 0, 62] 62)$ *Mcall exp string exp*  $((\cdot/ < ) \leq (63, 0, 0) 63)$ *Seq exp exp*  $(-; / \_ [61, 60] 60)$ *If bexp exp exp* (*IF \_/ THEN*  $(2)$ / *ELSE*  $(2)$  [0,0,61] 61) **and**  $bexp = B$  bool | *Not bexp* | *And bexp bexp* | *Eq exp exp* 

**type\_synonym**  $\textit{menv} = \textit{string} \Rightarrow \textit{exp}$ **type\_synonym**  $\text{config} = \text{venv} \times \text{store} \times \text{addr}$ 

# **inductive**

*big* step :: *menv*  $\Rightarrow$  *exp*  $\times$  *config*  $\Rightarrow$  *ref*  $\times$  *config*  $\Rightarrow$  *bool*  $((\_ \vdash / \_ \rightarrow \_ )) [60, 0, 60] 55)$  and *bval* :: *menv*  $\Rightarrow$  *bexp*  $\times$  *config*  $\Rightarrow$  *bool*  $\times$  *config*  $\Rightarrow$  *bool*  $(\_ \ \vdash \_ \ \to \_$  [60,0,60] 55) **where** *Null*:  $me \vdash (Null, c) \Rightarrow (null, c) \mid$ *New*:  $me \vdash (New, ve, s, n) \Rightarrow (Ref \, n, ve, s(n) := (\lambda f, \, null), n+1)$ *Vaccess*:  $me \vdash (V \, x, ve, sn) \Rightarrow (ve \, x, ve, sn) \mid$ *Faccess*:  $me \vdash (e,c) \Rightarrow (Ref a, ve', s', n') \Longrightarrow$  $me \vdash (e \cdot f, c) \Rightarrow (s' \cdot a \cdot f, ve', s', n')$ *Vassign*:  $me \vdash (e,c) \Rightarrow (r,ve',sn') \Longrightarrow$  $me \vdash (x ::= e, c) \Rightarrow (r, ve'(x:=r), sn')$ *Fassign*:  $[\Box \textit{me} \vdash (oe, c_1) \Rightarrow (\textit{Ref } a, c_2); \textit{me} \vdash (e, c_2) \Rightarrow (r, \textit{ve}_3, s_3, n_3) \Box \Rightarrow$  $me \vdash (oe \cdot f ::= e, c_1) \Rightarrow (r, ve_3, s_3(a, f := r), n_3)$ *Mcall*:  $[m e \vdash (oe, c_1) \Rightarrow (or, c_2);$   $me \vdash (pe, c_2) \Rightarrow (pr, ve_3, sn_3);$  $ve = (\lambda x. \text{ null})("this" := or, "param" := pr);$  $me \vdash$  (*me*  $m, ve, sn_3$ )  $\Rightarrow$  (*r*,*ve*',*sn*<sub>4</sub>)] =⇒  $me \vdash (oe \cdot m < pe > c_1) \Rightarrow (r, ve_3, sn_4)$  for *or Seq*:  $[m e \vdash (e_1, c_1) \Rightarrow (r, c_2); \text{ } me \vdash (e_2, c_2) \Rightarrow c_3] \implies$  $me \vdash (e_1; e_2, c_1) \Rightarrow c_3$ 

*IfTrue*:  $[m e \vdash (b,c_1) \rightarrow (True,c_2);$   $me \vdash (e_1,c_2) \Rightarrow c_3] \Rightarrow$  $me \vdash (IF b THEN e_1 ELSE e_2, c_1) \Rightarrow c_3$ *IfFalse*:  $[me \vdash (b,c_1) \rightarrow (False,c_2); \text{ } me \vdash (e_2,c_2) \Rightarrow c_3] \implies$  $me \vdash (IF b THEN e_1 ELSE e_2, c_1) \Rightarrow c_3$  $me \vdash (B \; bv, c) \rightarrow (bv, c)$  $me \vdash (b,c_1) \rightarrow (bv,c_2) \Longrightarrow me \vdash (Not\ b,c_1) \rightarrow (\neg bv,c_2) \vdash$ 

 $[me \vdash (b_1, c_1) \rightarrow (bv_1, c_2); \ \ me \vdash (b_2, c_2) \rightarrow (bv_2, c_3) \implies$ 

 $me \vdash (And \ b_1 \ b_2, c_1) \rightarrow (bv_1 \wedge bv_2, c_3)$ 

$$
\llbracket me \vdash (e_1, c_1) \Rightarrow (r_1, c_2); me \vdash (e_2, c_2) \Rightarrow (r_2, c_3) \rrbracket \Longrightarrow
$$
  

$$
me \vdash (Eq \ e_1 \ e_2, c_1) \rightarrow (r_1 = r_2, c_3)
$$

**code** pred (*modes*:  $i \Rightarrow i \Rightarrow o \Rightarrow b$ *ool*) *big\_step* **.** 

Example: natural numbers encoded as objects with a predecessor field. Null is zero. Method succ adds an object in front, method add adds as many objects in front as the parameter specifies.

First, the method bodies:

## **definition**

$$
m\_succ = ('s'': = New)' 'pred'': = V'' this''; V''s''
$$

**definition**  $m$   $add$  =  $IF$  *Eq*  $(V$  "param" $)$  *Null THEN V* "this"  $E LSE$  V  $"this''. "succ" *Null* > "add"  $\lt V$  "param". "pred"$ 

The method environment:

#### **definition**

 $menv = (\lambda m. Null)'("succ' := m\_succ, "add" := m\_add)$ 

The main code, adding 1 and 2:

## **definition** *main* =

 $''1'':= Null· "succ" < Null$ ;  $''2'':= V''1''.$ " $succ'';$  $V$   $''2'' \cdot$   $''add'' < V$   $''1''>$ 

Execution of semantics. The final variable environment and store are converted into lists of references based on given lists of variable and field names to extract.

#### **values**

```
\{(r, map \vee r \in [n', n_2] \mid n, map \(\lambda n. map \(\varepsilon' n) \mid n \neq d'']\}) [0 \ldots < n]r ve' s' n. menv \vdash (main, \lambda x. null, nth[], 0) \Rightarrow (r, ve', s', n)}
```
**end**

# **References**

- [1] T. Nipkow. Winskel is (almost) right: Towards a mechanized semantics textbook. In V. Chandru and V. Vinay, editors, *Foundations of Software Technology and Theoretical Computer Science*, volume 1180 of *Lect. Notes in Comp. Sci.*, pages 180–192. Springer-Verlag, 1996.
- [2] T. Nipkow and G. Klein. *Concrete Semantics with Isabelle/HOL*. Springer, 2014. [http://concrete-semantics.org.](http://concrete-semantics.org)